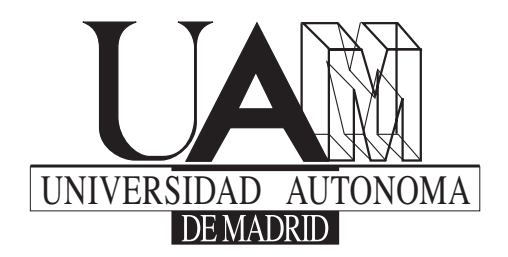

Facultad de Ciencias Departamento de Biología

### TESIS DOCTORAL

Estudio genético de distrofias hereditarias de retina: Desarrollo de una estrategia combinada para el diagnóstico de las formas recesivas y esporádicas de Retinosis Pigmentaria

> Diego Cantalapiedra de la Fuente Madrid, 2015

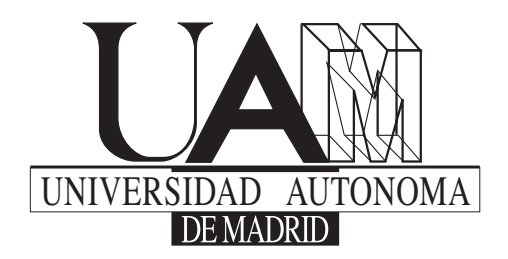

Facultad de Ciencias Departamento de Biología

### TESIS DOCTORAL

Estudio genético de distrofias hereditarias de retina: Desarrollo de una estrategia combinada para el diagnóstico de las formas recesivas y esporádicas de Retinosis Pigmentaria

> Diego Cantalapiedra de la Fuente Madrid, 2015

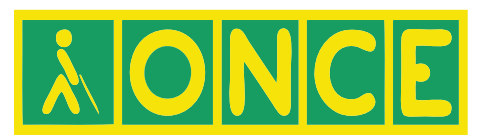

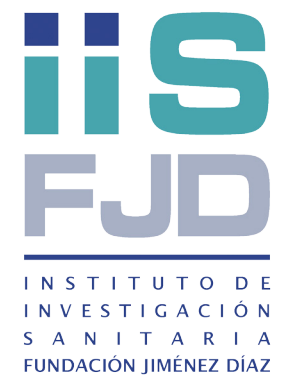

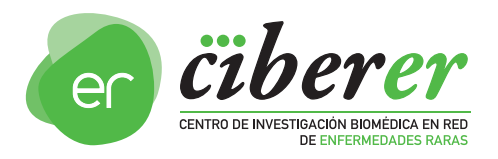

*A mis padres, a quienes debo todo. A Venera y Mateo, que lo son todo. Os dedico con amor esta tesis.*

*Sit down before fact like a little child, " and be prepared to give up every preconceived notion. Follow humbly wherever and to whatever abyss Nature leads, or you shall learn nothing.*

*— Thomas Henry Huxley "*

### **Agradecimientos**

**Q**uisiera agradecer a todas aquellas personas que han estado a mi lado durante todos estos años, y que han influenciado directa o indirectamente, en mayor o menor medida, en la realización de este trabajo.

A mis padres por todo su apoyo y amor.

A Venera y Mateo, porque lo son todo para mçi

A Carmen Ayuso. Gracias por dirigir esta tesis doctoral, y por dirigirme a mi como si fuera un hijo. Gracias por tu eterna paciencia y por tu gran cariño.

Al Prof. José Fernández Piqueras. Gracias por tutelar esta tesis doctoral. Gracias por estar siempre disponible.

A Carmen Ramos. Gracias por tu simpatía, y disponibilidad.

A Mª José Trujillo. Gracias por enseñarme. Sin tí no habría llegado aquí.

A Mónica, por ser mi harmana en los buenos y malos momentos y por ayudarme a reencontrarme. Gracias Tata.

A ONCE, por sus generosas becas, que han hecho posible todo esto.

A los pacientes recogidos en esta tesis y a sus familias, sin cuya disponibilidad y entrega, esta tesis no hubiera sido posible.

A todos los compañeros y compañeras que han ido pasando por la FJD y que me han enseñado siempre algo: Jana, Eva, Berta, Carolina Arroyo, Almudena Ávila, Carmen Laura, Teresa Barrero, Belén Benavides, Fiona, Ana, Rocío Cardero, Nerea Carvajal, Marta Cortón, Dan, María Fenollar, Patricia Fernández, Ruth Fernández, Carmen Gacituag, Jesús Gallego, María García, Chonny, Belén Gómez, Cristina González, Laura Horcajada, Fernando Infantes, Miguel Ángel López, Isabel Lorda, Carol Lozano, Aurora, Esther Martín, David Mayo, Gloria Muñoz, Nuria, Sara Perlado, Amelia Queipo, Rosa Riveiro, Marta Rodríguez de Alba, Raúl Sanz, Sorina Tatu, Elena Vallespín, Camilo Vélez, Cristina Villaverde

Gracias a todos

### **Resumen**

**L**a Retinosis Pigmentaria Autosómica Recesiva (RPAR) constituye una de las causas más importantes de ceguera en nuestra sociedad. Se caracteriza por la degeneramás importantes de ceguera en nuestra sociedad. Se caracteriza por la degeneración progresiva de las células fotorreceptoras de la retina, y los pacientes generalmente presentan ceguera nocturna, seguida de constricción del campo visual periférico. Esta enfermedad conlleva un alto coste social y humano, pues aún no existe un tratamiento eficaz. En conjunto, afecta aproximadamente a 1 de cada 3000 personas en todo el mundo. Hasta la fecha, se han localizado al menos 55 genes asociados a RPAR. Sin embargo, las mutaciones de estos genes sólo causan algo más del 50% de los casos familiares. Esto hace pensar en la existencia de un elevado número de genes potencialmente implicados en la RPAR aún por descubrir.

El diagnóstico de la RPAR se ha basado tradicionalmente en el estudio genético directo mediante secuenciación Sanger de aquellos genes conocidos. Este abordaje requiere un enorme gasto de tiempo, personal y reactivos.

En un principio, éste fue el único abordaje práctico, facilitado por el número reducido de genes conocidos. Al comienzo de este trabajo, se seguía realizando el diagnóstico de la misma forma, y la sobrecarga impuesta por el incesante incremento de los genes conocidos se vería compensada por la incorporación de nuevas herramientas tecnológicas y nuevas estrategias de estudio.

Gracias al uso del abordaje propuesto, que combina estudios genéticos indirectos (análisis de cosegregación y de homozigosidad), y estudios genéticos directos posteriores (secuenciación Sanger) orientados por los estudios indirectos previos, se ha constatado que es posible reducir el tiempo necesario para caracterizar genéticamente a cada familia, pues el estudio de unos pocos marcadores genéticos muy cercanos a los genes asociados a RPAR, permite descartar más del 50% de estos genes en la mayoría de las familias con

más de 1 afecto, y el análisis de homozigosidad permite priorizar aquellos genes no descartados para un cribado mutacional posterior. Este análisis de homozigosidad puede ser fundamental para los casos esporádicos (RPES), que merecen una consideración especial, ya que constituyen alrededor del 30% de los casos de RPAR. Los casos esporádicos son aquellos en los que existe un caso único reconocido en la familia con la patología ocular.

Entre las causas infrecuentes de RPES podrían estar: mutaciones dominantes *de novo* o de muy baja penetrancia; mosaicismo somático; tri-alelismo; o herencia digénica. Sin embargo, la mayoría de las veces, estos casos representan herencia autosómica recesiva causada por mutaciones en genes frecuentes, en los que a veces las mutaciones aparecen en homozigosis a causa de una consanguinidad conocida o encubierta. Debido a ello, resulta de gran ayuda el estudio de homozigosisdad.

Para el estudio genético indirecto, se usan dos tipos de marcadores: STRs y SNPs; y para analizar los datos provenientes de ambas plataformas de genotipado, se desarrolló un programa bioinformático para el análisis automático de los datos, que permitió realizar un estudio de segregación familiar automático, descartando aquellos genes que no cosegreguen con la enfermedad, en cada familia analizada. Asimismo, dicho programa detecta la existencia de homocigosidad en todos los marcadores ligados a un gen, en todos los miembros afectados de una misma familia, alertando al usuario de una posible región de homocigosidad en el locus de un determinado gen.

Gracias a este abordaje, se logra descartar más del 50% de los genes en familias con más de 1 afecto, y tras estudios genéticos directos posteriores, se ha llegado a caracterizar a familias RPAR y RPES con una tasa de éxito de hasta el 17,52%.

 Finalmente, las alertas de homocigosidad obtenidas con STRs, son muy específicas, pero poco sensibles a la hora de predecir una variante patogénica en homocigosis, pudiendo obtener falsos negativos; mientras que las alertas de homocigosidad obtenidas con SNPs, son más sensibles y menos específicas que con STRs, para el mismo cometido.

# **Abreviaturas**

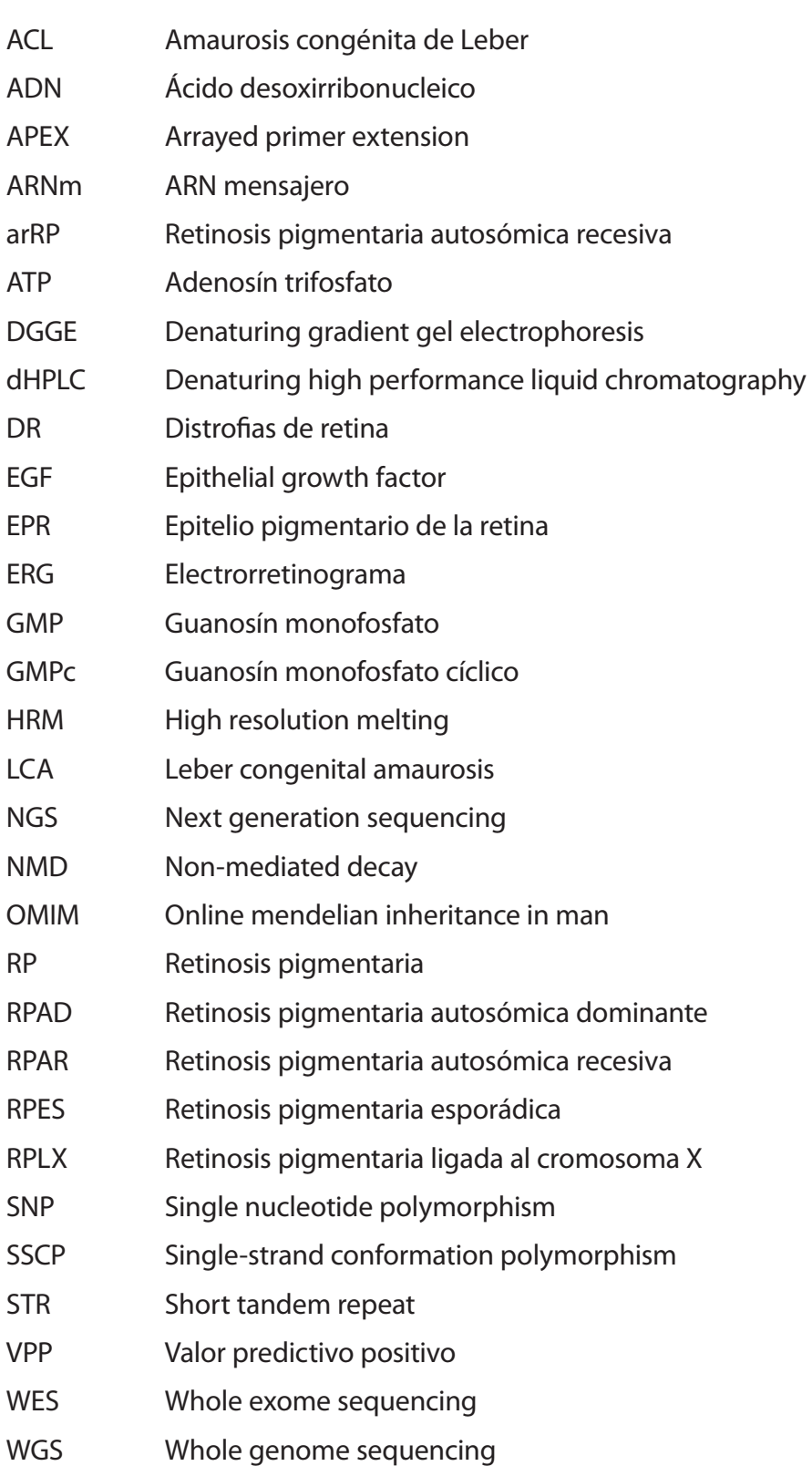

# **Clave de Figuras**

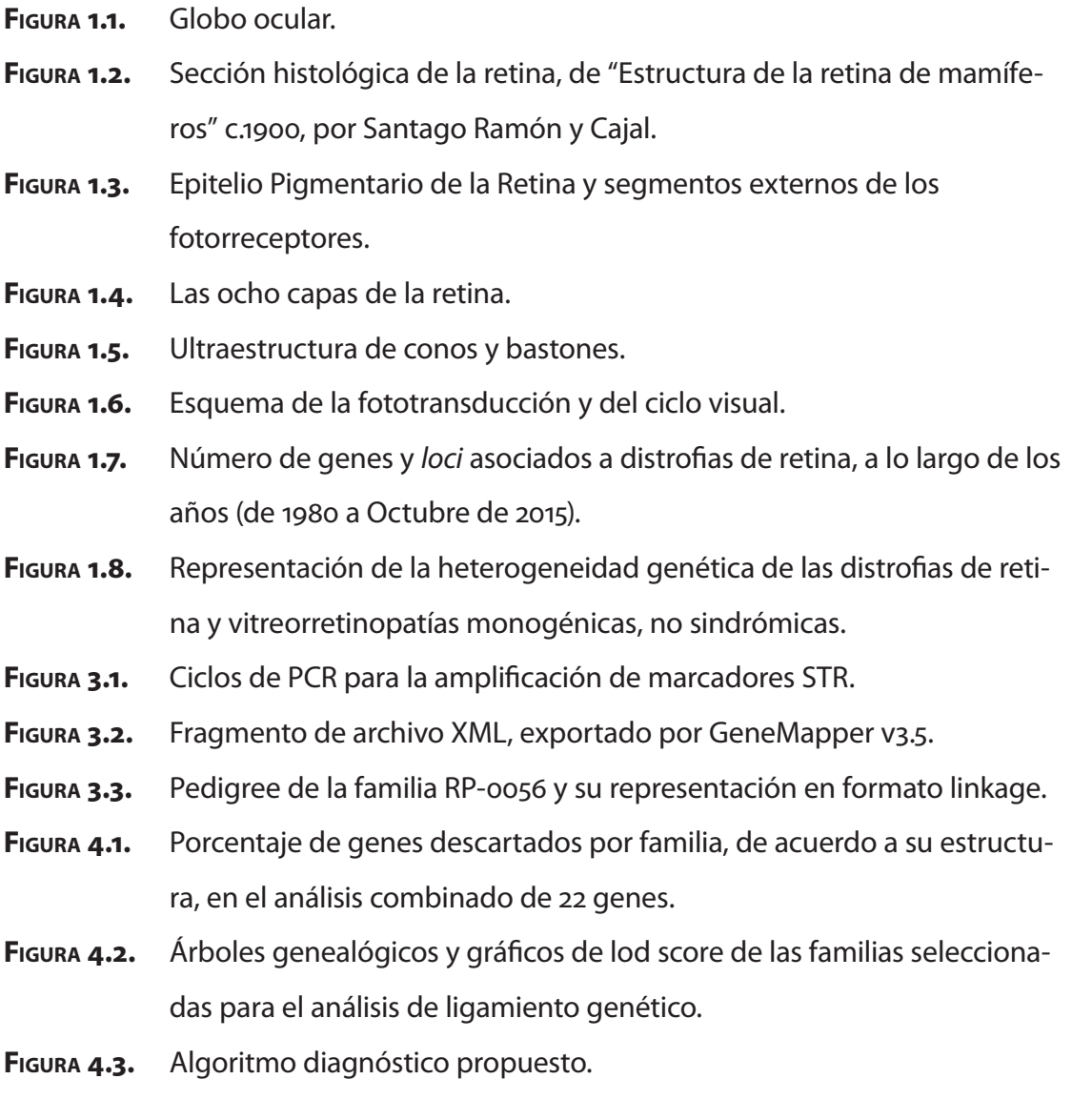

## **Clave de Tablas**

- **Tabla 3.1.** Clasificación de las familias estudiadas.
- **Tabla 3.2.** STRs utilizados en este estudio.
- **Tabla 3.3.** Distribución de los marcadores STR en la PCR y la electroforésis.
- **Tabla 3.4.** Cebadores para PCR y secuenciación Sanger.
- **Tabla 4.1.** Número de genes excluidos (y porcentaje) en 49 familias informativas, para los 22 genes del estudio.
- **Tabla 4.2.** Número de alertas de homocigosidad (y porcentaje) en familias consanguíneas y no consanguíneas, para los 22 genes del estudio.
- **Tabla 4.3.** Variantes patogénicas o probablemente patogénicas en homocigosis encontradas en genes del estudio.
- **Tabla 4.4.** Número de alertas de homocigosidad confirmadas al encontrar una variante patogénica o probablemente patogénica en homocigosis en el mismo gen.
- **Tabla 4.5.** Valores de sensibilidad y especificidad de las alertas de homocigosidad, para STRs y SNPs.
- **Tabla 4.6.** Valores de sensibilidad y especificidad de las alertas de homocigosidad, para STRs y SNPs.
- **Tabla 4.7.** Variantes patogénicas o probablemente patogénicas en heterocigosis encontradas en genes del estudio que no han sido descartados.
- **Tabla 4.8.** Casos en los que no se ha encontrado ninguna variante susceptible de ser considerada patogénica o probablemente patogénica.
- **Tabla 4.9.** Casos en los que sí se han encontrado las variantes patogénicas, pero están en otros genes que no pertenecen a los genes del presente estudio.
- **Tabla 4.10.** Número de familias caracterizadas
- **Tabla 4.11.** Familias escogidas para análisis de ligamiento genético.
- **Tabla 4.12.** Detalle de las regiones con *lod score ≥ 3* encontradas en el estudio de ligamiento genético.
- **Tabla 5.1.** Resultados obtenidos al separar la familia RP-0184 en subfamilias.
- **Tabla 8.1.** Tabla general de resultados.

# **Contenido**

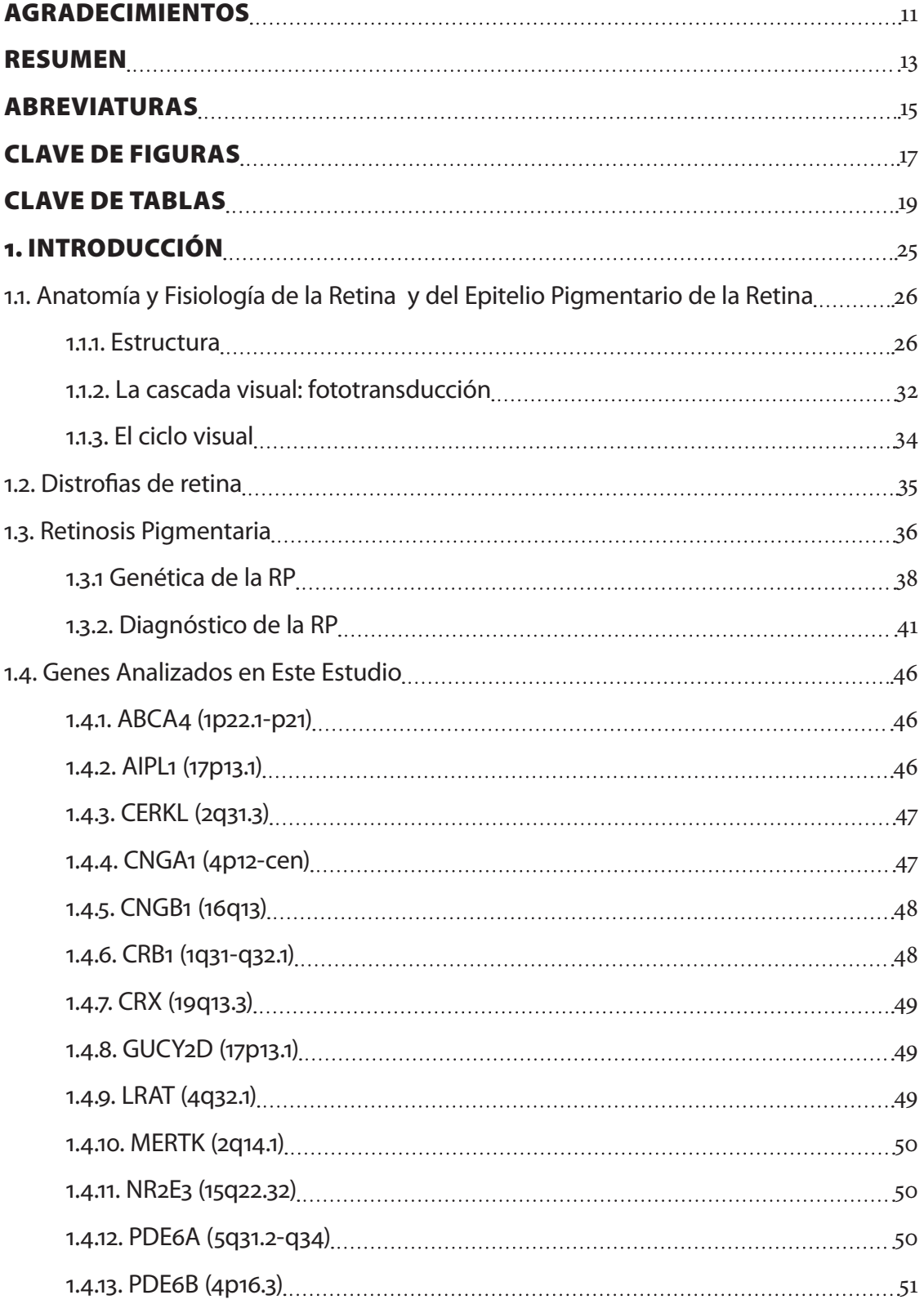

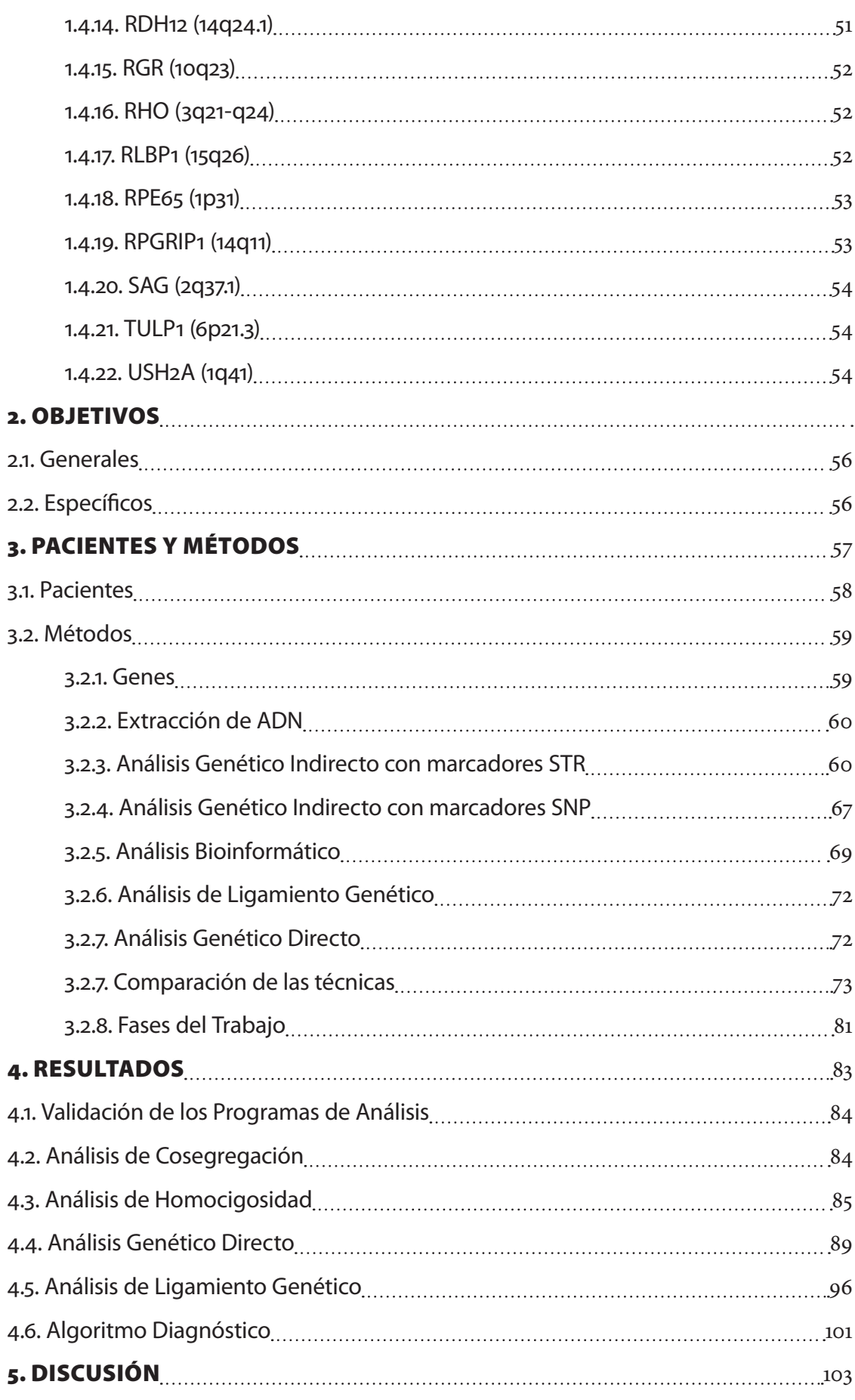

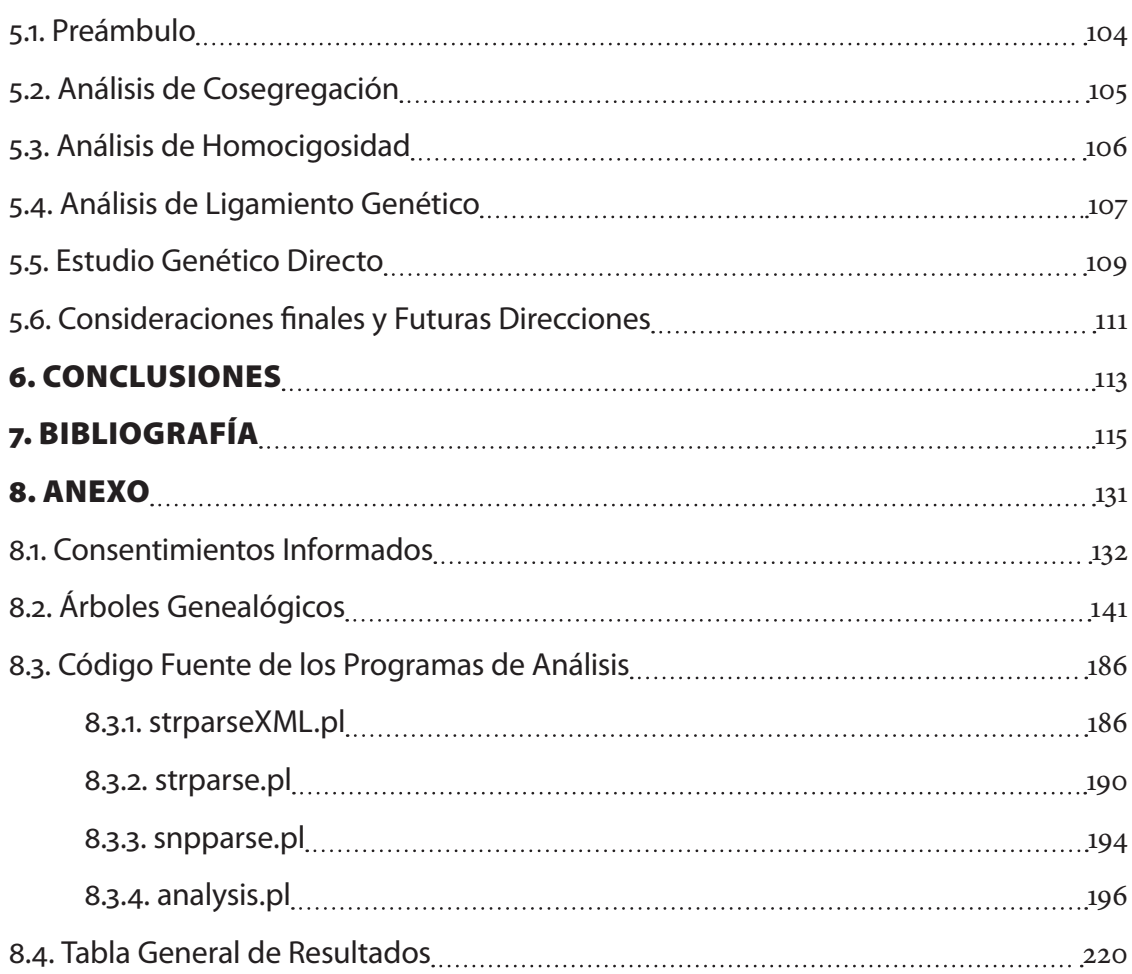

*1. Introducción*

## **1. Introducción**

Lel principal sentido en nuestra especie para este cometido. El órgano encargado es el principal sentido en nuestra especie para este cometido. El órgano encargado es el el principal sentido en nuestra especie para este cometido. El órgano encargado es el ojo o globo ocular. Anatómicamente, está formado por tres capas concéntricas y por un sistema de medios transparentes y refringentes que se alojan en su interior (figura 1.1). Las tres capas son, de la externa a la más interna: túnica fibrosa o esclerótica, túnica vascular o coroides y túnica nerviosa o retina. Los medios refringentes constituyen el sistema dióptrico del ojo, y están formados por el cristalino, el humor acuoso, el humor vítreo y la córnea.

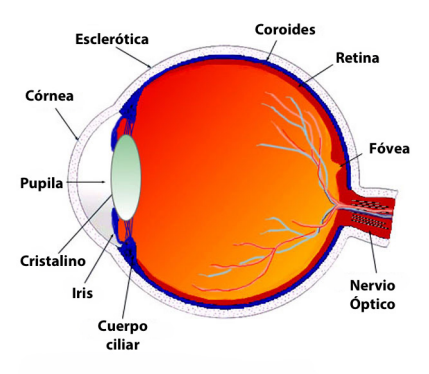

*Figura 1.1. Globo ocular. Modificada de Webvision (http://webvision.med.utah.edu).*

### **1.1. Anatomía y Fisiología de la Retina y del Epitelio Pigmentario de la Retina**

#### **1.1.1. Estructura**

**L**a retina es la capa más interna de las tres capas mencionadas y se diferencia anatómicamente en dos regiones: la retina anterior o ciega, que reviste la cara posterior del cuerpo ciliar y del iris, y la retina posterior o sensitiva que se encuentra en el plano focal del sistema óptico del globo ocular, y cuya función es convertir información relevante de la imagen del entorno exterior, en impulsos neurales que son transmitidos al cerebro para su procesado y análisis. En ella se observa la papila del nervio óptico y la mácula. La papila del nervio óptico corresponde al punto ciego de la retina, ya que carece de fotorreceptores, y es por donde los axones de las células ganglionares abandonan la retina para formar el nervio óptico. La mácula, de unos 5 mm de diámetro, situada en su

eje óptico, es la encargada de la visión de mayor nitidez y definición. Está dividida en dos zonas: la fóvea y la foveola.

La retina es un tejido muy complejo. Fue Santiago Ramón y Cajal quién en al año 1892 utilizando el método de Golgi describió en detalle los componentes celulares de la retina (figura 1.2).

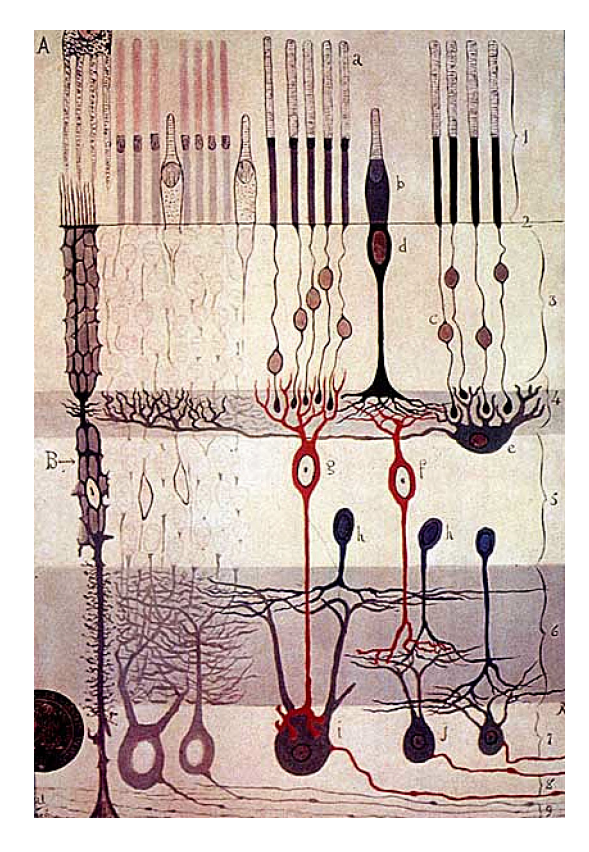

*Figura 1.2. Sección histológica de la retina, de "Estructura de la retina de mamíferos" c.1900, por Santago Ramón y Cajal. 1) Capa de conos y bastones. 2) Membrana limitante externa. 3) Capa granular externa. 4) Capa plexiforme externa. 5) Capa granular interna. 6) Capa plexiforme interna. 7) Capa de células ganglionares. 8) Capa de fibras del nervio óptico. 9) Membrana limitante interna. A) Células pigmentadas. B) Células epiteliales. a) Bastones. b) Conos. c) Núcleo de bastón. d) Núcleo de cono. e) Célula horizontal grande. f) Célula bipolar asociada a cono. g) Célula bipolar asociada a bastón. h) Células amacrinas. i) Célula ganglionar gigante. j) Células ganglionares pequeñas.*

La retina se desarrolla a partir de una invaginación del cerebro anterior denominada copa óptica. La capa externa de la copa óptica da lugar al epitelio pigmentario de la retina (EPR), y la capa interna da lugar a la retina neurosensorial.

#### **1.1.1.1. Epitelio pigmentario de la retina**

Es una monocapa de células epiteliales cúbicas/columnares que tiene numerosas fun-<br>Ciones físicas, ópticas, metabólicas y de transporte, que juegan un papel crucial en el ciones físicas, ópticas, metabólicas y de transporte, que juegan un papel crucial en el proceso normal de la visión. Éstas incluyen: mantener la adhesión de la retina neurosensorial; ofrecer una barrera permeable selectiva entre la coroides y la retina neurosensorial; fagocitosis de los segmentos externos de los bastones, y en menor medida, de los conos; síntesis de la matriz interfotorreceptora; absorción de luz y reducción de su dispersión en el interior del ojo, mejorando la resolución; y transporte y almacenamiento de metabolitos y vitaminas (en especial vitamina A). La compleja morfología de este epitelio derivado del neuro-ectodermo, refleja estas múltiples funciones.

Las células del EPR varían en tamaño y forma dependiendo de la edad y su localización, siendo más columnares en la retina central (14 µm de alto, 10 µm de ancho) y más planas (10-14 µm de alto, 60 µm de ancho) en la retina periférica. La parte basal de las células descansa sobre la membrana de Bruch, mientras que su superficie apical está íntimamente asociada a los segmentos externos de los fotorreceptores (figura 1.3). Vistas en planta, forman un patrón hexagonal altamente ordenado. El EPR tiene escasa capacidad regenerativa en el ojo normal y las células perdidas se reponen mediante hiperplasia de las células vecinas; de modo que con la edad se va perdiendo el patrón hexagonal regular en favor de una mezcla heterogénea de formas y tamaños. El número de células del EPR varía de 4,2 a 6,1 millones. La ultraestructura de las células del EPR y cómo ésta se relaciona con las múltiples funciones de este tejido, se resumen en la figura 1.3.

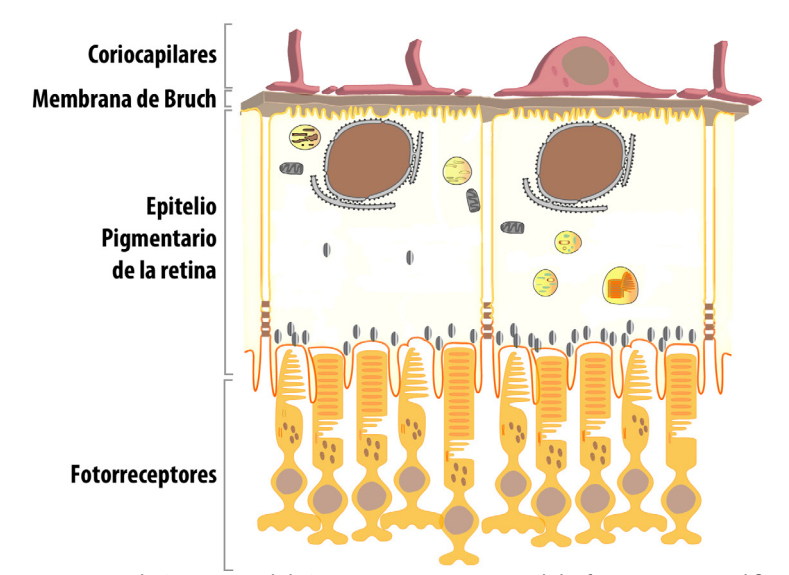

*Figura 1.3. Epitelio Pigmentario de la Retina y segmentos externos de los fotorreceptores. Modificada de http://sites.ophth.wisc.edu/lakkaraju/research/.*

#### **1.1.1.2. Retina neurosensorial**

 $\Gamma$ s una capa fina y transparente en la que los estímulos luminosos son convertidos<br>a impulsos nerviosos. Estos impulsos son parcialmente integrados de forma local, a impulsos nerviosos. Estos impulsos son parcialmente integrados de forma local, antes de ser transmitidos al cerebro.

La retina contiene varios tipos de células, de los cuales, las células neuronales son las predominantes; otros tipos incluyen células gliales, endotelio vascular, pericitos y microglía. Los tres principales tipos de células neuronales que transmiten los impulsos generados por la luz son fotorreceptores, células bipolares y células ganglionares; y su actividad es regulada por otros tipos de células, como las células horizontales o las células amacrinas. Las células de la retina se disponen en una forma altamente organizada, que en secciones histológicas aparecen como ocho capas distintas (figura 1.4).

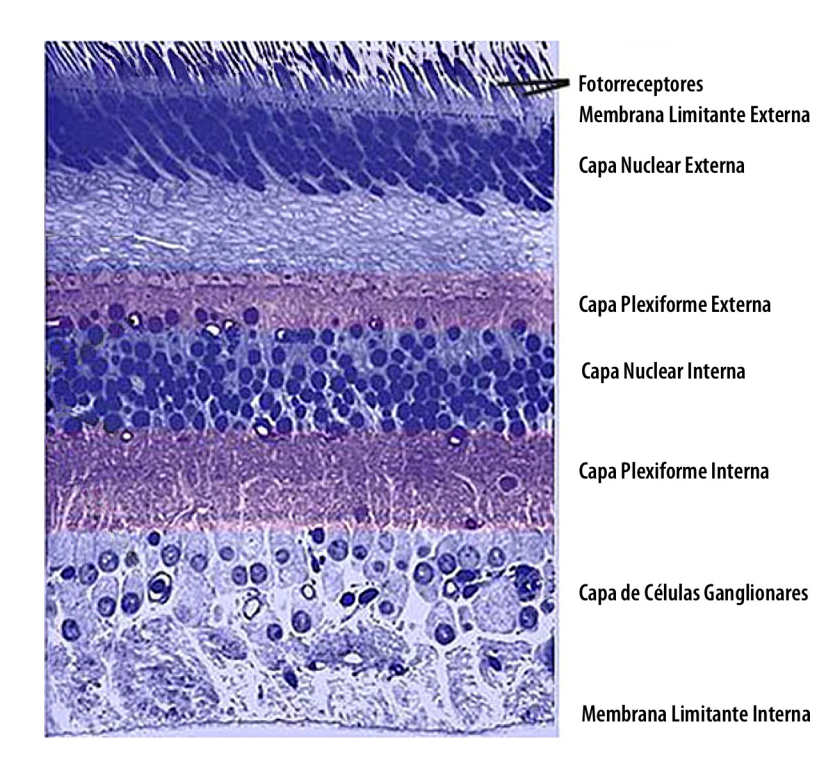

*Figura 1.4: Las ocho capas de la retina. Modificada de Webvision (http://webvision.med.utah.edu).*

Hay tres capas que contienen cuerpos celulares y dos capas donde se producen las interacciones sinápticas. En la capa nuclear externa es donde se encuentran los cuerpos celulares

de los fotorreceptores. La capa nuclear interna contiene los cuerpos celulares de las células horizontales, bipolares y amacrinas, y la capa de células ganglionares contiene los cuerpos celulares de estas células, además de algunos cuerpos de células amacrinas desplazadas. Entre estas tres capas se localizan las capas plexiformes: la plexiforme externa donde contactan los fotorreceptores con las dendritas de las células bipolares y horizontales, y la plexiforme interna donde contactan los axones de las células bipolares con las dendritas de las células ganglionares. Por último, los axones de las células ganglionares se dirigen hacia la papila del nervio óptico formando la capa de fibras del nervio óptico.

#### **1.1.1.3. Fotorreceptores**

**Ha**ay dos tipos de fotorreceptores en la retina del ojo humano, conos y bastones. Hay aproximadamente 115 millones de bastones y 6,5 millones de conos. Los bastones aproximadamente 115 millones de bastones y 6,5 millones de conos. Los bastones son los encargados de percibir el brillo, el contraste y el movimiento, mientras que los conos son responsables de la visión de colores y la agudeza visual. La densidad de conos y bastones varía según la región de la retina: la periferia está dominada por bastones (30.000 por mm2 ), mientras que la densidad de conos aumenta entorno a la mácula (150.000 por mm2 en la fóvea, integrada exclusivamente por conos).

Los fotorreceptores son células largas y estrechas con un segmento interno y otro externo enlazados por un cilio modificado (figura 1.5). Los segmentos interno y externo están "separados" del cuerpo celular, por la membrana limitante externa (figura 1.4). El núcleo se sitúa en la capa nuclear externa de la retina, y los axones pasan a la capa plexiforme externa, donde forman terminaciones sinápticas con células bipolares o células horizontales (figura 1.4). Los segmentos externos de conos y bastones tienen la forma que su propio nombre sugiere, y contienen los pigmentos visuales responsables de la absorción de la luz y la iniciación de la fototransducción.

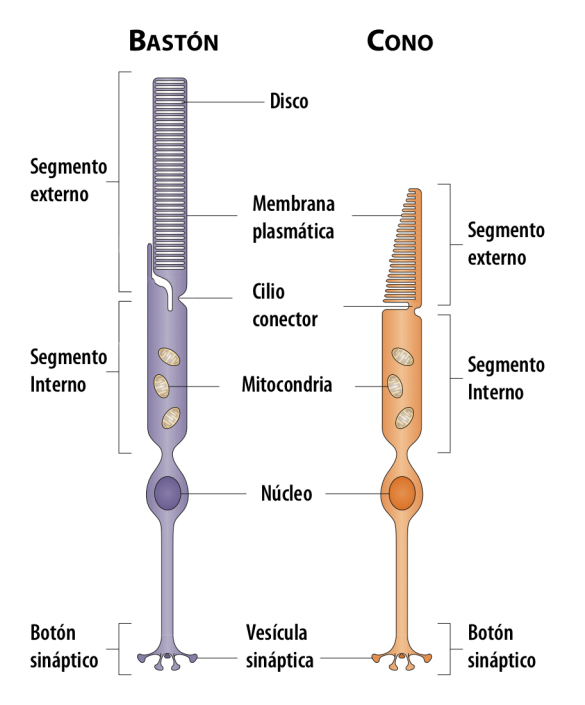

*Figura 1.5. Ultraestructura de conos y bastones. Modificada de (Wright et al, 2010).*

#### **1.1.1.3.1. Bastones**

**L**os bastones son células largas (100-120 µm) y estilizadas, cuyo segmento externo contiene el pigmento visual rodopsina (sensibilidad espectral máxima: 496 nm) en el interior de los discos (hasta 1000 por célula, y de 10-15 nm de grosor), que están recubiertos por una membrana plasmática sencilla. Cada segmento externo tiene 1-1,5 µm de diámetro y 25 µm de longitud. Los discos se forman en la base del segmento externo (la conexión ciliar) y durante el transcurso de 10 días migran hacia las puntas, que están envueltas en las microvellosidades apicales del EPR. Aquí serán fagocitados por las células del EPR. La mitad interna del segmento interno es conocida como mioide y la mitad externa, elipsoide (3 µm de longitud. El elipsoide se comunica con el segmento externo mediante un cilio modificado (nueve pares de microtúbulos sin un par central) cuyo cuerpo basal está situado en el elipsoide. El cilio actúa como conducto para metabolitos y lípidos entre los segmentos interno y externo. El resto del elipsoide contiene numerosas mitocondrias, indicativo de la alta actividad metabólica de estas células. El mioide contiene numerosos orgánulos como el aparato de Golgi, el retículo endoplásmico liso, microtúbulos y glucógeno.

#### **1.1.1.3.2. Conos**

**E**n la mayoría de animales diurnos, existen dos tipos de conos de sensibilidad espectral diferente (uno con un máximo de sensibilidad a longitudes de onda cortas y otro con un máximo de sensibilidad a longitudes de onda largas). Sin embargo, en primates diurnos del Viejo Mundo, otros simios y humanos, existe un tercer tipo. Los tres tipos son normalmente conocidos como conos sensibles al azul, verde y rojo (o longitudes de onda cortas, medias y largas). Los segmentos externos de los conos son en general, más cortos que los de los bastones, y su forma es más o menos cónica (6 μm en la base y 1,5 μm en la punta); sin embargo, en la fóvea son largos, estilizados y se disponen mucho más apretadamente. Los discos de los conos no están rodeados por una membrana plasmática de la misma forma que en los bastones, sino que se encuentran en contacto directo con el espacio interfotorreceptor. Los discos tienen una mayor longevidad; no son producidos de la misma manera que los de los bastones, y no son fagocitados por el EPR de forma circadiana.

Los conos tienen unos 60-75 µm de longitud. El segmento externo está conectado al elipsoide, rico en mitocondrias (unas 600 mitocondrias por célula) del segmento interno, por un cilio similar al descrito para los bastones.

#### **1.1.2. La cascada visual: fototransducción**

**L**a fototransducción (figura 1.6) es el proceso que se lleva a cabo en las células fotorreceptoras a partir del cual, los fotones de luz son transformados en señales eléctricas. El proceso comienza cuando el pigmento fotosensible del fotorreceptor absorbe un fotón de luz. En el caso de los bastones, el fotopigmento es la rodopsina (RHO). Esta proteína pertenece al grupo de receptores de membrana asociados a proteína G, y está constituida por una apoproteína de 7 hélices transmembrana denominada opsina y un cromóforo derivado de la vitamina A llamado 11 cis-retinal. Se encuentra integrada en la membrana de los discos de los segmentos externos de los bastones. La activación de la rodopsina por la luz, provoca la rápida isomerización de la forma 11-cis retinal a la

forma todo-trans retinal (Schoenlein et al, 1991). La rodopsina sufre entonces cambios conformacionales donde el producto intermedio más importante es la metarrodopsina II, que es el único de estos productos intermedios capaz de unirse a, y activar, la proteína G transducina (Hamm et al, 2001, Hessel et al, 2001, Nathans et al, 1992, Kibelbek et al, 1991, Vuong et al, 1984).

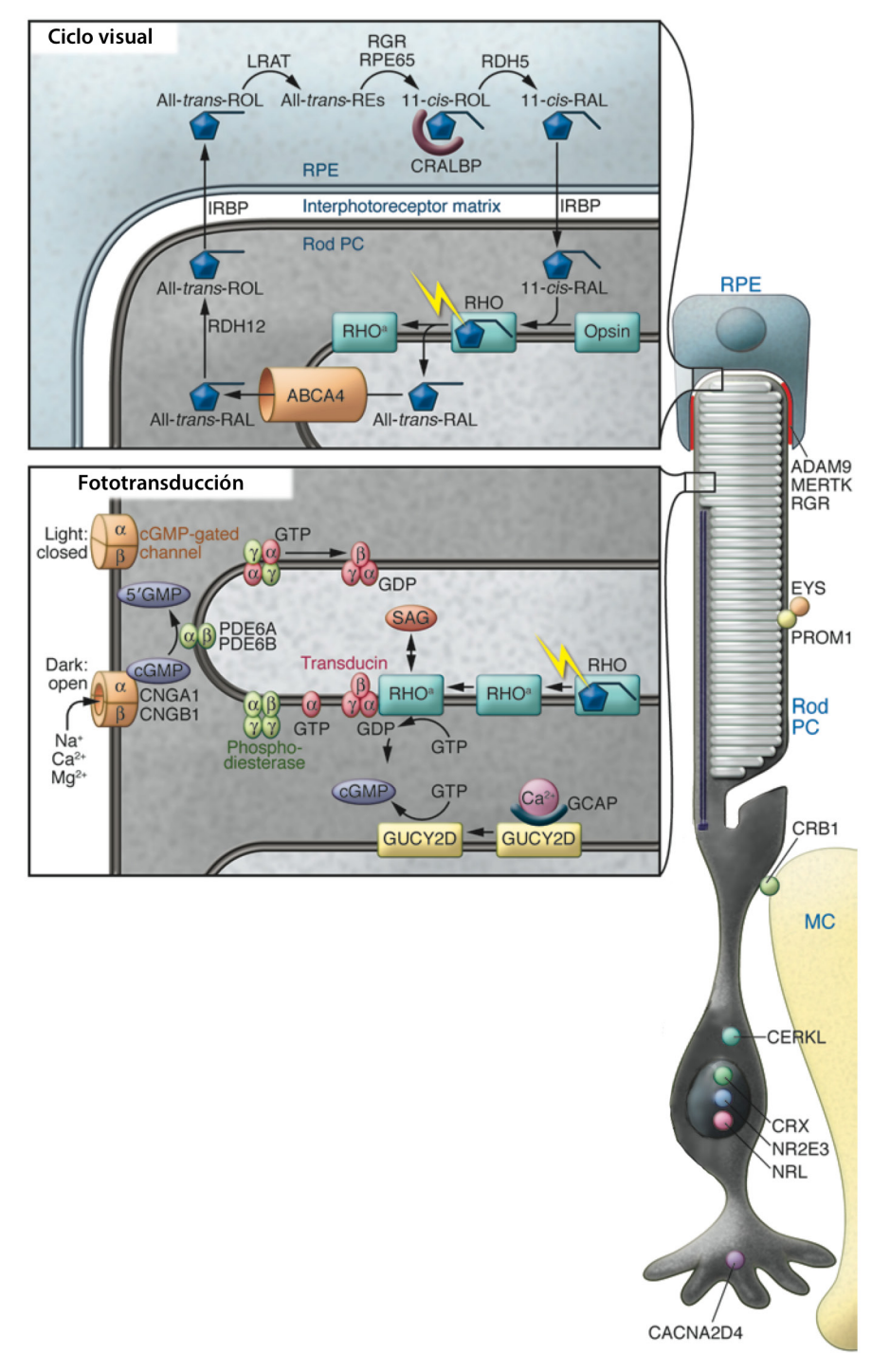

*Figura 1.6: Esquema de la fototransducción y del ciclo visual. Modificado de (denHollander et al, 2010).*

A su vez, la transducina activa la fosfodiesterasa (PDE), (Stroop et al, 1992). La fosfodiesterasa hidroliza GMPc (3', 5' guanosin monofosfato cíclico) (Yau et al, 1994) en 5' GMP.

El último elemento de la cascada de la fototransducción, lo conforman los canales regulados por nucleótidos cíclicos, que traducen la señal, que en este punto de la cascada es la concentración citoplasmática de GMPc, en una señal eléctrica (Fesenko et al, 1985).

En la oscuridad, el canal se mantiene abierto mediante la unión de 4 moléculas de GMPc, y los cationes  $Ca^{2+}$ , Na<sup>+</sup> y K<sup>+</sup> circulan libremente desde el espacio extracelular al citoplasma del fotorreceptor. Para mantener el gradiente iónico activo, los cationes se bombean activamente a través de la membrana plasmática de vuelta al espacio extracelular mediante una bomba de Ca<sup>2+</sup>, Na<sup>+</sup> y K<sup>+</sup> (Tucker et al, 1998).

Con la luz, el GMPc es hidrolizado a 5' GMP por la fosfodiesterasa, como hemos visto. Al disminuir la concentración de GMPc, este se elimina de los canales regulados por nucleótidos cíclicos, cerrándolos. Esto bloquea el flujo de Ca<sup>2+</sup> hacia la célula. Como la bomba catiónica sigue activa, se produce la hiperpolarización de la membrana plasmática. Esta hiperpolarización es el origen del impulso nervioso que circulará hacia el cortex visual en el cerebro (Yau et al, 1994).

#### **1.1.3. El ciclo visual**

**E**l ciclo visual es el proceso (Figura 1.6) por el cual se produce la regeneración del pigmento visual, que en los bastones, como hemos visto anteriormente, es el 11-cis retinal. Tras la absorción de la luz, el 11-cis retinal se isomeriza a todo-trans retinal, y el cambio conformacional del cromóforo inicia la cascada de la fototransducción. Para que la opsina activada pueda iniciar de nuevo la cascada visual, el todo-trans retinal debe isomerizado de vuelta a 11-cis retinal, y esto se consigue mediante una vía enzimática, el ciclo visual, que se produce principalmente en el EPR.

Tras la inactivación de la rodopsina, el todo-trans retinal se libera y es transportado a través de la membrana del disco, al citoplasma del fotorreceptor, por la proteína ABCA4. A continuación, es reducido a todo-trans retinol por la acción de la enzima RDH12, y es transportado entonces al EPR por una proteína denominada IRBP. Allí, el todo-trans retinol se esterifica. En este proceso intervienen la enzima LRAT y la proteína CRBP, que favorece la interacción entre el todo-trans retinol y la enzima LRAT. La forma esterificada se convierte en 11-cis retinol por la enzima RPE65. Por último, se oxida a 11-cis-retinal por la proteína RLBP1, antes de viajar de vuelta al segmento externo de los bastones, donde podrá conjugarse de nuevo a una opsina para formar una nueva molécula de rodopsina funcional.

Cualquier proteína o enzima mutada en cualquier etapa del ciclo visual o la cascada de la fototransducción pueden conducir a diferentes tipos de distrofias de la retina. Además, la alta actividad metabólica y el rápido reemplazo de los discos de los segmentos externos, convierte a los fotorreceptores en altamente susceptibles al daño celular.

#### **1.2. Distrofias de retina**

**L**as distrofias hereditarias de la retina (DR) son un conjunto de enfermedades de-<br>generativas y generalmente progresivas, causadas por la afectación primaria de los generativas y generalmente progresivas, causadas por la afectación primaria de los fotorreceptores, que ocurren aproximadamente en 1 de cada 3000 personas (Wright et al, 2010). Sus tres características más sobresalientes son su carácter hereditario, la evolución progresiva, y no tener, en el momento actual, un tratamiento ni paliativo ni curativo, con lo que conducen a la pérdida parcial o total de la visión (Rivolta et al, 2002). Las DR se dividen clínicamente en formas periféricas, en las que se afectan inicial y predominantemente los bastones de la retina, tal y como ocurre en la Retinosis Pigmentaria (RP), patología en la que se centra este trabajo, y formas centrales, con degeneración de los conos al inicio, pudiendo afectarse o no los bastones de forma secundaria (distrofia de conos-bastones). Entre las distrofias de retina centrales se encuentran la enfermedad de Stargardt, las distrofias maculares y las distrofias de conos, entre otras.

Hasta la fecha, se conocen 238 genes y 40 *loci* asociados a DR (RetNet, the Retinal Information Network, (Daiger et al, 1998)), cuyo descubrimiento se muestra de forma cronológica en la figura 1.7.

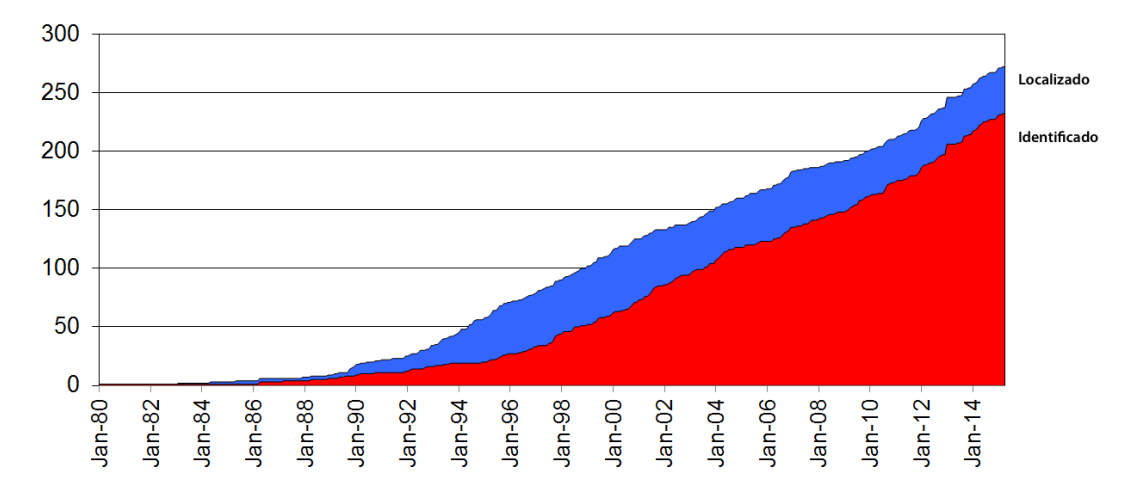

*Figura 1.7. Número de genes y loci asociados a distrofias de retina, a lo largo de los años (de 1980 a Octubre de 2015). Modificada de RetNet, the Retinal Information Network, (Daiger et al, 1998)).*

#### **1.3. Retinosis Pigmentaria**

**L**a Retinosis Pigmentaria (RP) es un grupo de distrofias hereditarias de retina caracterizadas por una pérdida progresiva de células fotorreceptoras, que conduce a la ceguera total o parcial.

Hay suficiente evidencia para sugerir que esta enfermedad se conoce desde hace 3.000 ó 4.000 años, pues se encuentran descripciones de casos de una enfermedad ocular bilateral, familiar y progresiva, con ceguera nocturna (en otras palabras, muy probablemente retinosis pigmentaria) en el Papiro Ebers (KJERRUMGAARD et al, 1948). La primera descripción de esta enfermedad en la literatura científica bien pudiera ser la que realizó Ovelgun en 1744 (Ovelgun et al, 1744), al describir una familia con ceguera nocturna. Tras la invención del oftalmoscopio (VonHelmholtz et al, 1851), el escritor hollandés Van Trigt realizó en 1853 estudios más específicos relacionados con las alteraciones del fondo de ojo, y señaló las características fundoscópicas de la enfermedad (DukeElder et al, 1967). Donders, en 1855 y 1857, describió el cuadro anatomopatológico

y fue el primero en utilizar el término "*Retinitis Pigmentosa*" a una forma de ceguera nocturna familiar (Donders et al, 1855). Y fue von Graefe quien describió formalmente la enfermedad y demostró su naturaleza hereditaria en 1858 (Puech et al, 2014). Este carácter hereditario fue afianzándose en trabajos posteriores como el de Nettlehip en 1908, quien realizó un estudio en 976 personas con sus respectivas familias (Nettleship et al, 1908), o los trabajos de Usher, quien publicó los estudios de 40 árboles genealógicos que confirmaron la herencia como aspecto fundamental (Usher:df6dWlrS). En el año 1945, Karpe hizo un importante aporte al demostrar que no existía una respuesta registrable en el electrorretinograma (ERG) en pacientes con retinosis pigmentaria, y que esta respuesta electrofisiológica era evidente antes de la aparición de cambios clínicos u oftalmológicos, lo que ayudó enormemente en el diagnóstico presintomático de la enfermedad (Karpe et al, 1945).

Sus síntomas principales son ceguera nocturna y pérdida gradual del campo visual periférico, asociados a la degeneración primaria de los bastones. En la mayoría de los casos continúa con la degeneración secundaria de los conos.

La RP puede presentarse como única patología (forma no sindrómica), que constituye el 85% de las familias afectadas de RP en España (Ayuso et al, 2001), o asociada a otras alteraciones sistémicas dando lugar a formas sindrómicas (15% de las familias afectadas de RP en España) (Ayuso et al, 2001). Se han descrito más de 30 síndromes asociados a RP. El más frecuente es el Síndrome de Usher (USH) que supone aproximadamente el 15- 20% de todos los casos de RP. En este caso la RP se encuentra asociada a una hipoacusia neurosensorial y, en ocasiones, a una disfunción vestibular.

La prevalencia de la RP se situa aproximadamente entre 1/3000 (Inglehearn et al, 1998) y 1/4000 (Maubaret et al, 2005), con una frecuencia combinada de portadores de hasta un 10% (Rivolta et al, 2002) debido al alto número de genes implicados.
#### **1.3.1 Genética de la RP**

**L**a genética de la Retinosis Pigmentaria es compleja. Se han descrito patrones de herencia<br>Lautosómica dominante (RPAD); autosómica recesiva (RPAR); ligada al cromosoma X autosómica dominante (RPAD); autosómica recesiva (RPAR); ligada al cromosoma X (RPLX); herencia digénica bialélica y trialélica; e incluso herencia mitocondrial (Hartong et al, 2006). También aparece en forma simple o esporádica (RPES) en familias donde hay un único afectado y en las que es difícil a priori establecer un patrón hereditario.

Los datos de Ayuso y col. (2001) (Ayuso et al, 2001) sobre una muestra de 1012 familias españolas con RP no sindrómica, indican que la RP esporádica supone el 40% de las genealogías, seguida de la RPAR (38%), la RPAD (14%) y la RPLX (6%). El 2% restante corresponde a formas no clasificadas. Estos porcentajes difieren con otras poblaciones estudiadas, donde se observa que la RPAR está presente aproximadamente en un 25% de los casos, la RPAD en un 30%, la RPLX en 15% de los casos y en el 30% restante se encuentran las formas esporádicas y no clasificadas (Daiger et al, 2007).

Como ya se ha mencionado, la RP presenta una gran heterogeneidad genética (Kaplan et al, 1990). En 1990 Dryja y col. (Dryja et al, 1990) identificaron la primera mutación asociada a RP en el gen de la rodopsina, y el número de genes asociados a RP ha ido incrementando desde entonces. Hasta la fecha, se conocen 78 genes asociados a RP no sindrómica (RetNet, the Retinal Information Network, (Daiger et al, 1998)), 55 de los cuales asociados a RPAR, 26 genes a RPAD, y 3 genes a RPLX. Sin embargo, este número de genes sólo es capaz de explicar poco más del 50% de todos los casos (Maubaret et al, 2005, Wright et al, 2010). A pesar de que las funciones de algunos de estos genes han sido estudiadas de forma exhaustiva, es difícil establecer una precisa correlación genotipo-fenotipo, dada la alta heterogeneidad genética y clínica (figura 1.8).

Además, la mayoría de los genes y variantes patogénicas que causan RP son responsables de un número reducido de casos, por lo que no es fácil encontrar variantes patogénicas frecuentes o puntos calientes de variantes patogénicas en los genes asociados. Cada uno de los genes descritos está presente en un porcentaje muy bajo de familias, a excepción del gen de la rodopsina (RHO) que representa el 25% de los casos de RPAD, el gen USH2A que causa el 20% de las formas recesivas, incluyendo formas sindrómicas, y el gen RPGR que está presente en el 70% de las formas RPLX (Hartong et al, 2006).

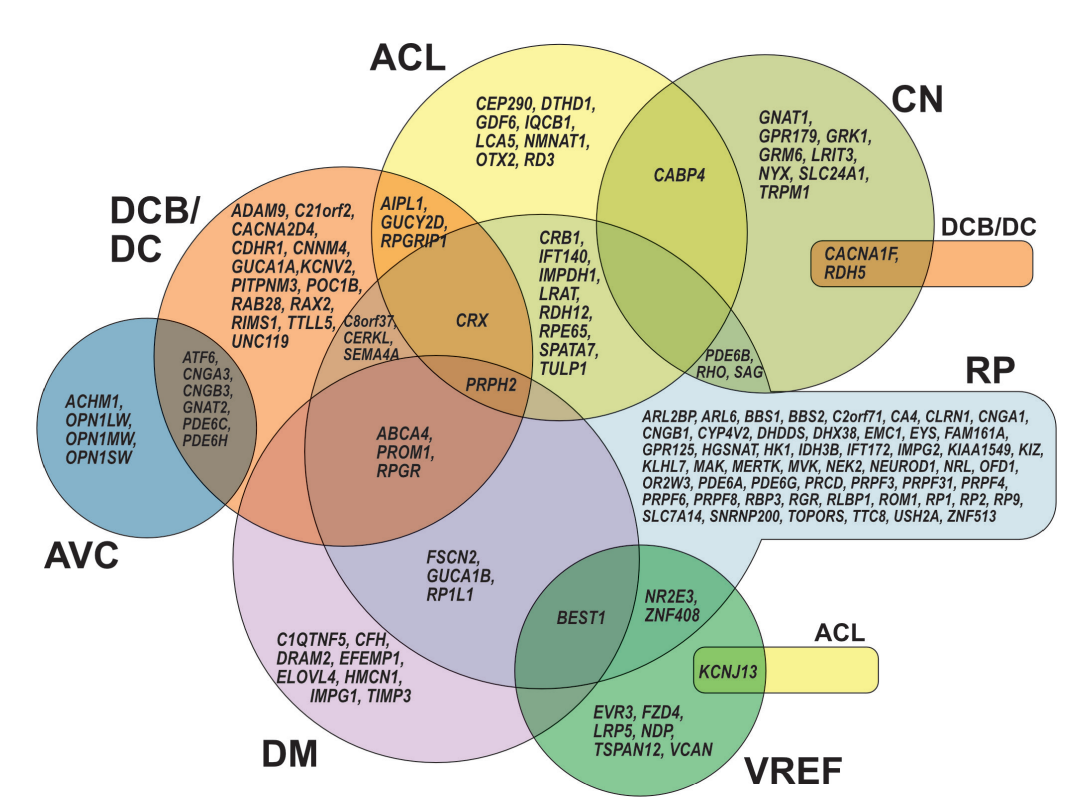

*Figura 1.8. Representación de la heterogeneidad genética de las distrofias de retina y vitreorretinopatías monogénicas, no sindrómicas. Las zonas solapantes indican cómo un mismo gen puede dar lugar a diferentes fenotipos. RP: retinosis pigmentaria; CN: ceguera nocturna; ACL: amaurosis congénita de Leber; DCB/DC: distrofia de conos-bastones y distrofia de conos; AVC: alteración de la visión cromática; DM: degeneración macular; VREF: vitreorretinopatía exudativa familiar. Modificada de (Berger et al, 2010).*

La mayoría de los genes y proteínas asociados a RP están implicados en funciones de la retina como la fototransducción y el ciclo visual (figura 1.6), la fagocitosis de los discos de los fotorreceptores, el desarrollo de la retina, la estructura de los fotorreceptores, la función y estructura ciliar, el *splicing*, y en otras funciones como la degradación de proteínas en el EPR, el intercambio iónico, el tráfico de moléculas en el botón sináptico de los fotorreceptores y muchas otras. Además, no se conoce la función de algunos genes y proteínas asociados a RP.

#### **1.3.1.1. RP autosómica dominante**

**A** fecta por igual a hombres y a mujeres. De herencia vertical, con afectados en cada<br>generación, que tienen un 50% de probabilidad de transmitir el gen mutado causante generación, que tienen un 50% de probabilidad de transmitir el gen mutado causante de la enfermedad a cada hijo.

La mayoría de los árboles genealógicos de las familias RPAD, muestran penetrancia completa; aunque también es posible encontrar familias con penetrancia incompleta.

#### **1.3.1.2. RP autosómica recesiva**

espués de las formas esporádicas de RP, la RPAR es la más frecuente. Afecta a más de un individuo de la misma fratria, cuyos padres no están afectados. Afecta por de un individuo de la misma fratria, cuyos padres no están afectados. Afecta por igual a hombres y a mujeres, y no es infrecuente observar consanguinidad entre los padres. La mayoría de las formas sindrómicas suelen ser recesivas.

#### **1.3.1.3. RP ligada al cromosoma X**

**C**ada hijo varón de una mujer portadora, tiene el 50% de probabilidad de heredar el gen mutado causante de RPLX y desarrollar la enfermedad, y cada una de sus hijas tiene el 50% de probabilidad de ser portadora. Todas las hijas de un varón afectado serán portadoras (portadoras obligadas), y ninguno de sus hijos varones estará afectado por la enfermedad (no hay transmisión varón a varón). Las mujeres portadoras presentarán un fenotipo variable en función del patrón de inactivación del cromosoma X en sus células fotorreceptoras.

# **1.3.2. Diagnóstico de la RP 1.3.2.1. Oftalmológico**

**L**os criterios diagnósticos de RP se establecieron internacionalmente en 1982 (Marmor et al, 1983), y son los siguientes:

- Bilateralidad, que tiene un alto grado de simetría con respecto a la gravedad y al patrón de pérdida de campo visual.
- Pérdida de visión periférica, que a menudo es mayor en el campo superior; pero que puede también involucrar a otras regiones.
- Disfunción de bastones:
	- al medir la adaptación a la oscuridad (umbral final de bastones elevado), o,
	- \* el electrorretinograma (ERG) muestra una respuesta de bastones indetectable o muy reducida con aumento de tiempo implícito, a menudo con una menor reducción y prolongación de las respuestas mediadas por conos.
- Pérdida progresiva de la función de los fotorreceptores.

Los síntomas de la forma típica de RP son:

- Ceguera nocturna. En todas las formas de RP, es el primer y más constante síntoma. Su inicio suele producirse en la primera década de vida en las formas recesivas y ligadas al cromosoma X, y en la segunda década de vida en las formas dominantes (Dowling et al, 1960, Tanino et al, 1977).
- Disminución del campo visual. Este síntoma se presenta después de la ceguera nocturna. Al afectarse primeramente los bastones, el campo visual central se conserva más tiempo, con buena agudeza visual, y al irse constriñendo el campo periférico, los pacientes llegan a tener "visión en túnel" o en "cañón de escopeta".
- Disminución de visión. Los pacientes refieren este síntoma tras la ceguera nocturna y la disminución del campo visual.
- Alteración en la visión de los colores. La percepción de los colores se mantiene constante hasta que la agudeza visual baja a valores por debajo de 0,5. Esto ocurre en una fase avanzada de la enfermedad, que suele coincidir con la de-

generación secundaria de los conos, que explica la disminución de la agudeza visual y la alteración en la visión de los colores.

• Fotopsias. Muchos pacientes de RP perciben pequeñas luces móviles o destellos en la periferiaa de zonas de escotoma absoluto.

Caractterísticas fenotípicas de las distintas formas hereditarias de RP:

- **RP autosómica dominante**. Es la forma menos grave de la enfermedad, con aparición de síntomas más tardíos y progresión más lenta.
- **RP autosómica recesiva**. Carece de rasgos característicos. La edad de inicio varía enormemente, de la primera a la sexta década de vida. La manifestación clínica suele ser similar en los afectados de una misma familia.
- **RP ligada al cromosomaX**. Es la forma más grave de RP, pues presenta una edad de inicio temprana, con una media de 12 años de edad (3 a 29 años). Las mujeres portadoras pueden presentar signos que varían desde la total asintomatología, hasta un cuadro florido exactamente igual al de un varón afectado, lo que puede ocasionar errores diagnósticos y evidencia la necesidad de prestar atención al árbol genealógico y al cuadro clínico de otras posibles portadoras sintomáticas. La característica más constante de las portadoras sintomáticas es la asimetría entre ambos ojos, y su explicación se halla en el fenómeno de lyonización.

#### **1.3.2.2. Caracterización molecular**

**L**a caracterización molecular de los pacientes afectados de RP permite proporcionar un adecuado consejo genético a los pacientes y sus familias, y en muchos casos un pronóstico de la evolución clínica de la enfermedad. Además, la caracterización molecular de los pacientes resulta indispensable para una futura terapia personalizada como la terapia génica, para la cual es imprescindible conocer el gen y la mutación causante de la enfermedad en cada paciente.

El abordaje tradicional para la caracterización molecular de la RP consiste en la secuenciación Sanger secuencial de los genes conocidos asociados a la enfermedad, priorizándolos en base al patrón de herencia, datos clínicos de los afectados de la familia, y frecuencia de variantes patogénicas descritas en dichos genes. Sin embargo, debido a su alta heterogeneidad, la caracterización molecular eficiente de la RP es muy dificultosa siguiendo la metodología tradicional basada en secuenciación Sanger, pues la secuenciación secuencial de todos los genes conocidos hasta ahora, es una empresa de magnitud colosal, en términos económicos y de recursos, haciendo inabordable el abordaje tradicional en un entorno asistencial de diagnóstico. Ni siquiera técnicas de *screening* de variantes patogénicas como SSCP, DGGE, dHPLC, HRM o derivados, son capaces de aliviar de forma significativa el enorme trabajo y coste que supone el estudio de tantos genes.

Una de las alternativas al abordaje tradicional consiste en la detección de variantes patogénicas patogénicas conocidas, mediante microarrays de genotipado. Se han diseñado distintos microarrays para distrofias de retina sindrómicas y no sindrómicas (Amaurosis congénita de Leber (ACL) (Zernant et al, 2005), enfermedad de Stargardt (Valverde et al, 2006, Jaakson et al, 2003), síndrome de Usher (USH) (Cremers et al, 2007), etc) con el fin de identificar la causa genética de una forma rápida y barata. Estos microarrays están basados en la tecnología APEX (*Arrayed Primer Extension*), y detectan variantes patogénicas previamente identificadas en genes conocidos. Diferentes estudios muestran que la capacidad de detección de al menos un alelo mutado mediante el uso de estos microarrays depende del tipo de enfermedad a estudiar, así como del origen geográfico y etnia de los pacientes, siendo del 47 al 78% para la enfermedad de Stargardt (Jaakson et al, 2003, Stenirri et al, 2008, RiveiroAlvarez et al, 2009, AguirreLamban et al, 2009), del 28 al 40% para la distrofia de conos-bastones (MaiaLopes et al, 2009, Ernest et al, 2009, Valverde et al, 2007), del 28 al 46% para ACL (Zernant et al, 2005, Yzer et al, 2006, Vallespin et al, 2007, Henderson et al, 2007, Simonelli et al, 2007), del 45% para USH1 y 26% para USH2 (Cremers et al, 2007, Jaijo et al, 2010), del 14% para RPAD (BlancoKelly et al, 2012). Según los estudios realizados, esta herramienta parece ser una buena elección como primer paso en el diagnóstico de las distrofias de retina, ya que proporciona rapidez y abarata el estudio.

Se han diseñado otros abordajes indirectos basados en el análisis de cosegregación mediante el genotipado de SNPs, para el estudio de familias afectadas de RPAR, RPAD y ACL (Pomares et al, 2007, Pomares et al, 2008, Pomares et al, 2010, deCastroMiro et al, 2014).

Cabe destacar también como estrategia para el diagnóstico molecular o la identificación de nuevos genes asociados a RP, el análisis de homocigosidad. Esta estrategia fue descrita en el año 1987 por Lander y Botstein como método de elección de búsqueda de nuevos genes en enfermedades recesivas a partir de familias consanguíneas. Se basa en que las regiones adyacentes al *locus* asociado a la enfermedad son preferencialmente homocigotas debido al fenómeno de Identidad por Descendencia. Se observó que se obtenía la misma información de ligamiento con un individuo afecto cuyos progenitores eran primos hermanos, que estudiando una familia no consanguínea formada por tres individuos afectos (Lander et al, 1987).

Las enfermedades recesivas pueden estar causadas por variantes patogénicas en homocigosis o por dos variantes patogénicas en heterocigosis. Las variantes patogénicas en homocigosis se detectan de forma más frecuente en los pacientes cuyos padres son consanguíneos o en aquellos cuyos padres provienen de regiones geográficas aisladas. Sin embargo, la homocigosidad puede presentarse también en pacientes procedentes de familias no consanguíneas. Estudios realizados en distintas poblaciones de pacientes procedentes de Europa occidental muestran que aproximadamente el 35% del total de las familias afectadas de enfermedades con herencia autosómica recesiva presentan variantes patogénicas en homocigosis (Yzer et al, 2006, Krone et al, 2000, Sandoval et al, 1999, Roux et al, 2006, Littink:2010fk. En los últimos años este método ha permitido la identificación de nuevas variantes patogénicas (denHollander et al, 2007, Singh et al, 2009, Littink et al, 2010, Mayer et al, 2015, Saqib et al, 2015) y nuevos genes asociados a DR (denHollander et al, 2006, Thiadens et al, 2009, Littink et al, 2009, BandahRozenfeld et al, 2010, BandahRozenfeld et al, 2010, Goyal et al, 2015, AvilaFernandez et al, 2015), gracias al empleo de nuevas herramientas de análisis de genoma completo como los microarrays de SNPs de alto rendimiento.

La búsqueda de nuevos genes responsables de RP mediante el abordaje tradicional de ligamiento genético, se dificulta dada la alta heterogeneidad genética de la enfermedad, pues se requieren familias grandes e informativas; y lamentablemente, la gran mayoría de familias con RPAR son muy pequeñas, y además, un 40-50% de casos no sindrómicos de RP son esporádicos (Ayuso et al, 2001).

Un análisis genético indirecto puede en principio, aliviar el trabajo de los métodos directos subsecuentes, al poder excluir genes en base a la cosegregación de marcadores genéticos cercanos, y estableciendo prioridades para el *screening* de variantes patogénicas tras un análisis de homocigosidad. Esto puede hacerse genotipanddo marcadores polimórficos de tipo microsatélite o STR (*Short Tandem Repeats*) ligados a los genes de RPAR de interés (Kondo et al, 2004), o mediante un método de genotipado de SNPs de alto rendimiento (Pomares et al, 2007,Pomares et al, 2010, deCastroMiro et al, 2014); este último elimina la carga de trabajo que conlleva el genotipado de marcadores microsatélite; pero en principio, puede ser menos efectivo dada la menor informatividad intrínseca de los marcadores SNP (Kruglyak et al, 1997). Kondo y colaboradores basaron enteramente su estrategia, en la búsqueda de homocigosidad de marcadores STR ligados a 16 genes asociados a RPAR, mientras que Pomares y colaboradores basaron su estrategia en un análisis de cosegregación de SNPs ligados a 22 genes asociados a RPAR y ACL, así como en un análisis de homocigosidad de los mismos en familias consanguíneas.

Nuevos métodos de análisis genético directo de alto rendimiento pueden emplearse para acelerar el proceso.

Actualmente se ha generalizado el uso de plataformas de secuenciación masiva de ADN para el estudio de DR. El abordaje más común es el de paneles de resecuenciación dirigida, por el cual se secuencian los exones de los genes previamente descritos (Mandal et al, 2005); otra estrategia es el estudio de los genes completos incluyendo las zonas intrónicas y/o promotores (Daiger et al, 2010); y finalmente, está la resecuenciación del exoma completo del individuo, cuya mayor ventaja es la posibilidad de encontrar variantes patogénicas en genes previamente no asociados a las DR. Este último abordaje ha sido

mayoritariamente utilizado hasta ahora en ámbitos de investigación y en laboratorios muy bien financiados; pero en la actualidad está popularizándose en entornos de diagnóstico, si bien con un número de genes más reducido (normalmente a los genes con asociación clínica en OMIM).

# **1.4. Genes Analizados en Este Estudio**

## **1.4.1. ABCA4 (1p22.1-p21)**

NM 000350.2  $+$   $+$   $+$   $+$  $\begin{tabular}{c} H & H & H \\ \hline \end{tabular}$ 

**E**sta proteína es un miembro de la subfamilia ABC1 de los transportadores cassette de unión a ATP (transportadores ABC). Los miembros de la subfamilia ABC1 comprenden la única gran subfamilia ABC que se encuentra exclusivamente en eucariotas multicelulares. Esta proteína es un transportador ABC específico de la retina, cuyo principal cometido es deshacerse del potencialmente tóxico todo-trans retinal. Se expresa exclusivamente en las células fotorreceptoras de la retina, lo que indica que el producto del gen media el transporte de una molécula essental a través de la membrana de las células fotorreceptoras. Las variantes patogénicas en este gen causan la enfermedad de Stargardt, una forma de degeneración macular de inicio juvenil. Las variantes patogénicas en este gen también se asocian con retinosis pigmentaria 19, distrofia de conos y bastones tipo 3, fundus flavimaculatus, y la degeneración macular asociada a la edad tipo 2.

#### **1.4.2. AIPL1 (17p13.1)**

**E**l gen AIPL1, expresado en fotorreceptores, codifica una profotorreceptores, codifica una proteína que contiene tres motivos tetratricopeptido, consistente con actividad

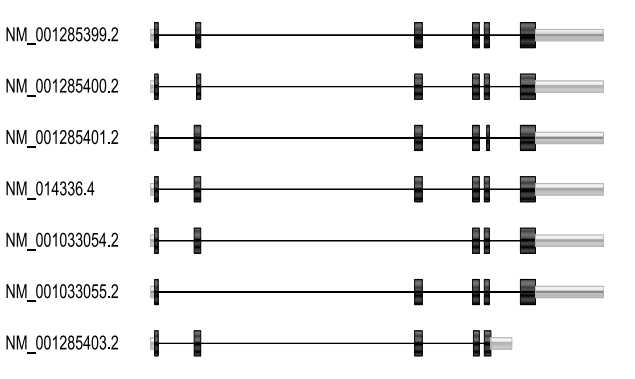

chaperona o actividad de transporte nuclear. Las variantes patogénicas en este gen pueden causar aproximadamente el 20% de los casos de ACL.

## **1.4.3. CERKL (2q31.3)**

**E** ste gen fue identificado ini-NM\_001030311.2 cialmente como un locus NM\_001160277.1 (RP26) asociado con una forma NM\_201548.4 autosómica recesiva de RPAR. NM 001030313.2 Este gen codifica una proteína NM 001030312.2 con dominios similares a domi-

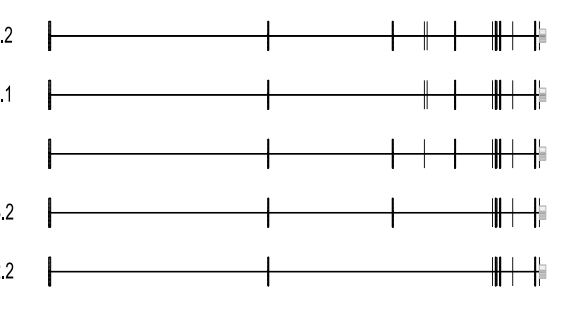

nios ceramida-quinasa. Sin embargo, la proteína no fosforila ceramida y su sustrato diana se desconoce. Esta proteína puede ser un regulador negativo de la apoptosis en las células fotorreceptoras. Las variantes patogénicas en este gen causan retinosis pigmentaria 26, una forma recesiva de distrofia de conos-bastones.

# **1.4.4. CNGA1 (4p12-cen)**

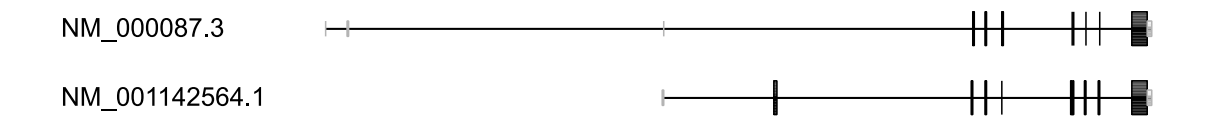

**L**a proteína codificada por este gen está implicada en la fototransducción. Junto con **L**otra proteína, la proteína codificada forma un canal catiónico dependiente de GMPc otra proteína, la proteína codificada forma un canal catiónico dependiente de GMPc en la membrana plasmática, lo que permite la despolarización de fotorreceptores de los bastones. Esto representa el último paso en la vía de la fototransducción. Las variantes patogénicas en este gen causan RPAR.

## **1.4.5. CNGB1 (16q13)**

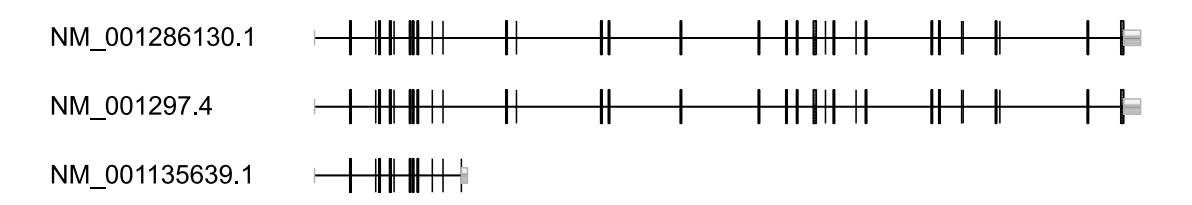

**E**n los seres humanos, el canal de cationes dependiente de GMPc de los bastones, ayuda a regular el flujo de iones en el segmento externo de los bastones en respuesta a la alteración inducida por la luz en los niveles intracelulares de GMPc. Este canal se compone de dos subunidades, alfa y beta, siendo la subunidad beta, la proteína codificada por este gen. Las variantes patogénicas en este gen causan retinosis pigmentaria tipo 45.

## **1.4.6. CRB1 (1q31-q32.1)**

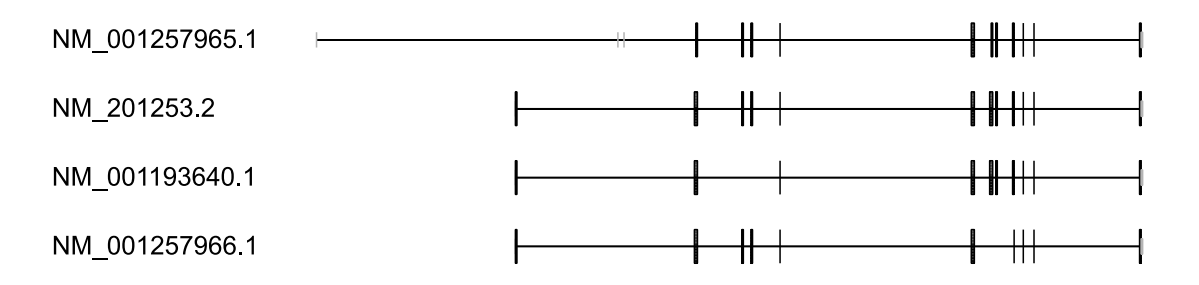

**E**ste gen codifica una proteína que es similar a la proteína crumbs de Drosophila y se localiza en el segmento interno de los fotorreceptores de mamíferos. En Drosophila, crumbs puede ser un componente de la estructura molecular que controla el desarrollo adecuado de la polaridad en el ojo. Las variantes patogénicas en este gen están asociadas con una forma grave de retinosis pigmentaria, RP12, y con amaurosis congénita de Leber.

## **1.4.7. CRX (19q13.3)**

NM 000554.4

La proteína codificada por este gen es un factor de transcripción específico<br>La fotorreceptores, que desempeña un papel en la diferenciación de las células de fotorreceptores, que desempeña un papel en la diferenciación de las células fotorreceptoras. Esta proteína homeodominio es necesaria para el mantenimiento de la función normal de conos y bastones. Las variantes patogénicas en este gen están asociadas con degeneración de los fotorreceptores, amaurosis congénita de Leber tipo III, y distrofia de conos y bastones tipo 2 autosómica dominante.

#### **1.4.8. GUCY2D (17p13.1)**

NM 000180.3

**E**ste gen codifica una guanilato ciclasa específica de la retina, que es un miembro de la familia de las guanilil ciclasas de membrana. Al igual que otras guanilil ciclasas de membrana, esta enzima tiene una secuencia señalizadora amino-terminal hidrófoba seguida de un gran dominio extracelular, un único dominio que atraviesa la membrana, un dominio de homología quinasa, y un dominio catalítico guanilil ciclasa. Las variantes patogénicas en este gen producen amaurosis congénita de Leber y distrofia de conosbastones tipo 6.

# **1.4.9. LRAT (4q32.1)**

NM 004744.4

La proteína codificada por este gen se localiza en el retículo endoplasmático, donde<br>
La esterificación de todo-trans retinol en éster de todo-trans retinilo. Esta cataliza la esterificación de todo-trans retinol en éster de todo-trans retinilo. Esta reacción es un paso importante en el metabolismo de la vitamina A en el ciclo visual. Las

variantes patogénicas en este gen se han asociado con distrofia de retina de inicio precoz severa, y amaurosis congénita de Leber tipo 14.

## **1.4.10. MERTK (2q14.1)**

<del>╶╂┼╶┼╫╌╂┼┈┈┉┼╫┈┈</del>╢ NM 006343.2

Este gen es un miembro de la familia de receptores de quinasa MER/AXL/TYRO3, y<br>Codifica una proteína transmembrana con dos dominios fibronectina tipo III, dos codifica una proteína transmembrana con dos dominios fibronectina tipo III, dos dominios similares a Ig de tipo C2, y un dominio tirosina quinasa. Las variantes patogénicas en este gen se han asociado con la disrupción de la vía de fagocitosis del epitelio pigmentario de la retina, y retinosis pigmentaria autosómica recesiva.

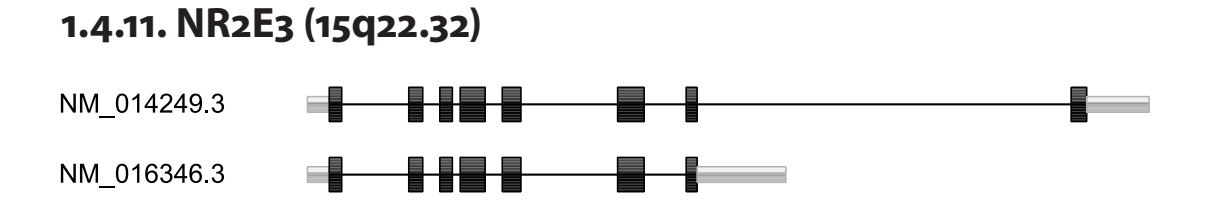

Este gen codifica un receptor nuclear de la retina que es un factor de transcripción dependiente de ligando. Las variantes patogénicas en este gen causan el síndrome de cono S mejorado.

# **1.4.12. PDE6A (5q31.2-q34)**

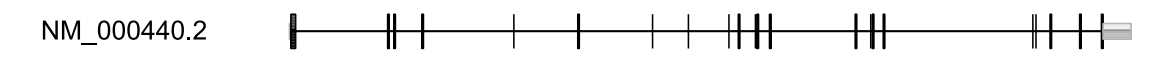

Este gen codifica la subunidad alfa de la fosfodiesterasa 6A, específica de GMPc, expresado en células del segmento externo de los bastones de la retina. La holoenzima presado en células del segmento externo de los bastones de la retina. La holoenzima fosfodiesterasa 6 es un heterotrímero compuesto por una subunidad alfa, una beta, y dos gamma. La proteína es una subunidad de una enzima clave en la fototransducción y participa en los procesos de transmisión y amplificación de la señal visual. Las variantes

patogénicas en este gen se han identificado como una causa de retinosis pigmentaria autosómica recesiva.

#### **1.4.13. PDE6B (4p16.3)**

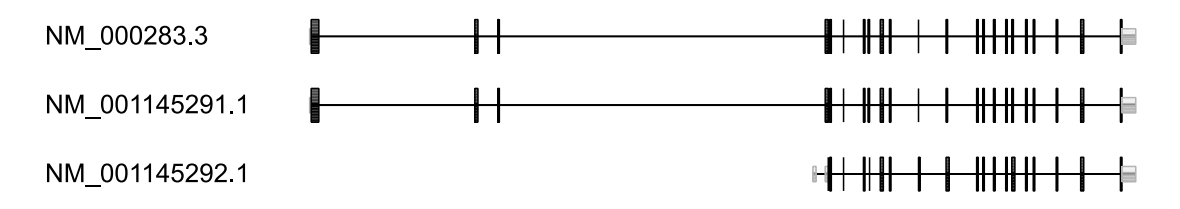

La absorción de fotones desencadena una cascada de señalización en los bastones que activa la fosfodiesterasa (PDE), dando como resultado la rápida hidrólisis de GMPc, activa la fosfodiesterasa (PDE), dando como resultado la rápida hidrólisis de GMPc, el cierre de los canales de cationes dependientes de GMPc, y la hiperpolarización de la célula. Este gen codifica la subunidad beta de la PDE. Las variantes patogénicas en este gen producen retinosis pigmentaria y ceguera nocturna estacionaria congénita autosómica dominante.

## **1.4.14. RDH12 (14q24.1)**

NM 152443.2

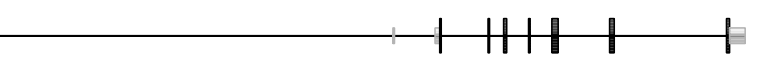

**L**a proteína codificada por este gen es una reductasa dependiente de NADPH de la retina, cuya actividad más alta es hacia 9-cis y todo-trans retinol. La enzima codificada también juega un papel en el metabolismo de los aldehídos de cadena corta; pero que no exhibe actividad esteroide-deshidrogenasa. Las variantes patogénicas en este gen son la causa de amaurosis congénita de Leber tipo 13 y retinosis pigmentaria tipo 53.

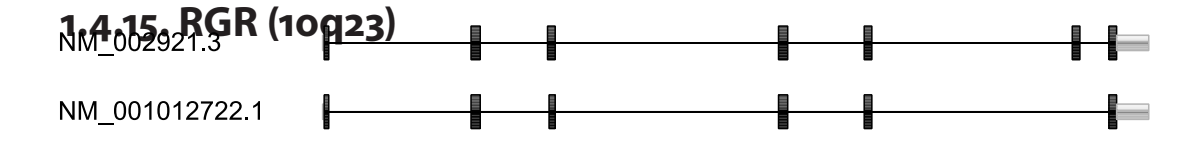

Este gen codifica un receptor acoplado a proteína G, de la retina. Al igual que otras opsinas, que se unen a retinaldehido, contiene un residuo de lisina conservado en opsinas, que se unen a retinaldehido, contiene un residuo de lisina conservado en el séptimo dominio transmembrana. La proteína actúa como una fotoisomerasa para catalizar la conversión de todo-trans retinal a 11-cis retinal. La isomerización inversa se produce con la rodopsina en las células fotorreceptoras de la retina. La proteína se expresa exclusivamente en el tejido adyacente a las células fotorreceptoras de la retina, el epitelio pigmentario de la retina y las células de Mueller. Este gen puede estar asociado con retinosis pigmentaria autosómica recesiva y autosómica dominante.

#### **1.4.16. RHO (3q21-q24)**

NM 000539.3

**E**ste gen codifica la rodopsina, una proteína transmembrana que, cuando se fotoexcita, inicia la cascada de transducción visual. Las variantes patogénicas en este gen causan retinosis pigmentaria, así como ceguera nocturna estacionaria congénita.

## **1.4.17. RLBP1 (15q26)**

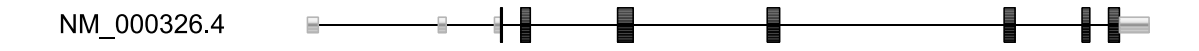

**L**a proteína codificada por este gen es una proteína soluble en agua de 36 kD que<br>Illeva 11-cis retinal como ligando fisiológico. Puede ser un componente funcional lleva 11-cis retinal como ligando fisiológico. Puede ser un componente funcional del ciclo visual. Las variantes patogénicas de este gen se han asociado con distrofia de bastones-conos grave, distrofia Botnia (retinosis pigmentaria no sindrómica autosómica recesiva), y retinosis punctata albescens.

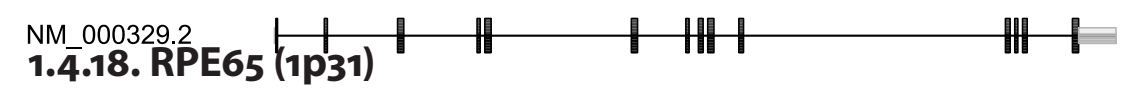

Este gen codifica una proteína que se encuentra en el epitelio pigmentario de la retina<br>Ly está implicada en la producción de 11-cis retinal y en la regeneración de pigmento y está implicada en la producción de 11-cis retinal y en la regeneración de pigmento visual. Hay dos formas de esta proteína, una forma soluble llamada RPE65s y una forma palmitoilada, unida a la membrana, conocida como RPE65m. RPE65m sirve como donante de palmitoil para LRAT, la enzima que cataliza la conversión de vitamina A a todo-trans retinol en el proceso de regeneración del cromóforo. RPE65m y RPE65s también sirven como proteínas reguladoras, cuyas concentraciones relativas y absolutas juegan un papel en la inhibición de la síntesis de 11-cis retinal. Las variantes patogénicas en este gen se han asociado con amaurosis congénita de Leber de tipo 2, y retinosis pigmentaria.

#### **1.4.19. RPGRIP1 (14q11)**

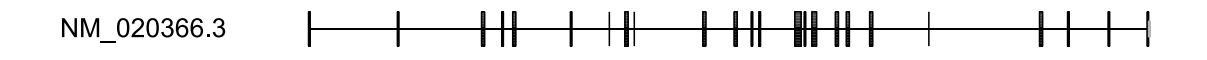

**E**ste gen codifica una proteína de fotorreceptores que interactúa con la proteína reguladora GTPasa de retinosis pigmentaria y es un componente clave de conos y bastones. Las variantes patogénicas en este gen causan distrofia de conos-bastones tipo 13 y amaurosis congénita de Leber tipo 6.

## **1.4.20. SAG (2q37.1)**

 $\begin{tabular}{c} + + + \end{tabular}$ NM 0005414 ═╪╋═╧

**L**a arrestina-S, también conocida como antígeno-S, es una importante proteína soluble de los fotorreceptores, que está implicada en la desensibilización de la cascada de transducción fotoactivada. Se expresa en la retina y la glándula pineal e inhibe el acoplamiento de la rodopsina a transducina in vitro. Adicionalmente, la arrestina-S es altamente antigénica, y es capaz de inducir la uveorretinitis autoinmune experimental. Las variantes patogénicas en este gen se han asociado con la enfermedad de Oguchi, una forma autosómica recesiva rara de ceguera nocturna, así como retinosis pigmentaria.

#### **1.4.21. TULP1 (6p21.3)**

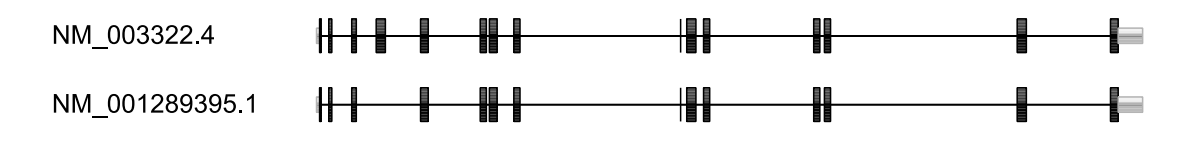

**E**ste gen codifica un miembro de la familia de genes similares a tubby (TULPs). Los miembros de esta familia se han identificado en plantas, vertebrados e invertebrados, y codifican proteínas de función desconocida. Las proteínas TULP comparten una región C-terminal conservada de aproximadamente 200 aminoácidos. Las variantes patogénicas en este gen pueden estar asociadas con retinosis pigmentaria juvenil y amaurosis congénita de Leber tipo 15.

## **1.4.22. USH2A (1q41)**

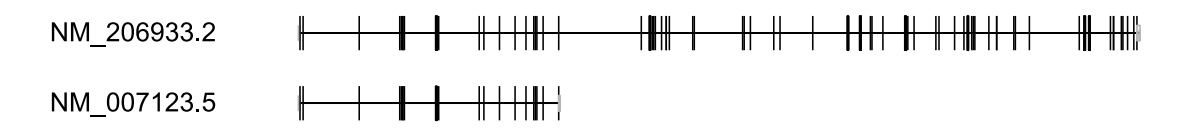

Este gen codifica una proteína que contiene motivos EGF laminina, un dominio pentaxina, y muchos motivos de fibronectina tipo III. La proteína se encuentra en la pentaxina, y muchos motivos de fibronectina tipo III. La proteína se encuentra en la membrana basal, y puede ser importante en el desarrollo y la homeostasis del oído interno y la retina. Las variantes patogénicas de este gen se han asociado con el síndrome de Usher tipo IIa y retinosis pigmentaria.

# **2. Objetivos**

# **2.1. Generales**

Desarrollar una metodología de estudio molecular que incluya análisis genéticos directos e indirectos.

Elaborar un algoritmo diagnóstico detallado para familias RPAR y RPES, que permita llegar a un diagnóstico molecular rápido y eficiente.

# **2.2. Específicos**

Desarrollar una aplicación bioinformática para el análisis automatico de los datos de genotipado de los 22 genes, y que permita en cada familia estudiada, descartar aquellos genes que muestren un patrón de herencia distinto al de la enfermedad, así como priorizar los genes no descartados mediante análisis de homocigosidad, para su estudio genético directo posterior.

Comparar las técnicas indirectas utilizadas (con marcadores STR y SNP).

# **3. Pacientes y Métodos**

# **3.1. Pacientes**

Se incluyeron en el estudio aquellas familias que cumplían los criterios de inclusión que se describen a continuación. Todos los miembros de cada una de las familias que se describen a continuación. Todos los miembros de cada una de las familias que formaron parte del estudio comprendieron y firmaron el Consentimiento Informado adjunto en el Anexo.

#### **Criterio clínico**

Se incluyeron todas las familias en las que algún miembro presentaba los signos clínicos de RP establecidos internacionalmente (Marmor et al, 1983): bilateralidad y simetría, ceguera nocturna, pérdida de visión periférica, electrorretinograma escotópico alterado y alteración de los conos en estadíos avanzados.

#### **Criterio genético**

Se incluyeron las familias que presentaron un modelo de herencia autosómico recesivo o esporádico:

- Retinosis Pigmentaria autosómica recesiva (RPAR): aquellas familias con más de un afecto en una misma fratría cuyos progenitores no presentaron la enfermedad.
- Retinosis Pigmentaria esporádica (RPES): aquellas familias con un solo individuo afectado sin antecedentes familiares.

Las familias también se clasificaron en consanguíneas y no consanguíneas, considerándose familias consanguíneas aquellas en las que los progenitores del paciente(s) presentaban un parentesco de hasta tercer grado.

Se han estudiado un total de 194 familias españolas no caracterizadas genéticamente, previamente estudiadas con el microarray de genotipado de variantes patogénicas arRP-chip (Asper Ophthalmics, Tatu, Estonia). La distribución de las familias se detalla en la tabla 3.1.

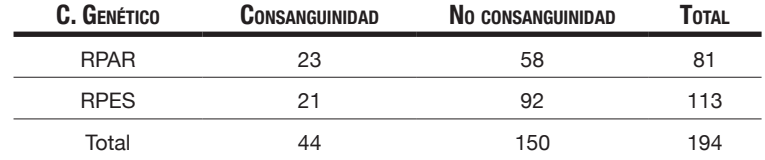

*Tabla 3.1. Clasificación de las familias estudiadas.* 

La estructura de cada una de las familias estudiadas se detalla en el Anexo.

## **3.2. Métodos**

**E**ste estudio fue revisado y autorizado por el comité de ética de la Fundación Jiménez Díaz, y se realizó de acuerdo con los principios de la Declaración de Helsinki y posteriores revisiones (Seul, 2008).

## **3.2.1. Genes**

os genes estudiados en el presente trabajo son los 22 genes representados en el microarray de genotipado de SNPs codiseñado por el Prof. Ángel Carracedo (Pomares et al, 2007), y que están asociados a arRP y LCA: *RPE65* (1p31), *ABCA4* (1p22.1-p21), *CRB1* (1q31-q32.1), *USH2A* (1q41), *MERTK* (2q14.1), *CERKL* (2q31.3), *SAG* (2q37.1), *RHO* (3q21 q24), *PDE6B* (4p16.3), *CNGA1* (4p12-cen), *LRAT* (4q32.1), *PDE6A* (5q31.2-q34), *TULP1* (6p21.3), *RGR* (10q23), *RPGRIP1* (14q11), *RDH12* (14q24.1), *NR2E3* (15q22.32), *RLBP1* (15q26), *CNGB1* (16q13), *AIPL1* (17p13.1), *GUCY2D* (17p13.1) y *CRX* (19q13.3).

# **3.2.2. Extracción de ADN**

**E**l ADN de los pacientes y sus familiares fue extraído de muestras de sangre periférica,<br>mediante dos métodos principalmente: extracción manual, usando el método salino mediante dos métodos principalmente: extracción manual, usando el método salino clásico (muestras recogidas hasta 2003); y usando el extractor automático de ADN BioRobot EZ1 (Qiagen, Hilden, Alemania), con el kit de extracción de ADN a partir de sangre (EZ1 DNA Blood 350 µl Kit/EZ1 DNA Blood Card).

# **3.2.3. Análisis Genético Indirecto con marcadores STR**

#### **3.2.3.1 Diseño de marcadores STR**

**L**os marcadores STR se escogieron de la literatura (Kondo et al, 2004) o fueron escogidos<br> **L**os manualmente usando el programa *trf* en el UCSC Genome Browser (Kent et al, 2002) manualmente usando el programa *trf* en el UCSC Genome Browser (Kent et al, 2002) (y diseñando los cebadores con el programa primer3 (Rozen et al, 2000, Untergasser et al,

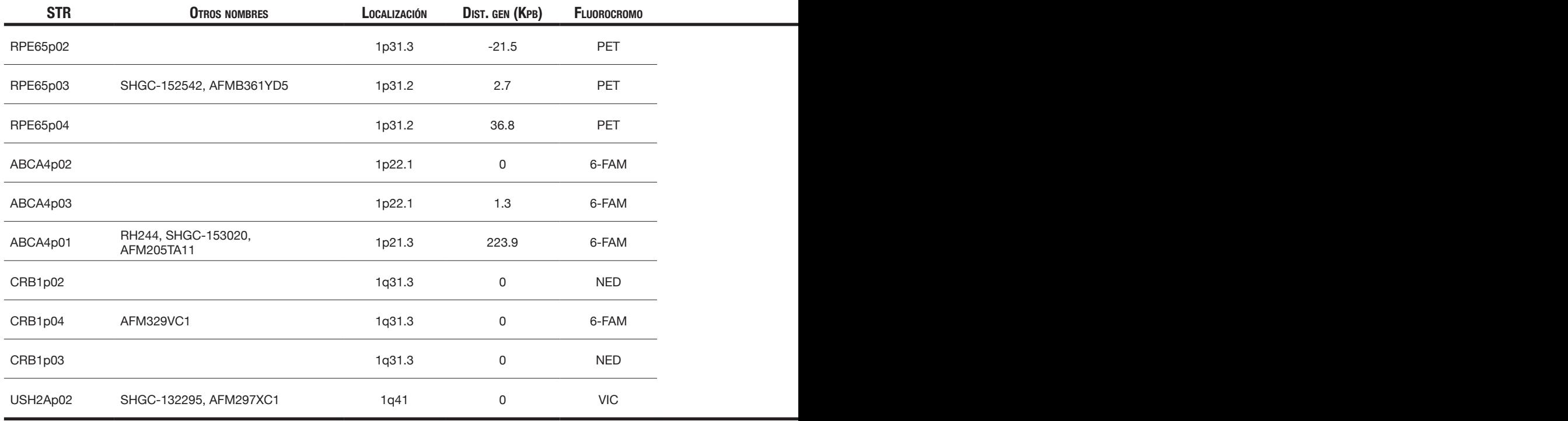

*Tabla 3.2. STRs utilizados en este estudio.*

2012)), a razón de 3-4 marcadores fuertemente ligados a cada gen. Los cebadores descritos fueron modificados para adaptarlos a nuestro sistema de análisis de microsatélites (equipo de electroforésis capilar *ABI PRISM 3100*, Applied Biosystems, con química de 5 colores y GeneMapper v3.5 como software de análisis básico).

Por un lado, se añadió un marcaje con un fluorocromo al extremo 5' del cebador '*Forward*'.

Se añadió también al extremo 5' del cebador '*Reverse*' una cola de 7 bases (GTTTCTT) o de menor tamaño, si las primeras bases del cebador coinciden con las últimas de la citada cola. Se ha demostrado (Brownstein et al, 1996) que esta secuencia de 7 bases promueve la adición de una adenina no complementaria, al extremo 3' del producto de PCR, por la *Taq* ADN Polimerasa, lo que facilita enormemente el genotipado posterior del STR, al asegurar que prácticamente el 100% de los fragmentos generados durante la PCR contienen dicho artefacto comúnmente conocido como "+A" (Clark et al, 1988, Hu et al, 1993, Magnuson et al, 1996).

En la tabla 3.2 se detallan los STRs usados.

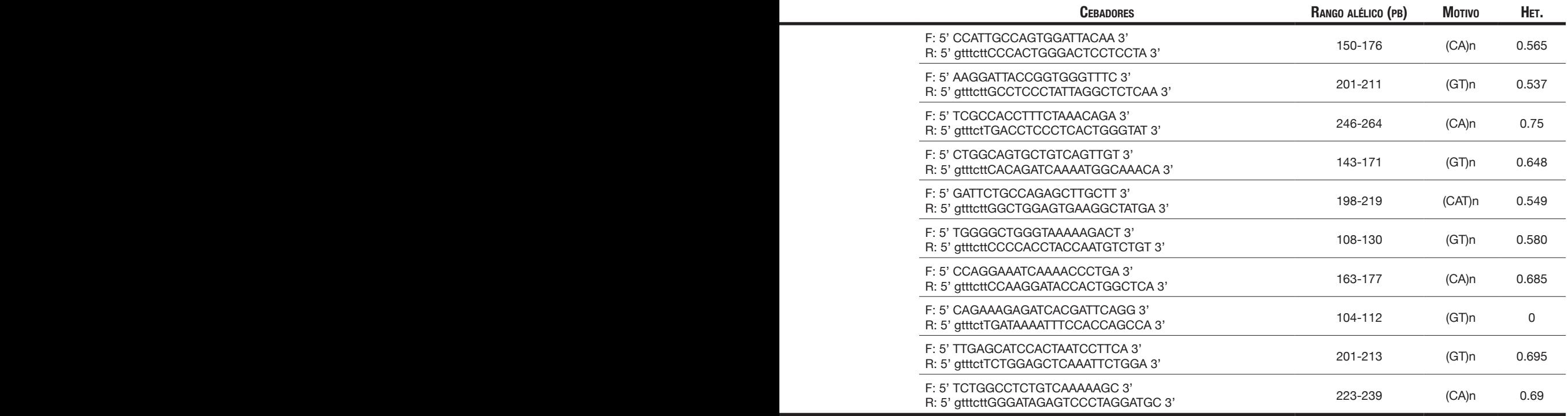

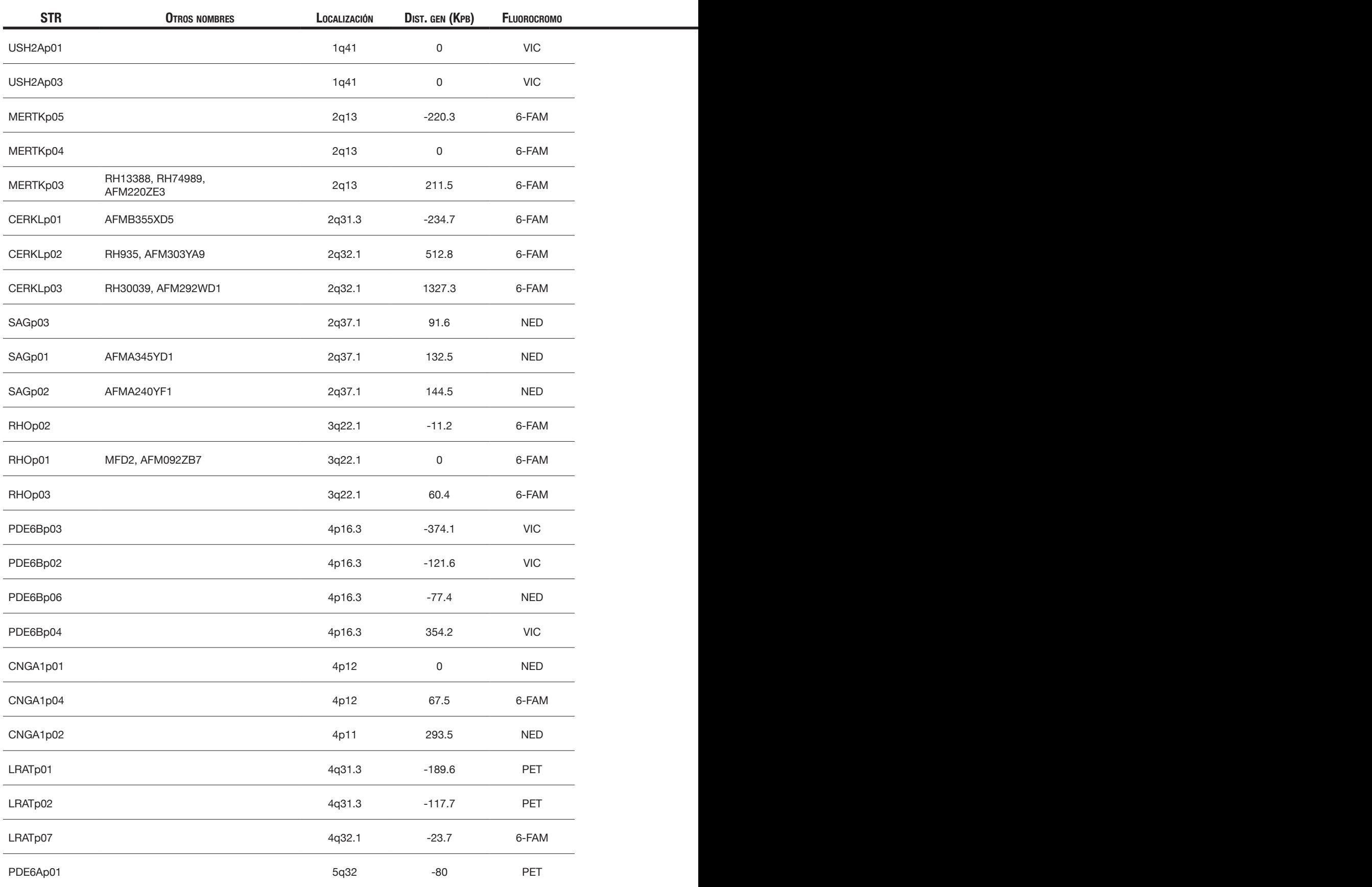

*Tabla 3.2. STRs utilizados en este estudio.*

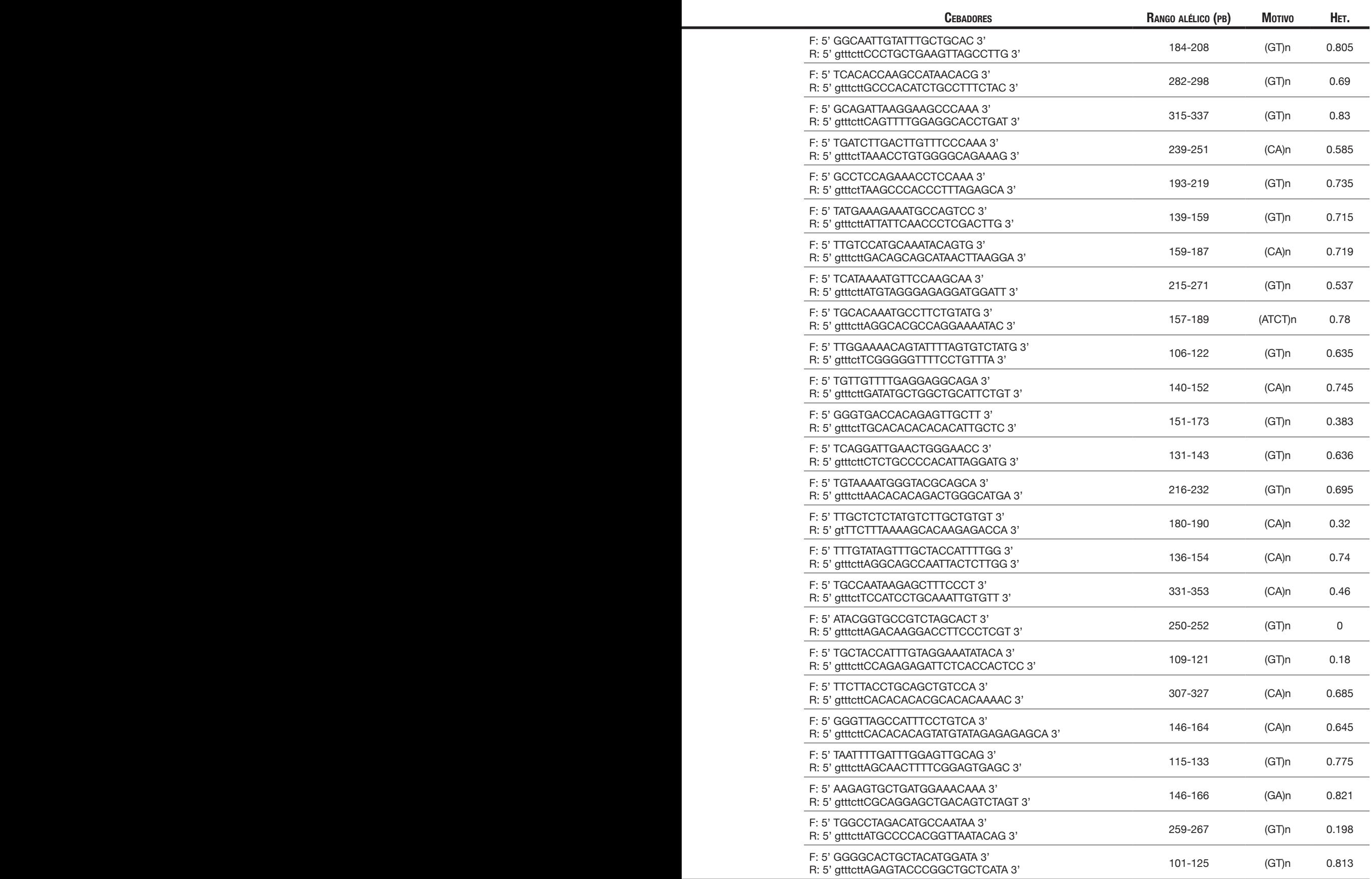

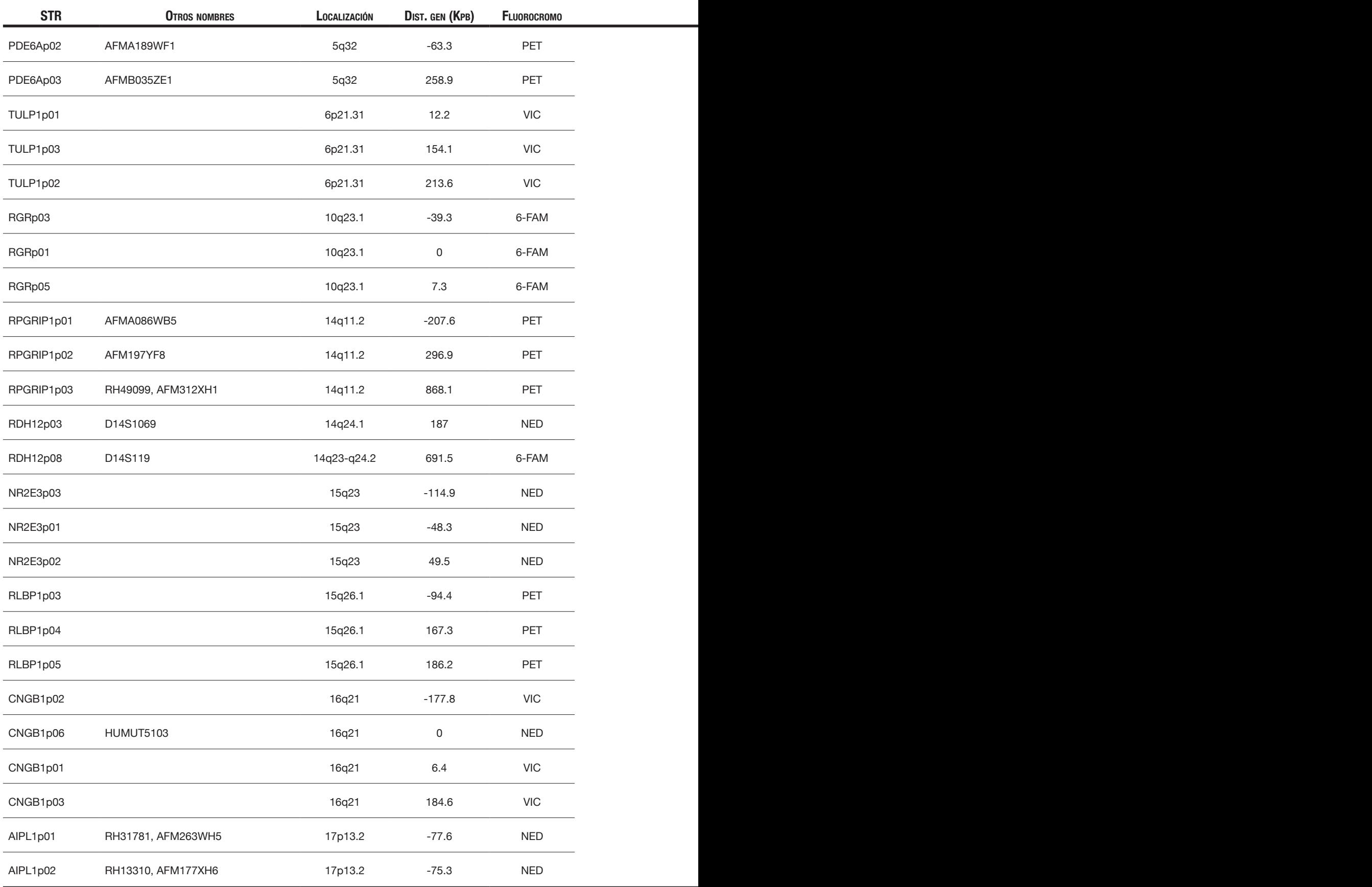

*Tabla 3.2. STRs utilizados en este estudio.*

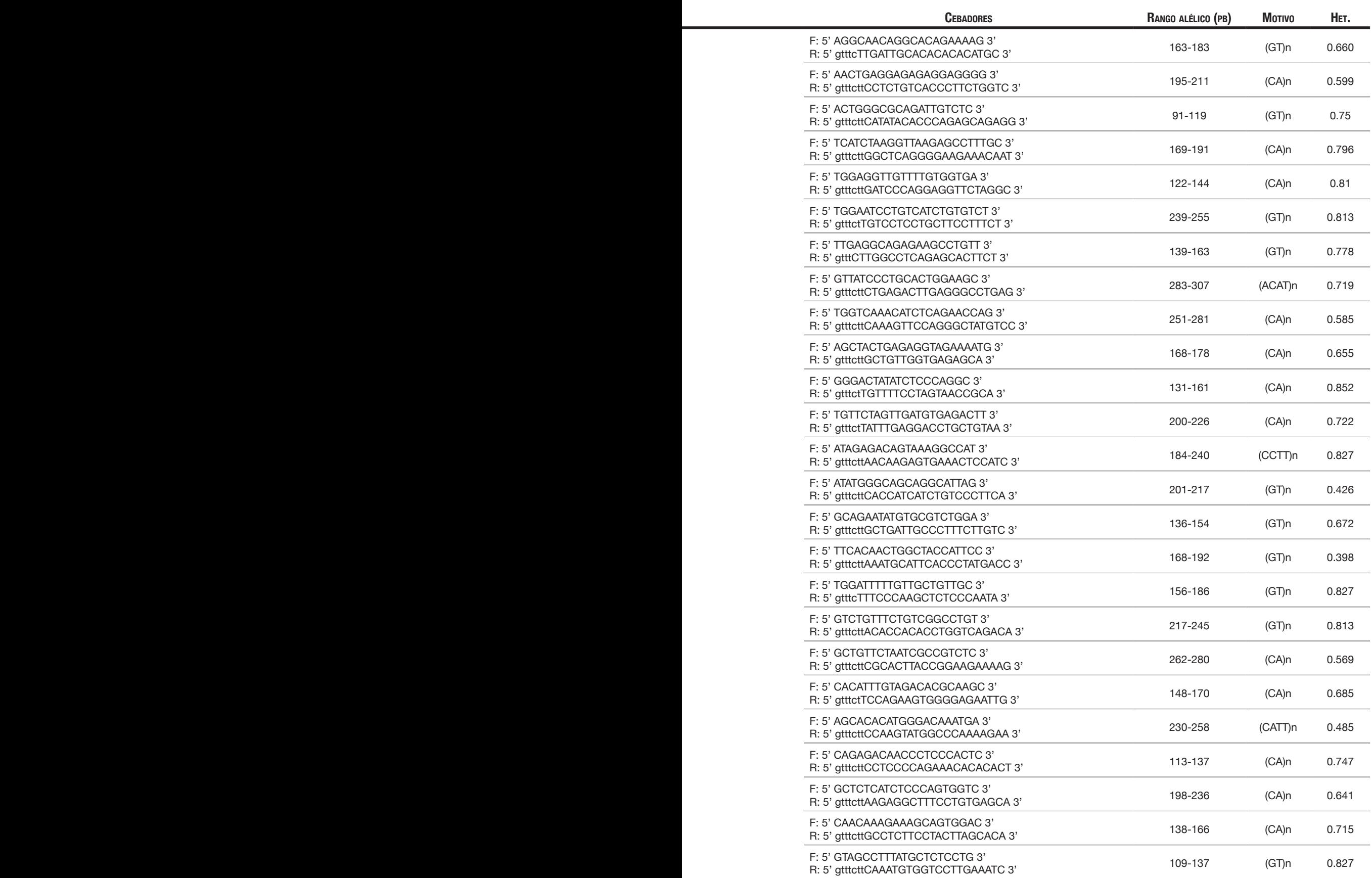

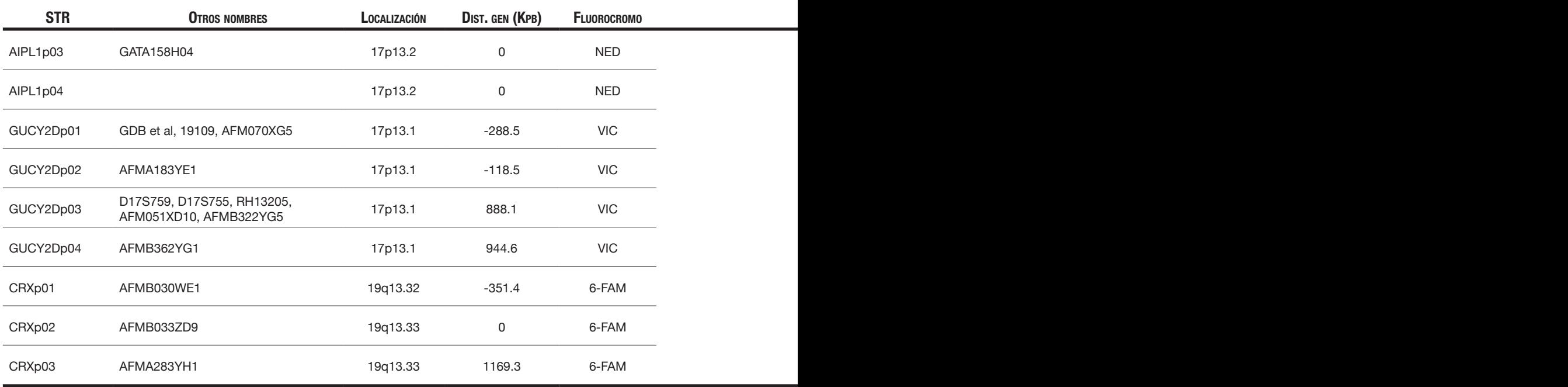

*Tabla 3.2. STRs utilizados en este estudio.*

#### **3.2.3.2. Reacción en cadena de la polimerasa (PCR)**

os marcadores fueron amplificados en múltiples PCRs, tal y como se muestra en la tabla 3.3. Así pues, se pusieron a punto 25 PCRs Multiplex. Estas reacciones fueron preparadas en placas de 96 pocillos, con un volumen final de 7,5 µl por reacción, y con los siguientes reactivos: Tris/HCl 50 mM, KCl 10 mM, (NH4)2SO4 5 mM, MgCl2 2 mM, pH 8,3 (25 °C); dNTPs (0,25 mM cada uno); cebadores (0,66 µM cada uno); 0,5 U de FastStart *Taq* DNA Polymerase (Roche Diagnostics, Mannheim, Alemania). Las reacciones se realizaron en termocicladores *2720 Thermal Cycler* y *GeneAmp PCR System 9700* (Applied Biosystems, Foster City, CA, EEUU), con los siguientes ciclos que se muestran en la figura 3.1.

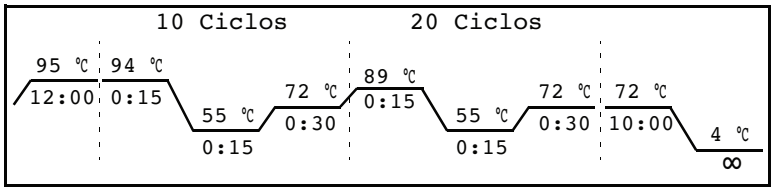

*Figura 3.1. Ciclos de PCR para la amplificación de marcadores STR.*

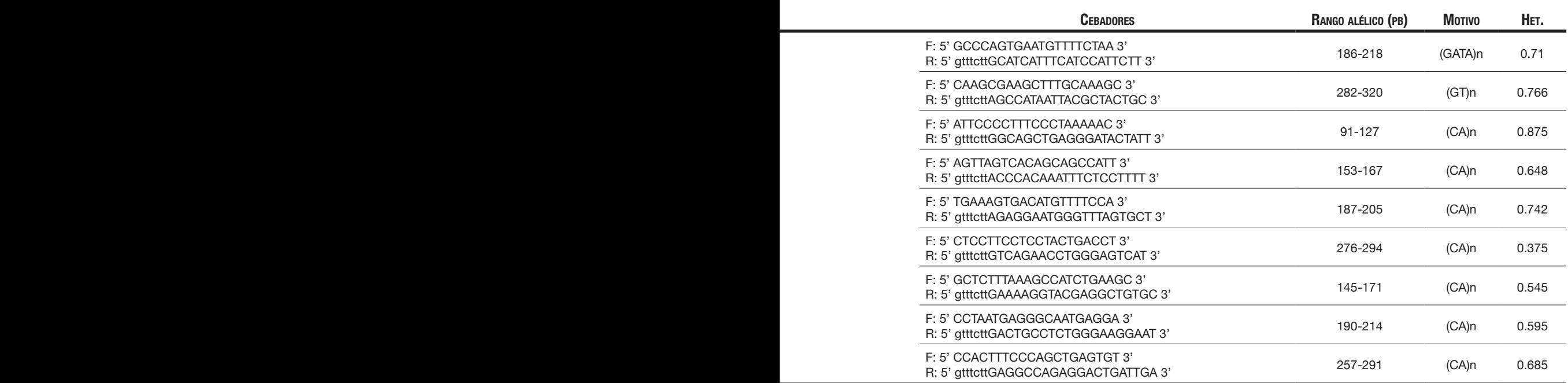

#### **3.2.3.3. Genotipado de marcadores STR**

**C**on posterioridad, las 25 PCRs de cada muestra de ADN se combinaron entre sí tal y como se muestra en la tabla 3.3. De estas 9 mezclas, se tomó 1 µl y se pasó a otra placa que contenía en cada pocillo 12 µl de formamida desionizada y 0,4 µl del marcador de peso molecular GeneScan 500 LIZ (Applied Biosystems). Tras la subsiguiente electroforésis capilar en un *ABI PRISM 3100 Genetic Analyzer* (Applied Biosystems), se asignaron los alelos de cada marcador para cada muestra con el programa GeneMapper v3.5 (Applied Biosystems), y se archivaron los datos de cada electroforésis (con la información alélica) en ficheros de texto.

# **3.2.4. Análisis Genético Indirecto con marcadores SNP**

**L**os SNPs (*Single Nucleotide Polymorphism*) son variaciones de secuencia de un único<br>
nucleótido mucho más frecuentes a lo largo del genoma (~1 cada 290 pb) que los nucleótido mucho más frecuentes a lo largo del genoma (~1 cada 290 pb) que los STRs (Kruglyak et al, 2001). Sin embargo, se estima que su informatividad es entre 2 y 3 veces menor que la de los STRs (Kruglyak et al, 1997). Pese a ello, y además de ser más abundantes que los STRs, los SNPs tienen las ventajas añadidas de que son estables (no mutan con facilidad) y son relativamente fáciles de genotipar.

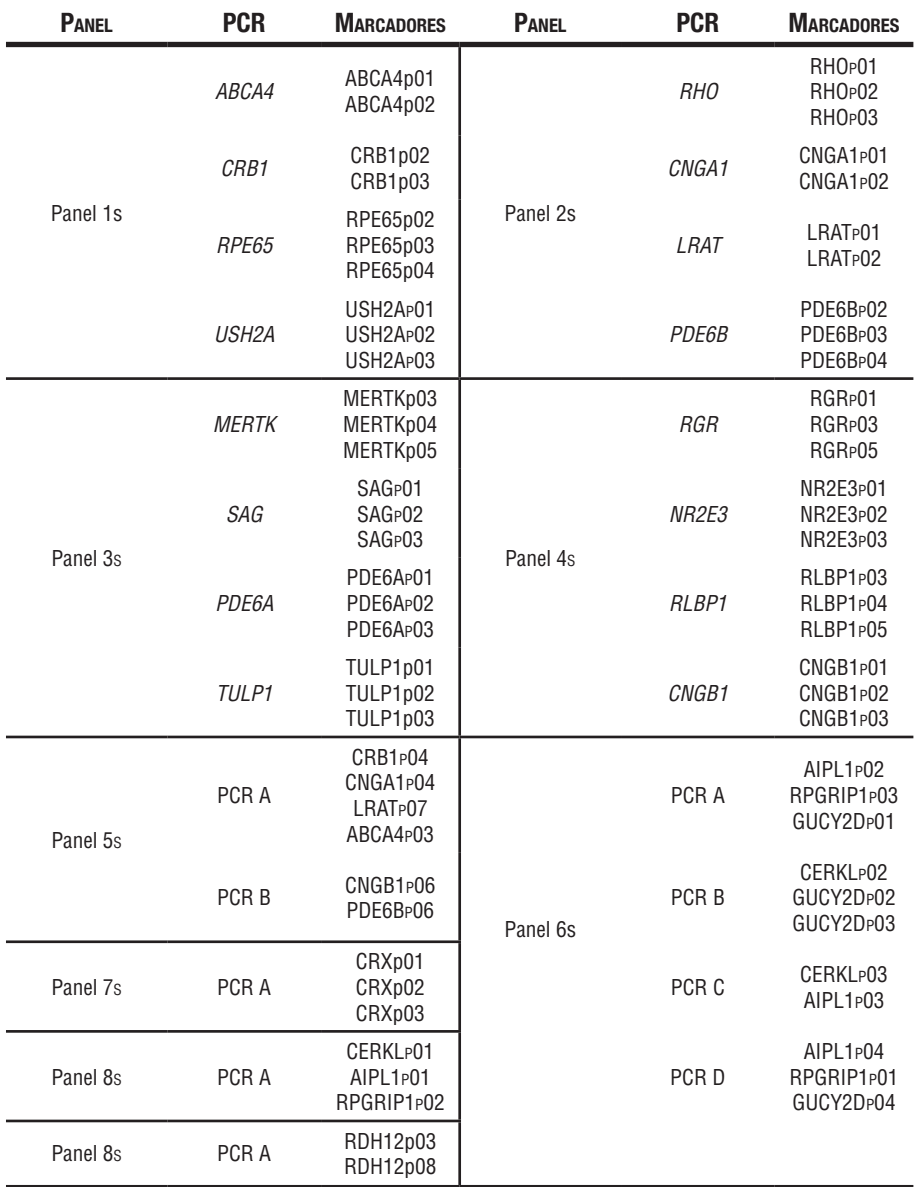

*Tabla 3.3. Distribución de los marcadores STR, con dos niveles de multiplexación: 1) en cada PCR multiplex se amplifican 2-4 marcadores a la vez. 2) Se mezclan hasta 4 PCRs multiplex para correr a la vez en el equipo de electroforésis capilar.*

Las mismas muestras de ADN se diluyeron a 20 ng/ $\mu$ l, y se volvieron a genotipar con un array de genotipado de SNPs basado en la tecnología MassARRAY de Sequenom, y que fue especialmente diseñado (Pomares et al, 2007) para genotipar 88 SNPs ligados a 22 genes (4 SNPs por gen) asociados con RPAR y ACL.

# **3.2.5. Análisis Bioinformático**

e un total de 194 familias, se han de genotipar un total de 470 individuos  $\times$  69 marcadores STR, con lo que tras 11.750 PCRs, se esperan obtener 64.860 alelos. Para los 88 marcadores SNP, se esperan obtener otros 82.720 alelos más. Realizar pues, un estudio genético indirecto mediante un análisis de cosegregación de todos estos marcadores en las 194 familias, resultaría *algo* tedioso.

Se optó por un análisis automático, mediante el uso de varios programas creados a medida. Se desarrolló un primer programa (*strparseXML.pl*) en el lenguaje de programación Perl, para extraer toda la información alélica de los archivos XML de copia de seguridad, exportados por la versión 3.5 de GeneMapper (figura 3.2). Más adelante, y con la actualización

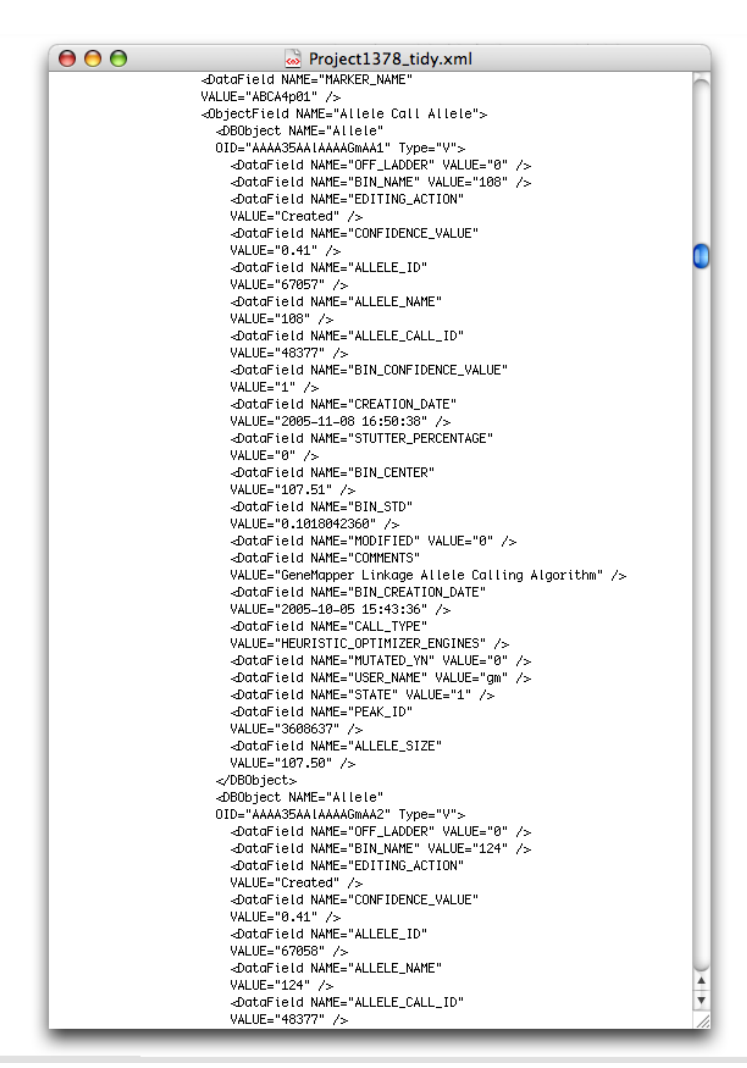

a la versión 4.0 de GeneMapper, se pudieron exportar los genotipos a un archivo de texto tabulado, bastante más sencillo de manejar; y se desarrolló un nuevo programa (*strparse.pl*) para la extracción de toda la información alélica.

Ambos programas (en adelante, *strparse*) tienen en cuenta la fecha y la hora de cada asignación alélica, de tal forma que si GeneMapper asigna erróneamente los alelos, y con posterioridad éstos son corregidos manualmente, *strparse* capturará los alelos correctos; de la misma

*Figura 3.2. Fragmento de archivo XML, exportado por GeneMapper v3.5.*

forma, si una muestra saliera mal y hubiera que volver a realizar la PCR y la electroforésis, *strparse* capturaría los alelos de la última electroforésis.

Se desarrolló un tercer programa (*snpparse.pl*) en el lenguaje de programación Perl, que al igual que *strparse*, sirve para extraer toda la información alélica de los archivos Excel provenientes del genotipado de SNPs de la plataforma MassARRAY de Sequenom, y convertirlos al formato de entrada que acepta el programa final de análisis. Este formato de salida de los programas descritos hasta ahora, consiste en un archivo de texto, con la información de el número de familia, el número de ADN de las muestras, y los marcadores con sus genotipos, acompañados de la fecha y hora del genotipado; y está pensado para que sea también muy fácil de leer y analizar por un ser humano, lo que facilita la realización de un análisis de cosegregación manual (tarea indispensable durante el desarrollo del siguiente programa.

El programa final de análisis (*analysis.pl*), también desarrollado en el lenguaje Perl, se encarga de recoger los datos que capturan los programas anteriores (*strparse* y *snpparse. pl*), y los analiza, junto con la información familiar proveniente de los árboles genealógicos almacenados en formato linkage.

Para generar rápida y cómodamente los pedigrees de todas las familias, se utilizó el programa Pelican (Dudbridge et al, 2004), que permite la elaboración del árbol genealógico de forma gráfica, y su posterior almacenamiento en archivos de pedigree (.ped) en formato linkage (figura 3.3). Dicho programa no hace ningún esfuerzo por seguir las recomendaciones para la representación gráfica de árboles genealógicos (Bennett et al, 1995, Curtis et al, 1995, Bennett et al, 1995, Lin et al, 2008, Bennett et al, 2008); Su único objetivo es la rápida elaboración de un pedigree para ser usado en posteriores cálculos de ligamiento genético. Por este motivo, los pedigrees mostrados en el Anexo, ni siquiera muestran enlaces consanguíneos.

|      |      | <b>FAMILIA</b> | <b>ADN</b> |          | <b>PADRE MADRE SEXO AFECCIÓ</b> |  |
|------|------|----------------|------------|----------|---------------------------------|--|
| 1626 | 1627 | RP-0056 1626   |            |          |                                 |  |
|      |      | RP-0056 1627   |            | $\Omega$ | $\Omega$                        |  |
|      |      | RP-0056 1628   |            | 1626     | 1627                            |  |
|      |      | RP-0056 1629   |            | 1626     | 1627                            |  |
| 1628 |      | RP-0056        | 1630       | 1626     | 1627                            |  |

*Figura 3.3. Pedigree de la familia RP-0056 y su representación en formato linkage.*

El programa de análisis (*analysis.pl*), compara los alelos de todos los afectos de la familia entre sí, y los de cada afecto con sus hermanos/as sanos/as. Esto permite descartar de forma automática aquellos genes cuyos marcadores no cosegreguen con la enfermedad, reduciendo así la lista de genes para estudiar por métodos genéticos directos, y dirigiendo a su vez la búsqueda hacia aquellos genes cuyos marcadores sí cosegreguen con la enfermedad, y en especial aquellos casos en los que se aprecie homocigosidad para los marcadores ligados con el gen de que se trate (*analysis.pl* alerta convenientemente al usuario cuando encuentra que todos los marcadores genotipados asociados con un gen, resultan homocigotos en todos los afectos de la familia). Este análisis de homocigosidad es de especial relevancia para los casos esporádicos, puesto que se suele contar sólo con el ADN del individuo afectado, y resulta pues imposible descartar genes como en los casos en los que se cuenta con más de una muestra de ADN. Los casos esporádicos fueron considerados como casos familiares de herencia autosómica recesiva, puesto que en población española, no hemos visto diferencias significativas entre los dos grupos, en cuanto a frecuencias alélicas o al número de casos caracterizados (con el microarray de genotipado de variantes patogénicas de RPAR) (AvilaFernandez et al, 2010).

Aparte de su función principal, y gracias a que analiza los archivos de pedigree, el programa *analysis.pl* también clasifica automáticamente las familias en consanguíneas o no consanguíneas, así como según su informatividad (cuántos individuos se han genotipado, y si son afectos, o hermanos sanos). Asimismo, establece automáticamente su patrón de herencia más probable, e identifica las parejas no emparentadas que se han genotipado, a partir de las cuales, se calcula la heterocigosidad de cada marcador.

El código fuente de estos 4 programas, se puede encontrar en el Anexo.

# **3.2.6. Análisis de Ligamiento Genético**

**E**n 10 familias informativas, con dos o más afectados, en las que se hubieran descartado todos o casi todos los genes del estudio, se seleccionaron para estudio con microarray Affymetrix Genome-Wide Human SNP Array 6.0. Se usó una alícuota de 40 μl a 50 ng/μl de cada miembro de las 10 familias seleccionadas. Los datos brutos de salida de la plataforma de genotipado de Affymetrix fueron procesados mediante el paquete informático Affymetrix Genotyping Console v4, para determinar los genotipos de cada muestra.

El cálculo de ligamiento genético, se realizó mediante el paquete informático EasyLINKA-GE Plus v5.08 (Hoffmann et al, 2005), usando el programa GeneHunter (Kruglyak et al, 1996, Kruglyak et al, 1997), en un ordenador Dell Precision T3500, con procesador Intel Xeon W3530 a 2,8 GHz, con 24 GB de memoria RAM y con el sistema operativo Microsoft Windows XP Professional x64 Edition.

# **3.2.7. Análisis Genético Directo**

#### **3.2.6.1 Secuenciación automática de ADN**

**P**ara llevar a cabo la secuenciación Sanger del ADN, partimos de una PCR convencional con los cebadores específicos de cada fragmento de ADN que se quiere amplificar (tabla 3.4). Estas reacciones se preparan en placas de 96 pocillos, con un volumen final de 7,5 µl por reacción, y con los siguientes reactivos: Tris/HCl 50 mM, KCl 10 mM, (NH4)2SO4 5 mM, MgCl2 2 mM, pH 8,3 (25 °C); dNTPs (0,25 mM cada uno); cebadores (0,66 µM cada uno); 0,5 U de FastStart *Taq* DNA Polymerase (Roche Diagnostics, Mannheim, Alemania). Las reacciones se realizan en termocicladores *2720 Thermal Cycler* y *GeneAmp PCR System 9700* (Applied Biosystems, Foster City, CA, EEUU), con los siguientes ciclos: desnaturalización inicial de 5 min a 95 °C; 35 ciclos de 30 s a 94 °C, 30 s a la temperatura de hibridación de los cebadores y 50 s a 72 °C; segudo finalmente por una extensión final de 7 min a 72 °C. El producto de PCR se purifica mediante el sistema EZNA (Omega Biotek, EE.UU) según las instrucciones del fabricante. Usando como molde el fragmento de PCR amplificado se

lleva a cabo la reacción de secuenciación, para la cual se utilizó un kit comercial llamado *BigDye Terminator v3.1 Cycle Sequencing Kit* (Applied Biosystems, Foster City, CA, USA), siguiendo las instrucciones del fabricante, excepto en lo referente a la cantidad de *BigDye*. El fabricante "recomienda" usar 8 µl de BigDye por reacción; pero dado su alto coste, se opta siempre por añadir una menor cantidad, ya que no se compromete la calidad de la secuencia obtenida. En este caso, se añaden 0,5 µl de *BigDye* por reacción, equilibrando la concentración final de tampón con 3,75 µl de solución tampón que el propio fabricante suministra para tal propósito. Las reacciones de secuenciación se llevaron a cabo en termocicladores *2720 Thermal Cycler* y *GeneAmp PCR System 9700* (Applied Biosystems, Foster City, CA, EEUU), con los ciclos recomendados por el fabricante. El producto de la reacción de secuenciación se purifica mediante las columnas Centri-Sep™ (Centri-Sep™ Columns, Applied Biosystems) según las instrucciones del fabricante. El producto purificado se analiza en el secuenciador automático *ABI Prism 3130xl genetic analyzer*.

Para el diseño de cebadores, se utilizó el programa primer3 (Rozen et al, 2000, Untergasser et al, 2012), y la puesta a punto de las distintas PCRs para establecer la temperatura de hibridación de los cebadores. La lista de cebadores se encuentra en la tabla 3.4.

## **3.2.7. Comparación de las técnicas**

rimero se compara el análisis de cosegregación con SNPs, llevándolo a cabo de forma manual en 82 muestras de ADN correspondientes a 19 familias, con el mismo análisis sobre las mismas muestras, usando los programas de análisis desarrollados en este trabajo. Esto permitirá validar dichos programas.

Usando entonces únicamente dichos programas, se compara la capacidad de los STRs y SNPs utilizados, para descartar genes mediante el análisis de cosegregación, en 49 familias informativas; esto es, excluyendo aquellas familias en las que sólo se genotipó al caso índice, y que por tanto, no permiten descartar ningún gen. Se comprueba si las diferencias encontradas son significativas o no, mediante un test *X2* . También se comparan los datos
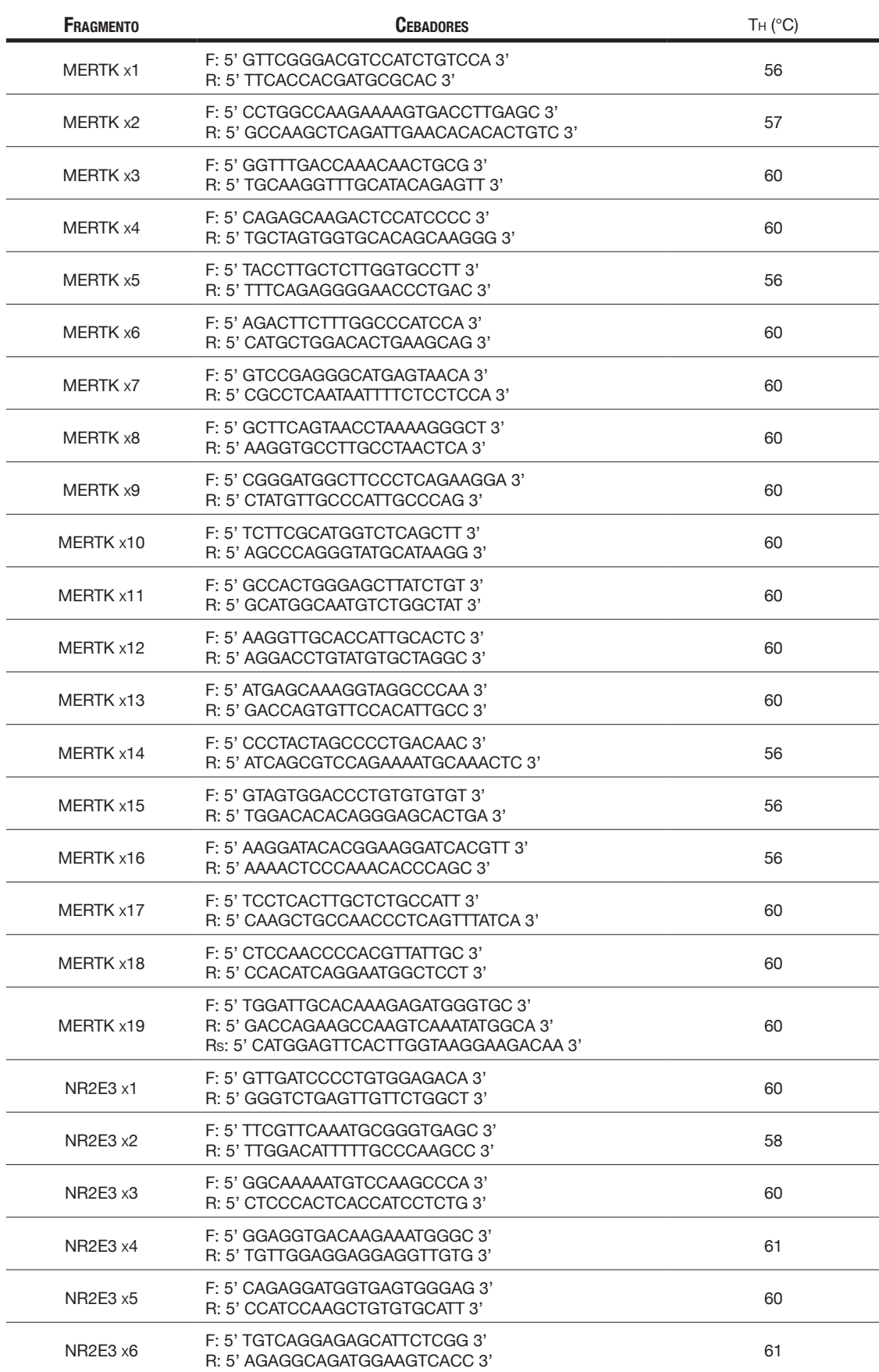

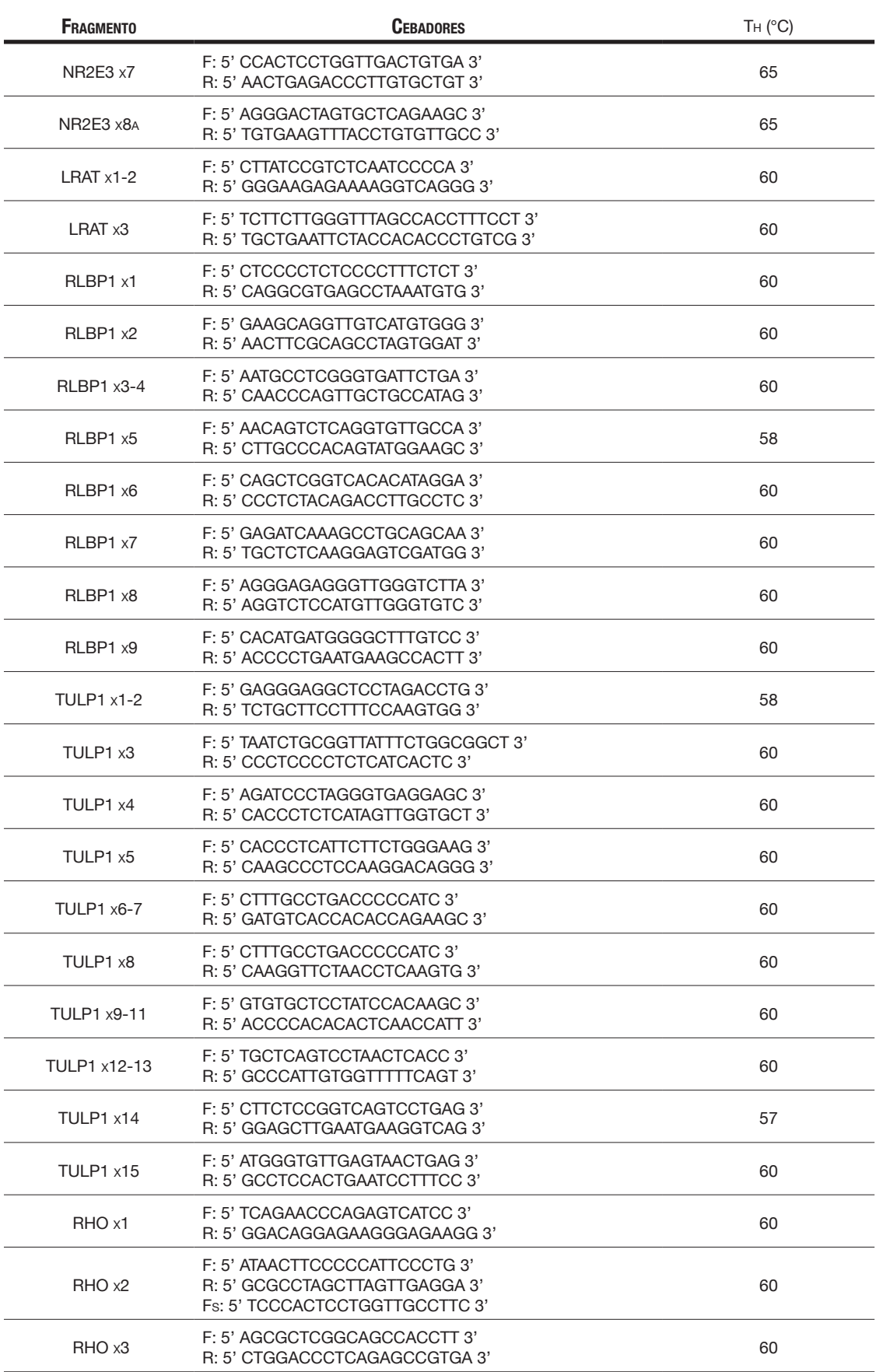

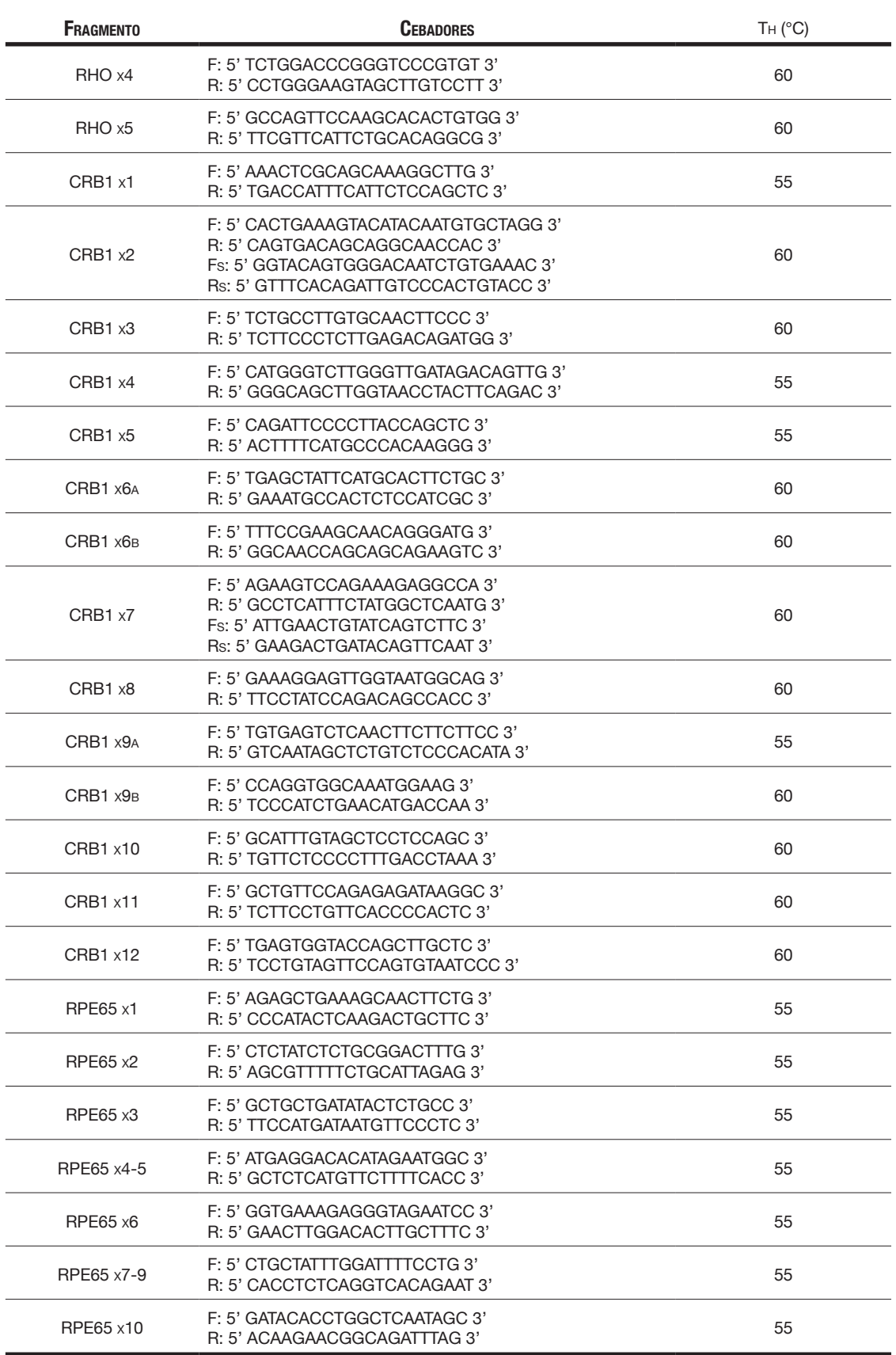

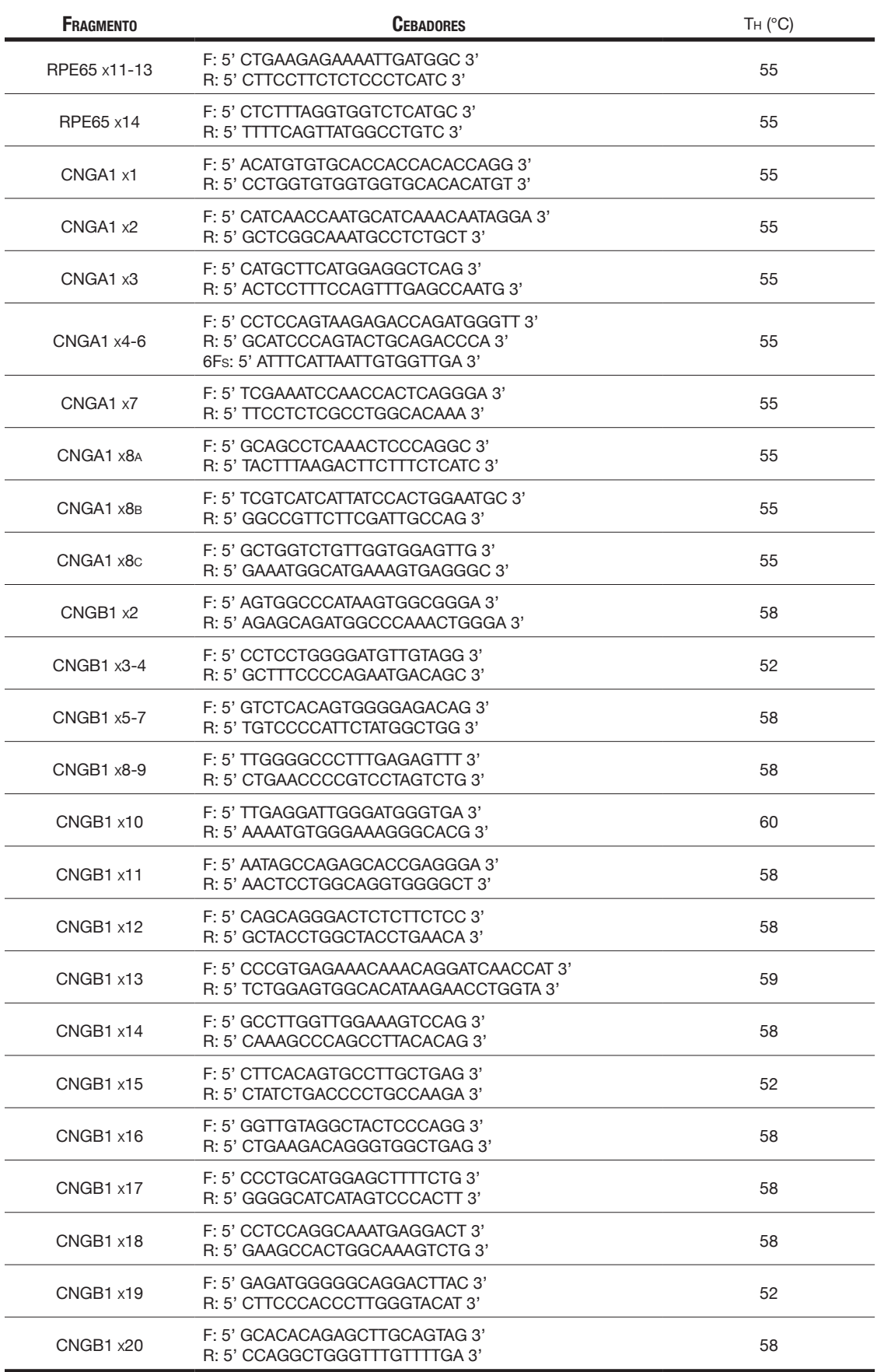

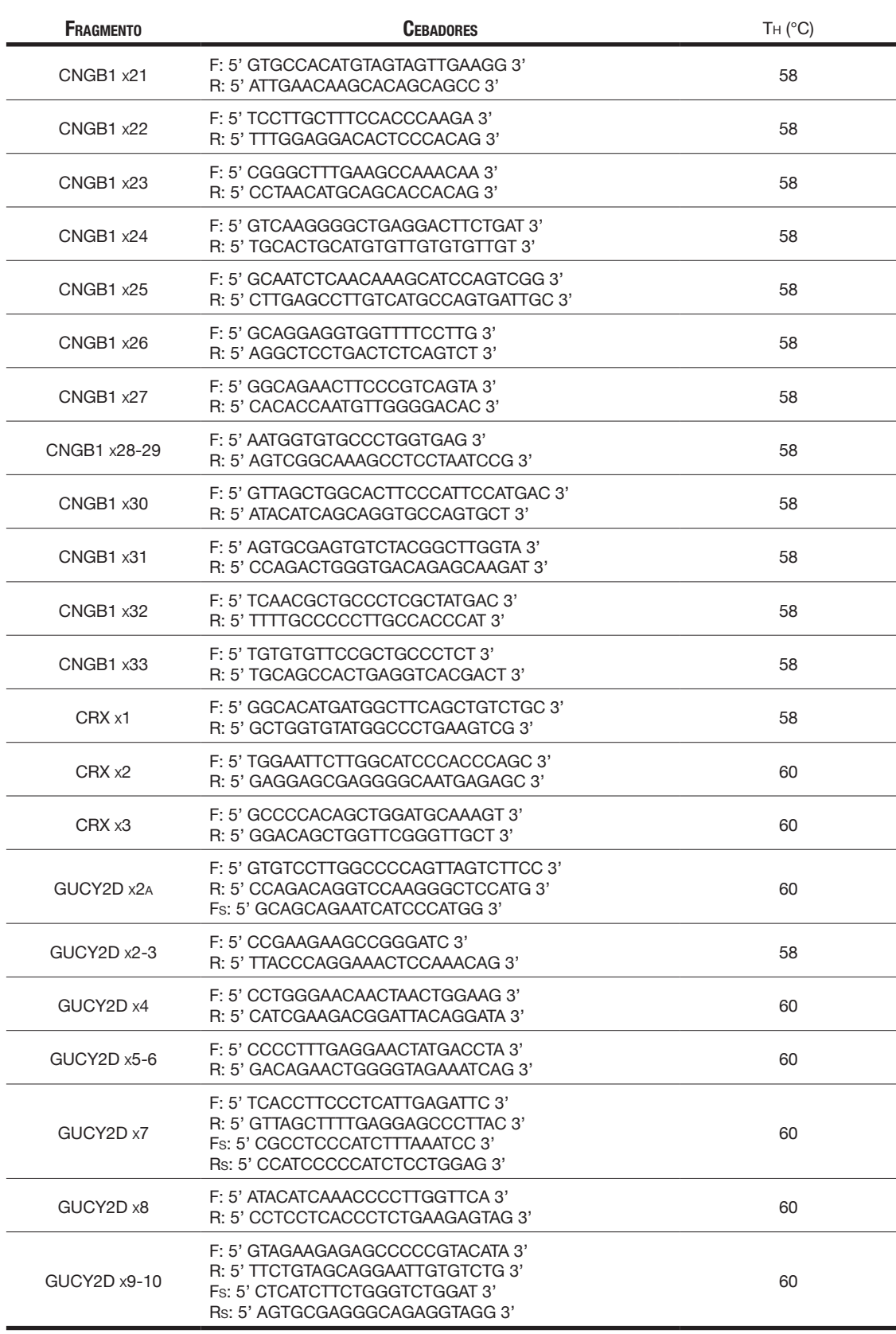

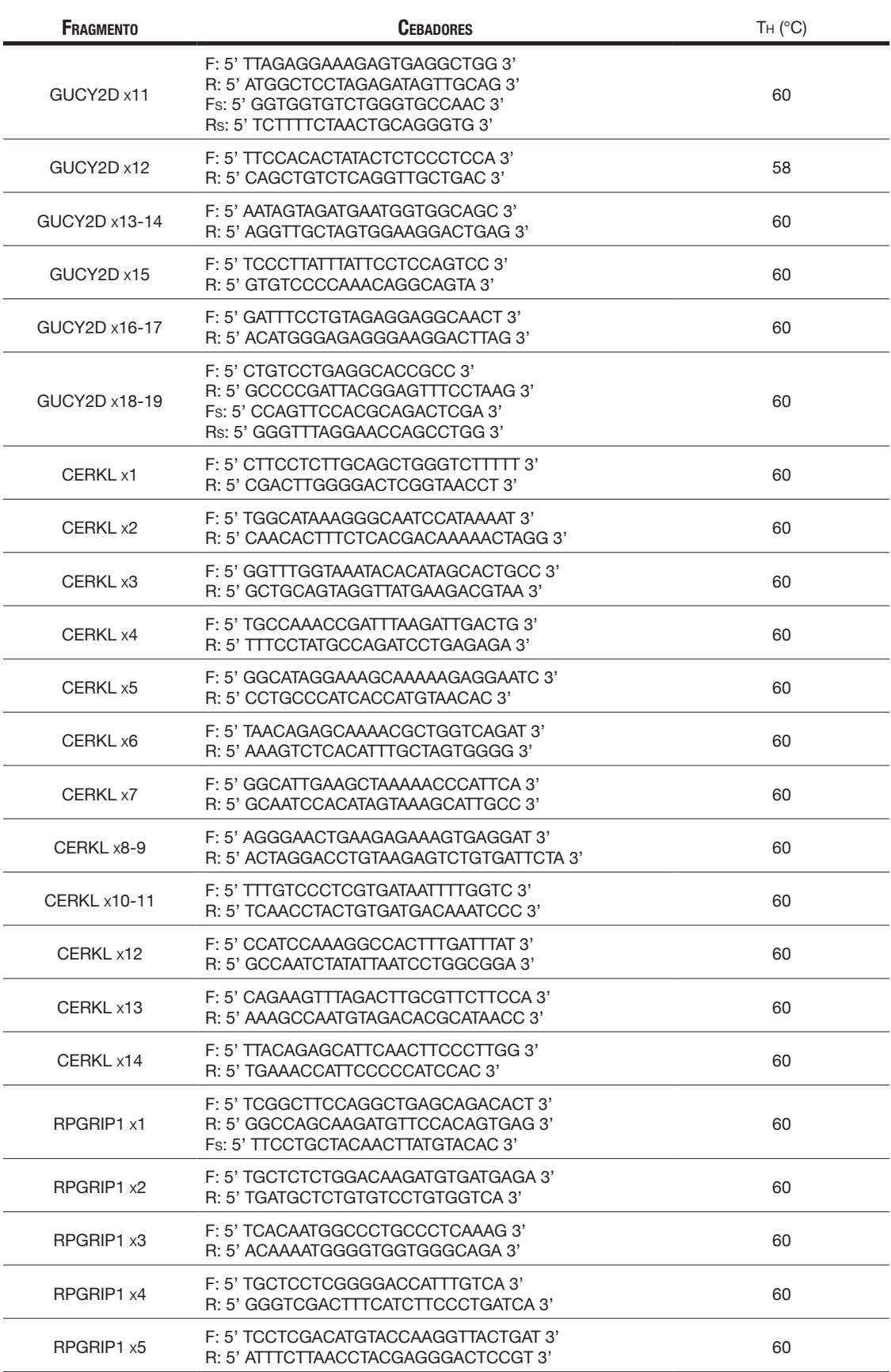

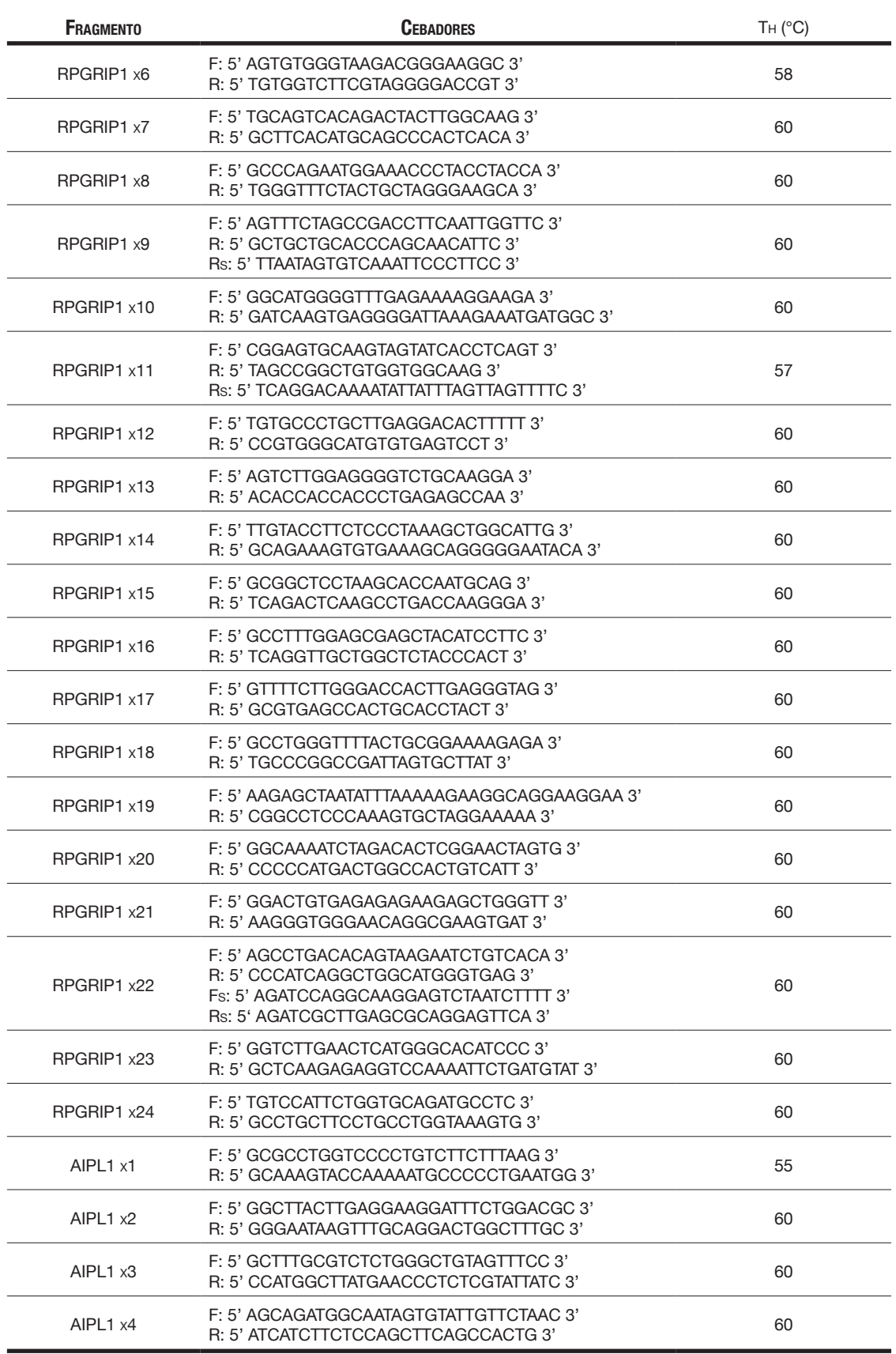

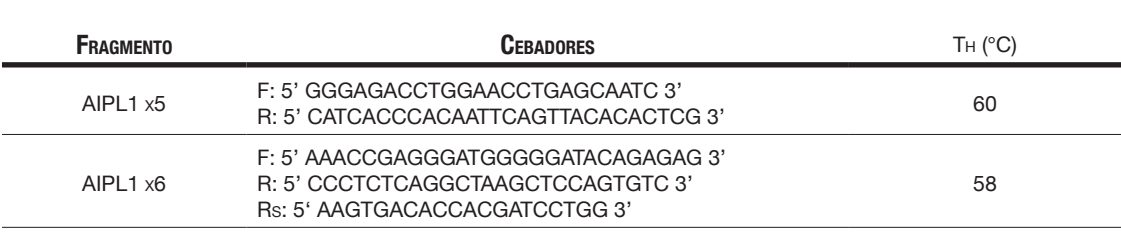

de genes descartados con una y otra técnica, atendiendo al número de afectos y hermanos sanos genotipados.

En cuanto al análisis de homocigosidad, se compara la capacidad de ambas técnicas para producir alertas de homocigosidad, distinguiendo entre familias consanguíneas y no consanguíneas. Se comprueba si las diferencias encontradas son significativas o no, mediante un test *X2* .

Escogiendo aquellas familias donde de identificó una variante patogénica o probablemente patogénica en homocigosis, en uno de los genes estudiados (14 familias), se calcula la sensibilidad y la especificidad de las alertas de homocigosidad en su capacidad para predecir la existencia de una variante patogénica o probablemente patogénica en homocigosis, tanto para STRs como para SNPs. Se comprueba si las diferencias encontradas son significativas o no, mediante un test *X2* .

También se calcula el valor predictivo positivo (VPP) de las alertas de homocigosidad de STRs y SNPs, entendiendo dicho valor como la probabilidad de tener una variante patogénica o probablemente patogénica en homocigosis en un gen, habiendo obtenido una alerta de homocigosidad para dicho gen. Se comprueba si las diferencias encontradas son significativas o no, mediante un test *X2* .

### **3.2.8. Fases del Trabajo**

**T**ras la selección de las familias y obtención de muestras biológicas y consentimientos informados (ver Anexo), se procedió a la extracción de ADN y al genotipado con

STRs. Una alícuota de las mismas muestras se envió al Centro de Medicina Xenómica, liderado por el Dr Ángel Carracedo, para ser genotipadas con el panel de SNPs codesarrollado por su grupo (Pomares et al, 2007).

Paralelamente, se desarrollaron los programas de análisis, y cuando se dispuso de los genotipos de todos los miembros de las 194 familias, se procedió al análisis completo, cuyo resultado puede consultarse en la tabla 8.1 del Anexo.

Se procedió entonces a realizar el estudio genético directo, priorizando aquellos casos en los que se obtuvo una o varias alertas de homocigosidad para el mismo gen/es con ambas tácnicas. Un total de 15 familias fueron así escogidas para secuenciar 10 genes (*AIPL1, PDE6A, PDE6B, RPGRIP1, CERKL, GUCY2D, CRX, CNGA1, SAG, RHO*.

El estudio directo mediante secuenciación Sanger de este trabajo no pudo completarse, debido a mi marcha del laboratorio en 2011, para afrontar nuevos retos profesionales. Sin embargo, estas y otras familias han continuado en estudio desde entonces, siendo muchas de ellas caracterizadas mediante otras técnicas. En este trabajo se hace uso de esta información de manera retrospectiva, para comprobar las predicciones del análisis.

# **4. Resultados**

### **4.1. Validación de los Programas de Análisis**

**L**a primera placa de muestras que se genotipó con el panel de 88 SNPs correspondientes a 19 familias), a 22 genes de RPAR y ACL (82 muestras de ADN correspondientes a 19 familias), a 22 genes de RPAR y ACL (82 muestras de ADN correspondientes a 19 familias), fue analizada en paralelo y por personas diferentes, de forma manual y mediante el uso de los programas de análisis automático. Tan solo se prestó atención a la cosegregación de los marcadores con la enfermedad, y el resultado de ambos análisis ofreció una concordancia del 100%. La tabla general de resultados de las 194 familias, donde se detallan los genes descartados y las alertas de homocigosidad para el estudio con STRs y el estudio con SNPs, analizados automáticamente, se encuentra en el Anexo.

## **4.2. Análisis de Cosegregación**

Dado que este análisis se hace comparando los genotipos de los afectos entre sí y<br>con sus hermanos sanos, se han eliminado todas aquellas familias con un único con sus hermanos sanos, se han eliminado todas aquellas familias con un único individuo afecto, sin hermanos satisfactoriamente genotipados, pues son familias no informativas en las que obviamente no se ha podido descartar ningún gen; y que incluyen a gran parte de las familias RPES de las que se disponía de una única muestra de ADN del probando. El número final de familias informativas es de 49.

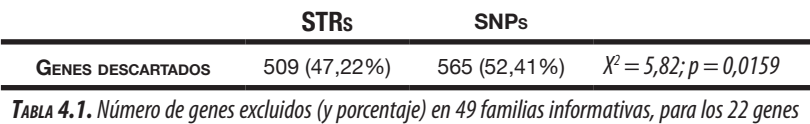

La concordancia entre ambos estudios fue de 79,96% y la discordancia de 20,04%.

La figura 4.1 muestra la eficacia de los abordajes mediante STRs y SNPs en términos del porcentaje de genes descartados por estructura familiar. Este valor depende enormemente del número, disponibilidad e informatividad de las muestras provenientes de miembros afectados y hermanos sanos, en cada familia.

*del estudio.*

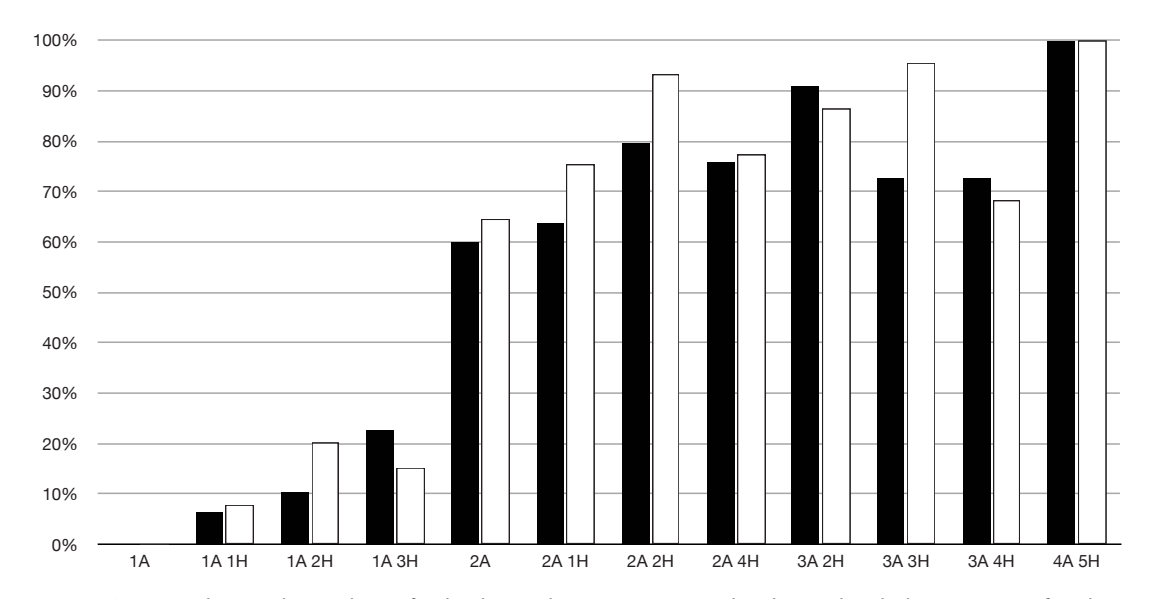

*Figura 4.1. Porcentaje de genes descartados por familia, de acuerdo a su estructura, en el análisis combinado de 22 genes. A: afectados. H: hermanos sanos. El porcentaje está calculado sobre el total de genes descartados posibles, esto es, (100 x nº de genes descartados) / (nº de familias x 22 genes). Las barras negras corresponden al porcentaje de genes descartados mediante STRs, y las barras blancas corresponden al porcentaje de genes descartados mediante SNPs.*

## **4.3. Análisis de Homocigosidad**

**E**l programa *analysis.pl* genera alertas de homocigosidad siempre que todos los individuos afectos y genotipados de la familia compartan los mismos haplotipos, no se haya excluido el gen al comparar con hermanos sanos, y todos los marcadores del gen sean homocigotos. Este es el análisis principal del estudio, y comprende a las 194 familias.

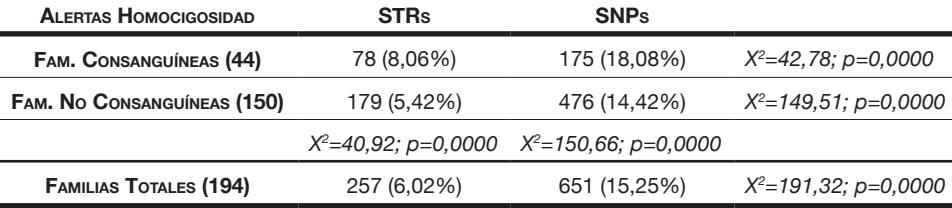

*Tabla 4.2. Número de alertas de homocigosidad (y porcentaje) en familias consanguíneas y no consanguíneas, para los 22 genes del estudio.*

La concordancia entre ambos estudios para las familias consanguíneas fue de 83,57% y la discordancia de 16,43%. La concordancia entre ambos estudios para las familias no consanguíneas fue de 83,57% y la discordancia de 16,43%.

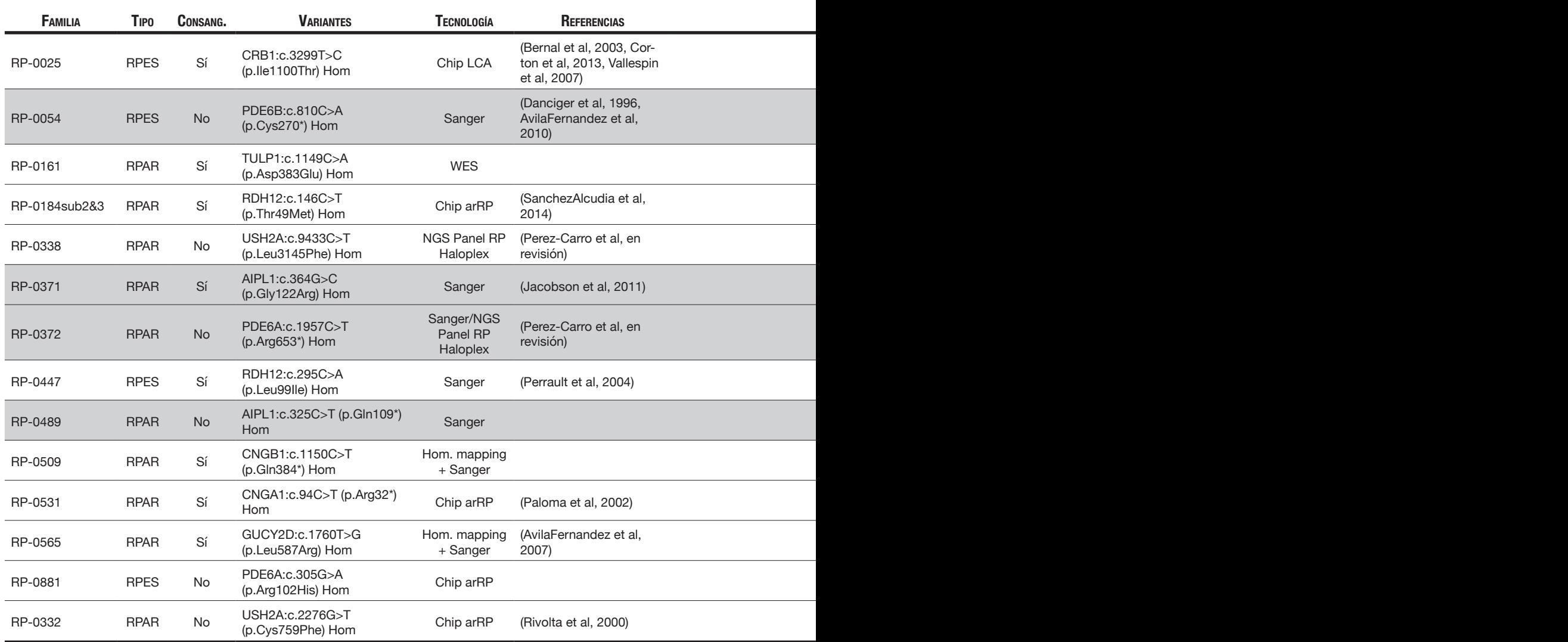

*Tabla 4.3. Variantes patogénicas o probablemente patogénicas en homocigosis encontradas en genes del estudio. Los casos sombreados corresponden a los casos en los que se secuenció el gen de la alerta común de homocigosidad.*

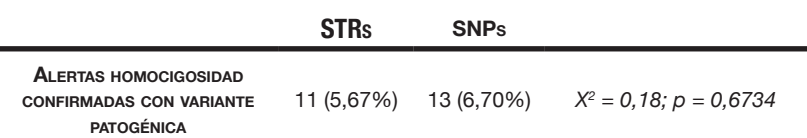

*Tabla 4.4. Número de alertas de homocigosidad confirmadas al encontrar una variante patogénica o probablemente patogénica en homocigosis en el mismo gen. El porcentaje es respecto del total de familias estudiadas (194).*

Las alertas de homocigosidad sirvieron para encontrar una variante patogénica o probablemente patogénica en homocigosis, en hasta un 6,70% para SNPs, frente a un 5, 67% para STRs (tabla 4.4). A pesar de observarse una diferencia no significativa (*p > 0,05*), el número total de alertas de homocigosidad con SNPs fue mayor (651) que con STRs (257),

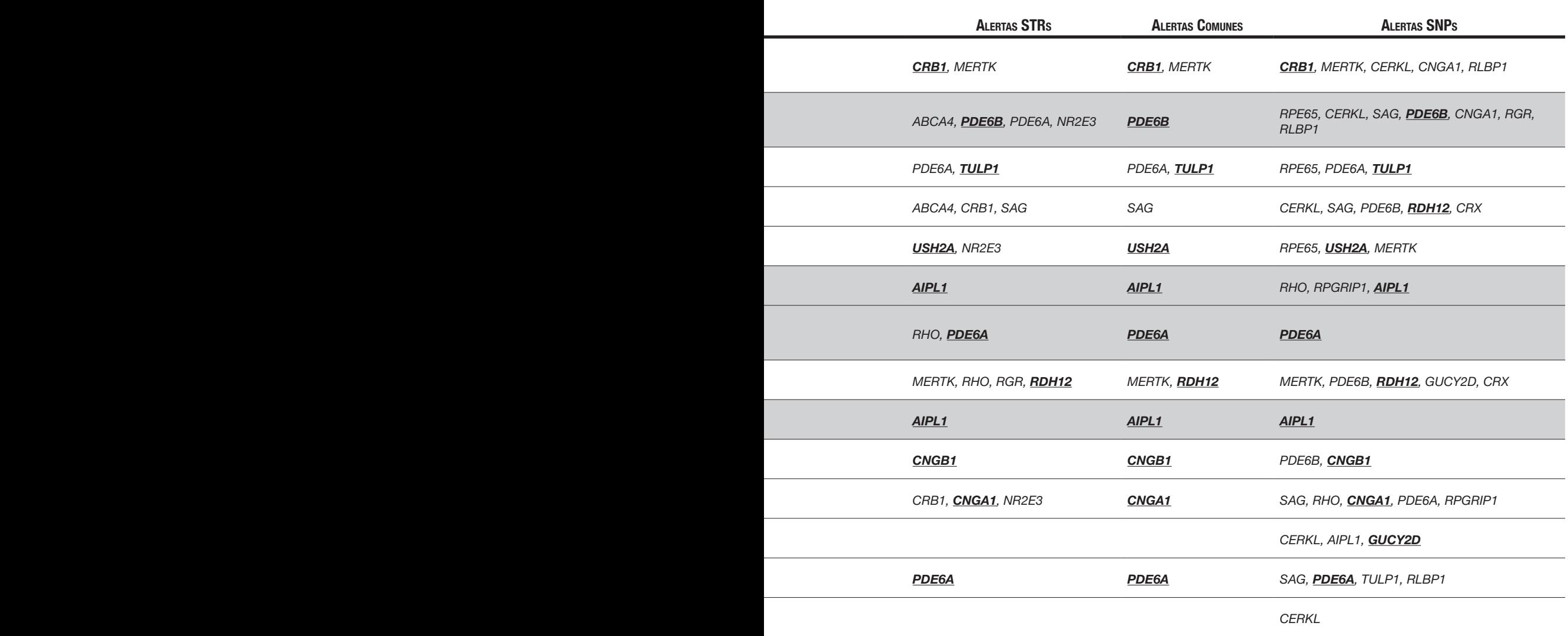

como se aprecia en la tabla 4.2. De hecho, el cálculo del valor predictivo positivo (VPP) de las alertas de homocigosidad para un gen determinado, entendiendo como dicho valor, la probabilidad de tener una mutación en homocigosis en dicho gen, obtenido para STRs (tabla 4.5) es más del doble que para SNPs. En contraposición, con STRs hay el doble de falsos negativos que con SNPs (tabla 4.3).

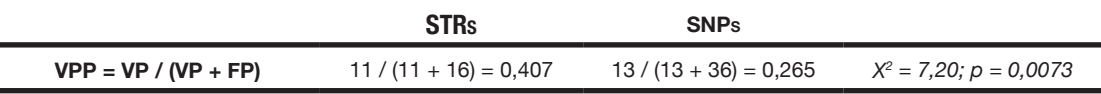

*Tabla 4.5. Valores de sensibilidad y especificidad de las alertas de homocigosidad, para STRs y SNPs. VP: verdaderos positivos; FN: falsos negativos; VN: verdaderos negativos; FP: falsos positivos. Para el test de la significancia, se ha tomado el denominador (total de casos positivos), siendo el número total de casos copibles 330 (15x1 VP)+(15x21 FP).*

Para el cálculo de la sensibilidad y especificidad de las alertas de homocigosidad en STRs y SNPs, se han usado las 15 familias en las que se ha encontrado una variante patogénica o probablemente patogénica en homocigosis, en un gen de los 22 del estudio De esta forma, los valores obtenidos son:

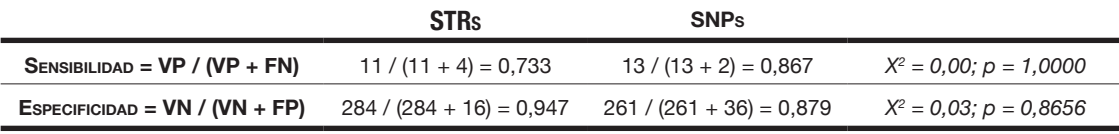

*Tabla 4.6. Valores de sensibilidad y especificidad de las alertas de homocigosidad, para STRs y SNPs. VP: verdaderos positivos; FN: falsos negativos; VN: verdaderos negativos; FP: falsos positivos. Para el test de significancia, el total posible de (VP+FN) es 30 ((15x1) + 15x1)) y el total posible de (VN+FP) es 630 ((15x21) + 15x21)).*

La tabla 4.6 muestra que las alertas de homocigosidad obtenidas con STRs, son muy específicas, pero poco sensibles a la hora de predecir una variante patogénica en homocigosis,

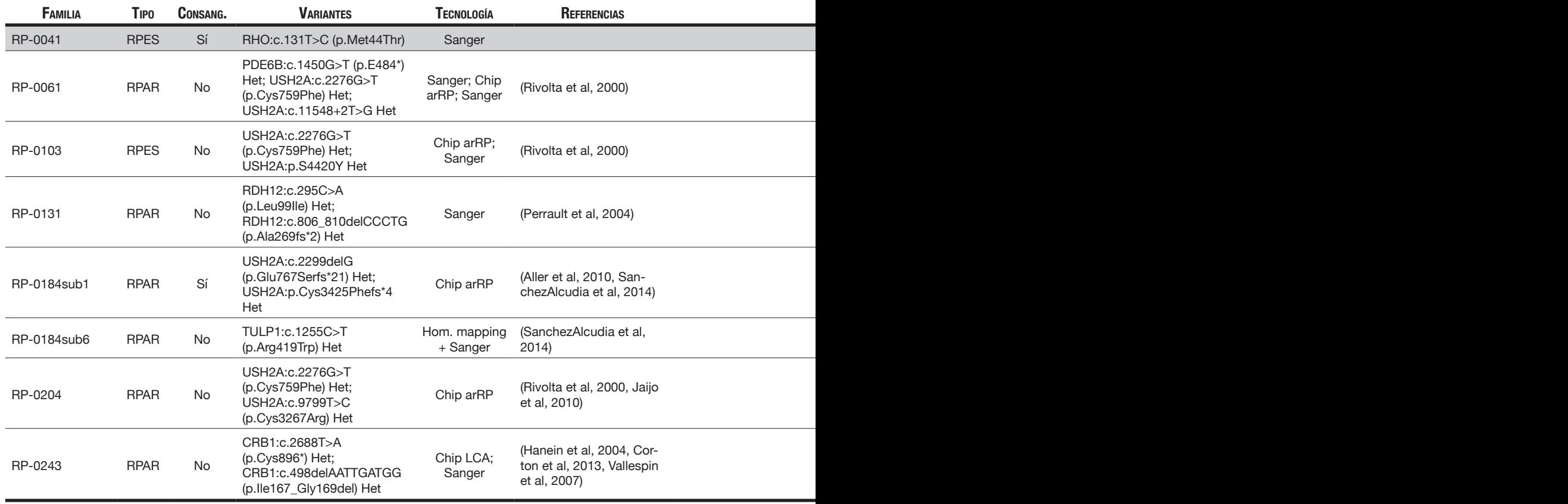

*Tabla 4.7. Variantes patogénicas o probablemente patogénicas en heterocigosis encontradas en genes del estudio que no han sido descartados. Los casos sombreados corresponden a los casos en los que se secuenció el gen de la alerta común de homocigosidad.*

pudiendo obtener falsos negativos; mientras que las alertas de homocigosidad obtenidas con SNPs, son más sensibles y menos específicas que con STRs, para el mismo cometido.

## **4.4. Análisis Genético Directo**

**L**a tablas 4.3, 4.7, 4.8 y 4.9 muestra los casos que se estudiaron con métodos genéticos directos (secuenciación Sanger de un gen con alerta común de homocigosidad, así como los casos con variantes patogénicas o probablemente patogénicas encontradas en estudios posteriores a esta tesis, en relación a las alertas de homocigosidad que surgieron en el estudio genético indirecto. Se muestran también las tecnologías empleadas (la secuenciación Sanger se usó al final de este trabajo; la secuenciación NGS y otros métodos se usaron con posterioridad).

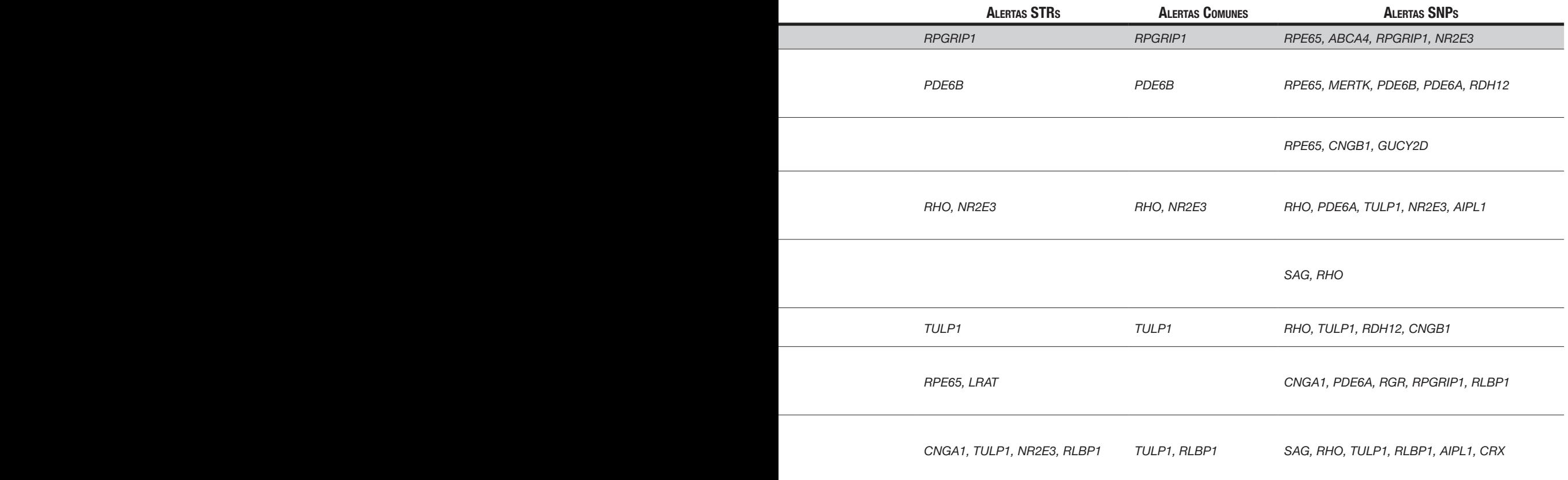

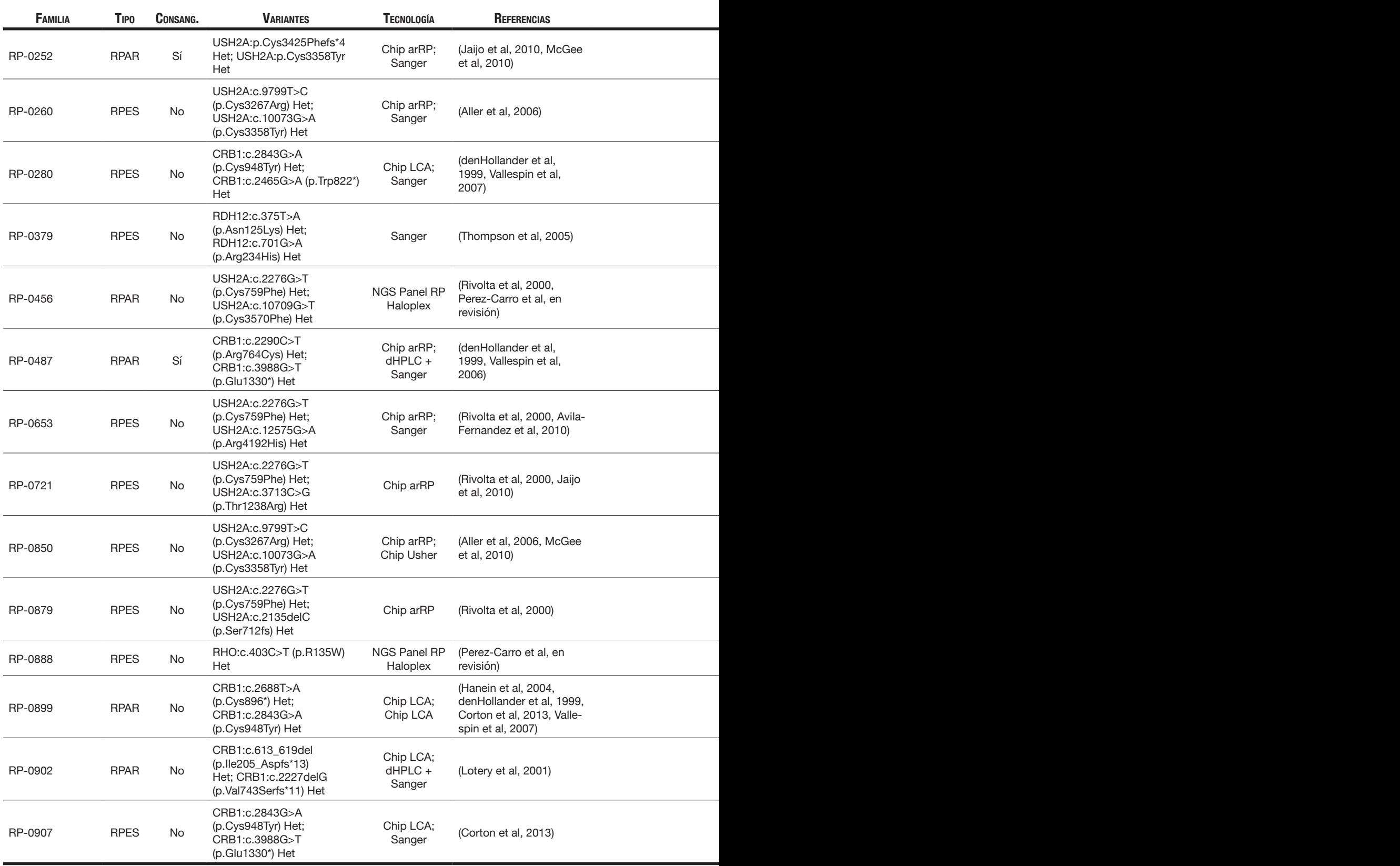

*Tabla 4.7. Variantes patogénicas o probablemente patogénicas en heterocigosis encontradas en genes del estudio que no han sido descartados. Los casos sombreados corresponden a los casos en los que se secuenció el gen de la alerta común de homocigosidad.*

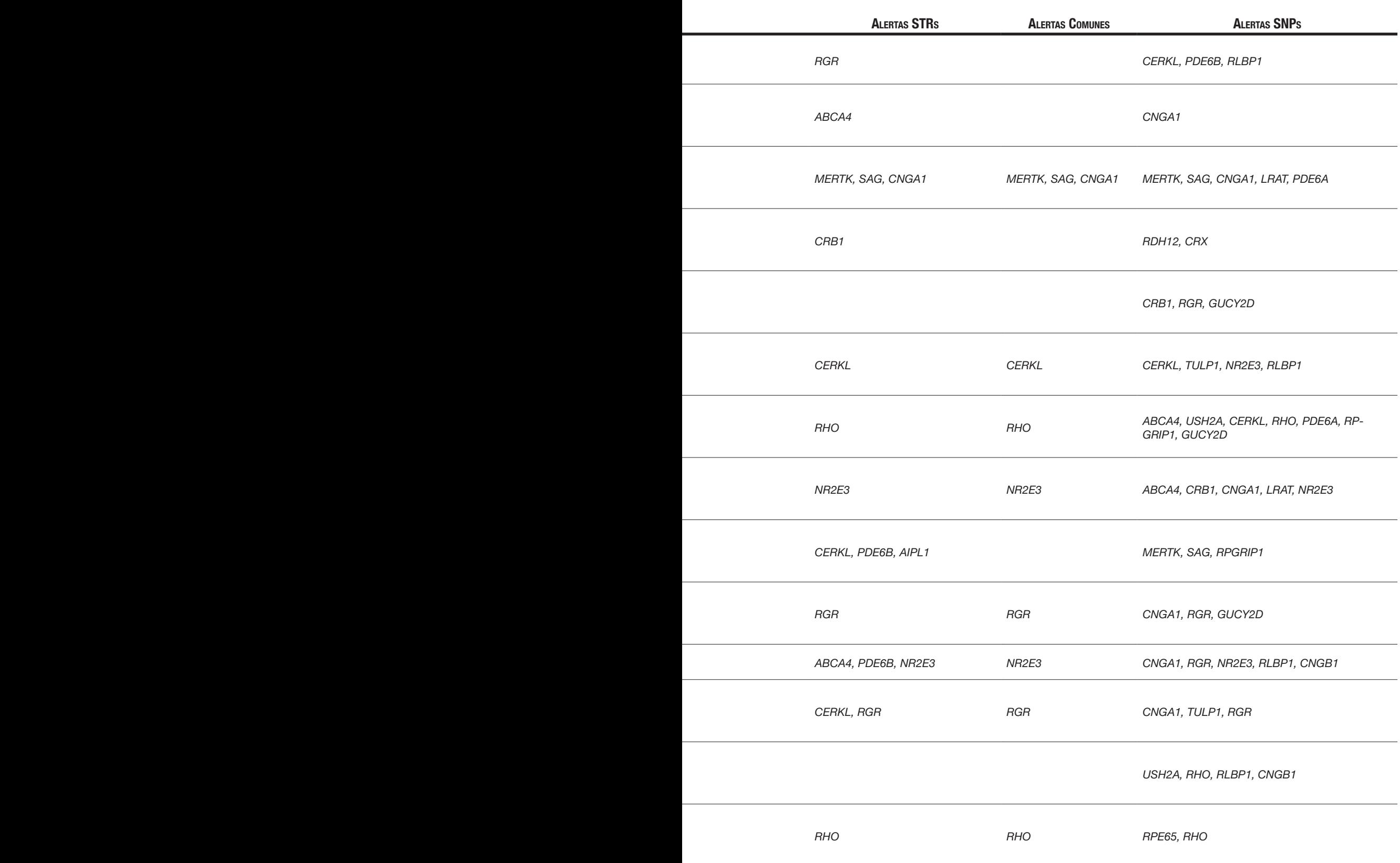

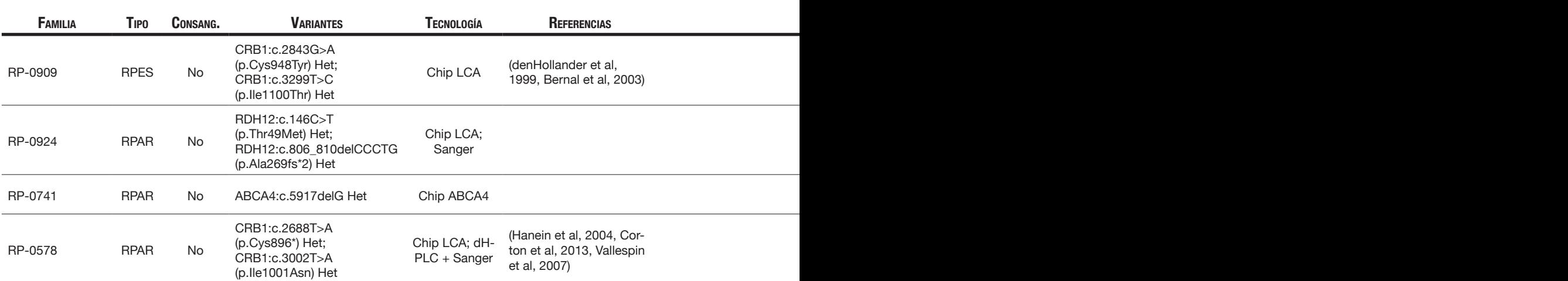

*Tabla 4.7. Variantes patogénicas o probablemente patogénicas en heterocigosis encontradas en genes del estudio que no han sido descartados. Los casos sombreados corresponden a los casos en los que se secuenció el gen de la alerta común de homocigosidad.*

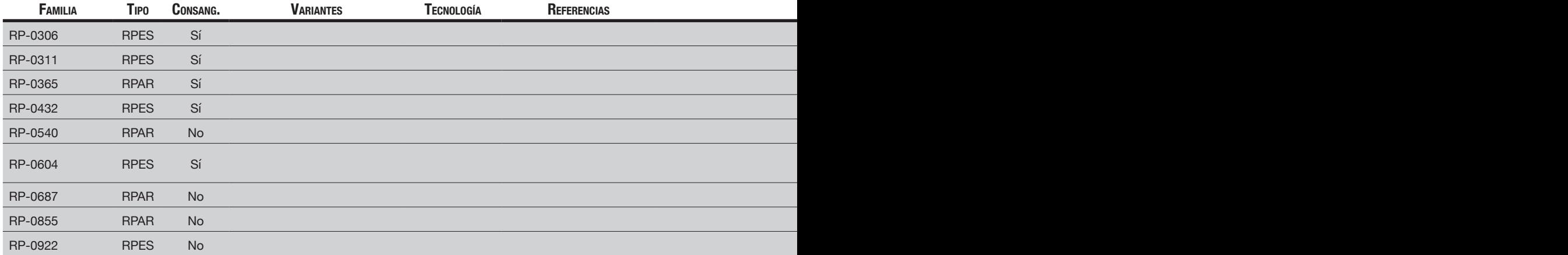

*Tabla 4.8. Casos en los que no se ha encontrado ninguna variante susceptible de ser considerada patogénica o probablemente patogénica. Los casos sombreados corresponden a los casos en los que se secuenciaron los genes de las alertas comunes de homocigosidad (con la excepción de CRB1).*

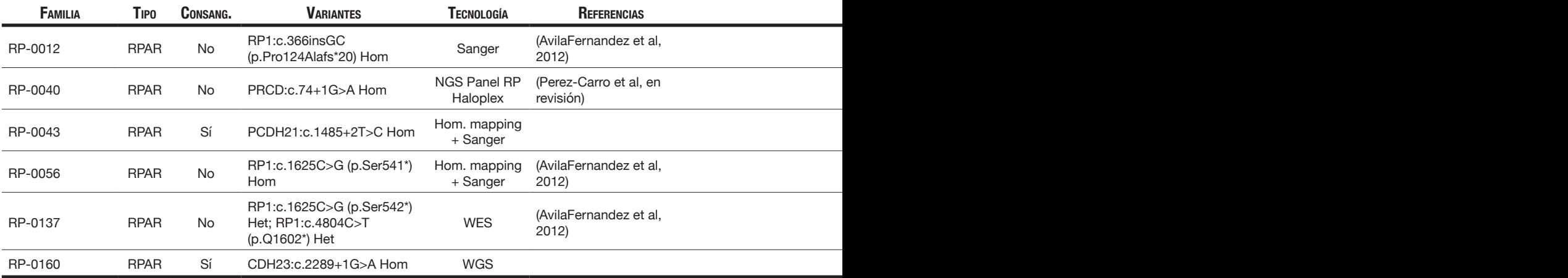

*Tabla 4.9. Casos en los que sí se han encontrado las variantes patogénicas, pero están en otros genes que no pertenecen a los genes del presente estudio.*

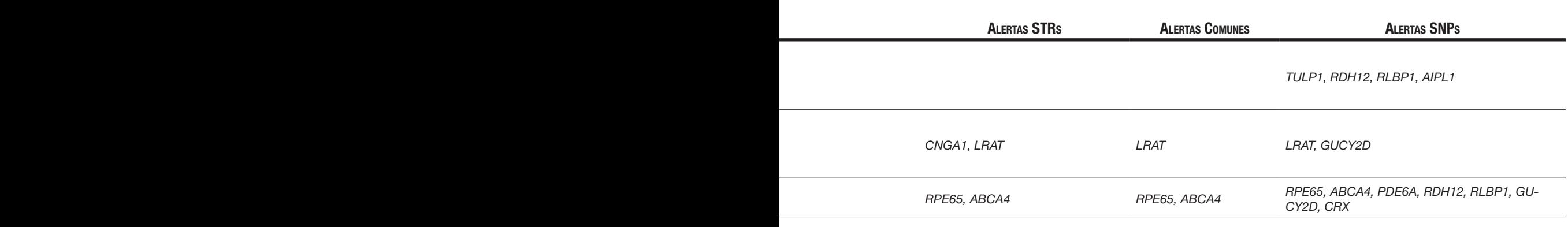

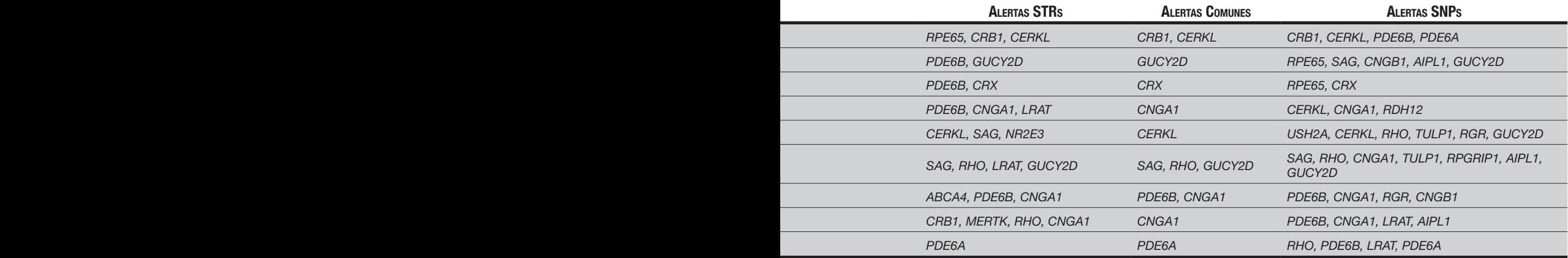

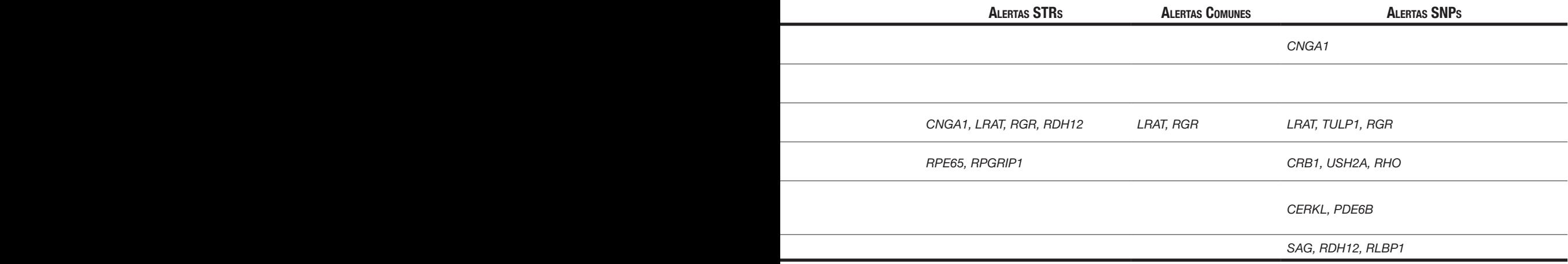

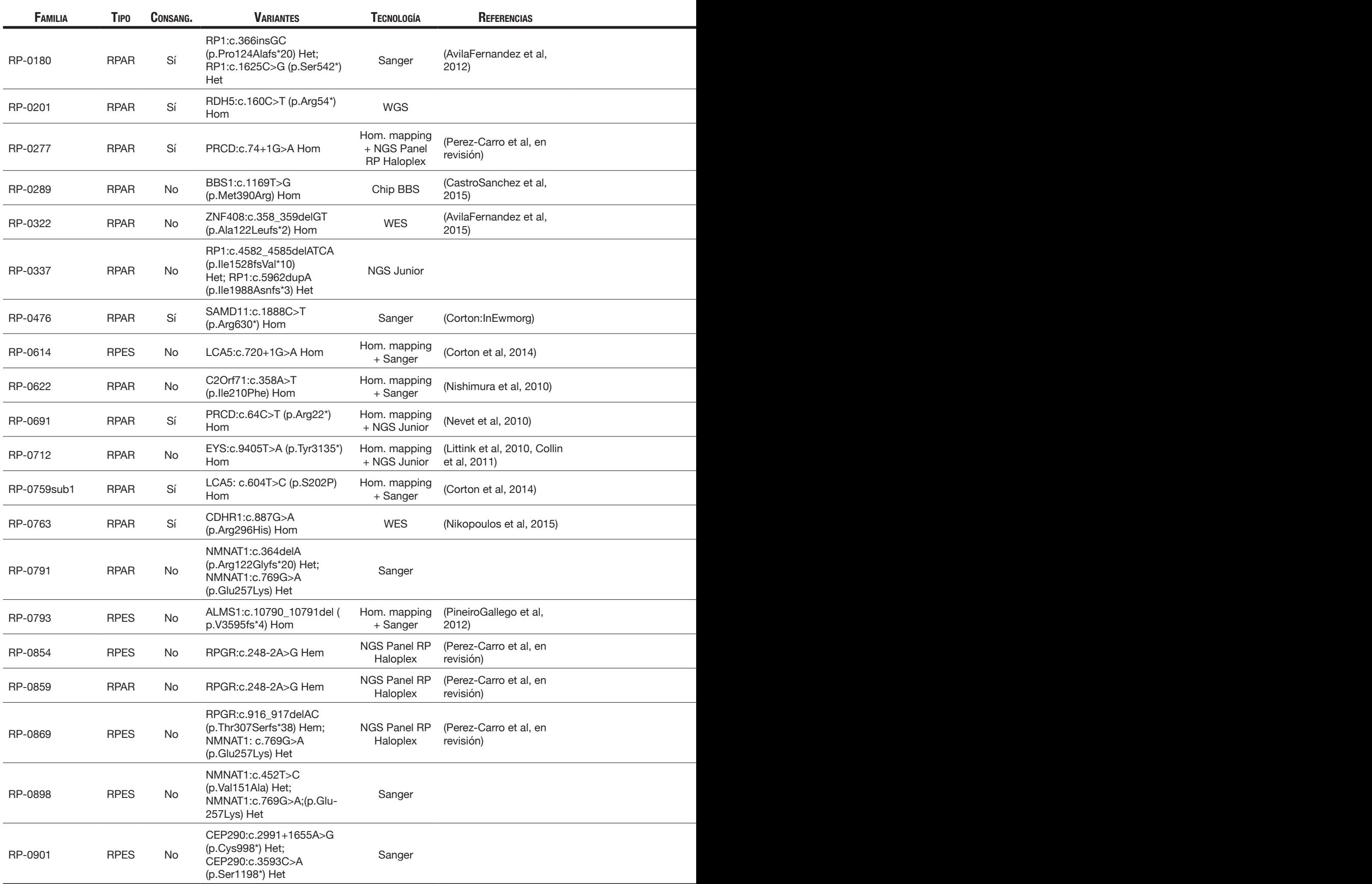

*Tabla 4.9. Casos en los que sí se han encontrado las variantes patogénicas, pero están en otros genes que no pertenecen a los genes del presente estudio.*

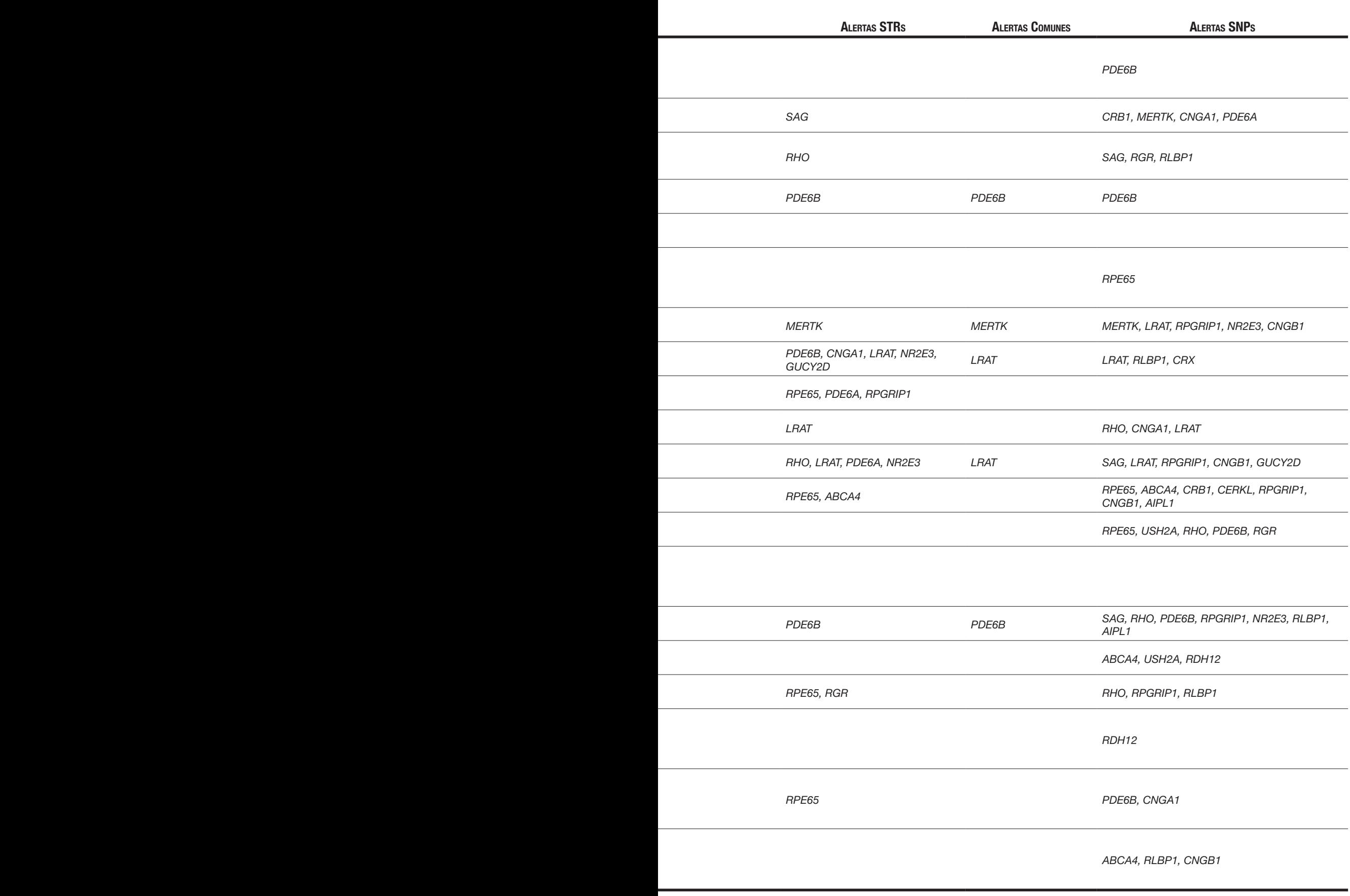

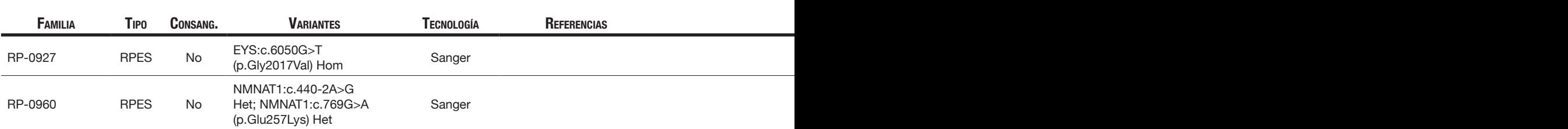

*Tabla 4.9. Casos en los que sí se han encontrado las variantes patogénicas, pero están en otros genes que no pertenecen a los genes del presente estudio.*

En conjunto, el número de familias que han podido ser caracterizadas de un modo u otro, gracias a este trabajo, se detalla en la tabla 4.10.

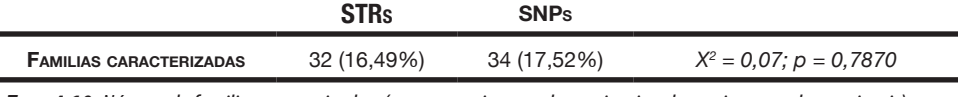

*Tabla 4.10. Número de familias caracterizadas (con una variante en homocigosis o dos variantes en heterocigosis).*

# **4.5. Análisis de Ligamiento Genético**

**U**na vez realizado el estudio indirecto, se escogieron 10 familias informativas, con dos o más afectados, no caracterizadas, y con ≥ 10 genes descartados, para estudio con microarray de SNPs de la casa Affymetrix (tabla 4.11).

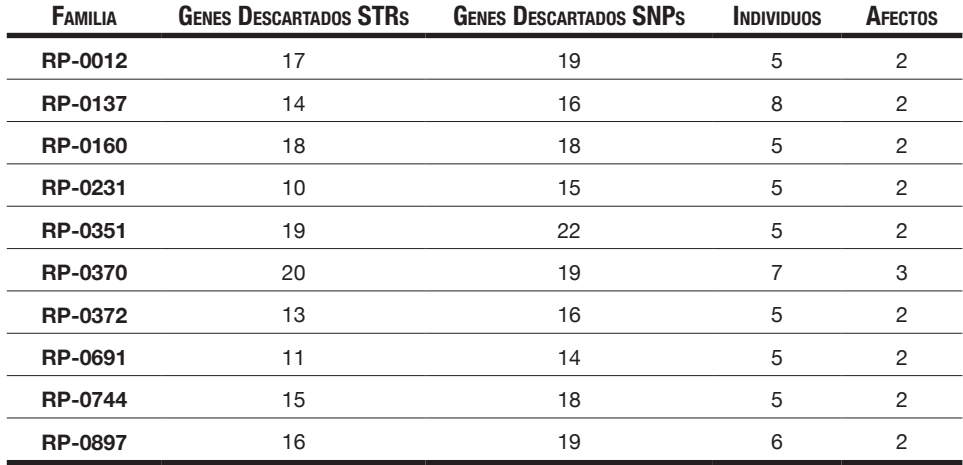

*Tabla 4.11. Familias escogidas para análisis de ligamiento genético.*

En la figura 4.2 se muestran los árboles genealógicos y los gráficos de *lod score* correspondientes a las 10 familias seleccionadas para el genotipado con el chip de Affymetrix.

Como puede apreciarse, el estudio de ligamiento genético ha conseguido detectar varias regiones con un *lod score* ≥ 3 en la familia RP-0160 (cromosoma 12), y en la familia RP-0691 (cromosomas 1, 9, 17, 18 y 21). Las regiones se detallan en la tabla 4.12.

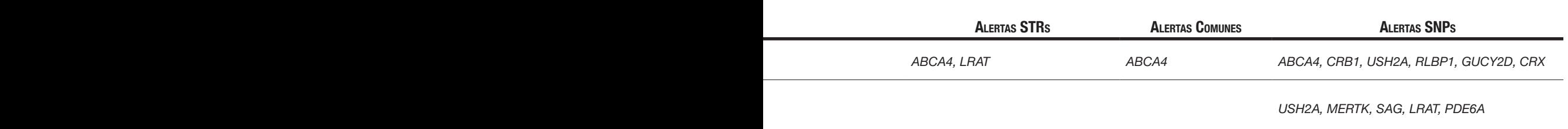

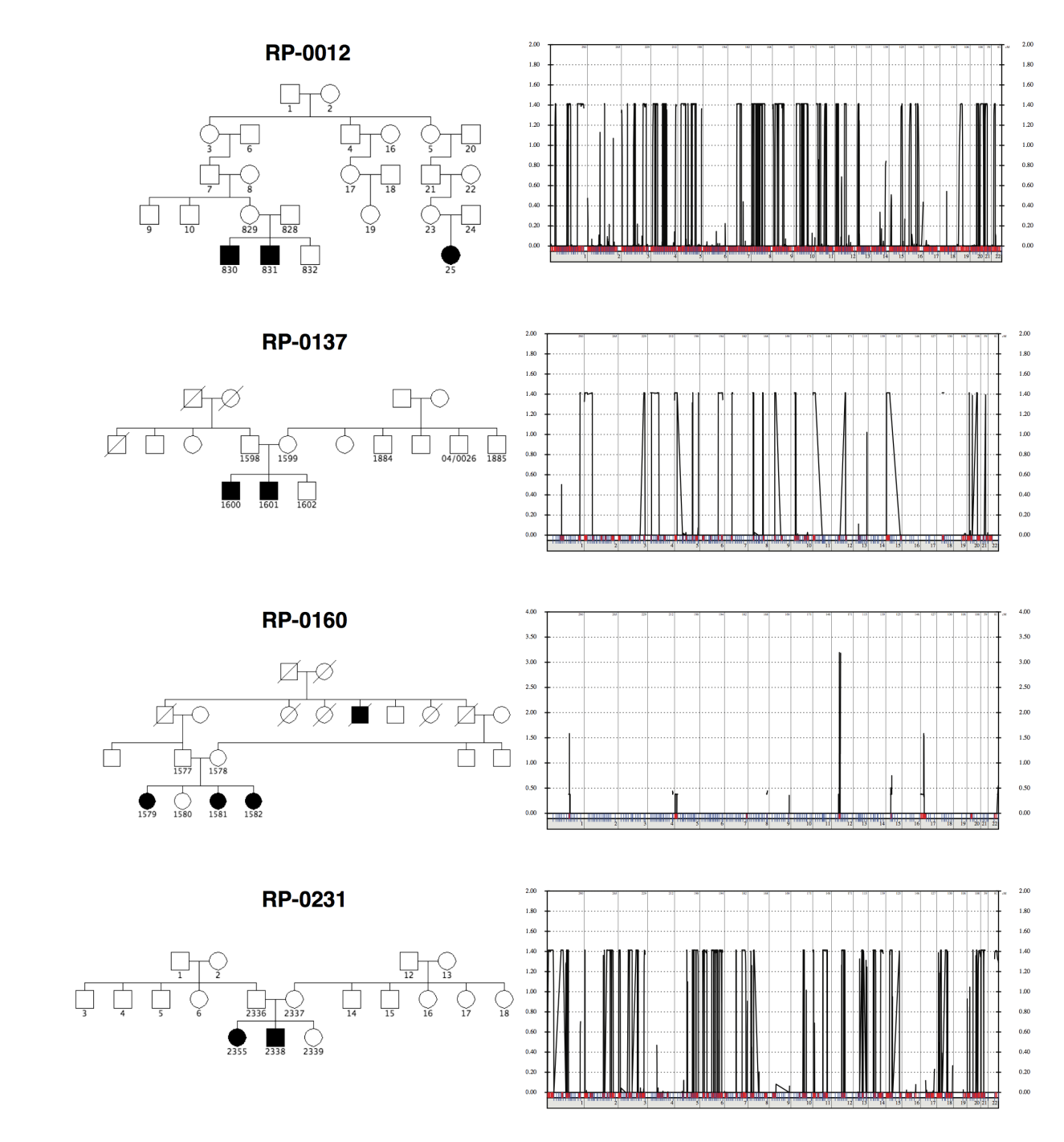

*Figura 4.2. Árboles genealógicos y gráficos de lod score de las familias seleccionadas para el análisis de ligamiento genético.*

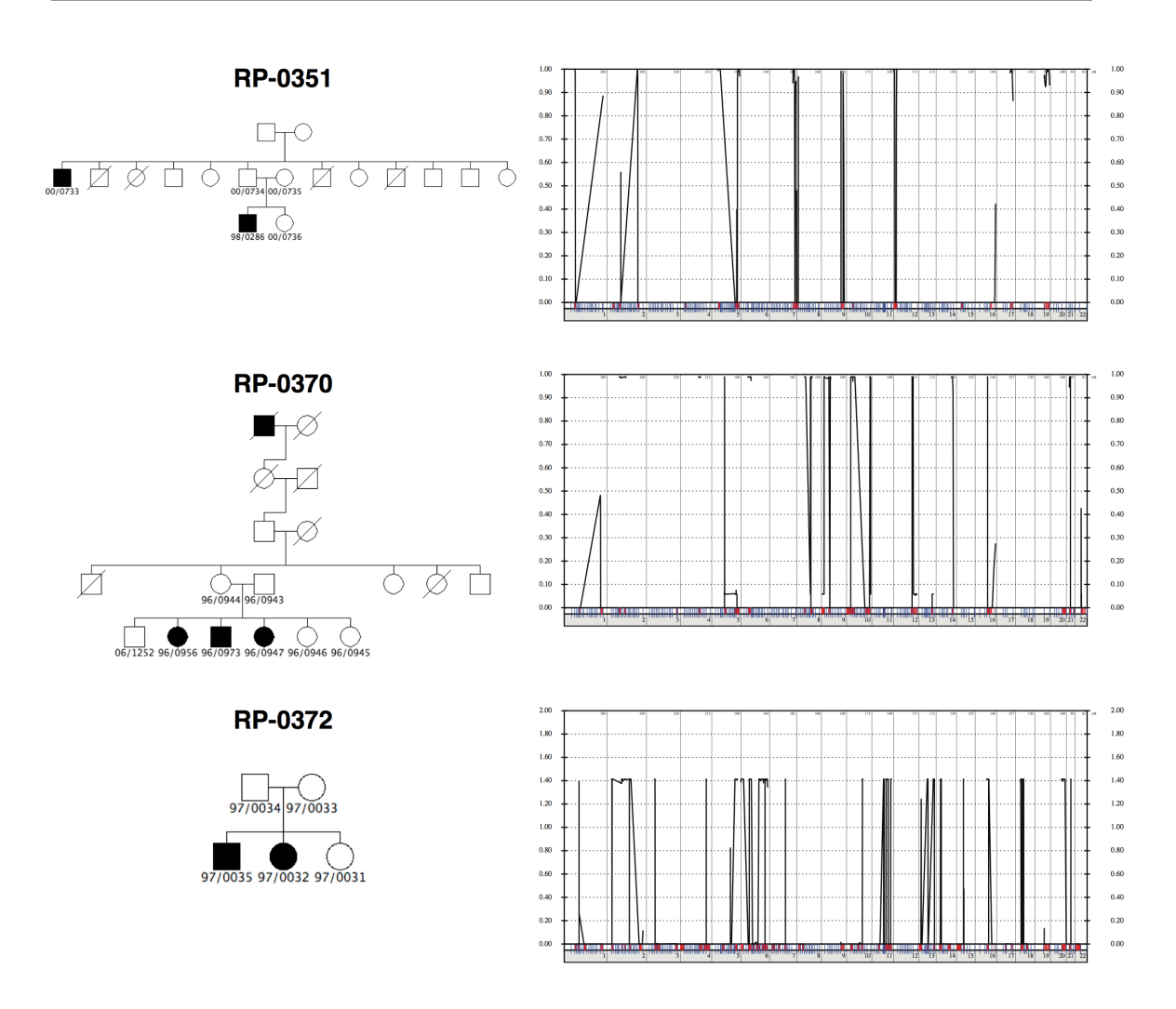

*Figura 4.2. Árboles genealógicos y gráficos de lod score de las familias seleccionadas para el análisis de ligamiento genético.*

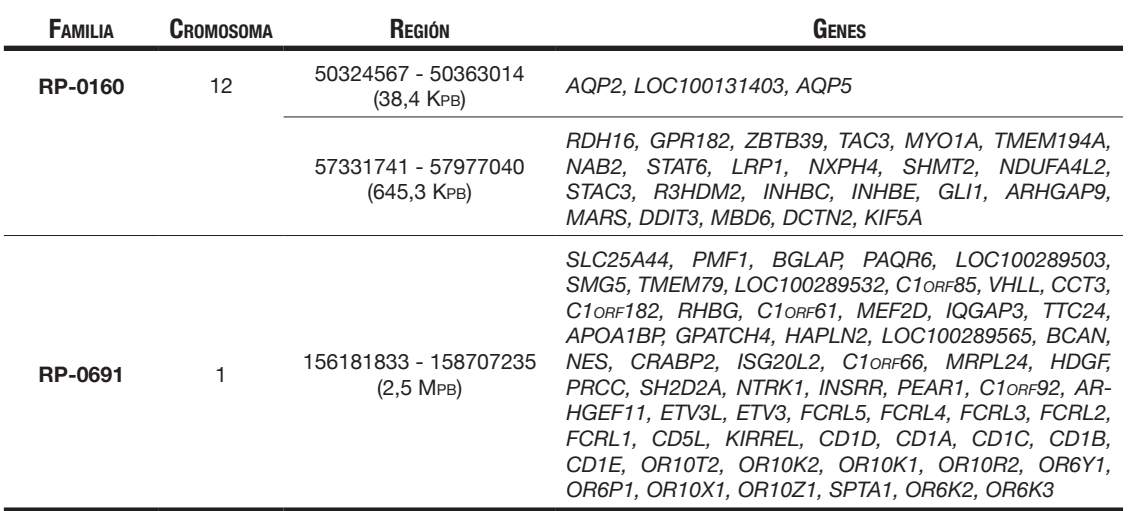

*Tabla 4.12. Detalle de las regiones con lod score ≥ 3 encontradas en el estudio de ligamiento genético.*

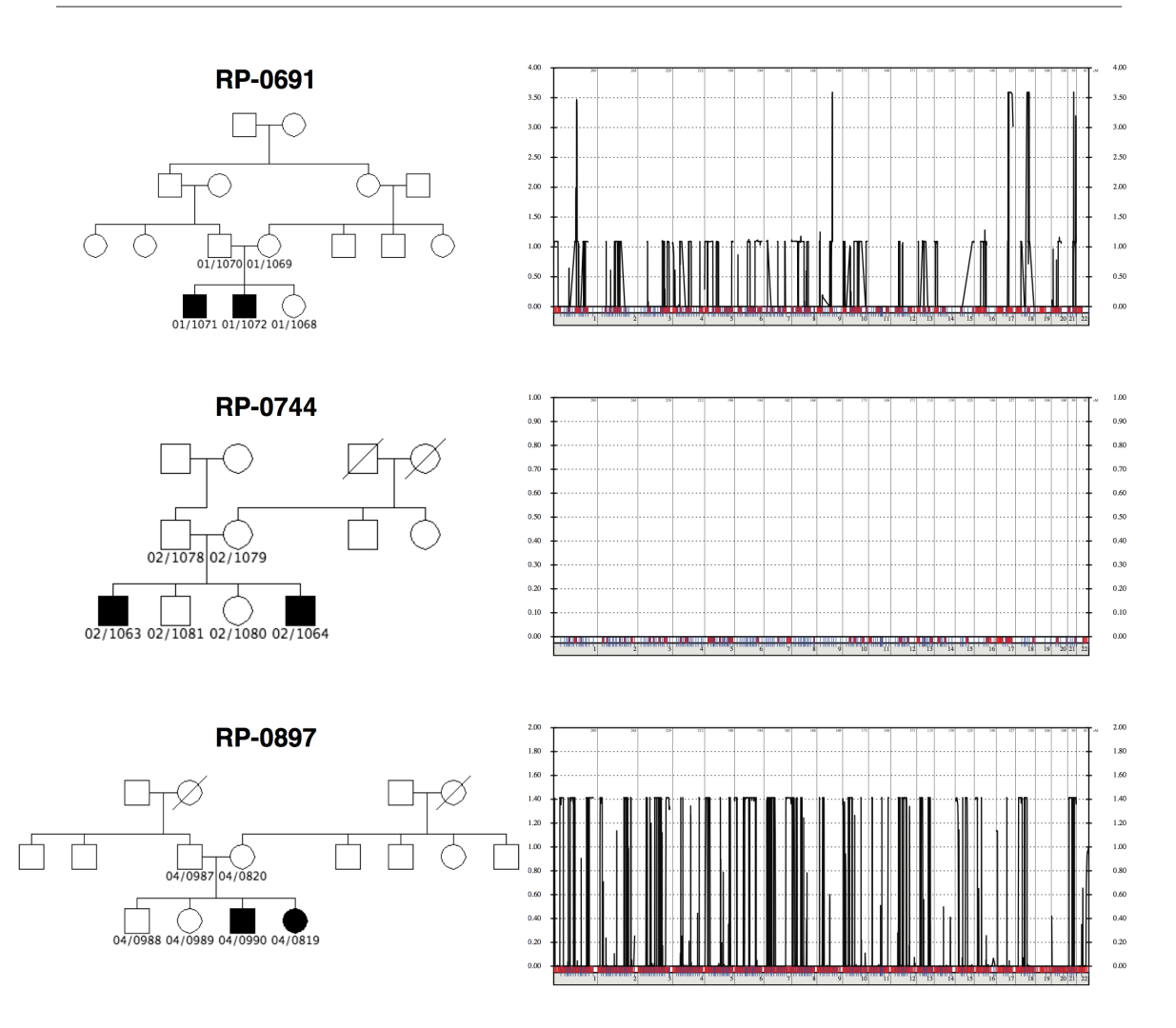

*Figura 4.2. Árboles genealógicos y gráficos de lod score de las familias seleccionadas para el análisis de ligamiento genético.*

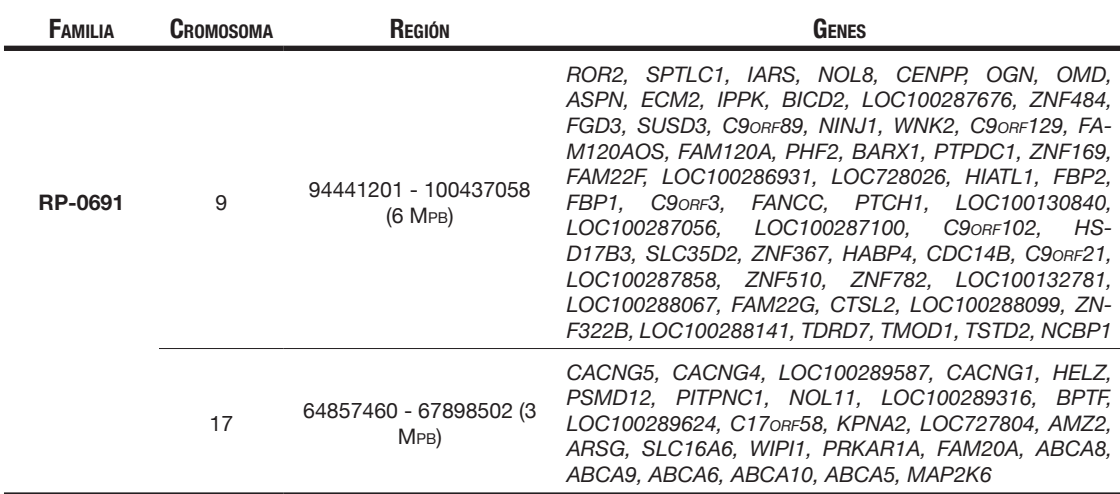

*Tabla 4.12. Detalle de las regiones con lod score ≥ 3 encontradas en el estudio de ligamiento genético.*

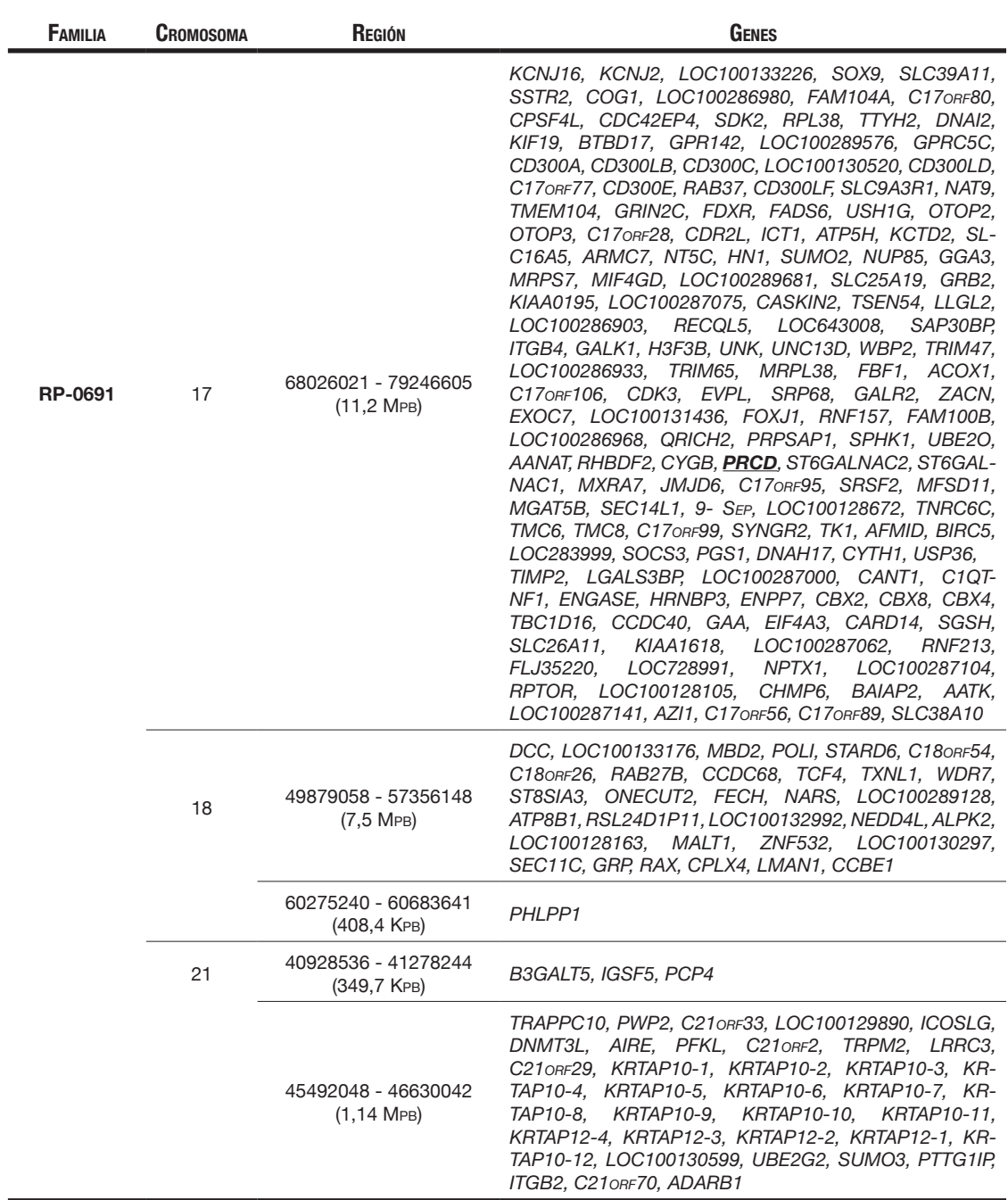

*Tabla 4.12. Detalle de las regiones con lod score ≥ 3 encontradas en el estudio de ligamiento genético.*

# **4.6. Algoritmo Diagnóstico**

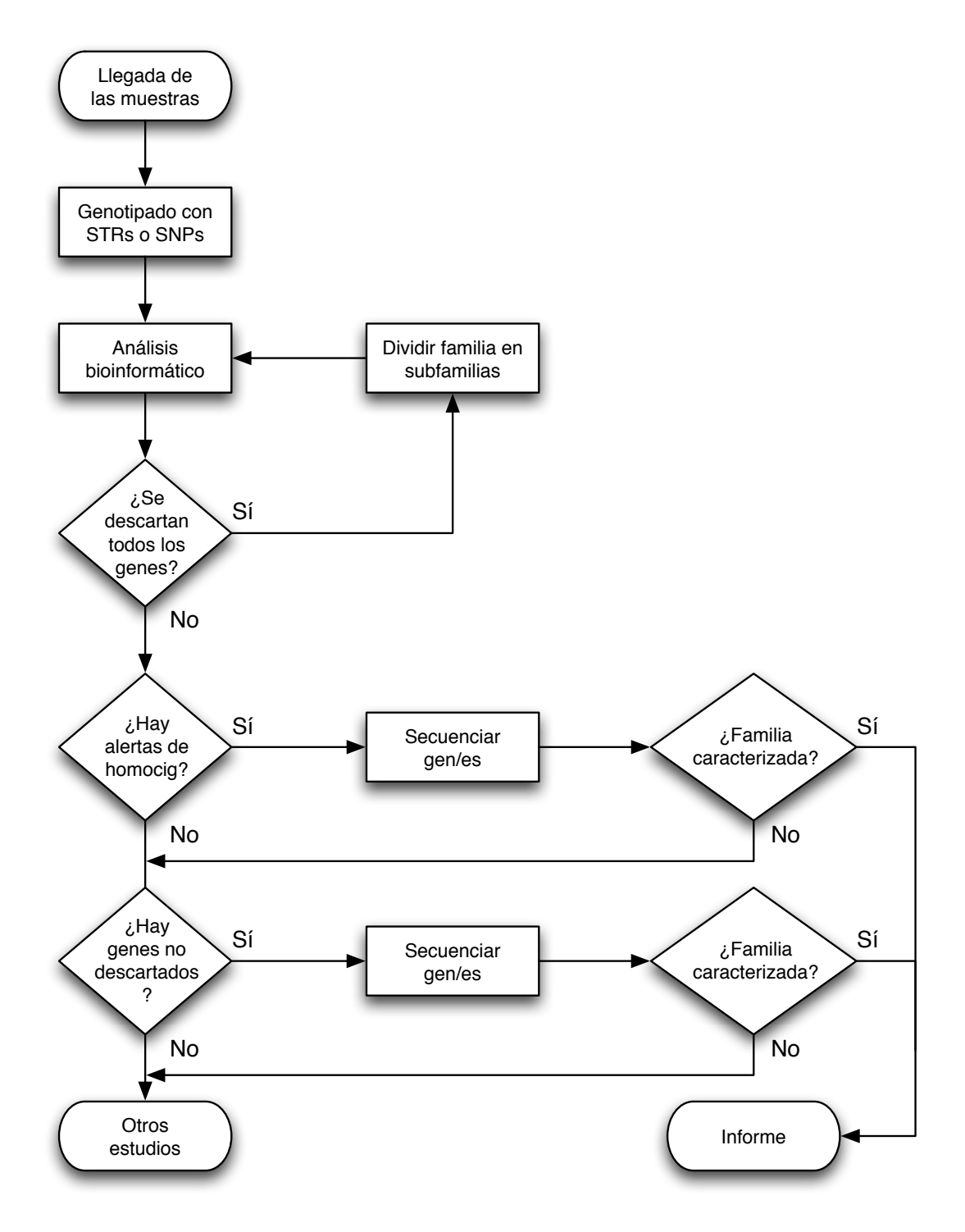

*Figura 4.3. Algoritmo diagnóstico propuesto.*

# **5. Discusión**

#### **5.1. Preámbulo**

**E**l trabajo de esta tesis coincidió con el desarrollo, implantación y posterior<br>popularización de la secuenciación masiva. En la época (2005-2010) la forma popularización de la secuenciación masiva. En la época (2005-2010) la forma de abordar la caracterización de las familias debía seguir un criterio tanto clínico como genético mediante la aplicación de algoritmos de actuación para optimizar los resultados, para llegar al diagnóstico de una manera eficiente y eficaz, teniendo en cuenta los recursos disponibles.

Este trabajo consistió en la implementación de una herramienta bioinformática que ayudara en la priorización de los genes a estudiar en el caso de enfermedades clínica y genéticamente heterogeneas, como la RP. La aplicación de esta herramienta bioinformática, permitió llegar a predecir el gen que podría estar implicado en el fenotipo de algunas de las familias. Dichos resultados fueron posteriormente confirmados gracias a la implementación de la secuenciación masiva en el laboratorio. Debido a la capacidad de análisis de ésta última tecnología, se han podido diagnosticar un mayor número de familias que los que podían ser diagnosticadas con la metodología empleada en la época (2005-2010). Por lo tanto, ser capaz de llegar a determinar el gen que pudiera estar implicado en la patología y que posteriormente fuese confirmado, muestra la relevancia de la bioinformática en el campo del análisis de datos biológicos. Esta herramienta podría seguir siendo empleada en aquellos laboratorios que no dispongan de las nuevas tecnologías o incluso podría adaptarse o rediseñarse para la priorización de genes y variantes de significado incierto tras el análisis mediante secuenciación masiva.

Cualquier aportación que permita aumentar la capacidad de predecir el gen que porta las variantes patogénicas, puede disminuir el gasto asistencial, al acortar el tiempo que se tarda en llegar a la caracterización genética de la enfermedad en cada familia, que hace tan solo una década, se medía en años. La caracterización genética es pues de vital importancia por las siguientes razones:

- Puede aclarar un diagnóstico clínico ambiguo.
- Detiene el proceso diagnóstico y evita otras pruebas incómodas y a veces invasivas.
- El aumento del conocimiento básico sobre la enfermedad (conocer todas las proteínas y genes relacionados) proporciona una información sobre la célula y los procesos biológicos de la retina sana, así como acerca de los mecanismos biológicos que subyacen a los síntomas clínicos, y puede resultar clave para saber como prevenirla y tratarla.
- Algunos pacientes se sienten aliviados al tener una explicación genética de su enfermedad.
- Permite ofrecer al paciente y a la familia un consejo genético esencial y adecuado.
- La manifestación clínica asociada a cada mutación (heterogeneidad alélica) puede ayudar a predecir el pronóstico de la enfermedad a largo plazo.
- Proporciona unos sólidos cimientos para una potencial terapia, puesto que las maniobras terapéuticas futuras, sobre todo las basadas en terapia génica, habrán de desarrollarse específicamente para cada gen/mutación.

## **5.2. Análisis de Cosegregación**

En conjunto, tanto con STRs como con SNPs se pueden descartar alrededor del 50% de genes (tabla 4.1); hay una diferencia significativa ( $p = 0.0159$ ) entre ambas 50% de genes (tabla 4.1); hay una diferencia significativa (*p = 0,0159*) entre ambas técnicas en su capacidad para descartar genes, lo que indica que para este cometido y con los marcadores usados, la informatividad de los SNPs es significativamente mayor que la de los STRs. Pero mucho más importante que el tipo de marcador utilizado, es la correcta selección de los miembros de una familia para realizar la cosegregación. Como puede observarse en la figura 4.1, el factor clave para poder descartar un mayor número de genes, es el número de individuos afectados que se

incluyen en el estudio de cosegregación. Es interesante observar que al aumentar el número de individuos afectados a dos, el número de genes que se llegan a descartar aumenta dramáticamente de ~20%, hasta 60%.

A medida que aumenta la informatividad de una familia, va aumentando la probabilidad de descartar todos los genes del estudio. Sin embargo convendría tener en cuenta en este análisis, que con determinadas enfermedades como la RP, los pacientes suelen emparejarse entre sí, y no es infrecuente observar la coexistencia de varias variantes patogénicas en genes diferentes, en una misma familia (SanchezAlcudia et al, 2014, RiveiroAlvarez et al, 2008). Cuando esto sucede, como en la familia RP-0184 (SanchezAlcudia et al, 2014), todos los genes se descartan y no aparecen alertas de homocigosidad (al descartarse un determinado gen, desaparece su alerta de homocigosidad, si tuviera); es entonces conveniente reanalizar, separando la familia en varias subfamilias. Al hacerlo en la familia RP-0184, se obtuvieron los siguientes resultados:

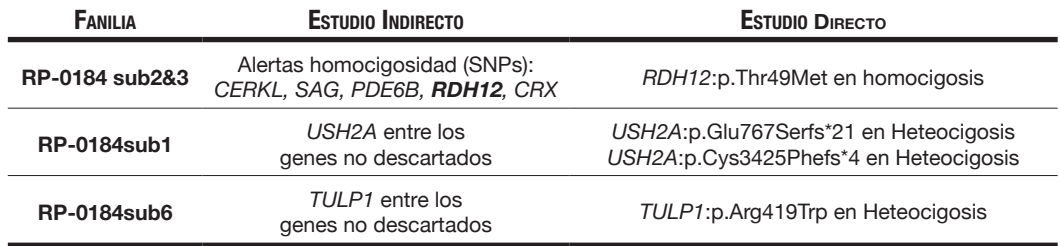

*Tabla 5.1. Resultados obtenidos al separar la familia RP-0184 en subfamilias.*

## **5.3. Análisis de Homocigosidad**

**E**n la tabla 4.2 se observa un número algo mayor de alertas de homocigosidad en familias consanguíneas que en no consanguíneas, y muchas más alertas de este tipo con SNPs que con STRs. Este resultado concuerda con lo esperado *a priori*, porque por un lado, los hijos de parejas consanguíneas portan regiones idénticas por descendencia de mayor tamaño cuanto mayor sea el grado de consanguinidad (Gusev et al, 2009), y por otro lado, la naturaleza bialélica de la mayoría de SNPs los hace inherentemente menos informativos que los STRs (Kruglyak et al, 1997).

La búsqueda de regiones en homocigosis es pues de especial importancia a la hora de estudiar enfermedades con herencia autosómica recesiva en familias consanguíneas o con sospecha de endogamia, como en el caso de pequeñas poblaciones aisladas geográfica o socialmente. En España no es infrecuente encontrar casos así (Barragan et al, 2010, BreaFernandez et al, 2008, Tuson et al, 2004); pero hay que tener presente además, que en otras culturas, la consanguinidad sigue siendo a día de hoy una práctica habitual. En 2010 se estimó que 1.100 millones de personas viven en países donde la consanguinidad es frecuente, siendo consanguíneos 1 de cada 3 matrimonios; en particular, en la cuenca mediterránea se llega a prevalencias de 20- 50% (Hamamy et al, 2011).

Para aumentar la especificidad del estudio con SNPs en lo que respecta a su capacidad para predecir una variante patogénica en homocigosis mediante alertas de homocigosidad, habría que aumentar el número de SNPs a genotipar por cada gen a ~7, dado que el valor predictivo positivo de las alertas de homocigosidad obtenidas con STRs es 1,53 veces superior al de las alertas de homocigosidad con SNPs (tabla 4.5); entonces tras multiplicar este factor por el número de SNPs usados en este estudio por cada gen (4), da un valor de 6,14. Si en lugar de hacer cada región el doble de densa de SNPs, se amplía el tamaño de dicha región, escogiendo SNPs a cada lado de la región que delimitan los SNPs actuales, se conseguiría además aumentar la especificidad de las regiones homocigotas, a aquellas que son idénticas por descendencia.

En conjunto, se puede decir que el método indirecto propuesto ayudó a caracterizar un total de 32 familias (16,49%) con STRs y 34 familias con (17,52%) con SNPs, sumando los datos de los grupos A (variantes en homocigosis) y B (dobles heterocigotos).

## **5.4. Análisis de Ligamiento Genético**

**D**el total de las familias analizadas mediante estudio por ligamiento genético, cabe destacar la familia RP-0691 que fue caracterizada en 2012 mediante la cabe destacar la familia RP-0691 que fue caracterizada en 2012 mediante la combinación de localización de homocigosidad y secuenciación masiva. En esta familia se identificó la variante c.64C>T (p.Arg22\*) en homocigosis, en el exón 1 del gen *PRCD*. Este gen se expresa predominantemente en la retina, y las mutaciones en este gen son causa de Retinosis Pigmentaria 36 (autosómica recesiva) tanto en seres humanos como en perros. La variante nucleotídica c.64C>T (p.Arg22\*) es una transición C>T, que supone la sustitución del aminoácido Arginina en la posición 22 de la proteína, por un codón de parada prematuro. Este cambio truncaría la proteína PRCD que quedaría con 21 aminoácidos (la proteína normal tiene 54 aminoácidos). El ARNm producido podría ser degradado por el proceso de *nonsense mediated decay* (NMD). En la base de datos HGMD Pro (Krawczak et al, 1997, Krawczak et al, 1999) aparece como mutación patogénica (CM104696), asociada a retinosis pigmentaria. Tiene número de acceso dbSNP rs387907268 y aparece con significancia clínica: patogénica. En la base de datos ClinVar (Landrum et al, 2014) ha sido clasificada como variante patogénica, asociada a retinosis pigmentaria 36. Esta variante ha sido descrita previamente en una única publicación (Nevet et al, 2010). Nevet y colaboradores, encontraron esta variante en 18 pacientes de 9 familias consanguíneas de un pueblo israelí musulmán, donde la frecuencia de portadores llegaba al 10%, y no la encontraron en 130 controles de otro pueblo similar.

En el estudio de ligamiento genético de esta familia, aparece el gen *PRCD* entre muchos otros genes en una de las regiones con *lod score* ≥ 3, resaltado en la segunda región del cromosoma 17 en la tabla 4.12.

Sin embargo, la familia RP-0160, no muestra ninguna región con un *lod score* ≥ 3 en el cromosoma 10, que es donde se localiza *CDH23*, el gen que porta su variante patogénica en homocigosis.

### **5.5. Estudio Genético Directo**

Como ya se ha mencionado, en la fase final de este trabajo, se seleccionaron<br>aquellos casos en los que se obtuvieron alertas de homocigosidad comunes, de aquellos casos en los que se obtuvieron alertas de homocigosidad comunes, de entre las obtenidas mediante STRs y SNPs, y se secuenciaron mediante secuenciación Sanger, los genes correspondientes a dichas alertas de homocigosidad. Se secuenciaron un total de 17 genes en 14 indivíduos afectos de 14 familias (filas sombreadas de las tablas 4.3, 4.7, 4.8 y 4.9). De ellos, se encontró la variante patogénica o probablemente patogénica en 3 casos: *PDE6B*:c.810C>A (p.Cys270\*) Hom, en la familia RP-0054; *AIPL1*:c.364G>C (p.Gly122Arg) Hom, en la familia RP-0371; y *AIPL1*:c.325C>T (p.Gln109\*) Hom, en la familia RP-0489. La variante patogénica *PDE6A*:c.1957C>T (p.Arg653\*) Hom, de la familia RP-0372, no fue detectada por secuenciación Sanger. Dicho falso negativo es ciertamente extraño, ya que la secuenciación Sanger sigue considerada hoy en día como el *Gold Standard* de la secuenciación de ADN, y porque lo más habitual es la pérdida de un alelo debida a la existencia de un SNP en el extremo 3' de la zona de hibridación de un cebador, con lo que sólo se amplifica un alelo durante la PCR; pero en tal caso, se hubiera detectado la variante en heterocigosis. Otra opción que nunca se puede descartar es un cambio de muestra. En cualquier caso, esta variante patogénica fue identificada con posterioridad mediante un panel de resecuenciación NGS dirigida (Perez-Carro et al, en revisión).

Una vez acabada la parte experimental de este trabajo, que como se ha dicho terminó con la secuenciación Sanger de 17 genes, otras técnicas, incluyendo recientemente la secuenciación masiva, han permitido desde entonces acelerar el estudio genético directo llevado a cabo en el resto de las familias, logrando caracterizar a otras 62 familias (tablas 4.3, 4.7, 4.8 y 4.9). Cabe destacar, que de estas 62 familias, 35 de ellas hubieran podido ser caracterizadas si el estudio genético directo de esta tesis hubiera continuado, ya que todos esos casos corresponden a genes de este estudio, no descartados en el estudio indirecto.
El resto de las familias caracterizadas con posterioridad (27), corresponden a casos en los que las variantes identificadas están localizadas en genes no pertenecientes a este estudio. En 2 casos hubo que reclasificar el fenotipo, al encontrarse variantes patogénicas en genes asociados a formas sindrómicas, como el síndrome de Alström (gen *ALMS1*) y el síndrome de Bardet-Biedl (gen *BBS1*). En otros 8 casos, hubo que reclasificar el modelo de herencia, ya que se encontraron variantes patogénicas en genes asociados a RP autosómica dominante (gen *RP1*) o RP ligada al cromosoma X (gen *RPGR*). El resto de casos, con la excepción de los genes *CEP290, LCA5* y *EYS*, que ha sido descrito como uno de los genes con mayor tasa de mutación en población española, contando con aproximadamente el 15% de todos los casos (Barragan et al, 2010), el resto de los genes (*C2Orf71, CDH23, CDHR1, NMNAT1, PCDH21, PRCD, RDH5, SAMD11* y *ZNF408*) no habían sido todavía asociados a RP.

Esto pone de manifiesto el gran talón de Aquiles de la RP en cuanto a su diagnóstico molecular se refiere: su gran heterogeneidad genética, que es mucho mayor que para otras DR. Los 55 genes asociados actualmente a RPAR (RetNet, the Retinal Information Network, (Daiger et al, 1998)), sólo son capaces de explicar poco más del 50% de todos los casos (Maubaret et al, 2005, Wright et al, 2010), mientras que en otras distrofias de retina como ACL o enfermedad de Stargardt, los genes identificados hasta la fecha explican el 70% y prácticamente el total de los casos, respectivamente (denHollander et al, 2010).

La mayor desventaja del abordaje propuesto en este trabajo es pues, la imposibilidad de tener en cuenta todos los genes asociados con RPAR/RPES, pues todavía no se conocen todos. Este inconveniente lo tienen también otras técnicas como los chips de genotipado de variantes patogénicas (que sólo tiene en cuenta genes y variantes conocidos), o incluso la resecuenciación masiva dirigida a paneles de genes. Las ventajas de todas ellas son su bajo coste (respecto a técnicas genómicas como el WG homozygosity mapping, WES o WGS) y su rapidez.

Las técnicas genómicas por su parte, y pese a su coste, son inmunes a la desventaja ocasionada por la heterogeneidad genética de la RPAR, pues en un caso se cubre con SNPs uniformemente todo el genoma, y en los otros, se secuencia directamente todo el exoma o el genoma.

## **5.6. Consideraciones finales y Futuras Direcciones**

**E**n los primeros años de este trabajo, la bioinformática aún no estaba en auge, ni era<br>La época de los *big data*; pero sus capacidades siempre han estado ahí para apoyar la época de los *big data*; pero sus capacidades siempre han estado ahí para apoyar en el campo de la biología. En la actualidad es inimaginable afrontar ciertos análisis sin la ayuda de herramientas bioinformáticas; en cuanto el número de datos supera cierto umbral, el lápiz y el papel comienzan a ser una fuente de error. Este fue el principal motivo que impulsó el desarrollo de los programas de análisis utilizados en este trabajo, ya que en la literatura no había ninguna descripción del tipo de análisis automático propuesto.

La metodología aquí descrita sigue siendo una opción muy ventajosa para aquellos laboratorios que no dispongan de muchos recursos. Además, los métodos indirectos siguen siendo de gran utilidad, como se comentó en la introducción, tanto para la búsqueda de nuevas variantes patogénicas, como para encontrar nuevas asociaciones gen-enfermedad.

## **6. Conclusiones**

- 1. La metodología de estudio molecular propuesta, que incluye análisis genéticos directos e indirectos ayuda a caracterizar a familias RPAR y RPES con una tasa de éxito de hasta el 17,52%.
- 2. Esta aproximación facilita y ahorra más del 50% de trabajo, siempre y cuando se trabaje con familias de 2 o más afectos.
- 3. El análisis mediante una aplicación bioinformática, permite automatizar tanto el análisis de cosegregación, como el de homocigosidad, evitando errores y haciendo instantáneo un proceso que puede llevar días de trabajo si se hace manualmente.
- 4. Con el número de marcadores utilizado, los SNPs son capaces de descartar un 5% de genes más que los STRs, mediante el análisis de cosegregación.
- 5. Las alertas de homocigosidad obtenidas con STRs, son muy específicas, pero poco sensibles a la hora de predecir una variante patogénica en homocigosis, pudiendo obtener falsos negativos; mientras que las alertas de homocigosidad obtenidas con SNPs, son más sensibles y menos específicas que con STRs, para el mismo cometido.
- 6. Si el análisis de cosegregación descarta todos los genes evaluados, y el árbol genealógico presenta subfamilias, éstas deben analizarse de nuevo, por separado.
- 7. En familias de una sola fratria, si el análisis de cosegregación descarta todos los genes evaluados, debe re-evaluarse el fenotipo y el patrion heredaitario, para la búsqueda de genes o patrones hereditarios no considerados previamente, o finalmente ampliar el estudio mediante WES o WGS para la búsqueda de nuevos genes.

# **7. Bibliografía**

- Abd El-Aziz, M. M., Barragan, I., O'Driscoll, C. A., Goodstadt, L., Prigmore, E., Borrego, S., et al. (2008a). EYS, encoding an ortholog of Drosophila spacemaker, is mutated in autosomal recessive retinitis pigmentosa. Nature Genetics, 40(11), 1285–1287. http://doi.org/10.1038/ ng.241
- Abd El-Aziz, M. M., Barragan, I., O'Driscoll, C., Borrego, S., Abu-Safieh, L., Pieras, J. I., et al. (2008b). Large-scale molecular analysis of a 34 Mb interval on chromosome 6q: major refinement of the RP25 interval. Annals of Human Genetics, 72(Pt 4), 463–477. http://doi. org/10.1111/j.1469-1809.2008.00455.x
- Aguirre-Lamban, J., Riveiro-Alvarez, R., Maia-Lopes, S., Cantalapiedra, D., Vallespin, E., Avila-Fernandez, A., et al. (2009). Molecular analysis of the ABCA4 gene for reliable detection of allelic variations in Spanish patients: identification of 21 novel variants. The British Journal of Ophthalmology, 93(5), 614–621. http://doi.org/10.1136/bjo.2008.145193
- Aguirre-Lambán, J. (2009, September 8). Caracterización clínica y molecular de la enfermedad de Stargardt y formas asociadas: Aplicación de nuevas técnicas moleculares. (C. Ayuso, Ed.). Universidad Autónoma de Madrid, Madrid.
- Aleman, T. S., Soumittra, N., Cideciyan, A. V., Sumaroka, A. M., Ramprasad, V. L., Herrera, W., et al. (2009). CERKL mutations cause an autosomal recessive cone-rod dystrophy with inner retinopathy. Investigative Ophthalmology & Visual Science, 50(12), 5944–5954. http://doi. org/10.1167/iovs.09-3982
- Aller, E., Jaijo, T., Beneyto, M., Nájera, C., Oltra, S., Ayuso, C., et al. (2006). Identification of 14 novel mutations in the long isoform of USH2A in Spanish patients with Usher syndrome type II. Journal of Medical Genetics, 43(11), e55. http://doi.org/10.1136/jmg.2006.041764
- Aller, E., jera, C. N. A., n, J. E. M. M. A., Oltra, J. S., rez-Garrigues, H. P. E., Vilela, C. O. N., et al. (2004). Genetic analysis of 2299delG and C759F mutations (USH2A) in patients with visual and|[sol]|or auditory impairments. European Journal of Human Genetics, 12(5), 407–410. http://doi.org/doi:10.1038/sj.ejhg.5201138
- Aller, E., Larrieu, L., Jaijo, T., Baux, D., Espinós, C., González-Candelas, F., et al. (2010). The USH2A c.2299delG mutation: dating its common origin in a Southern European population. European Journal of Human Genetics, 18(7), 788–793. http://doi.org/10.1038/ejhg.2010.14
- Allikmets, R., Singh, N., Sun, H., Shroyer, N. F., Hutchinson, A., Chidambaram, A., et al. (1997). A photoreceptor cell-specific ATP-binding transporter gene (ABCR) is mutated in recessive Stargardt macular dystrophy. Nature Genetics, 15(3), 236–246. http://doi.org/10.1038/ ng0397-236
- AN UPDATE ON THE GENETICS OF USHER SYNDROME. (2010). AN UPDATE ON THE GENE-TICS OF USHER SYNDROME, 1–18.
- Ardell, M. D., Bedsole, D. L., Schoborg, R. V., & Pittler, S. J. (2000). Genomic organization of the human rod photoreceptor cGMP-gated cation channel beta-subunit gene. Gene, 245(2), 311–318.
- Audo, I., Sahel, J.-A., Mohand-Said, S., Lancelot, M.-E., Antonio, A., Moskova-Doumanova, V., et al. (2010). EYS is a major gene for rod-cone dystrophies in France. Human Mutation, 31(5), E1406–35. http://doi.org/10.1002/humu.21249
- Avila-Fernández, A., Corton, M., Nishiguchi, K. M., Muñoz-Sanz, N., Benavides-Mori, B., Blanco-Kelly, F., et al. (2012). Identification of an RP1 Prevalent Founder Mutation and Related Phenotype in Spanish Patients with Early-Onset Autosomal Recessive Retinitis. Ophthalmology, 119(12), 2616–2621. http://doi.org/10.1016/j.ophtha.2012.06.033
- Avila-Fernández, A., Perez-Carro, R., Corton, M., Lopez-Molina, M.-I., Campello, L., Garanto, A., et al. (2015). Whole-exome sequencing reveals ZNF408 as a new gene associated with autosomal recessive retinitis pigmentosa with vitreal alterations. Human Molecular Genetics, 24(14), 4037–4048. http://doi.org/10.1093/hmg/ddv140
- Ayuso, C. (2001). Estudio de la Retinosis Pigmentaria en España. In D. Valverde (Ed.), La Retinosis Pigmentaria en España (pp. 231–300). Madrid.
- Ayuso, C., & Millan, J. M. (2010). Retinitis pigmentosa and allied conditions today: a paradigm of translational research. Genome Medicine, 2(5), 34. http://doi.org/10.1186/gm155
- Ávila-Fernández, A., Cantalapiedra, D., Aller, E., Vallespín, E., Aguirre-Lambán, J., Blanco-Kelly, F., et al. (2010). Mutation analysis of 272 Spanish families affected by autosomal recessive retinitis pigmentosa using a genotyping microarray., 16, 2550–2558.
- Ávila-Fernández, A., Cortón, M., Nishiguchi, K. M., Muñoz-Sanz, N., Benavides-Mori, B., Blanco-Kelly, F., et al. (2012). Identification of an RP1 Prevalent Founder Mutation and Related Phenotype in Spanish Patients with Early-Onset Autosomal Recessive Retinitis. Ophtha, 119(12), 2616–2621. http://doi.org/10.1016/j.ophtha.2012.06.033
- Ávila-Fernández, A., Vallespin-Garcia, E., Cantalapiedra, D., Riveiro Álvarez, R., Giménez-Pardo, A., Trujillo Tiebas, M. J., & Ayuso, C. (2007). Novel human pathological mutations. Gene symbol: GUCY2D. Disease: early onset retinitis pigmentosa, 121(5), 650–651.
- Bandah-Rozenfeld, D., Collin, R. W. J., Banin, E., van den Born, L. I., Coene, K. L. M., Siemiatkowska, A. M., et al. (2010a). Mutations in IMPG2, encoding interphotoreceptor matrix proteoglycan 2, cause autosomal-recessive retinitis pigmentosa. American Journal of Human Genetics, 87(2), 199–208. http://doi.org/10.1016/j.ajhg.2010.07.004
- Bandah-Rozenfeld, D., Mizrahi-Meissonnier, L., Farhy, C., Obolensky, A., Chowers, I., Pe'er, J., et al. (2010b). Homozygosity mapping reveals null mutations in FAM161A as a cause of autosomal-recessive retinitis pigmentosa. American Journal of Human Genetics, 87(3), 382–391. http://doi.org/10.1016/j.ajhg.2010.07.022
- Banerjee, P., Kleyn, P. W., Knowles, J. A., Lewis, C. A., Ross, B. M., Parano, E., et al. (1998). TULP1 mutation in two extended Dominican kindreds with autosomal recessive retinitis pigmentosa. Nature Genetics, 18(2), 177–179. http://doi.org/10.1038/ng0298-177
- Barragan, I., Borrego, S., Pieras, J. I., González-del Pozo, M., Santoyo, J., Ayuso, C., et al. (2010). Mutation spectrum of EYS in Spanish patients with autosomal recessive retinitis pigmentosa. Human Mutation, 31(11), E1772–800.
- Benaglio, P., Nishiguchi, K. M., Corton, M., Avila-Fernández, A., Riveiro-Alvarez, R., Ayuso, C., & Rivolta, C. (2012). Exome Sequencing In Individual Patients With Recessive Retinal Degeneration As A Tool For Mutation And Disease Gene Discovery. Investigative Ophthalmology & Visual Science, 53(14), 4519–4519.
- Bennett, R. L., French, K. S., Resta, R. G., & Doyle, D. L. (2008). Standardized human pedigree nomenclature: update and assessment of the recommendations of the National Society of Genetic Counselors. Journal of Genetic Counseling, 17(5), 424–433. http://doi.org/10.1007/ s10897-008-9169-9
- Bennett, R. L., Steinhaus, K. A., Uhrich, S. B., O'Sullivan, C. K., Resta, R. G., Lochner-Doyle, D., Markel, D. S., Vincent, V., & Hamanishi, J. (1995a). Recommendations for standardized human pedigree nomenclature. Journal of Genetic Counseling, 4(4), 267–279. http://doi. org/10.1007/BF01408073
- Bennett, R. L., Steinhaus, K. A., Uhrich, S. B., O'Sullivan, C. K., Resta, R. G., Lochner-Doyle, D., Markel, D. S., Vincent, V., & Hamanishi, J. (1995b, March). Recommendations for standardized human pedigree nomenclature. Pedigree Standardization Task Force of the National Society of Genetic Counselors. American Journal of Human Genetics.
- Bessant, D. A., Payne, A. M., Mitton, K. P., Wang, Q. L., Swain, P. K., Plant, C., et al. (1999). A mutation in NRL is associated with autosomal dominant retinitis pigmentosa. Nature Genetics, 21(4), 355–356. http://doi.org/10.1038/7678
- Blanco-Kelly, F., García-Hoyos, M., Corton, M., Avila-Fernández, A., Riveiro-Alvarez, R., Gimenez, A., et al. (2012). Genotyping microarray: mutation screening in Spanish families with autosomal dominant retinitis pigmentosa. Molecular Vision, 18, 1478–1483.
- Bowne, S. J., Daiger, S. P., Hims, M. M., Sohocki, M. M., Malone, K. A., McKie, A. B., et al. (1999). Mutations in the RP1 gene causing autosomal dominant retinitis pigmentosa. Human Molecular Genetics, 8(11), 2121–2128.
- Brownstein, M., Carpten, J., & Smith, J. (1996). Modulation of non-templated nucleotide addition by Taq DNA polymerase: primer modifications that facilitate genotyping. BioTechniques, 20(6), 1004–6, 1008–10.
- Castro-Sánchez, S., Álvarez-Satta, M., Corton, M., Guillén, E., Ayuso, C., & Valverde, D. (2015). Exploring genotype-phenotype relationships in Bardet-Biedl syndrome families. Journal of Medical Genetics, 52(8), 503–513. http://doi.org/10.1136/jmedgenet-2015-103099
- Clark, G. R., Crowe, P., Muszynska, D., O'Prey, D., O'Neill, J., Alexander, S., et al. (2010). Development of a Diagnostic Genetic Test for Simplex and Autosomal Recessive Retinitis Pigmentosa. Ophthalmology. http://doi.org/10.1016/j.ophtha.2010.02.029
- Clark, J. M. (1988). Novel non-templated nucleotide addition reactions catalyzed by procaryotic and eucaryotic DNA polymerases. Nucleic Acids Research, 16(20), 9677–9686.
- Collin, R. W. J., Safieh, C., Littink, K. W., Shalev, S. A., Garzozi, H. J., Rizel, L., et al. (2010). Mutations in C2ORF71 cause autosomal-recessive retinitis pigmentosa. American Journal of Human Genetics, 86(5), 783–788. http://doi.org/10.1016/j.ajhg.2010.03.016
- Collin, R. W. J., van den Born, L. I., Klevering, B. J., de Castro-Miró, M., Littink, K. W., Arimadyo, K., et al. (2011). High-resolution homozygosity mapping is a powerful tool to detect novel mutations causative of autosomal recessive RP in the Dutch population. Investigative Ophthalmology & Visual Science, 52(5), 2227–2239. http://doi.org/10.1167/iovs.10-6185
- Collins, C., Hutchinson, G., Kowbel, D., Riess, O., Weber, B., & Hayden, M. R. (1992). The human beta-subunit of rod photoreceptor cGMP phosphodiesterase: complete retinal cDNA sequence and evidence for expression in brain. Genomics, 13(3), 698–704.
- Corton, M., Avila-Fernández, A., Vallespín, E., Lopez-Molina, M.-I., Almoguera, B., Martin-Garrido, E., et al. (2014). Involvement of LCA5 in Leber congenital amaurosis and retinitis pigmentosa in the Spanish population. Ophthalmology, 121(1), 399–407. http://doi.org/10.1016/j. ophtha.2013.08.028
- Cortón, M., Ávila-Fernández, A., Campello, L., Sanchez, M., Benavides-Mori, B., Lopez-Molina, M.-I., et al. (n.d.). Identification of the Photoreceptor Transcriptional Co-Repressor SAMD11 as Novel Cause of Autosomal Recessive Retinitis Pigmentosa.
- Cortón, M., Tatu, S. D., Ávila-Fernández, A., Vallespín, E., Tapias, I., Cantalapiedra, D., et al. (2013). High frequency of CRB1 mutations as cause of Early-Onset Retinal Dystrophies in the Spanish population. Orphanet Journal of Rare Diseases, 8, 20. http://doi.org/10.1186/1750- 1172-8-20
- Cremers, F. P. M., Kimberling, W. J., Kulm, M., de Brouwer, A. P., van Wijk, E., Brinke, te, H., et al. (2006). Development of a genotyping microarray for Usher syndrome. Journal of Medical Genetics, 44(2), 153–160. http://doi.org/10.1136/jmg.2006.044784
- Cremers, F. P. M., Kimberling, W. J., Külm, M., de Brouwer, A. P., van Wijk, E., Brinke, te, H., et al. (2007). Development of a genotyping microarray for Usher syndrome. Journal of Medical Genetics, 44(2), 153–160. http://doi.org/10.1136/jmg.2006.044784
- Curtis, D. (1995). Standardized pedigree nomenclature. American Journal of Human Genetics, 57(4), 982–984.
- D'Cruz, P. M., Yasumura, D., Weir, J., Matthes, M. T., Abderrahim, H., LaVail, M. M., & Vollrath, D. (2000). Mutation of the receptor tyrosine kinase gene Mertk in the retinal dystrophic RCS rat. Human Molecular Genetics, 9(4), 645–651.
- Daiger, S. P., Bowne, S. J., & Sullivan, L. S. (2007). Perspective on genes and mutations causing retinitis pigmentosa. Archives of Ophthalmology, 125(2), 151–158. http://doi.org/10.1001/ archopht.125.2.151
- Daiger, S. P., Rossiter, B., Greenberg, J., Christoffels, A., & Hide, W. (1998). Data services and software for identifying genes and mutations causing retinal degeneration. Investigative Ophthalmology & Visual Science, 39(S295).
- Daiger, S. P., Sullivan, L. S., Bowne, S. J., Birch, D. G., Heckenlively, J. R., Pierce, E. A., & Weinstock, G. M. (2010). Targeted high-throughput DNA sequencing for gene discovery in retinitis pigmentosa. Advances in Experimental Medicine and Biology, 664(Chapter 37), 325–331. http://doi.org/10.1007/978-1-4419-1399-9\_37
- Danciger, M., Heilbron, V., Gao, Y. Q., Zhao, D. Y., Jacobson, S. G., & Farber, D. B. (1996). A homozygous PDE6B mutation in a family with autosomal recessive retinitis pigmentosa, 2, 10.
- de Castro-Miró, M., Pomares, E., Lorés-Motta, L., Tonda, R., Dopazo, J., Marfany, G., & Gonzàlez-Duarte, R. (2014). Combined genetic and high-throughput strategies for molecular diagnosis of inherited retinal dystrophies. PLoS ONE, 9(2), e88410. http://doi.org/10.1371/ journal.pone.0088410
- Dhallan, R. S., Macke, J. P., Eddy, R. L., Shows, T. B., Reed, R. R., Yau, K. W., & Nathans, J. (1992). Human rod photoreceptor cGMP-gated channel: amino acid sequence, gene structure, and functional expression. The Journal of Neuroscience : the Official Journal of the Society for Neuroscience, 12(8), 3248–3256.

Dietter, J., Mattheisen, M., Fürst, R., Rüschendorf, F., Wienker, T. F., & Strauch, K. (2007). Linkage analysis using sex-specific recombination fractions with GENEHUNTER-MODSCORE. Bioinformatics (Oxford, England), 23(1), 64–70. http://doi.org/10.1093/bioinformatics/btl539

Donders, F. C. (1855). Beiträge zur pathologischen Anatomie des Auges

- . Für Ophthalmologie, 2(2), 106–118.
- Dowling, J. E. (1960). Night Blindness, Dark Adaptation, and the Electroretinogram\*. American Journal of Ophthalmology, 50(5), 875–889. http://doi.org/10.1016/0002-9394(60)90340-8
- Dryja, T. P., McGee, T. L., Reichel, E., Hahn, L. B., Cowley, G. S., Yandell, D. W., et al. (1990). A point mutation of the rhodopsin gene in one form of retinitis pigmentosa. Nature, 343(6256), 364–366. http://doi.org/10.1038/343364a0
- Du, F. X., & Hoeschele, I. (2000). A note on algorithms for genotype and allele elimination in complex pedigrees with incomplete genotype data. Genetics, 156(4), 2051–2062.
- Dudbridge, F., Carver, T., & Williams, G. W. (2004). Pelican: pedigree editor for linkage computer analysis. Bioinformatics (Oxford, England), 20(14), 2327–2328. http://doi.org/10.1093/ bioinformatics/bth231
- Duke-Elder, S. (1967). System of Ophthalmology. (H. Kimpton, Ed.) (Vol. X, pp. 7–16). London.
- Dvir, L., Srour, G., Abu-Ras, R., Miller, B., Shalev, S. A., & Ben-Yosef, T. (2010). Autosomal-recessive early-onset retinitis pigmentosa caused by a mutation in PDE6G, the gene encoding the gamma subunit of rod cGMP phosphodiesterase. American Journal of Human Genetics, 87(2), 258–264. http://doi.org/10.1016/j.ajhg.2010.06.016
- Ernest, P. J. G., Boon, C. J. F., Klevering, B. J., Hoefsloot, L. H., & Hoyng, C. B. (2009). Outcome of ABCA4 microarray screening in routine clinical practice. Molecular Vision, 15, 2841–2847.
- Etherington, G. J., & Maclean, D. (2013). SVGenes: a library for rendering genomic features in scalable vector graphic format. Bioinformatics (Oxford, England), 29(15), 1890–1892. http:// doi.org/10.1093/bioinformatics/btt294
- Eudy, J. D., Weston, M. D., Yao, S., Hoover, D. M., Rehm, H. L., Ma-Edmonds, M., et al. (1998). Mutation of a gene encoding a protein with extracellular matrix motifs in Usher syndrome type IIa. Science (New York, NY), 280(5370), 1753–1757.
- Farjo, Q., Jackson, A., Pieke-Dahl, S., Scott, K., Kimberling, W. J., Sieving, P. A., et al. (1997). Human bZIP transcription factor gene NRL: structure, genomic sequence, and fine linkage mapping at 14q11.2 and negative mutation analysis in patients with retinal degeneration. Genomics, 45(2), 395–401. http://doi.org/10.1006/geno.1997.4964
- Fesenko, E. E., Kolesnikov, S. S., & Lyubarsky, A. L. (1985). Induction by cyclic GMP of cationic conductance in plasma membrane of retinal rod outer segment. Nature, 313(6000), 310–313.
- Fuchs, S., Nakazawa, M., Maw, M., Tamai, M., Oguchi, Y., & Gal, A. (1995). A homozygous 1-base pair deletion in the arrestin gene is a frequent cause of Oguchi disease in Japanese. Nature Genetics, 10(3), 360–362. http://doi.org/10.1038/ng0795-360
- Gal, A., Li, Y., Thompson, D. A., Weir, J., Orth, U., Jacobson, S. G., et al. (2000). Mutations in MERTK, the human orthologue of the RCS rat retinal dystrophy gene, cause retinitis pigmentosa. Nature Genetics, 26(3), 270–271. http://doi.org/10.1038/81555
- Gerber, S., Rozet, J. M., Takezawa, S. I., Santos, dos, L. C., Lopes, L., Gribouval, O., et al. (2000). The photoreceptor cell-specific nuclear receptor gene (PNR) accounts for retinitis pigmentosa in the Crypto-Jews from Portugal (Marranos), survivors from the Spanish Inquisition., 107(3), 276–284.
- Ghosh, S., Karanjawala, Z. E., Hauser, E. R., Ally, D., Knapp, J. I., Rayman, J. B., et al. (1997). Methods for precise sizing, automated binning of alleles, and reduction of error rates in large-scale genotyping using fluorescently labeled dinucleotide markers. FUSION (Finland-US Investigation of NIDDM Genetics) Study Group. Genome Research, 7(2), 165–178. http:// doi.org/10.1101/gr.7.2.165
- Goyal, S., Jäger, M., Robinson, P. N., & Vanita, V. (2015). Confirmation of TTC8 as a disease gene for nonsyndromic autosomal recessive retinitis pigmentosa (RP51). Clinical Genetics, n/a–n/a. http://doi.org/10.1111/cge.12644
- Gu, S. M., Thompson, D. A., Srikumari, C. R., Lorenz, B., Finckh, U., Nicoletti, A., et al. (1997). Mutations in RPE65 cause autosomal recessive childhood-onset severe retinal dystrophy. Nature Genetics, 17(2), 194–197. http://doi.org/10.1038/ng1097-194
- Guillonneau, X., Piriev, N. I., Danciger, M., Kozak, C. A., Cideciyan, A. V., Jacobson, S. G., & Farber, D. B. (1999). A nonsense mutation in a novel gene is associated with retinitis pigmentosa in a family linked to the RP1 locus. Human Molecular Genetics, 8(8), 1541–1546.
- Gusev, A., Lowe, J. K., Stoffel, M., Daly, M. J., Altshuler, D., Breslow, J. L., et al. (2009). Whole population, genome-wide mapping of hidden relatedness. Genome Research, 19(2), 318–326. http://doi.org/10.1101/gr.081398.108
- Haeuptle, M. A., & Hennet, T. (2009). Congenital disorders of glycosylation: an update on defects affecting the biosynthesis of dolichol-linked oligosaccharides. Human Mutation, 30(12), 1628–1641. http://doi.org/10.1002/humu.21126
- Hagstrom, S. A., North, M. A., Nishina, P. L., Berson, E. L., & Dryja, T. P. (1998). Recessive mutations in the gene encoding the tubby-like protein TULP1 in patients with retinitis pigmentosa. Nature Genetics, 18(2), 174–176. http://doi.org/10.1038/ng0298-174
- Hamamy, H., Antonarakis, S. E., Cavalli-Sforza, L. L., Temtamy, S., Romeo, G., Kate, L. P. T., et al. (2011). Consanguineous marriages, pearls and perils: Geneva International Consanguinity Workshop Report. (Vol. 13, pp. 841–847). Presented at the Genetics in medicine : official journal of the American College of Medical Genetics. http://doi.org/10.1097/ GIM.0b013e318217477f
- Hamm, H. E. (2001). How activated receptors couple to G proteins. Proceedings of the National Academy of Sciences of the United States of America, 98(9), 4819–4821. http://doi. org/10.1073/pnas.011099798
- Hanein, S., Perrault, I., Gerber, S., Tanguy, G., Barbet, F., Ducroq, D., et al. (2004). Leber congenital amaurosis: comprehensive survey of the genetic heterogeneity, refinement of the clinical definition, and genotype-phenotype correlations as a strategy for molecular diagnosis. Human Mutation, 23(4), 306–317. http://doi.org/10.1002/humu.20010
- Hartong, D. T., Berson, E. L., & Dryja, T. P. (2006). Retinitis pigmentosa. Lancet, 368(9549), 1795–1809. http://doi.org/10.1016/S0140-6736(06)69740-7
- Hartong, D. T., Dange, M., Mcgee, T. L., Berson, E. L., Dryja, T. P., & Colman, R. F. (2008). Insights from retinitis pigmentosa into the roles of isocitrate dehydrogenases in the Krebs cycle. Nature Genetics, 40(10), 1230–1234. http://doi.org/10.1038/ng.223
- Helmholtz, Von, H. (1851). Description of an Opthalmoscope for Examining the Living Eye. AMA Arch Opthalamol, 46, 565–583.
- Henderson, R. H., Waseem, N., Searle, R., van der Spuy, J., Russell-Eggitt, I., Bhattacharya, S. S., et al. (2007). An assessment of the apex microarray technology in genotyping patients with Leber congenital amaurosis and early-onset severe retinal dystrophy. Investigative Ophthalmology & Visual Science, 48(12), 5684–5689. http://doi.org/10.1167/iovs.07-0207
- Hessel, E., Müller, P., Herrmann, A., & Hofmann, K. P. (2001). Light-induced reorganization of phospholipids in rod disc membranes. The Journal of Biological Chemistry, 276(4), 2538–2543. http://doi.org/10.1074/jbc.M009061200
- Hollander, den, A. I., Brink, ten, J. B., de Kok, Y. J., van Soest, S., van den Born, L. I., van Driel, M. A., et al. (1999). Mutations in a human homologue of Drosophila crumbs cause retinitis pigmentosa (RP12). Nature Genetics, 23(2), 217–221. http://doi.org/10.1038/13848
- Hollander, den, A. I., Koenekoop, R. K., Yzer, S., Lopez, I., Arends, M. L., Voesenek, K. E. J., et al. (2006). Mutations in the CEP290 (NPHP6) gene are a frequent cause of Leber congenital amaurosis. American Journal of Human Genetics, 79(3), 556–561. http://doi. org/10.1086/507318
- Hollander, den, A. I., Lopez, I., Yzer, S., Zonneveld, M. N., Janssen, I. M., Strom, T. M., et al. (2007). Identification of novel mutations in patients with Leber congenital amaurosis and juvenile RP by genome-wide homozygosity mapping with SNP microarrays. Investigative Ophthalmology & Visual Science, 48(12), 5690–5698. http://doi.org/10.1167/iovs.07-0610
- Hu, G. (1993). DNA polymerase-catalyzed addition of nontemplated extra nucleotides to the 3' end of a DNA fragment. DNA and Cell Biology, 12(8), 763–770.
- Inglehearn, C. F. (1998). Molecular genetics of human retinal dystrophies. Eye (London, England), 12 ( Pt 3b), 571–579.
- Jaakson, K., Zernant, J., Külm, M., Hutchinson, A., Tonisson, N., Glavac, D., et al. (2003). Genotyping microarray (gene chip) for the ABCR (ABCA4) gene. Human Mutation, 22(5), 395–403. http://doi.org/10.1002/humu.10263
- Jacobson, S. G., Cideciyan, A. V., Aleman, T. S., Sumaroka, A., Roman, A. J., Swider, M., et al. (2011). Human retinal disease from AIPL1 gene mutations: foveal cone loss with minimal macular photoreceptors and rod function remaining. Investigative Ophthalmology & Visual Science, 52(1), 70–79. http://doi.org/10.1167/iovs.10-6127
- Jaijo, T., Aller, E., García-García, G., Aparisi, M. J., Bernal, S., Ávila-Fernández, A., et al. (2010). Microarray-based mutation analysis of 183 Spanish families with Usher syndrome. Investigative Ophthalmology & Visual Science, 51(3), 1311–1317. http://doi.org/10.1167/iovs.09-4085
- Joensuu, T., Hämäläinen, R., Yuan, B., Johnson, C., Tegelberg, S., Gasparini, P., et al. (2001). Mutations in a novel gene with transmembrane domains underlie Usher syndrome type 3. American Journal of Human Genetics, 69(4), 673–684. http://doi.org/10.1086/323610
- Jones, S. E., Meerabux, J. M., Yeats, D. A., & Neal, M. J. (1992). Analysis of differentially expressed genes in retinitis pigmentosa retinas. Altered expression of clusterin mRNA. FEBS Letters, 300(3), 279–282.
- Kaplan, J., Bonneau, D., Frézal, J., Munnich, A., & Dufier, J. L. (1990). Clinical and genetic heterogeneity in retinitis pigmentosa. Human Genetics, 85(6), 635–642.

Karpe, G. (1945). The basis of clinical electroretinopathy. Acta Ophthalmologica, S24(1).

- Kent, W. J., Sugnet, C. W., Furey, T. S., Roskin, K. M., Pringle, T. H., Zahler, A. M., & Haussler, D. (2002). The human genome browser at UCSC. Genome Research, 12(6), 996–1006. http:// doi.org/10.1101/gr.229102. Article published online before print in May 2002
- Kibelbek, J., Mitchell, D. C., Beach, J. M., & Litman, B. J. (1991). Functional equivalence of metarhodopsin II and the Gt-activating form of photolyzed bovine rhodopsin. Biochemistry, 30(27), 6761–6768.
- KJERRUMGAARD, E. (1948). Retinitis pigmentosa with special reference to otologic, neurologic, and endocrine complications. Acta Ophthalmologica, 26(1), 55–65.
- Kobayashi, M., Takezawa, S., Hara, K., Yu, R. T., Umesono, Y., Agata, K., et al. (1999). Identification of a photoreceptor cell-specific nuclear receptor. Proceedings of the National Academy of Sciences of the United States of America, 96(9), 4814–4819.
- Kondo, H., Qin, M., Mizota, A., Kondo, M., Hayashi, H., Hayashi, K., et al. (2004). A homozygositybased search for mutations in patients with autosomal recessive retinitis pigmentosa, using microsatellite markers., 45(12), 4433–4439. http://doi.org/10.1167/iovs.04-0544
- Krause, F., Schulz, M., Ripkens, B., Flöttmann, M., Krantz, M., Klipp, E., & Handorf, T. (2013). Biographer: web-based editing and rendering of SBGN compliant biochemical networks. Bioinformatics (Oxford, England), 29(11), 1467–1468. http://doi.org/10.1093/bioinformatics/ btt159
- Krawczak, M., & Cooper, D. N. (1997). The human gene mutation database. Trends in Genetics : TIG, 13(3), 121–122.
- Krawczak, M., Celia, Ball, E. V., Fenton, I., Stenson, P. D., Abeysinghe, S., et al. (1999). Human gene mutation database-a biomedical information and research resource. Human Mutation, 15(1), 45–51. http://doi.org/10.1002/(SICI)1098-1004(200001)15:1<45::AID-HUMU10>3.0.CO;2-T
- Krone, N., Braun, A., Roscher, A. A., Knorr, D., & Schwarz, H. P. (2000). Predicting phenotype in steroid 21-hydroxylase deficiency? Comprehensive genotyping in 155 unrelated, well defined patients from southern Germany. The Journal of Clinical Endocrinology and Metabolism, 85(3), 1059–1065. http://doi.org/10.1210/jcem.85.3.6441
- Kruglyak, L. (1997). The use of a genetic map of biallelic markers in linkage studies. Nature Genetics, 17(1), 21–24. http://doi.org/10.1038/ng0997-21
- Kruglyak, L., & Nickerson, D. A. (2001, March). Variation is the spice of life. Nature Genetics, pp. 234–236. http://doi.org/10.1038/85776
- Kruglyak, L., Daly, M. J., Reeve-Daly, M. P., & Lander, E. S. (1996). Parametric and nonparametric linkage analysis: a unified multipoint approach. American Journal of Human Genetics, 58(6), 1347–1363.
- Lander, E. S., & Botstein, D. (1987). Homozygosity mapping: a way to map human recessive traits with the DNA of inbred children. Science (New York, NY), 236(4808), 1567–1570.
- Landrum, M. J., Lee, J. M., Riley, G. R., Jang, W., Rubinstein, W. S., Church, D. M., & Maglott, D. R. (2014). ClinVar: public archive of relationships among sequence variation and human phenotype. Nucleic Acids Research, 42(Database issue), D980–5. http://doi.org/10.1093/ nar/gkt1113
- Langmann, T., Di Gioia, S. A., Rau, I., Stöhr, H., Maksimovic, N. S., Corbo, J. C., et al. (2010). Nonsense mutations in FAM161A cause RP28-associated recessive retinitis pigmentosa. American Journal of Human Genetics, 87(3), 376–381. http://doi.org/10.1016/j.ajhg.2010.07.018
- Li, L., Nakaya, N., Chavali, V. R. M., Ma, Z., Jiao, X., Sieving, P. A., et al. (2010). A mutation in ZNF513, a putative regulator of photoreceptor development, causes autosomal-recessive retinitis pigmentosa. American Journal of Human Genetics, 87(3), 400–409. http://doi. org/10.1016/j.ajhg.2010.08.003
- Lin, C.-N., Pan, H.-P., & Huang, M.-C. (2008). [Drawing up pedigrees: symbols and meanings]. Hu Li Za Zhi the Journal of Nursing, 55(1), 87–93.
- Liou, G. I., Fei, Y., Peachey, N. S., Matragoon, S., Wei, S., Blaner, W. S., et al. (1998). Early onset photoreceptor abnormalities induced by targeted disruption of the interphotoreceptor retinoid-binding protein gene. The Journal of Neuroscience : the Official Journal of the Society for Neuroscience, 18(12), 4511–4520.
- Littink, K. W., Koenekoop, R. K., van den Born, L. I., Collin, R. W. J., Moruz, L., Veltman, J. A., et al. (2010a). Homozygosity mapping in patients with cone-rod dystrophy: novel mutations and clinical characterizations. Investigative Ophthalmology & Visual Science, 51(11), 5943–5951. http://doi.org/10.1167/iovs.10-5797
- Littink, K. W., van den Born, L. I., Koenekoop, R. K., Collin, R. W. J., Zonneveld, M. N., Blokland, E. A. W., et al. (2010b). Mutations in the EYS gene account for approximately 5% of autosomal recessive retinitis pigmentosa and cause a fairly homogeneous phenotype. Ophthalmology, 117(10), 2026–33, 2033.e1–7. http://doi.org/10.1016/j.ophtha.2010.01.040
- Littink, K. W., van Genderen, M. M., Collin, R. W. J., Roosing, S., de Brouwer, A. P. M., Riemslag, F. C. C., et al. (2009). A novel homozygous nonsense mutation in CABP4 causes congenital cone-rod synaptic disorder. Investigative Ophthalmology & Visual Science, 50(5), 2344–2350. http://doi.org/10.1167/iovs.08-2553
- Liu, W., Xie, Y., Ma, J., Luo, X., Nie, P., Zuo, Z., et al. (2015). IBS: an illustrator for the presentation and visualization of biological sequences. Bioinformatics (Oxford, England), 31(20), 3359–3361. http://doi.org/10.1093/bioinformatics/btv362
- Lotery, A. J., Jacobson, S. G., Fishman, G. A., Weleber, R. G., Fulton, A. B., Namperumalsamy, P., et al. (2001). Mutations in the CRB1 gene cause Leber congenital amaurosis. Archives of Ophthalmology, 119(3), 415–420.
- Magnuson, V. L., Ally, D. S., Nylund, S. J., Karanjawala, Z. E., Rayman, J. B., Knapp, J. I., et al. (1996). Substrate nucleotide-determined non-templated addition of adenine by Taq DNA polymerase: implications for PCR-based genotyping and cloning. BioTechniques, 21(4), 700–709.
- Maia-Lopes, S., Aguirre-Lambán, J., Castelo-Branco, M., Riveiro Álvarez, R., Ayuso, C., & Silva, E. D. (2009). ABCA4 mutations in Portuguese Stargardt patients: identification of new mutations and their phenotypic analysis., 15, 584–591.
- Mandal, M. N. A., Heckenlively, J. R., Burch, T., Chen, L., Vasireddy, V., Koenekoop, R. K., et al. (2005). Sequencing arrays for screening multiple genes associated with early-onset human retinal degenerations on a high-throughput platform. Investigative Ophthalmology & Visual Science, 46(9), 3355–3362. http://doi.org/10.1167/iovs.05-0007
- Marlhens, F., Bareil, C., Griffoin, J.-M., Zrenner, E., Amalric, P., Eliaou, C., et al. (1997). Mutations in RPE65 cause Leber's congenital amaurosis. Nature Genetics, 17(2), 139–141. http://doi. org/10.1038/ng1097-139
- Marquardt, A. (1998). Mutations in a novel gene, VMD2, encoding a protein of unknown properties cause juvenile-onset vitelliform macular dystrophy (Best's disease). Human Molecular Genetics, 7(9), 1517–1525. http://doi.org/10.1093/hmg/7.9.1517
- Marquardt, A., Stöhr, H., Passmore, L. A., Krämer, F., Rivera, A., & Weber, B. H. (1998). Mutations in a novel gene, VMD2, encoding a protein of unknown properties cause juvenile-onset vitelliform macular dystrophy (Best's disease). Human Molecular Genetics, 7(9), 1517–1525.
- Maubaret, C., & Hamel, C. (2005). [Genetics of retinitis pigmentosa: metabolic classification and phenotype/genotype correlations]. Journal Français D'ophtalmologie, 28(1), 71–92.
- Maw, M. A., Corbeil, D., Koch, J., Hellwig, A., Wilson-Wheeler, J. C., Bridges, R. J., et al. (2000). A frameshift mutation in prominin (mouse)-like 1 causes human retinal degeneration. Human Molecular Genetics, 9(1), 27–34.
- Maw, M. A., Kennedy, B., Knight, A., Bridges, R., Roth, K. E., Mani, E. J., et al. (1997). Mutation of the gene encoding cellular retinaldehyde-binding protein in autosomal recessive retinitis pigmentosa. Nature Genetics, 17(2), 198–200. http://doi.org/10.1038/ng1097-198
- Mayer, A. K., Rohrschneider, K., Strom, T. M., Glöckle, N., Kohl, S., Wissinger, B., & Weisschuh, N. (2015). Homozygosity mapping and whole-genome sequencing reveals a deep intronic PROM1 mutation causing cone-rod dystrophy by pseudoexon activation. European Journal of Human Genetics. http://doi.org/10.1038/ejhg.2015.144
- McGee, T. L., Seyedahmadi, B. J., Sweeney, M. O., Dryja, T. P., & Berson, E. L. (2010). Novel mutations in the long isoform of the USH2A gene in patients with Usher syndrome type II or non-syndromic retinitis pigmentosa. Journal of Medical Genetics, 47(7), 499–506. http:// doi.org/10.1136/jmg.2009.075143
- McLaughlin, M. E., Sandberg, M. A., Berson, E. L., & Dryja, T. P. (1993). Recessive mutations in the gene encoding the beta-subunit of rod phosphodiesterase in patients with retinitis pigmentosa. Nature Genetics, 4(2), 130–134. http://doi.org/10.1038/ng0693-130
- Morimura, H., Saindelle-Ribeaudeau, F., Berson, E. L., & Dryja, T. P. (1999). Mutations in RGR, encoding a light-sensitive opsin homologue, in patients with retinitis pigmentosa. Nature Genetics, 23(4), 393–394. http://doi.org/10.1038/70496
- Mutation spectrum of EYS in Spanish patients with autosomal recessive Retinitis Pigmentosa. (2010). Mutation spectrum of EYS in Spanish patients with autosomal recessive Retinitis Pigmentosa, 1–31.

Nathans, J. (1992). Rhodopsin: structure, function, and genetics. Biochemistry, 31(21), 4923–4931.

Nettleship, E. (1908). Retinitis punctata albescens.

- Nevet, M. J., Shalev, S. A., Zlotogora, J., Mazzawi, N., & Ben-Yosef, T. (2010). Identification of a prevalent founder mutation in an Israeli Muslim Arab village confirms the role of PRCD in the aetiology of retinitis pigmentosa in humans. Journal of Medical Genetics, 47(8), 533–537. http://doi.org/10.1136/jmg.2009.073619
- Nikopoulos, K., Avila-Fernández, A., Corton, M., Lopez-Molina, M.-I., Perez-Carro, R., Bontadelli, L., et al. (2015). Identification of two novel mutations in CDHR1 in consanguineous Spanish families with autosomal recessive retinal dystrophy. Scientific Reports, 5, 13902. http://doi.org/10.1038/srep13902
- Nishimura, D. Y., Baye, L. M., Perveen, R., Searby, C. C., Ávila-Fernández, A., Pereiro, I., et al. (2010). Discovery and functional analysis of a retinitis pigmentosa gene, C2ORF71. American Journal of Human Genetics, 86(5), 686–695. http://doi.org/10.1016/j.ajhg.2010.03.005
- Ovelgun, R. F. (1744). Nyctalopia hereditaria. Acta Acad. Nat. Curios. Norimb., vii, 76.
- Paloma, E., Martínez-Mir, A., García-Sandoval, B., Ayuso, C., Vilageliu, L., Gonzàlez-Duarte, R., & Balcells, S. (2002). Novel homozygous mutation in the alpha subunit of the rod cGMP gated channel (CNGA1) in two Spanish sibs affected with autosomal recessive retinitis pigmentosa. Journal of Medical Genetics, 39(10), E66–66. http://doi.org/10.1136/jmg.39.10.e66
- Perez-Carro, R., Cortón, M., Sánchez-Navarro, I., Zurita, O., Sanchez-Bolivar, N., Sanchez-Alcudia, R., et al. (n.d.). Panel-based NGS Reveals Novel Pathogenic Mutations in Autosomal Recessive Retinitis Pigmentosa. Scientific Reports.
- Perrault, I., Hanein, S., Gerber, S., Barbet, F., Ducroq, D., Dollfus, H., et al. (2004). Retinal dehydrogenase 12 (RDH12) mutations in leber congenital amaurosis. American Journal of Human Genetics, 75(4), 639–646. http://doi.org/10.1086/424889
- Petrukhin, K., Koisti, M. J., Bakall, B., Li, W., Xie, G., Marknell, T., et al. (1998). Identification of the gene responsible for Best macular dystrophy. Nature Genetics, 19(3), 241–247. http:// doi.org/10.1038/915
- Pierce, E. A., Quinn, T., Meehan, T., McGee, T. L., Berson, E. L., & Dryja, T. P. (1999). Mutations in a gene encoding a new oxygen-regulated photoreceptor protein cause dominant retinitis pigmentosa. Nature Genetics, 22(3), 248–254. http://doi.org/10.1038/10305
- Piñeiro-Gallego, T., Corton, M., Ayuso, C., Baiget, M., & Valverde, D. (2012). Molecular approach in the study of Alström syndrome: analysis of ten Spanish families. Molecular Vision, 18, 1794–1802.
- Pittler, S. J., Baehr, W., Wasmuth, J. J., McConnell, D. G., Champagne, M. S., vanTuinen, P., et al. (1990). Molecular characterization of human and bovine rod photoreceptor cGMP phosphodiesterase alpha-subunit and chromosomal localization of the human gene. Genomics, 6(2), 272–283.
- Pomares, E., Marfany, G., & Gonzàlez-Duarte, R. (2008). Rapid and Efficient SNP Genotyping for the Genetic Diagnosis of Autosomal Dominant and Recessive Retinitis Pigmentosa. Investigative Ophthalmology & Visual Science, 49(13), 6093–6093.
- Pomares, E., Marfany, G., & Gonzàlez-Duarte, R. (2012). High-Throughput Approaches for the Genetic Diagnosis of Retinal Dystrophies. In M. M. LaVail, J. D. Ash, R. E. Anderson, J. G. Hollyfield, & C. Grimm (Eds.), Retinal Degenerative Diseases (Vol. 723, pp. 329–335). Boston, MA: Springer US. http://doi.org/10.1007/978-1-4614-0631-0\_43
- Pomares, E., Marfany, G., Brión, M. J., Carracedo, A., & Gonzàlez-Duarte, R. (2007). Novel highthroughput SNP genotyping cosegregation analysis for genetic diagnosis of autosomal recessive retinitis pigmentosa and Leber congenital amaurosis. Human Mutation, 28(5), 511–516. http://doi.org/10.1002/humu.20479
- Pomares, E., Riera, M., Permanyer, J., Méndez, P., Castro-Navarro, J., Andrés-Gutiérrez, A., et al. (2010). Comprehensive SNP-chip for retinitis pigmentosa-Leber congenital amaurosis diagnosis: new mutations and detection of mutational founder effects. European Journal of Human Genetics, 18(1), 118–124. http://doi.org/10.1038/ejhg.2009.114
- Riazuddin, S. A., Iqbal, M., Wang, Y., Masuda, T., Chen, Y., Bowne, S., et al. (2010). A splice-site mutation in a retina-specific exon of BBS8 causes nonsyndromic retinitis pigmentosa. American Journal of Human Genetics, 86(5), 805–812. http://doi.org/10.1016/j.ajhg.2010.04.001
- Riveiro-Alvarez, R., Aguirre-Lamban, J., Lopez-Martinez, M. A., Trujillo-Tiebas, M. J., Cantalapiedra, D., Vallespin, E., et al. (2009). Frequency of ABCA4 mutations in 278 Spanish controls: an insight into the prevalence of autosomal recessive Stargardt disease. The British Journal of Ophthalmology, 93(10), 1359–1364. http://doi.org/10.1136/bjo.2008.148155
- Riveiro-Alvarez, R., Vallespín, E., Wilke, R., Garcia-Sandoval, B., Cantalapiedra, D., Aguirre-Lamban, J., et al. (2008). Molecular analysis of ABCA4 and CRB1 genes in a Spanish family segregating both Stargardt disease and autosomal recessive retinitis pigmentosa. Molecular Vision, 14, 262–267.
- Rivolta, C., Sharon, D., DeAngelis, M. M., & Dryja, T. P. (2002a). Retinitis pigmentosa and allied diseases: numerous diseases, genes, and inheritance patterns. Human Molecular Genetics, 11(10), 1219–1227.
- Rivolta, C., Sharon, D., DeAngelis, M. M., & Dryja, T. P. (2002b). Retinitis pigmentosa and allied diseases: numerous diseases, genes, and inheritance patterns. Human Molecular Genetics, 11(10), 1219–1227. http://doi.org/10.1093/hmg/11.10.1219
- Rivolta, C., Sweklo, E. A., Berson, E. L., & Dryja, T. P. (2000). Missense mutation in the USH2A gene: association with recessive retinitis pigmentosa without hearing loss. American Journal of Human Genetics, 66(6), 1975–1978. http://doi.org/10.1086/302926
- Roux, A.-F., Faugère, V., Le Guédard, S., Pallares-Ruiz, N., Vielle, A., Chambert, S., et al. (2006). Survey of the frequency of USH1 gene mutations in a cohort of Usher patients shows the importance of cadherin 23 and protocadherin 15 genes and establishes a detection rate of above 90%. Journal of Medical Genetics, 43(9), 763–768. http://doi.org/10.1136/ jmg.2006.041954
- Rozen, S., & Skaletsky, H. (2000). Primer3 on the WWW for general users and for biologist programmers. Methods in Molecular Biology (Clifton, N.J.), 132, 365–386.
- Ruiz, A., Winston, A., Lim, Y. H., Gilbert, B. A., Rando, R. R., & Bok, D. (1999). Molecular and biochemical characterization of lecithin retinol acyltransferase. The Journal of Biological Chemistry, 274(6), 3834–3841.
- Sanchez-Alcudia, R., Cortón, M., Ávila-Fernández, A., Zurita, O., Tatu, S. D., Perez-Carro, R., et al. (2014). Contribution of mutation load to the intrafamilial genetic heterogeneity in a large cohort of Spanish retinal dystrophies families. Investigative Ophthalmology & Visual Science, 55(11), 7562–7571. http://doi.org/10.1167/iovs.14-14938
- Sandoval, N., Platzer, M., Rosenthal, A., Dörk, T., Bendix, R., Skawran, B., et al. (1999). Characterization of ATM gene mutations in 66 ataxia telangiectasia families. Human Molecular Genetics, 8(1), 69–79.
- Saqib, M. A. N., Nikopoulos, K., Ullah, E., Sher Khan, F., Iqbal, J., Bibi, R., et al. (2015). Homozygosity mapping reveals novel and known mutations in Pakistani families with inherited retinal dystrophies. Scientific Reports, 5, 9965. http://doi.org/10.1038/srep09965
- Schoenlein, R. W., Peteanu, L. A., Mathies, R. A., & Shank, C. V. (1991). The first step in vision: femtosecond isomerization of rhodopsin. Science (New York, NY), 254(5030), 412–415.
- Shanks, M. E., Downes, S. M., Copley, R. R., Lise, S., Broxholme, J., Hudspith, K. A., et al. (2013). Next-generation sequencing (NGS) as a diagnostic tool for retinal degeneration reveals a much higher detection rate in early-onset disease. European Journal of Human Genetics, 21(3), 274–280. http://doi.org/10.1038/ejhg.2012.172
- Sheffield, V. C., & Stone, E. M. (2011). Genomics and the eye. The New England Journal of Medicine, 364(20), 1932–1942. http://doi.org/10.1056/NEJMra1012354
- Simonelli, F., Ziviello, C., Testa, F., Rossi, S., Fazzi, E., Bianchi, P. E., et al. (2007). Clinical and molecular genetics of Leber's congenital amaurosis: a multicenter study of Italian patients. Investigative Ophthalmology & Visual Science, 48(9), 4284–4290. http://doi.org/10.1167/ iovs.07-0068
- Singh, H. P., Jalali, S., Narayanan, R., & Kannabiran, C. (2009). Genetic Analysis of Indian Families with Autosomal Recessive Retinitis Pigmentosa by Homozygosity Screening. Investigative Ophthalmology & Visual Science, 50(9), 4065–4071. http://doi.org/10.1167/iovs.09-3479
- Sohocki, M. M., Malone, K. A., Sullivan, L. S., & Daiger, S. P. (1998). Identification and mapping of novel candidate genes for inherited retinal disorders. Am J Hum Genet.
- Stenirri, S., Alaimo, G., Manitto, M. P., Brancato, R., Ferrari, M., & Cremonesi, L. (2008). Are microarrays useful in the screening of ABCA4 mutations in Italian patients affected by macular degenerations? Clinical Chemistry and Laboratory Medicine : CCLM / FESCC, 46(9), 1250–1255. http://doi.org/10.1515/CCLM.2008.248
- Stroop, S. D., & Beavo, J. A. (1992). Sequence homology and structure--function studies of the bovine cyclic-GMP-stimulated and retinal phosphodiesterases. Advances in Second Messenger and Phosphoprotein Research, 25, 55–71.
- Study of the involvement of the RGR, CRPB1, and CRB1 genes in the pathogenesis of autosomal recessive retinitis pigmentosa. (2003). Study of the involvement of the RGR, CRPB1, and CRB1 genes in the pathogenesis of autosomal recessive retinitis pigmentosa. Journal of Medical Genetics, 40(7), e89–e89. http://doi.org/10.1136/jmg.40.7.e89
- Tanino, T., Olba, N., & Mishima, S. (1977). Tanino: Studies of pigmentary retinal dystrophies,... - Google Scholar. Klin Monatsbl Augenheilkd.

Testa, F., & Rossi, S. (2006). Genetics of Retinitis Pigmentosa. Asian J Exp Sci.

Thiadens, A. A. H. J., Hollander, den, A. I., Roosing, S., Nabuurs, S. B., Zekveld-Vroon, R. C., Collin, R. W. J., et al. (2009). Homozygosity mapping reveals PDE6C mutations in patients with early-onset cone photoreceptor disorders. American Journal of Human Genetics, 85(2), 240–247. http://doi.org/10.1016/j.ajhg.2009.06.016

- Thompson, D. A., Janecke, A. R., Lange, J., Feathers, K. L., Hübner, C. A., McHenry, C. L., et al. (2005). Retinal degeneration associated with RDH12 mutations results from decreased 11-cis retinal synthesis due to disruption of the visual cycle. Human Molecular Genetics, 14(24), 3865–3875. http://doi.org/10.1093/hmg/ddi411
- Tucker, J. E., Winkfein, R. J., Murthy, S. K., Friedman, J. S., Walter, M. A., Demetrick, D. J., & Schnetkamp, P. P. (1998). Chromosomal localization and genomic organization of the human retinal rod Na-Ca+K exchanger. Human Genetics, 103(4), 411–414.
- Tuson, M., Marfany, G., & Gonzàlez-Duarte, R. (2004). Mutation of CERKL, a novel human ceramide kinase gene, causes autosomal recessive retinitis pigmentosa (RP26). American Journal of Human Genetics, 74(1), 128–138. http://doi.org/10.1086/381055
- Untergasser, A., Cutcutache, I., Koressaar, T., Ye, J., Faircloth, B. C., Remm, M., & Rozen, S. G. (2012). Primer3--new capabilities and interfaces. Nucleic Acids Research, 40(15), e115– e115. http://doi.org/10.1093/nar/gks596
- Usher, C. H. (1914). On the inheritance of retinitis pigmentosa, with notes of cases.
- Vallespin-Garcia, E., Cantalapiedra, D., García-Hoyos, M., Riveiro Álvarez, R., Villaverde-Montero, C., Trujillo Tiebas, M. J., & Ayuso, C. (2006a). Gene symbol: CRB1. Disease: Leber congenital amaurosis. Accession #Hd0510, 118(6), 774.
- Vallespin-Garcia, E., Cantalapiedra, D., García-Hoyos, M., Riveiro Álvarez, R., Villaverde-Montero, C., Trujillo Tiebas, M. J., & Ayuso, C. (2006b). Gene symbol: CRB1. Disease: Leber congenital amaurosis. Accession #Hm0534, 118(6), 777.
- Vallespin-Garcia, E., Riveiro Álvarez, R., Cantalapiedra, D., Aguirre-Lambán, J., Ávila-Fernández, A., Giménez-Pardo, A., et al. (2007). Gene symbol: CRB1, 121(2), 297–298.
- Vallespín, E., Cantalapiedra, D., Riveiro Álvarez, R., Wilke, R., Aguirre-Lambán, J., Ávila-Fernández, A., et al. (2007). Mutation screening of 299 Spanish families with retinal dystrophies by Leber congenital amaurosis genotyping microarray. Investigative Ophthalmology & Visual Science, 48(12), 5653–5661. http://doi.org/10.1167/iovs.07-0007
- Valverde, D., Riveiro Álvarez, R., Aguirre-Lambán, J., Baiget, M., Carballo, M., Antiñolo, G., et al. (2007). Spectrum of the ABCA4 gene mutations implicated in severe retinopathies in Spanish patients. Investigative Ophthalmology & Visual Science, 48(3), 985–990. http:// doi.org/10.1167/iovs.06-0307
- Valverde, D., Riveiro Álvarez, R., Bernal, S., & Jaakson, K. (2006). Microarray-based mutation analysis of the ABCA4 gene in Spanish patients with Stargardt disease: ….
- Valverde, D., Vázquez-Gundín, F., & Rio, E. (1998). Analysis of the IRBP gene as a cause of RP in 45 ARRP Spanish families. Ophthalmic ….
- Vuong, T. M., Chabre, M., & Stryer, L. (1984). Millisecond activation of transducin in the cyclic nucleotide cascade of vision. Nature, 311(5987), 659–661.
- Wang, H., Hollander, den, A. I., Moayedi, Y., Abulimiti, A., Li, Y., Collin, R. W. J., et al. (2009). Mutations in SPATA7 cause Leber congenital amaurosis and juvenile retinitis pigmentosa. American Journal of Human Genetics, 84(3), 380–387. http://doi.org/10.1016/j.ajhg.2009.02.005
- Wright, A. F., Chakarova, C. F., Abd El-Aziz, M. M., & Bhattacharya, S. S. (2010). Photoreceptor degeneration: genetic and mechanistic dissection of a complex trait. Nature Reviews Genetics. http://doi.org/10.1038/nrg2717
- Yau, K. W. (1994a). Cyclic nucleotide-gated channels: an expanding new family of ion channels. Proceedings of the National Academy of Sciences of the United States of America, 91(9), 3481–3483.
- Yau, K. W. (1994b). Phototransduction mechanism in retinal rods and cones. The Friedenwald Lecture. Investigative Ophthalmology & Visual Science, 35(1), 9–32.
- Yzer, S., Leroy, B. P., De Baere, E., de Ravel, T. J., Zonneveld, M. N., Voesenek, K., et al. (2006). Microarray-based mutation detection and phenotypic characterization of patients with Leber congenital amaurosis. Investigative Ophthalmology & Visual Science, 47(3), 1167–1176. http://doi.org/10.1167/iovs.05-0848
- Zangerl, B., Goldstein, O., Philp, A. R., Lindauer, S. J. P., Pearce-Kelling, S. E., Mullins, R. F., et al. (2006). Identical mutation in a novel retinal gene causes progressive rod-cone degeneration in dogs and retinitis pigmentosa in humans. Genomics, 88(5), 551–563. http://doi. org/10.1016/j.ygeno.2006.07.007
- Zernant, J., Külm, M., Dharmaraj, S., Hollander, den, A. I., Perrault, I., Preising, M. N., et al. (2005). Genotyping microarray (disease chip) for Leber congenital amaurosis: detection of modifier alleles, 46(9), 3052–3059. http://doi.org/10.1167/iovs.05-0111
- Zhang, X., Liu, H., Zhang, Y., Qiao, Y., Miao, S., Wang, L., et al. (2003). A novel gene, RSD-3/ HSD-3.1, encodes a meiotic-related protein expressed in rat and human testis. Journal of Molecular Medicine (Berlin, Germany), 81(6), 380–387. http://doi.org/10.1007/s00109- 003-0434-y

## **8. Anexo**

## **8.1. Consentimientos Informados**

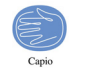

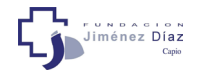

#### **CONSENTIMIENTO INFORMADO PARA ESTUDIO GENÉTICO DE DISTROFIAS DE RETINA**

#### **HOJA DE INFORMACIÓN PARA PARTICIPAR EN INVESTIGACION**

**Proyecto: Distrofias de Retina (DR) y Degeneración Macular Asociada a la Edad (DMAE) Investigador Principal: Carmen AYUSO** Servicio de Genética Fundación Jiménez Díaz. MADRID Tfno: 91 550 48 72

Por favor, lea con atención este documento y formule las preguntas que quiera.

#### **INTRODUCCIÓN**

Las distrofias de Retina (DR) son una causa genética de ceguera y discapacidad. En el momento actual se dispone del conocimiento obtenido del proyecto genoma humano, y existe un gran desarrollo de la biotecnología. Por ello, el estudio de las causas de estos procesos permitirá una prevención, diagnóstico y tratamiento más eficaces, con el objetivo final de disminuir la frecuencia y la gravedad de estas enfermedades.

#### **OBJETIVOS**

Nuestro equipo pertenece a un grupo de investigación internacional (EVI-Genoret; http://www.evigenoret.org) para el estudio de las enfermedades de la retina: DR y DMAE. Su objetivo es obtener nuevos conocimientos para resolver los problemas médicos de estas enfermedades (prevención, diagnostico y tratamiento).

En el Servicio de Genética de la Fundación Jiménez Díaz estamos realizando la investigación arriba mencionada, para conocer mejor el posible papel de los genes relacionados con su enfermedad.

La participación en este proyecto es voluntaria y no supone ningún riesgo para usted. Su colaboración puede ayudar a mejorar el conocimiento sobre esta enfermedad.

#### **CONSIDERACIONES ÉTICAS:**

La confidencialidad de los datos personales y genéticos obtenidos estará asegurada, respetando en todo momento los principios éticos básicos de la investigación con muestras biológicas, y lo establecido por la legislación aplicable y por las regulaciones vigentes en materia de protección de datos de carácter personal. (Ley Orgánica 15/1999 de 13 de diciembre, de Protección de Datos, Ley 41/2002 de Autonomía del Paciente y Sanitaria y Ley 14/1986, General de Sanidad y otras) y Ley 14/2007 de investigación biomédica.

**Página 1 de 5 Proyecto: Distrofias de Retina (DR) y Degeneración Macular Asociada a la Edad (DMAE). http://www.evi-genoret.org**

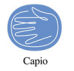

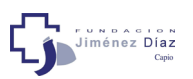

Teniendo en cuenta que el estudio utiliza muestras para estudio de genes, se respetarán los principios de la Declaración de Helsinki y los contenidos en la Declaración Universal de la UNESCO referentes al genoma humano.

Así como la ratificación del Convenio para la Protección de los Derechos Humanos y la dignidad del ser humano con respecto a las aplicaciones de la Biología y la Medicina (Convenio del Consejo de Europa relativo a los derechos humanos y la biomedicina), hecho en Oviedo el 4 de abril de 1997 (BOE n. 251 de 20/10/1999).

Todos los datos clínicos que puedan revelar su identidad, se procesarán en la más estricta confidencialidad.

#### **DESCRIPCIÓN DE LOS PROCEDIMIENTOS**

Vd. y/o su familiar padecen DR, una enfermedad con un componente genético. Vd. o su médico han solicitado un procedimiento de diagnóstico y consejo genéticos para ayudar la evaluación clínica de dicha enfermedad.

Vd. no va a ser sometido a ningún procedimiento extraordinario distinto del proceso diagnóstico habitual, excepto para los familiares la extracción de una pequeña muestra biológica (5 cc de sangre o células bucales).

En su caso se realizará el análisis de algunos genes relacionados con la DR.

#### **¿EN QUÉ CONSISTIRÁ SU PARTICIPACIÓN?**

En el presente estudio le pedimos su colaboración en los siguientes aspectos:

**A)** Una consulta para recoger sus antecedentes personales y familiares

**B)** Extracción de una muestra de sangre venosa de unos 5 ml o de un cepillado del interior de la mejilla (mucosa oral).

#### **MUESTRAS BIOLÓGICAS**

A partir de las muestras biológicas, se extraerá el ADN y/o ARN (Ácido Ribo Nucléico) o se cultivarán los linfocitos (células existentes en la sangre):

**1.**- Una pequeña muestra de dicho ADN se utilizará para el análisis de los genes en estudio, relacionadas con las DR.

**2.**- Es probable que en un futuro se descubran más genes que puedan estar también involucrados en el desarrollo de estas u otras enfermedades.

**Página 2 de 5 Proyecto: Distrofias de Retina (DR) y Degeneración Macular Asociada a la Edad (DMAE). http://www.evi-genoret.org**

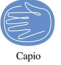

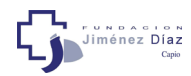

Por ello se le solicita que autorice al Investigador a almacenar su muestra para el estudio de otros genes que se puedan descubrir en el futuro. Si Vd. acepta autorizar este almacenamiento, se realizará una codificación de la muestra antes de guardarla en nuestro banco de DNA (DNAteca), durante un periodo de hasta 15 años.

Vd. debe otorgar su consentimiento informado por escrito, indicando qué parte del estudio genético acepta y firmando este documento, antes de la obtención del ADN.

Si Vd. acepta sólo los estudios genéticos descritos en el punto 1, su muestra se destruirá después de completar la prueba.

Una vez concluida dicha investigación (fases 1 y 2), si aún quedase muestra, ésta será destruida o se retirará el vínculo que liga su muestra de ADN con su identificación (anonimización). Una vez se haya destruido este vínculo, no será posible encontrar su muestra y por tanto no podrá ser destruida.

#### **FUENTE DE FINANCIACIÓN**

El presente proyecto está financiado con fondos del Ministerio de Sanidad español (ISCIII) y de la Unión Europea. (Evi-Genoret Integrated Project LSHG-CT-2005-512036).

Ni los investigadores ni los participantes en el estudio percibirán remuneración económica alguna por su participación.

#### **BENEFICIOS QUE SE ESPERAN ALCANZAR**

Los resultados de dichos estudios contribuirán de forma global a conocer la causa de esta enfermedad, a mejorar la información a las familias afectadas y a posibilitar el diagnóstico y tratamiento precoces.

Tiene Vd derecho a conocer los resultados genéticos individuales y/o generales confirmados que se obtengan a partir del análisis de las muestras donadas y las repercusiones clínicas conocidas que ello conlleva.

#### **RIESGOS**

Es posible que se obtenga información relativa a su salud, derivada de los análisis genéticos que se realicen sobre su muestra biológica.

En ese caso se le entregaría un informe genético específico, explicándole la implicación clínica que tiene la alteración genética identificada, en una consulta especial llamada de "consejo genético".

> **Página 3 de 5 Proyecto: Distrofias de Retina (DR) y Degeneración Macular Asociada a la Edad (DMAE). http://www.evi-genoret.org**

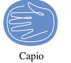

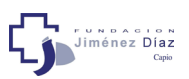

Vd debe advertir a los investigadores en caso de NO QUERER ser informado.

Además la información que se pudiera obtener podría tener implicaciones para sus familiares, y en ese caso seria conveniente que Vd. mismo les transmita dicha información.

#### **CONFIDENCIALIDAD Y DERECHOS DE ACCESO Y RECTIFICACIÓN**

Toda la información (clínica, genética, etc.) será recogida y tratada de forma confidencial por todo el personal. Únicamente el número de identificación permitirá a los investigadores responsables de la Fundación Jiménez Díaz hacer corresponder las muestras biológicas y los datos con las personas participantes. Las muestras serán almacenadas de forma adecuada, durante el tiempo que dure la investigación.

Estos datos formarán parte de un fichero automatizado y/o manual cuya finalidad es la de gestionar su historia clínica y que estará ubicado en la Fundación Jiménez Díaz. El responsable del fichero es la Dirección Médica de la Fundación Jiménez Díaz con domicilio en la Avda/ Reyes Católicos nº 2 Madrid (28040), dónde podrá ejercitar los derechos de acceso, rectificación, cancelación y oposición que en aplicación de la Ley Orgánica 15/1999 de Protección de Datos legalmente le asisten.

Ninguno de los datos personales será transferido. Únicamente algunos de los datos clínicos codificados y sin ninguna identificación personal serán introducidos en una base de datos europea de acceso restringido para los investigadores de EVI-GENORET (miembros de países de la UE, descritos en http://www.evi-genoret.org/).

Los resultados del estudio podrán ser comunicados en reuniones científicas, congresos médicos o publicaciones científicas, manteniendo una estricta confidencialidad sobre la identidad de los pacientes.

Su participación en este estudio es voluntaria. Vd. puede decidir no participar.

Asimismo, Vd. puede decidir retirarse del estudio, en cualquier momento, sin que ello afecte a su atención médica o de sus familiares. Si así ocurriera, ha de contactar con algún miembro del equipo investigador, e indicarle cuál es su decisión acerca del destino de sus muestras/datos personales.

Le comunicamos que su decisión, sea cual sea, no afectará a su atención médica o la de sus familiares.

Si deseara participar, conserve esta Hoja de Información al Paciente por si quisiera consultarla de nuevo en el futuro. Tal como exige la ley, para participar deberá firmar y fechar el documento de consentimiento informado anexo.

> **Página 4 de 5 Proyecto: Distrofias de Retina (DR) y Degeneración Macular Asociada a la Edad (DMAE). http://www.evi-genoret.org**

Jiménez Díaz **CONSENTIMIENTO INFORMADO POR ESCRITO PARA ESTUDIO GENÉTICO DE DISTROFIAS DE RETINA (DR) y DMAE**

**Proyecto: Distrofias de Retina (DR) y Degeneración Macular Asociada a la Edad (DMAE).**

**Investigador Principal: Carmen AYUSO** Servicio de Genética Fundación Jiménez Díaz. MADRID tfno: 91/ 5504872

Persona que proporciona la información y la hoja de consentimiento **Nombre**:

## **Fecha**:

Yo, (nombre y apellidos) ………………………………………………………………………................ Declaro bajo mi responsabilidad que

- He leído la Hoja de Información que se me ha entregado sobre el estudio genético y que se me han explicado las características y el objetivo del estudio genético y los posibles beneficios y riesgos que puedo esperar y acepto participar en él.
- Se me ha entregado una copia de la Hoja de Información al Participante y una copia de este consentimiento informado, fechado y firmado.
- He podido hacer preguntas sobre el estudio.
- He recibido suficiente información sobre el estudio y la he comprendido.
- Comprendo que mi participación es voluntaria.
- Comprendo que puedo retirarme del estudio:
	- 1) Cuando quiera.
	- 2) Sin tener que dar explicaciones.
	- 3) Sin que esto repercuta en mis cuidados médicos.
	- Presto libremente mi conformidad para participar en el estudio:

**Punto 1.-** Yo DOY  $\Box$  / No DOY  $\Box$  mi consentimiento voluntariamente para que se pueda realizar los estudios genéticos en relación con las Distrofias de Retina en mi muestra de ADN.

**Punto** 2.- Yo DOY □ / No DOY □ mi consentimiento voluntariamente para que se guarde mi muestra de ADN. Esto permitirá la realización de nuevas pruebas en el futuro cuando se tengan más conocimientos sobre los genes relacionados con las Distrofias de Retina.

**Punto 3.-** Yo DOY  $\Box$ / No DOY  $\Box$  mi consentimiento voluntariamente para que mis datos clínicos sean introducidos en la base de datos europea de acceso restringido para los investigadores de EVI-GENORET y colaboradores.

Consiento en participar voluntariamente en los apartados marcados de este estudio genético.

**Firma del participante Firma del investigador**

 **\_\_\_\_\_\_\_\_\_\_\_\_\_\_\_\_\_\_\_\_\_\_\_\_\_\_\_ Firma del representante legal (Para menores o incapacitados)**

**\_\_\_\_\_\_\_\_\_\_\_\_\_\_\_\_\_\_\_\_ \_\_\_\_\_\_\_\_\_\_\_\_\_\_\_\_\_\_\_\_\_\_\_**

**Página 5 de 5 Proyecto: Distrofias de Retina (DR) y Degeneración Macular Asociada a la Edad (DMAE). http://www.evi-genoret.org**

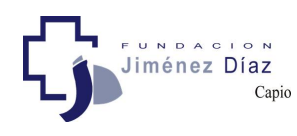

#### **HOJA DE INFORMACIÓN PARA EL PARTICIPANTE**

 **Proyecto:** Distrofias de Retina (DR) y Degeneración Macular Asociada a la Edad (DMAE)

 **Investigador Principal:** Dra. Carmen AYUSO García

Por favor, lea con atención este documento y formule las preguntas que quiera. Conserve esta Hoja de Información por si quisiera consultarla de nuevo en el futuro.

### **1. INTRODUCCIÓN Y OBJETIVOS INTRODUCCIÓN Y OBJETIVOS**

Las distrofias de Retina (DR) hereditarias son enfermedades genéticas que provocan ceguera y discapacidad.

El Servicio de Genética de la Fundación Jiménez Díaz pertenece al grupo de investigación internacional EVI-Genoret (http://www.evi-genoret.org/) que se dedica al estudio de las enfermedades de la retina: DR y DMAE. El Servicio de Genética de la Fundación Jiménez Díaz participa en esta investigación realizando los estudios genéticos que permitirán conocer mejor el posible papel de los genes relacionados con su enfermedad.

Su colaboración puede ayudar a mejorar el conocimiento sobre estas enfermedades. Los resultados contribuirán de forma global a conocer sus causas, mejorar la información a las familias afectadas y a posibilitar una prevención, diagnóstico y tratamiento más rápido y eficaz disminuyendo la frecuencia y gravedad de las mismas.

### **2. 2. DESCRIPCIÓN DE LOS PROCEDIMIENTOS DESCRIPCIÓN DE LOS PROCEDIMIENTOS**

El procedimiento a seguir será el habitual para el diagnóstico y el consejo genético, solicitados por Vd., su familiar o su médico, para la evaluación clínica de la enfermedad:

A) Una consulta para recoger sus antecedentes personales y familiares, si no disponemos de ellos.

B) La obtención de una muestra biológica (de 5 a 15 ml de sangre venosa o el cepillado del interior de la mejilla para la obtención de células bucales).

### **2.1. 2.1.MUESTRAS BIOLÓGICAS MUESTRAS BIOLÓGICAS**

A partir de las muestras biológicas, se extraerá el material genético necesario para el estudio (ADN y/o ARN (Ácido Ribonucléico)) y/o se cultivarán los linfocitos (células existentes en la sangre) para la obtención de cromosomas.

Nosotros protegeremos la confidencialidad de las muestras asignándoles un código específico. Su muestra solo será identificada a través del código que la ligará a usted. La decodificación solo podrá ser llevada a cabo por el investigador principal o la persona autorizada por él.

1.- Una pequeña parte de este material se utilizará para el análisis diagnóstico de los genes en estudio, relacionados con las DR.

Si Vd. acepta solo los estudios genéticos descritos en este punto, su muestra se destruirá después de completar las pruebas.

Servicio de Genética. Consulta: 91 544 69 03 / Laboratorio: 91 550 48 72 Fundación Jiménez Díaz-Capio. Avenida Reyes Católicos, 2, 28040 (Madrid) Página 1 de 4

2.- Es probable que en un futuro se descubran más genes que puedan estar también involucrados en el desarrollo de estas enfermedades. Por ello se le solicita que autorice al Investigador a almacenar su muestra para el estudio de otros genes que se puedan descubrir en un futuro.

Si autoriza el almacenamiento, la muestra codificada se guardará de forma adecuada durante un periodo de hasta 20 años, en nuestro banco de ADN, en la Fundación Jiménez Díaz Capio.

3.- Vd. debe decidir el destino que debemos dar a su muestra al término de esta investigación (puntos 1 y 2) y comunicárnoslo mediante el Consentimiento Informado.

Su muestra podría ser destruida, ser anonimizada (perderá los identificadores que la ligan a Vd. y por tanto no podrá ser localizada ni destruida) o ser almacenada hasta su posible incorporación a un nuevo estudio, para lo que necesariamente nuestro equipo tendría que ponerse en contacto con Vd., informarle y solicitarle un nuevo consentimiento.

## **3. 3.BENEFICIOS QUE SE ESPERAN ALCANZAR BENEFICIOS QUE SE ESPERAN ALCANZAR**

La información que se produzca podría ser útil para su salud y la de su familia. Nosotros también esperamos que los resultados obtenidos nos permitan ampliar nuestros conocimientos en las enfermedades de base genética y posiblemente contribuir al beneficio de la sociedad en general.

Tiene Vd. derecho a conocer los resultados genéticos individuales y/o generales confirmados que se obtengan del análisis de las muestras donadas y las repercusiones clínicas conocidas que ello conlleva.

## **4. 4. RIESGOS RIESGOS**

Aun cuando la toma de la muestra de sangre no cause problemas serios para la mayoría de la gente, ésta puede ocasionar un poco de sangrado, magulladura, desvanecimiento, vértigo, infección y/o molestia en el sitio de la inyección.

Es posible que se obtenga información relativa a su salud, derivada de los análisis genéticos que se realicen sobre su muestra biológica.

En ese caso se le entregaría un informe genético específico, explicándole la implicación clínica que tiene la alteración genética identificada, en una consulta especial llamada de "Consejo Genético".

Vd. debe advertir a los investigadores en caso de NO QUERER ser informado.

La información obtenida podría tener consecuencias para sus familiares. En ese caso sería conveniente que Vd. mismo les transmitiera dicha información**.**

## **5. 5. CONFIDENCIALIDAD Y DERECHOS DE ACCESO Y CONFIDENCIALIDAD Y DERECHOS DE ACCESO Y RECTIFICACIÓN RECTIFICACIÓN**

Toda la información (datos personales, clínicos, genéticos, etc.) será recogida y tratada de forma estrictamente confidencial por todo el personal y, respetará en todo momento lo establecido por la legislación aplicable y regulaciones vigentes en materia de, protección

Servicio de Genética. Consulta: 91 544 69 03 / Laboratorio: 91 550 48 72 Fundación Jiménez Díaz-Capio. Avenida Reyes Católicos, 2, 28040 (Madrid) Página 2 de 4 de datos de carácter personal y principios éticos básicos de la investigación con muestras biológicas. (Entre otras: Ley Orgánica 15/1999 de Protección de Datos, Ley 41/2002 de Autonomía del Paciente, Ley 14/1986 General de Sanidad y Ley 14/2007 de Investigación Biomédica.)

Únicamente el código permitirá a los investigadores responsables de la Fundación Jiménez Díaz hacer corresponder las muestras biológicas y los datos con las personas participantes.

Estos datos formarán parte de un fichero automatizado y/o manual cuya finalidad es la de gestionar su historia clínica y que estará ubicado en la Fundación Jiménez Díaz. El responsable del fichero es la Dirección Médica de la Fundación Jiménez Díaz con domicilio en la Avda/ Reyes Católicos nº 2 Madrid (28040), dónde podrá ejercitar los derechos de acceso, rectificación, cancelación y oposición que en aplicación de la Ley Orgánica 15/1999 de Protección de Datos legalmente le asisten.

Ninguno de sus datos personales será transferido, únicamente algunos de los datos clínicos, codificados y sin ninguna identificación personal serán introducidos en una base de datos europea restringida a la que solo los investigadores de EVI-GENORET (miembros de países de la UE, descritos en http://www.evi-genoret.org/) pueden acceder.

Los resultados del estudio podrán ser comunicados en reuniones científicas, congresos médicos o publicaciones científicas, manteniendo una estricta confidencialidad sobre la identidad de los pacientes.

## **6. 6. CONSIDERACIONES ÉTICAS CONSIDERACIONES ÉTICAS**

Su participación en este estudio es completamente libre y voluntaria. Vd. puede decidir no participar y, estará en libertad de retirarse del estudio en cualquier momento. Para ello deberá contactar con algún miembro del equipo investigador e indicar su decisión acerca del destino de sus muestras/datos personales.

Tómese el tiempo necesario para reflexionar sobre su decisión y discuta su participación en el proyecto con personas cercanas a Vd. antes de darnos su respuesta.

Le comunicamos que su decisión, sea cual sea, no afectará a su atención médica o la de sus familiares.

Teniendo en cuenta que el estudio utiliza muestras para el estudio de genes, se respetarán los principios de la Declaración de Helsinki, los contenidos de la Declaración Universal de la UNESCO, y la ratificación del Convenio para la Protección de los Derechos Humanos y la Dignidad del Ser Humano con respecto a las aplicaciones de la Biología y la Medicina (Convenio del Consejo de Europa relativo a los derechos humanos y la biomedicina; BOE n. 251 de 20/10/1999).

Si se dispone de nueva información que pueda ser relevante para su decisión de participar en el estudio, Vd. será informado.

## **7. 7. FUENTE DE FINANCIACIÓN FUENTE DE FINANCIACIÓN**

El presente proyecto está financiado con fondos del Ministerio de Ciencia e Innovación español (ISCIII) y de la Unión Europea. (Evi-Genoret Integrated Project LSHG-CT-2005- 512036).

Ni los investigadores ni los participantes en el estudio percibirán remuneración económica alguna por su participación.

## Tal como exige la ley, para participar deberá firmar y fechar el documento de Consentimiento Informado anexo.

Proporciona la información y este consentimiento:

Yo, en calidad de:

(Nombre y Apellidos)

(Marque con una X lo que proceda)

□ Participante

□ Testigo del consentimiento oral de

(Nombre y Apellidos del participante)

□ Representante legal, de Relación con el participante (Nombre y Apellidos del participante)

declaro bajo mi responsabilidad que:

- He/ha recibido una copia de la Hoja de Información al Participante y una copia firmada de este Consentimiento Informado.
- He/ha leído la Hoja de Información que se me/le ha entregado sobre el estudio.
- He/ha podido hacer preguntas sobre el estudio, he/ha recibido suficiente información sobre el estudio y la he/ha comprendido.
- Comprendo/e que la participación es voluntaria.
- He/ha tenido tiempo para reflexionar sobre mi/su decisión antes de dar el consentimiento.
	- Comprendo/e que puedo/e retirarme/se del estudio:
		- 1) Cuando quiera.
		- 2) Sin tener que dar explicaciones.
		- 3) Sin que esto repercuta en mis/sus cuidados médicos.

Presto/a libremente mi/su conformidad para que:

(Marque con una X la parte del estudio a la que dé consentimiento):

**Punto 1**.- □ se pueda realizar el análisis diagnóstico en relación con las Distrofias de Retina en mi/su muestra de ADN.

**Punto 2**.- □ se guarde mi/su muestra de ADN, durante al menos 20 años, permitiendo la realización de investigación en el futuro cuando se tengan más conocimientos sobre los genes relacionados con las Distrofias de Retina.

**Punto 3**.- □ mis/sus datos clínicos, sin identificación personal, sean introducidos en la base de datos europea de acceso restringido para los investigadores de EVI-GENORET y colaboradores.

**Punto 4.**-  $\Box$  SI /  $\Box$  NO deseo/a ser informado/a.

**Punto 5**. – al término de esta investigación, mis/sus muestras:

□ sean almacenadas hasta que decida, por medio de un nuevo Consentimiento Informado, su inclusión en un nuevo proyecto.

□ sean anonimizadas, por lo tanto no podrán localizarse ni ser destruidas. □ sean destruidas.

 $En$   $, a$   $, a$   $, d$   $, d$   $, d$   $, d$   $, d$   $, d$   $, d$   $, d$   $, d$   $, d$   $, d$   $, d$   $, d$   $, d$   $, d$   $, d$   $, d$   $, d$   $, d$   $, d$   $, d$   $, d$   $, d$   $, d$   $, d$   $, d$   $, d$   $, d$   $, d$   $, d$   $, d$   $, d$   $, d$   $, d$ 

Firma del participante, testigo

Firma del investigador

Servicio de Genética. Consulta: 91 544 69 03 / Laboratorio: 91 550 48 72 Fundación Jiménez Díaz-Capio. Avenida Reyes Católicos, 2, 28040 (Madrid) Página 4 de 4

.

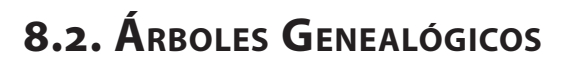

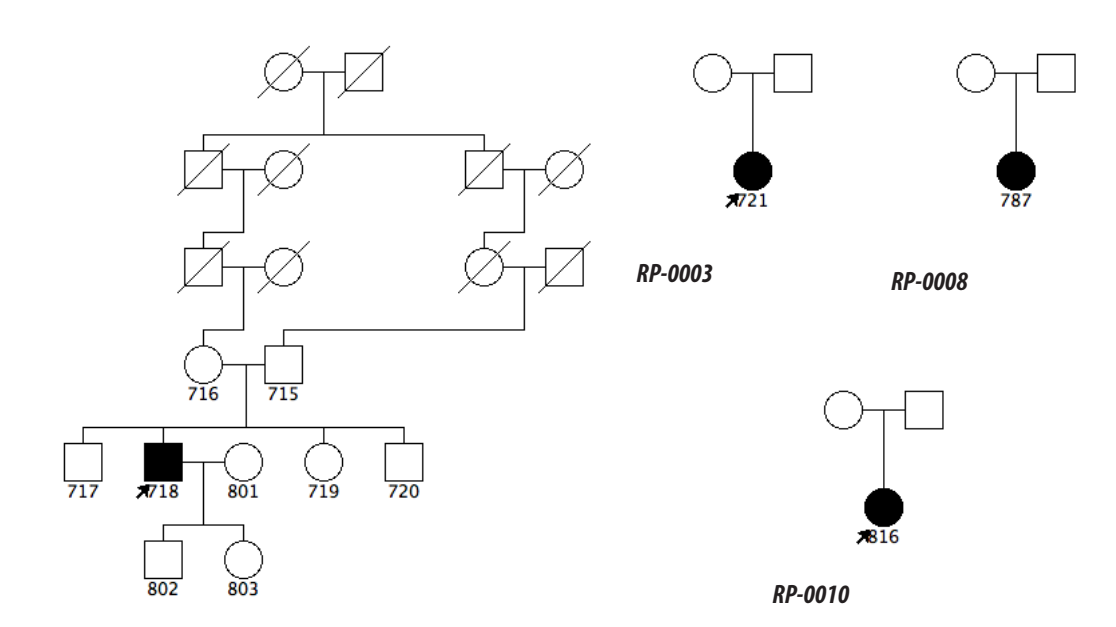

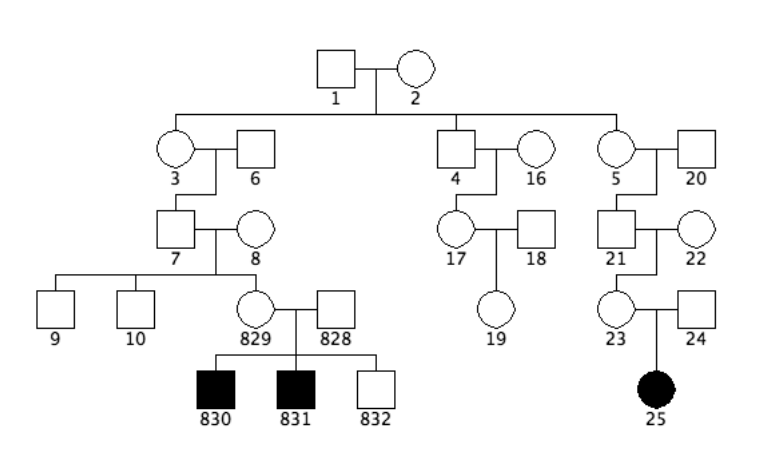

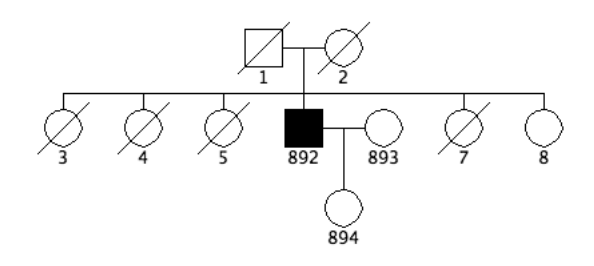

*RP-0013*

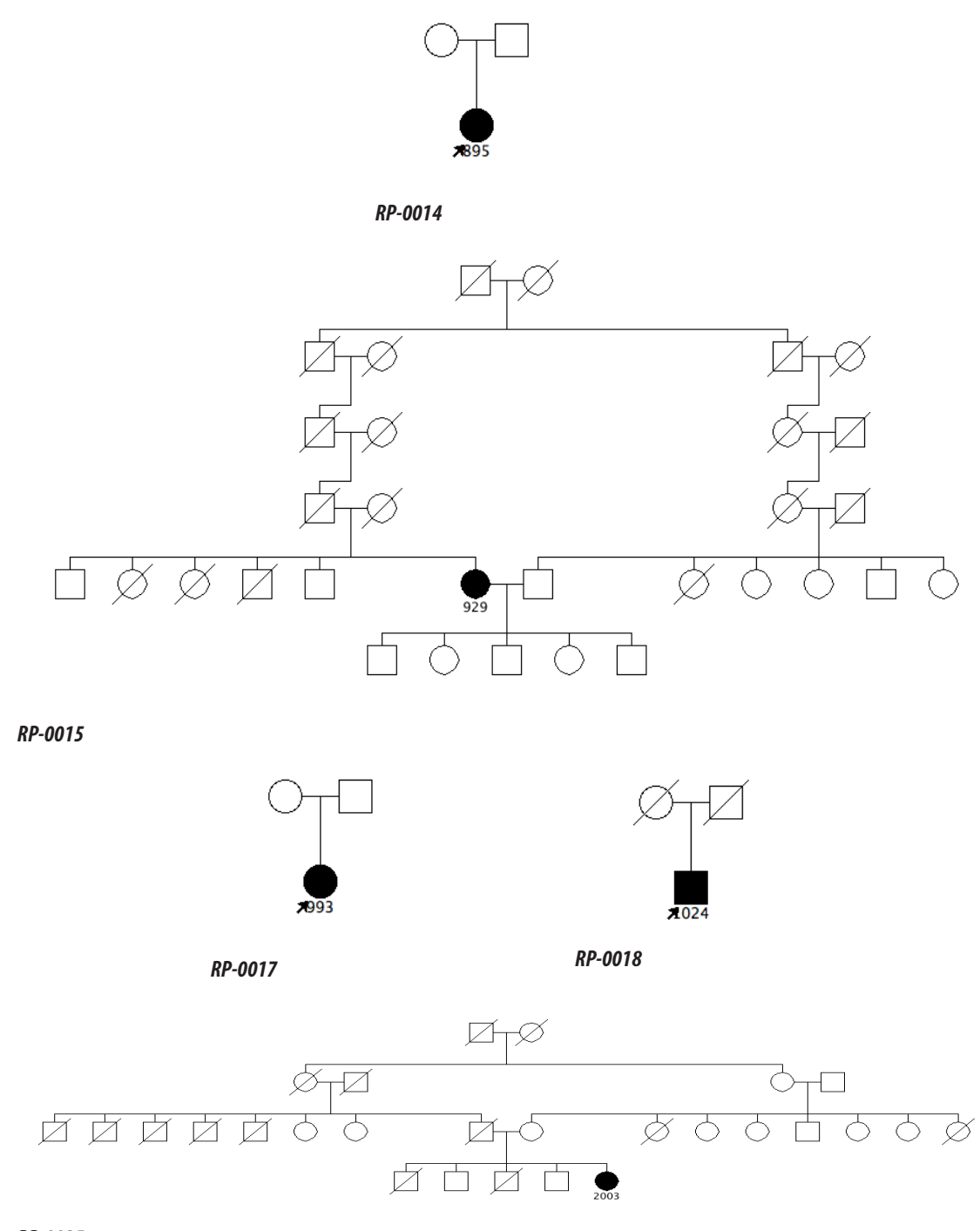

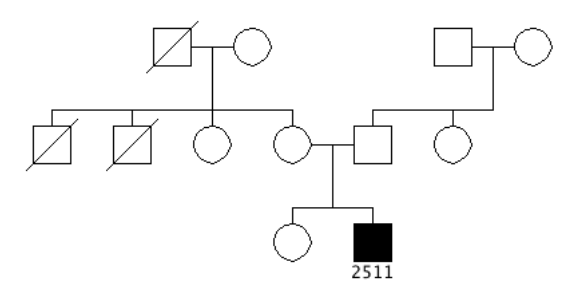

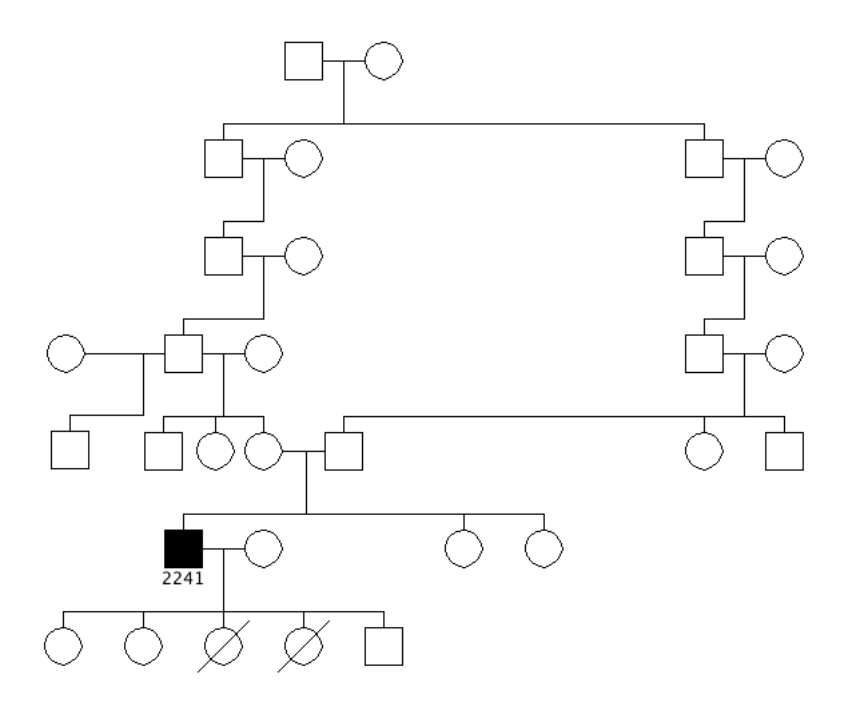

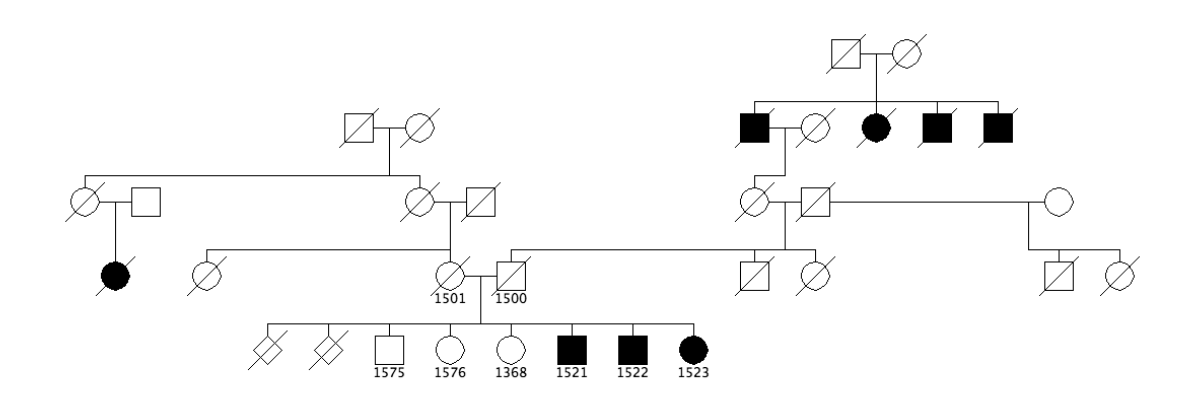

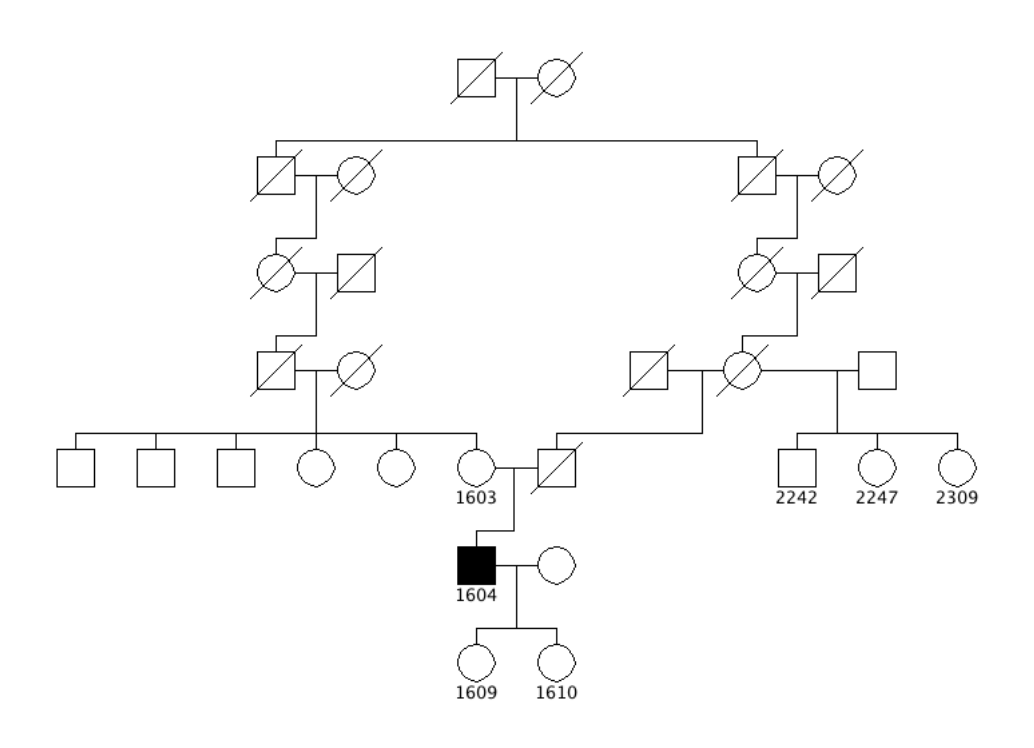

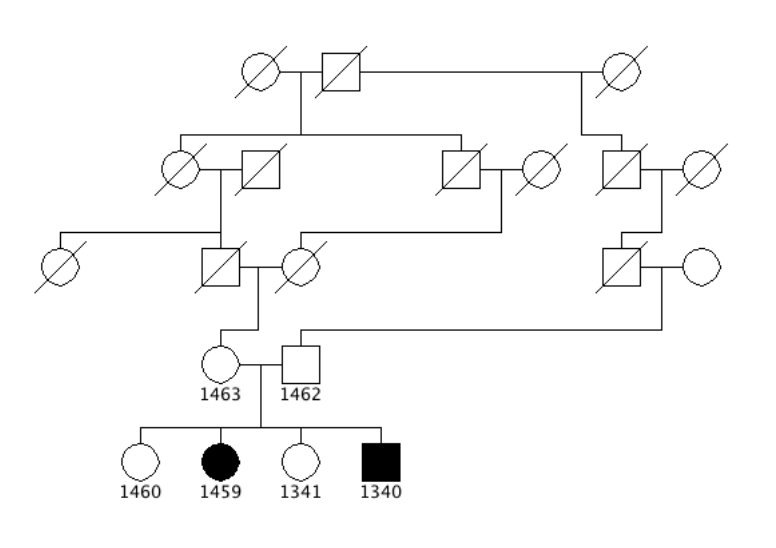

*RP-0042*

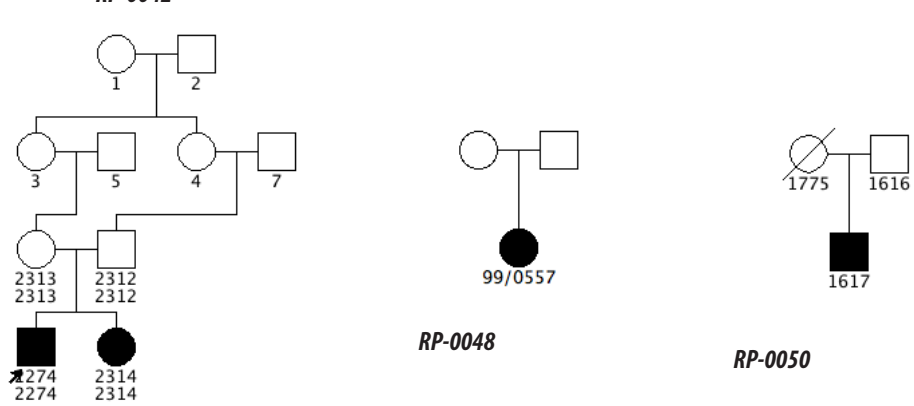

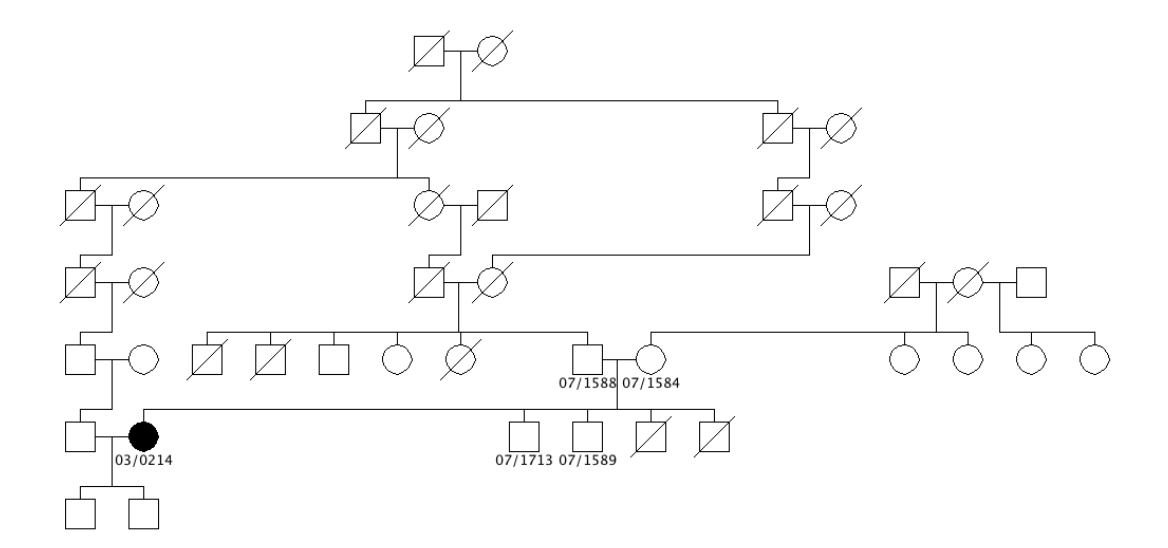

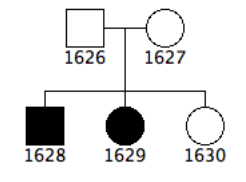

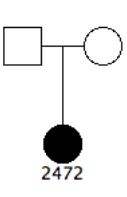

*RP-0056 RP-0058*

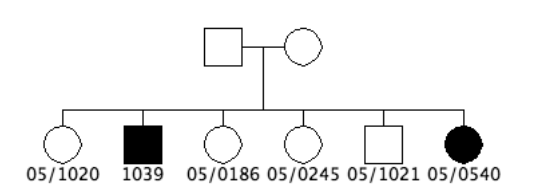

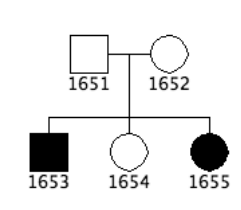

*RP-0061 RP-0071*

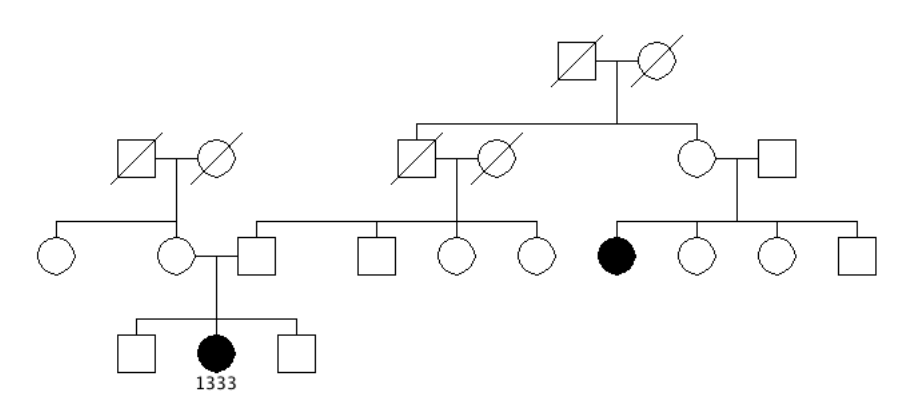
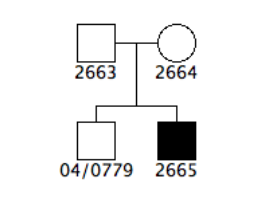

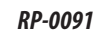

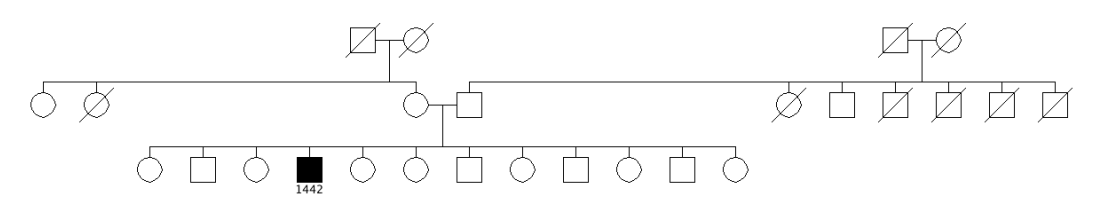

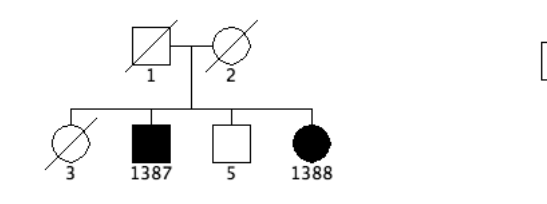

*RP-0094 RP-0103*

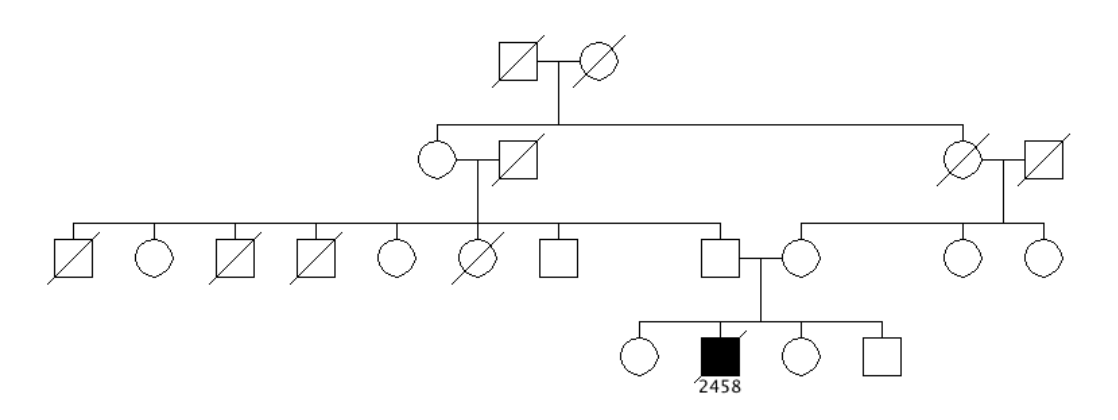

*RP-0120*

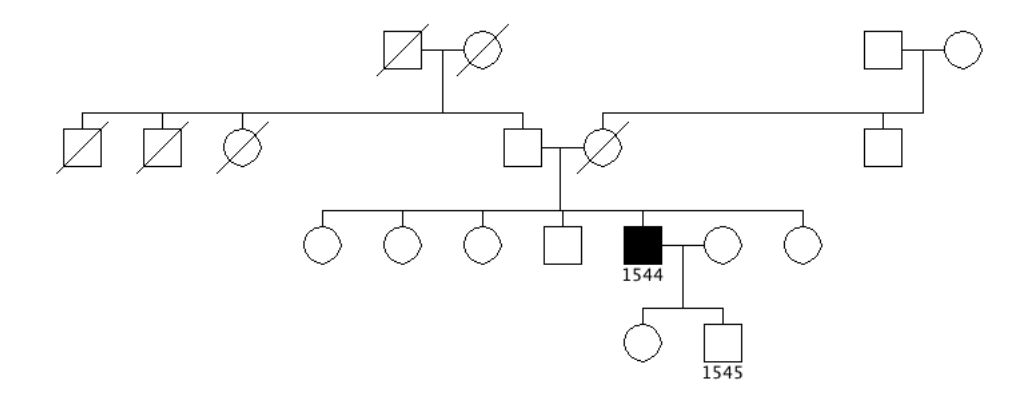

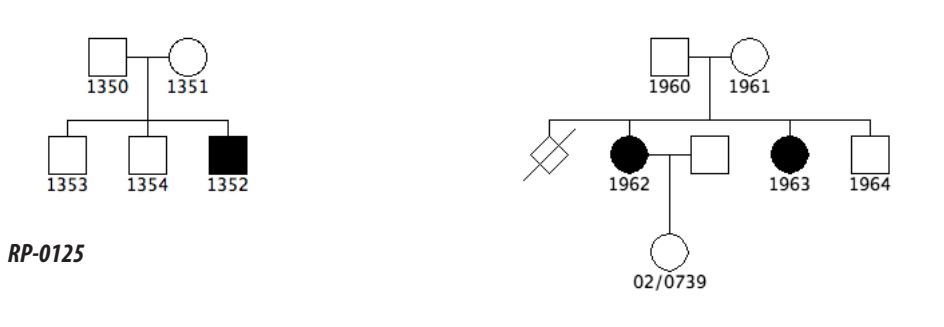

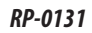

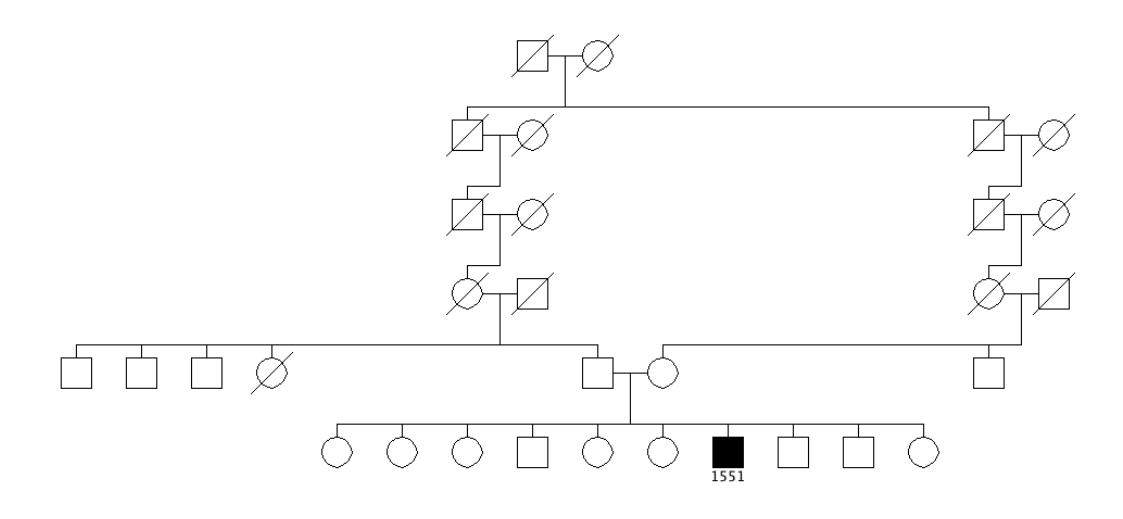

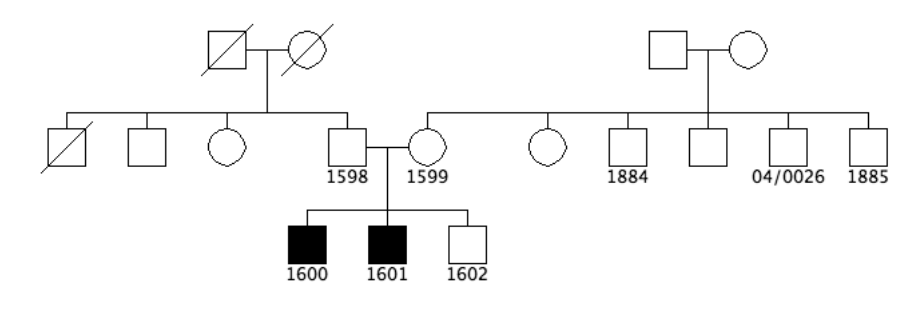

*RP-0137*

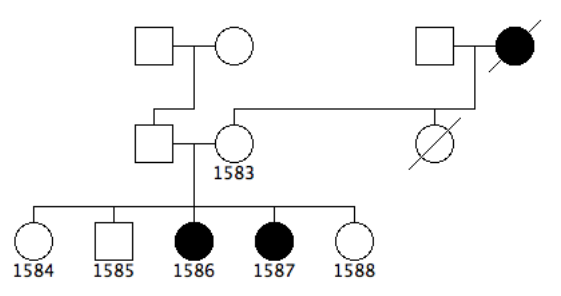

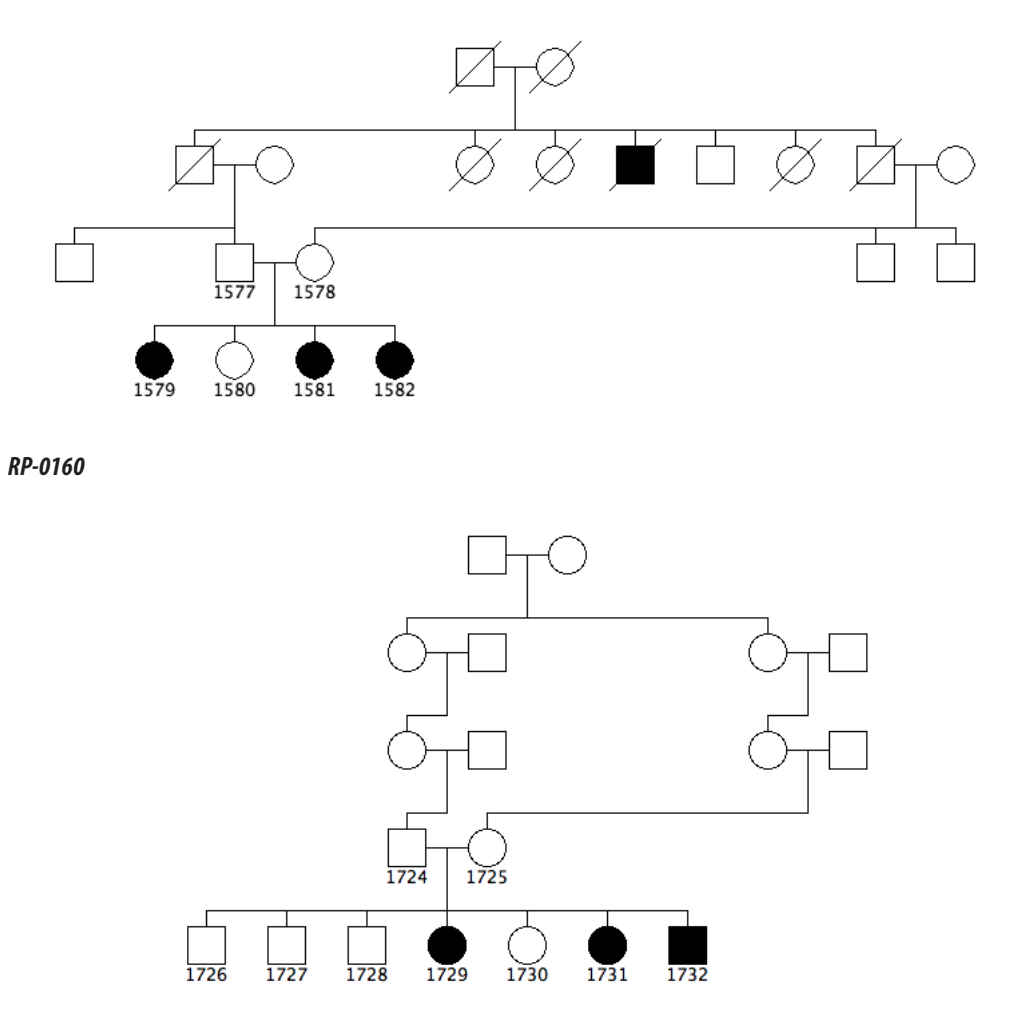

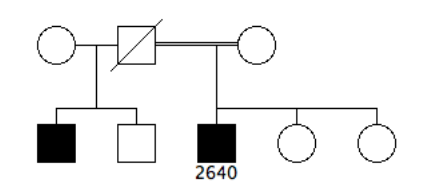

*RP-0163*

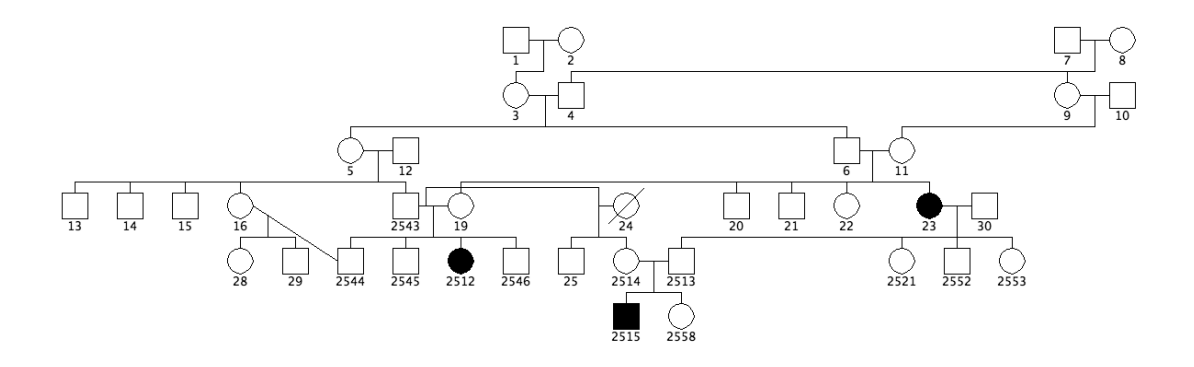

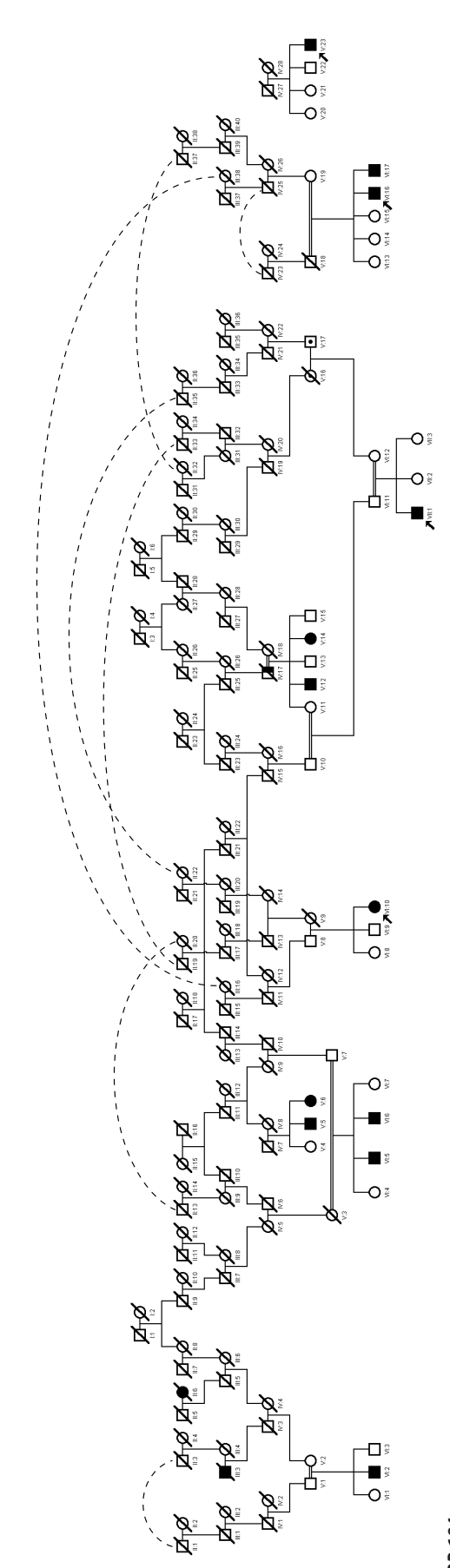

*149*

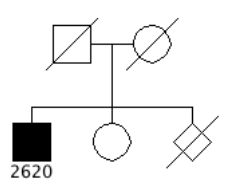

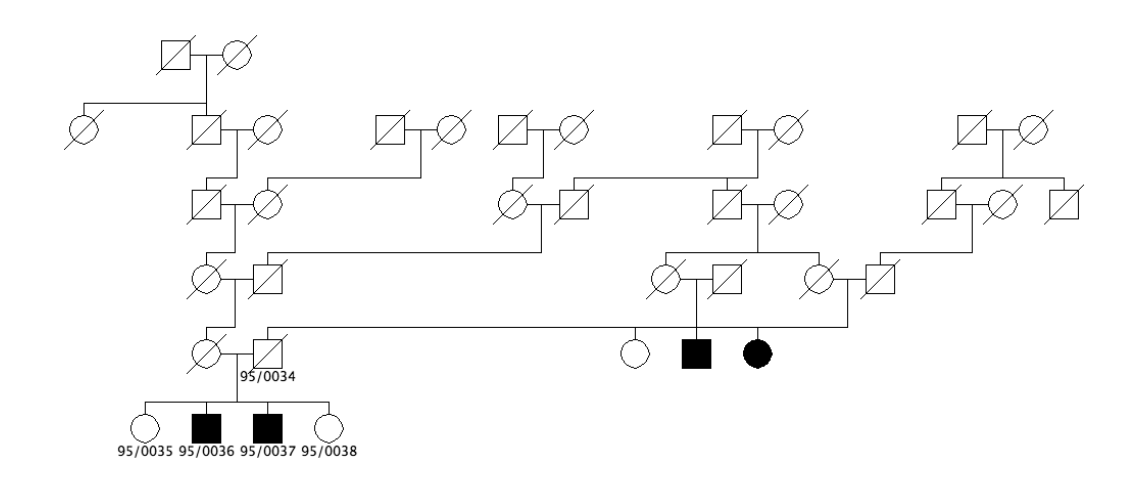

*RP-0184sub1*

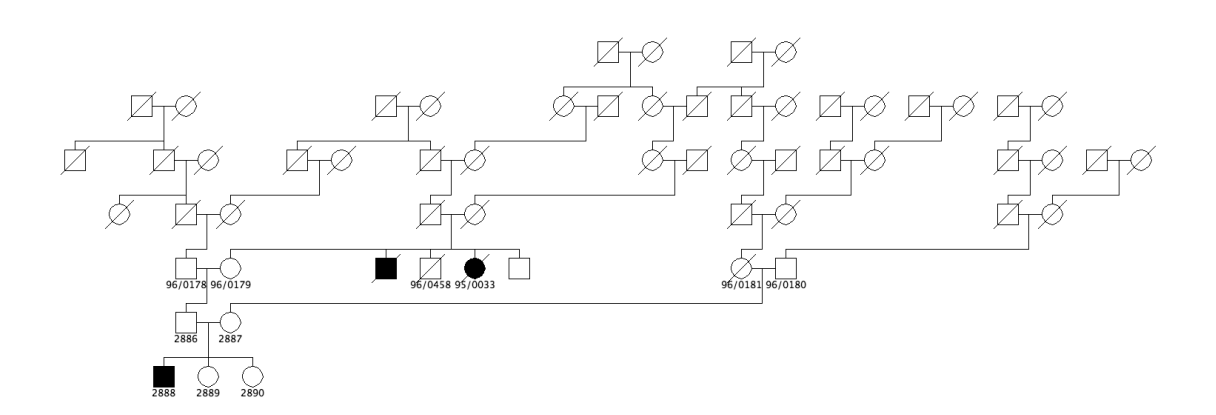

*RP-0184sub2&3*

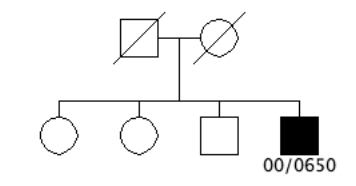

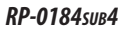

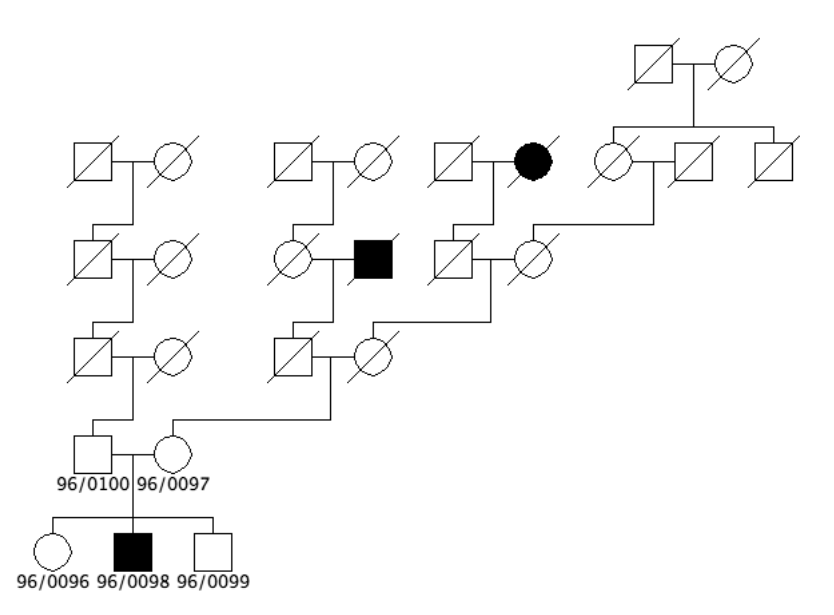

*RP-0184sub5*

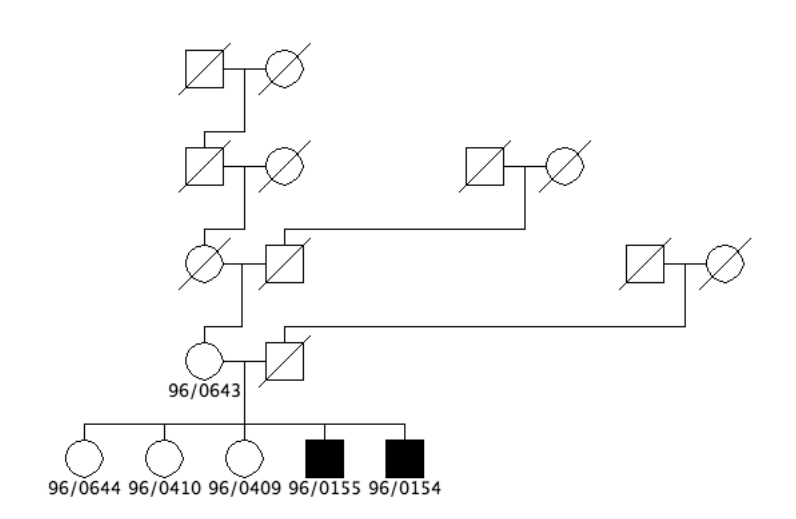

*RP-0184sub6*

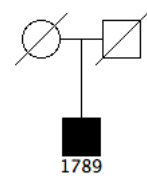

*RP-0199*

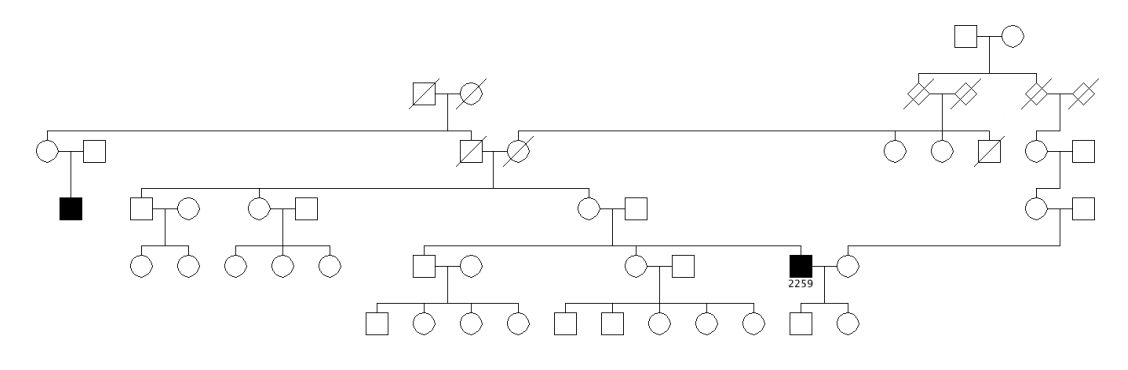

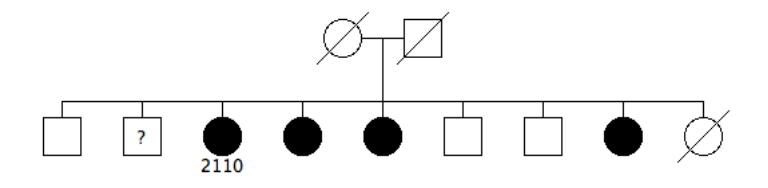

*RP-0205*

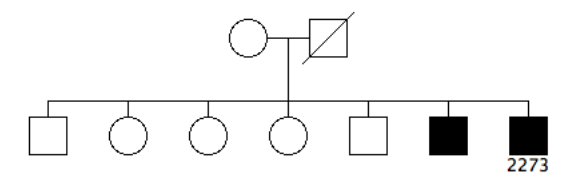

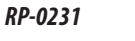

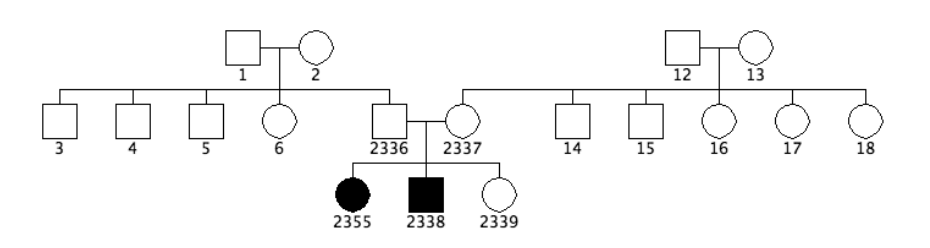

*RP-0228*

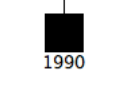

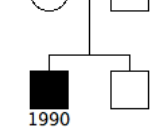

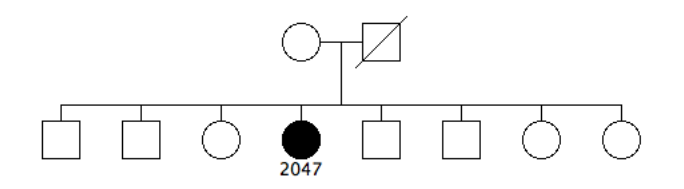

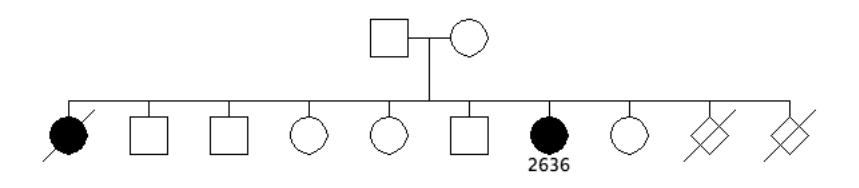

*RP-0243*

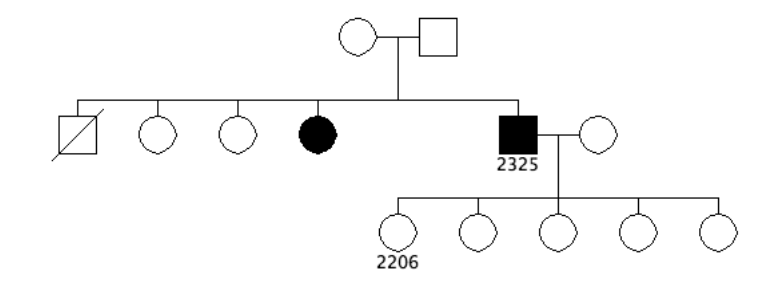

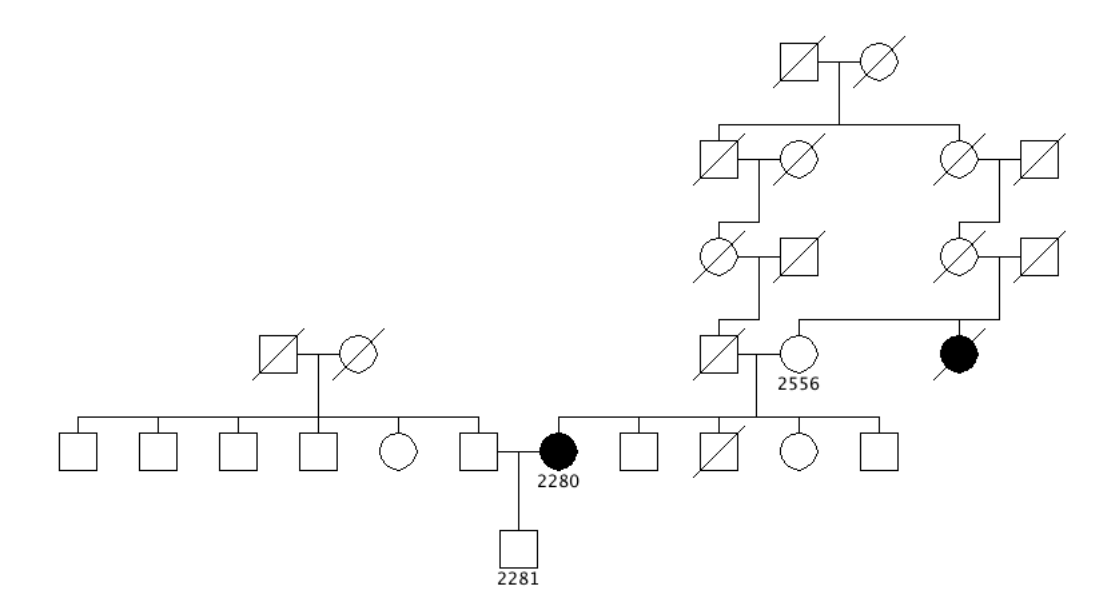

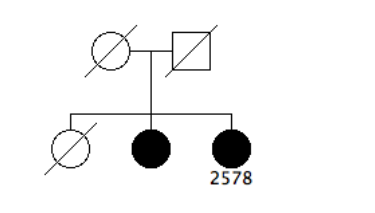

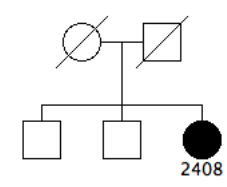

*RP-0254 RP-0255*

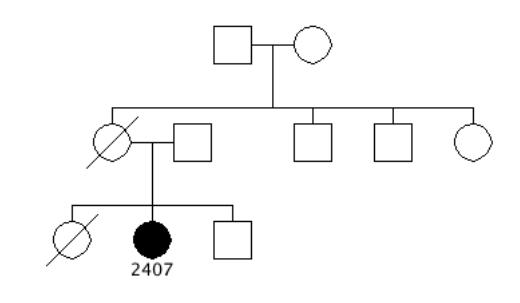

*RP-0260*

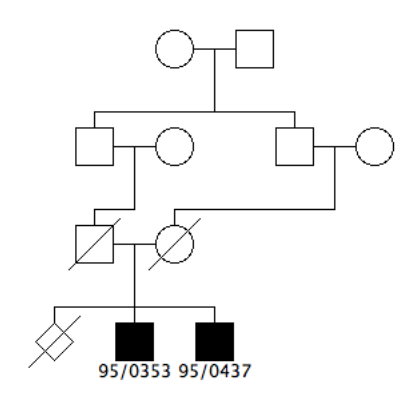

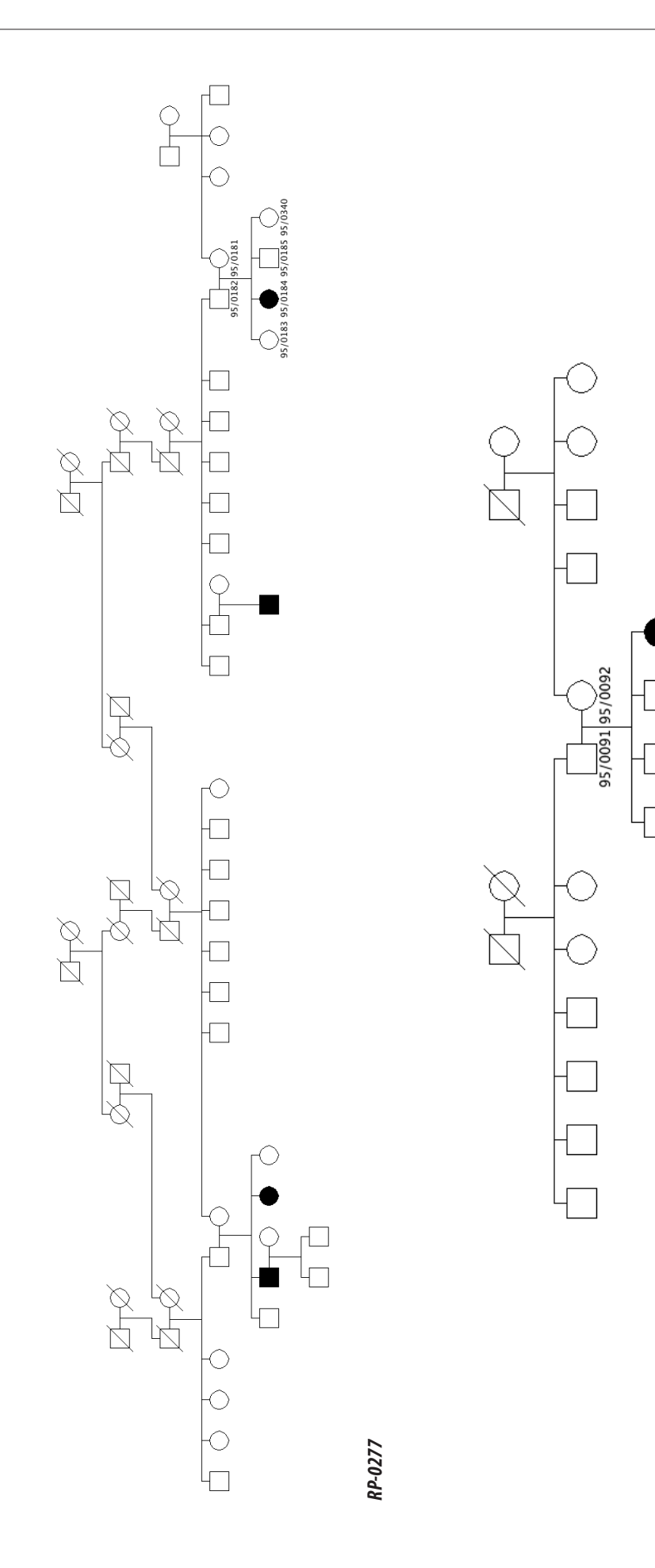

95/0093 95/0094 95/0095 95/0096

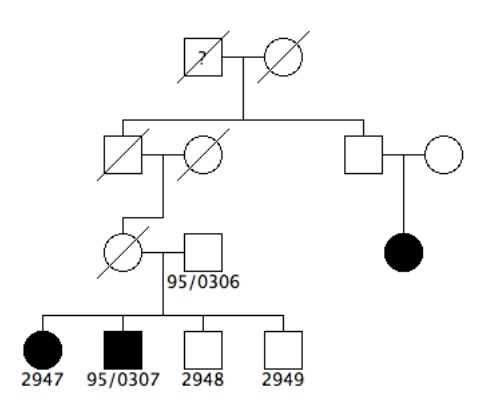

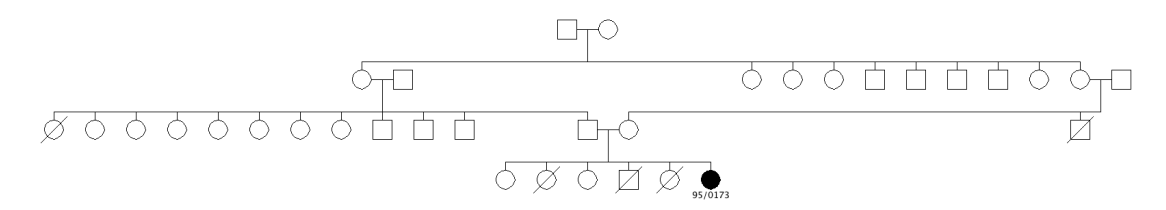

*RP-0305*

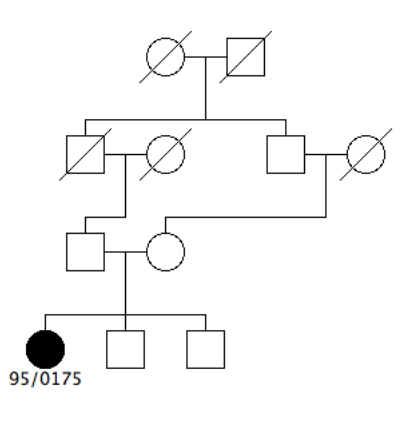

*RP-0306*

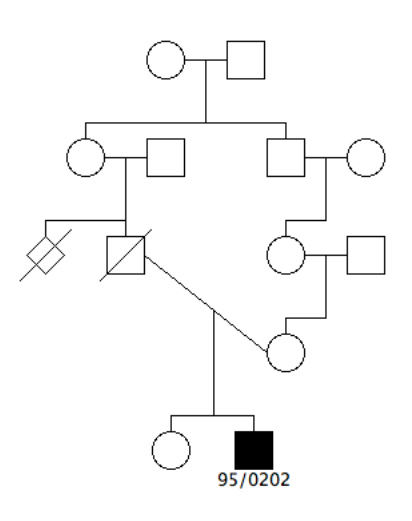

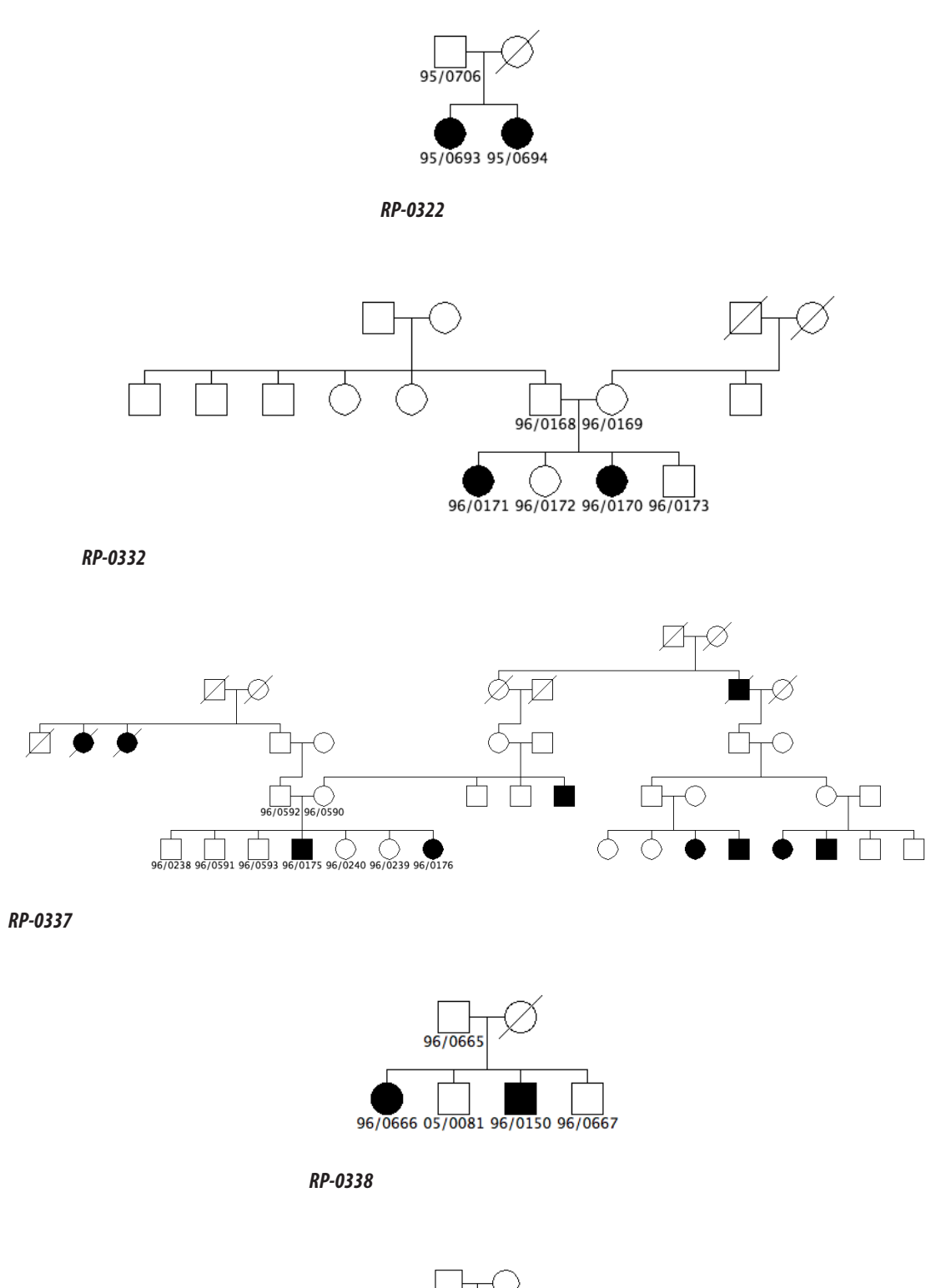

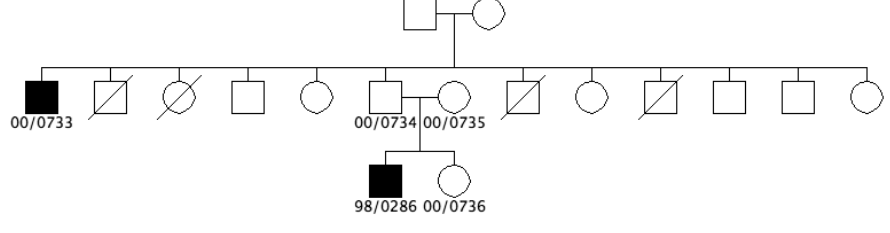

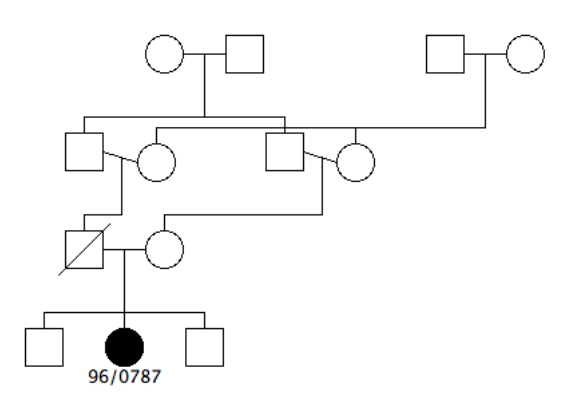

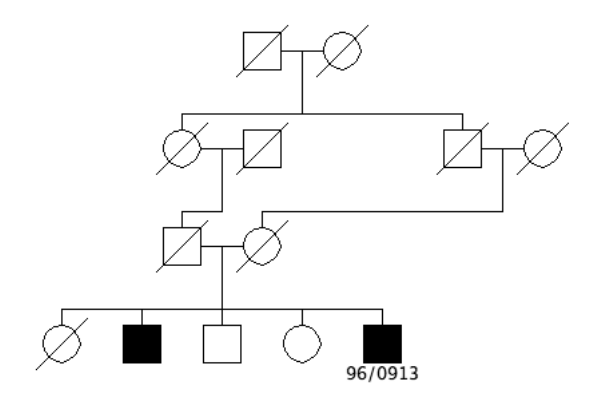

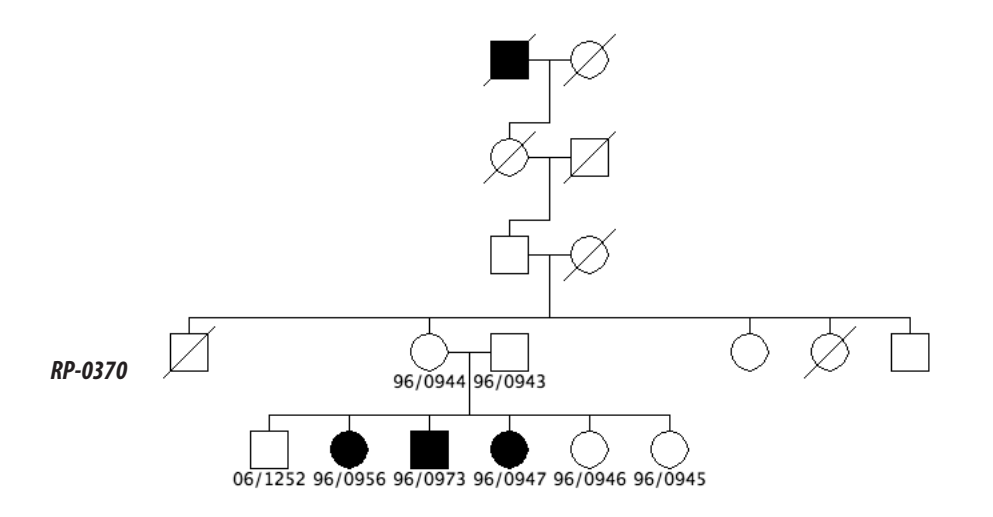

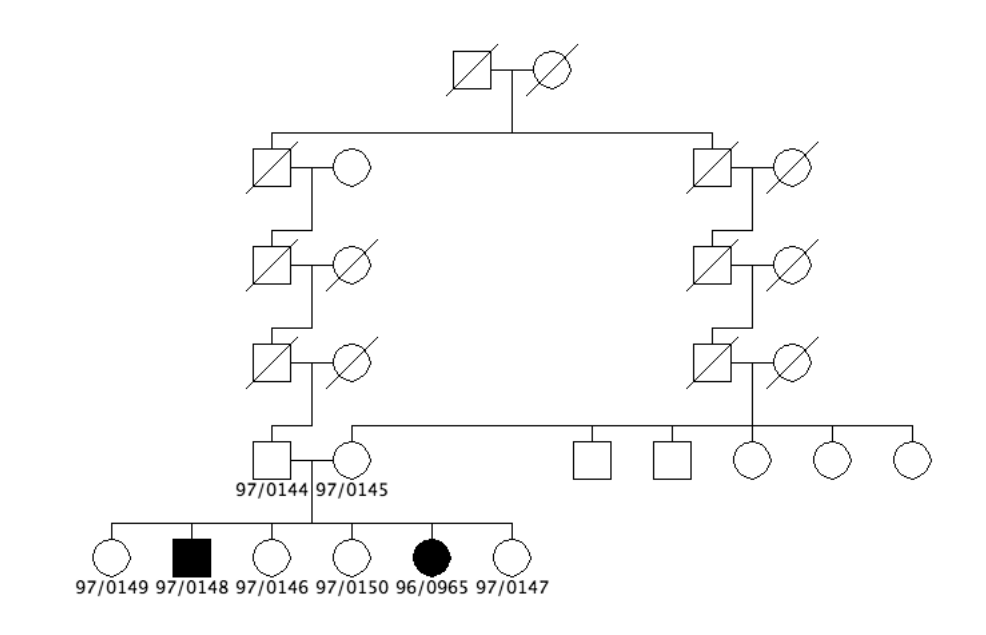

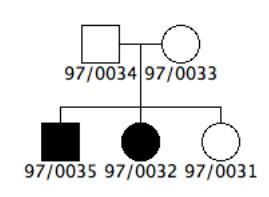

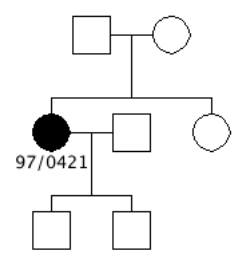

*RP-0372*

*RP-0376*

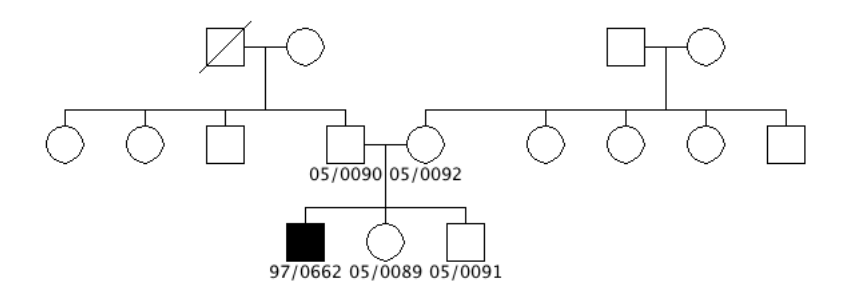

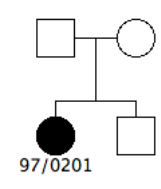

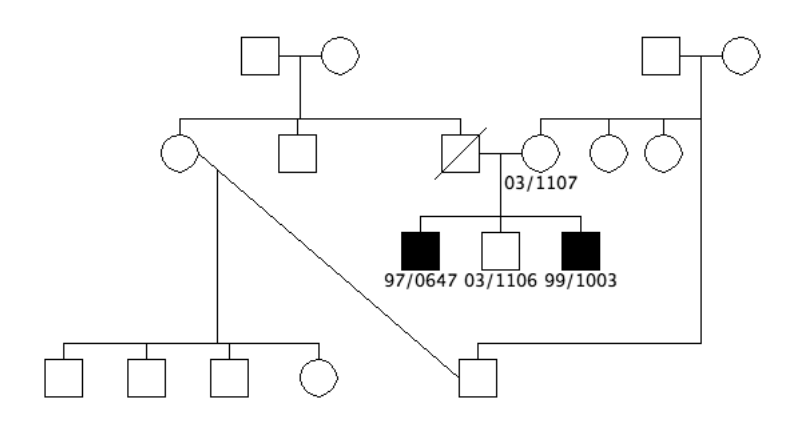

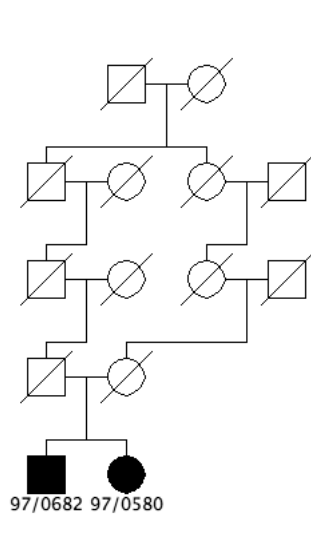

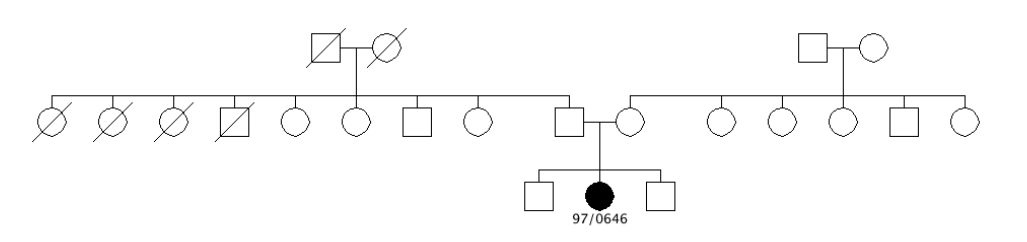

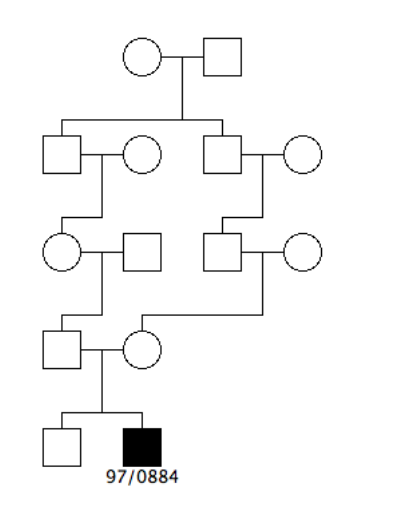

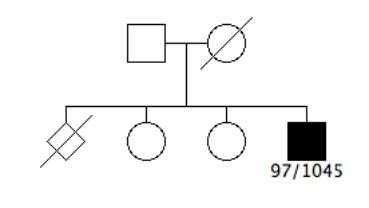

*RP-0417*

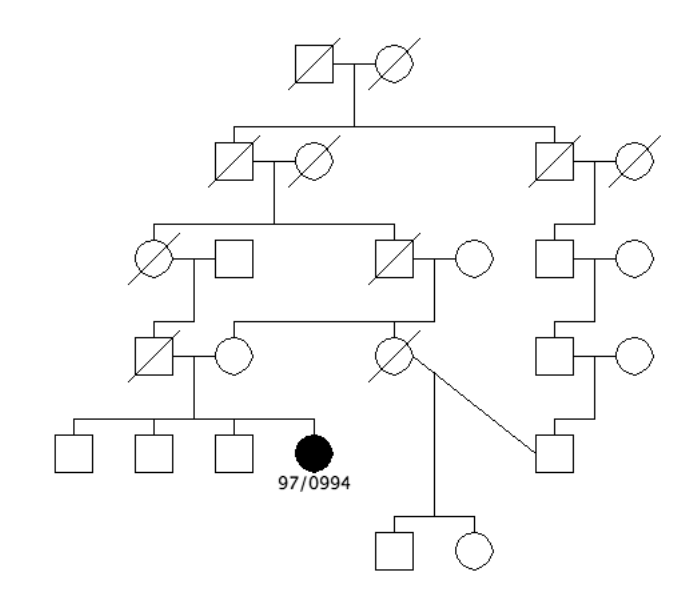

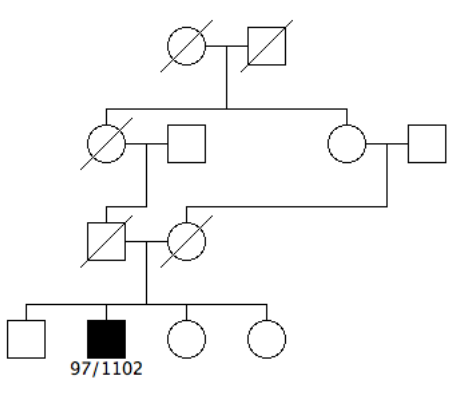

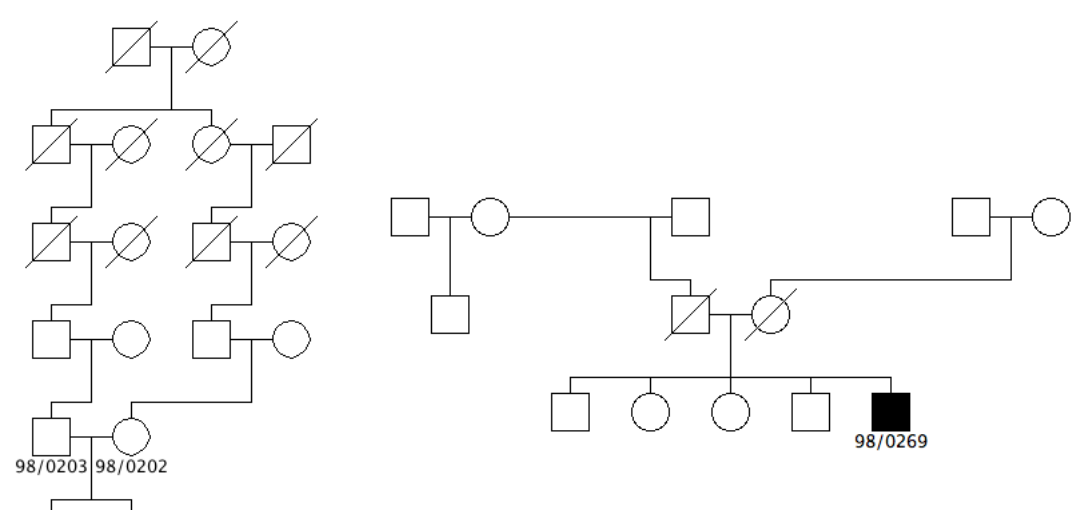

*RP-0447*

98/0207 98/0204

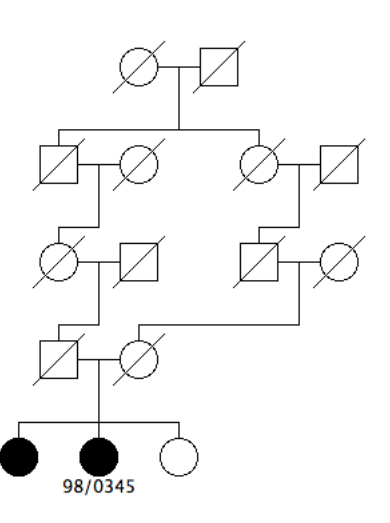

*RP-0452*

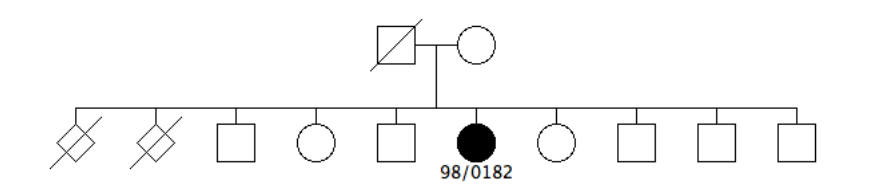

*RP-0453*

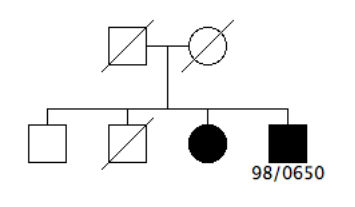

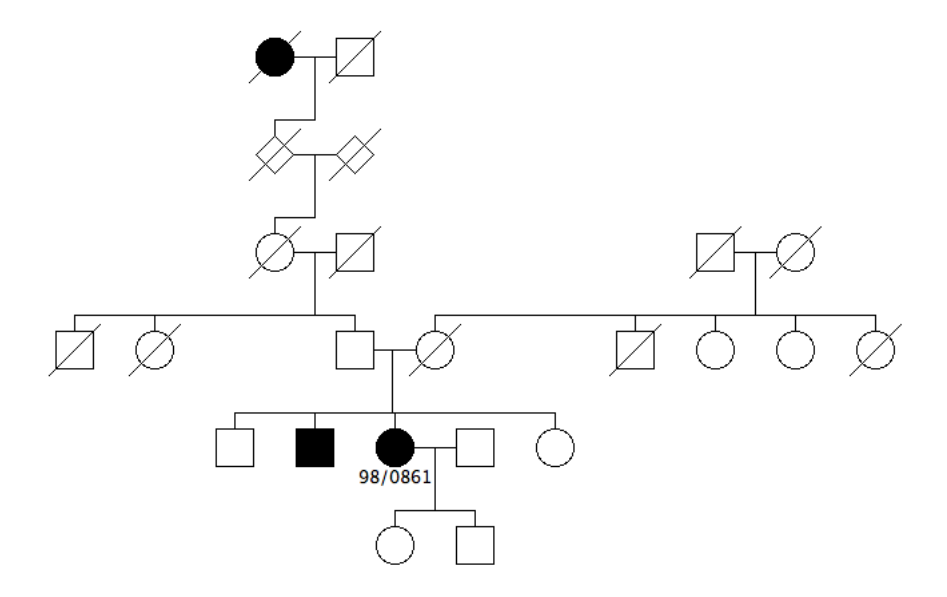

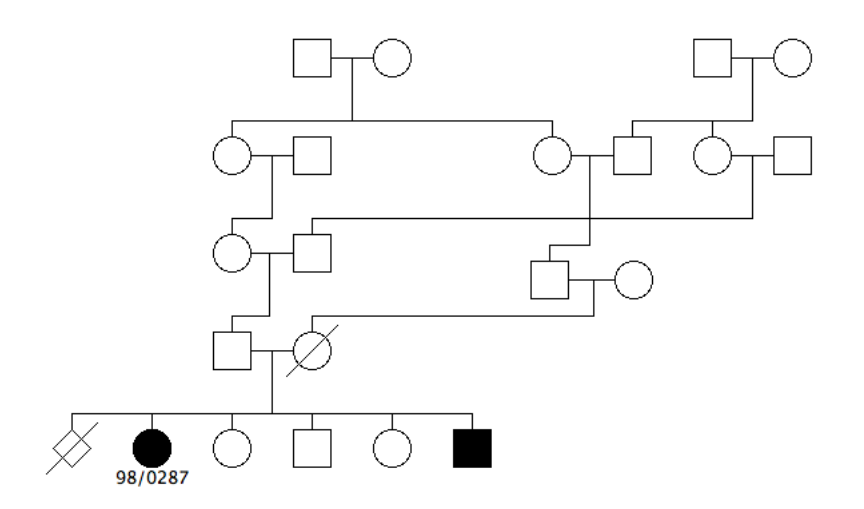

*RP-0476*

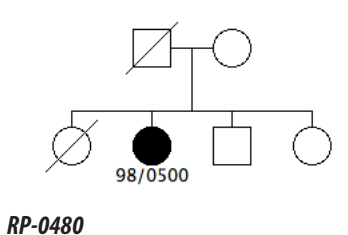

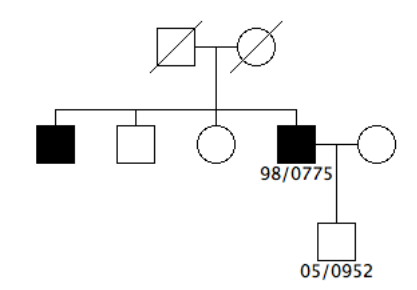

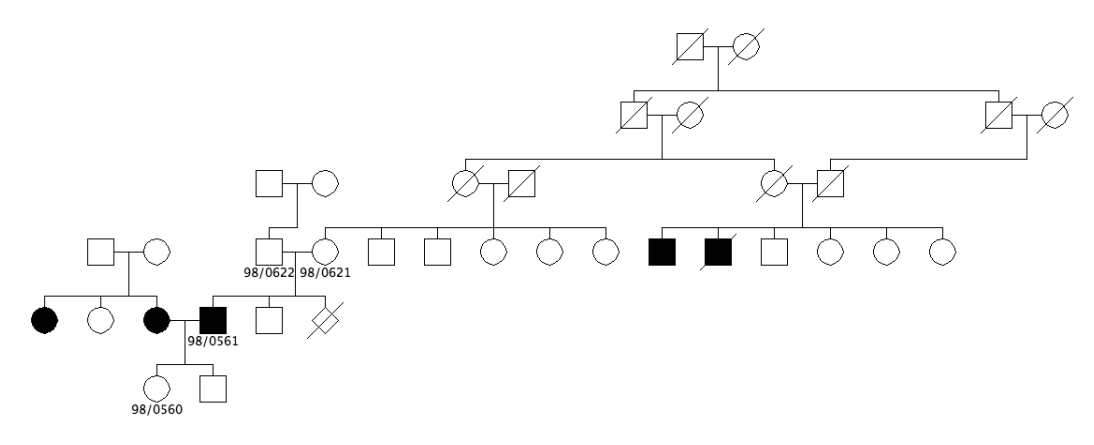

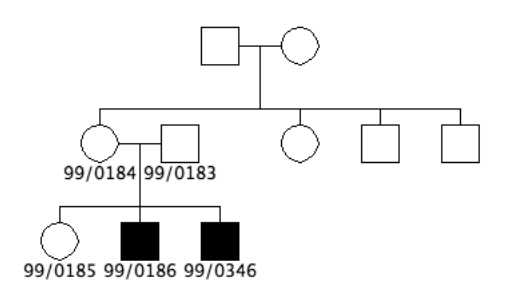

*RP-0489*

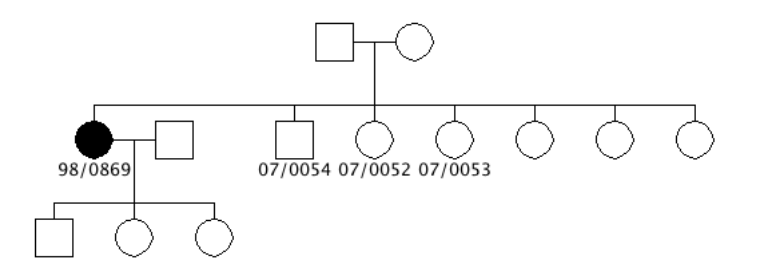

*RP-0498*

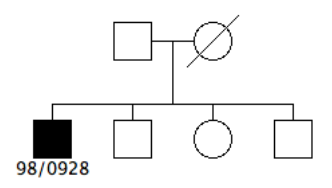

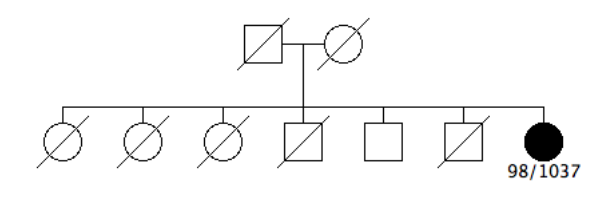

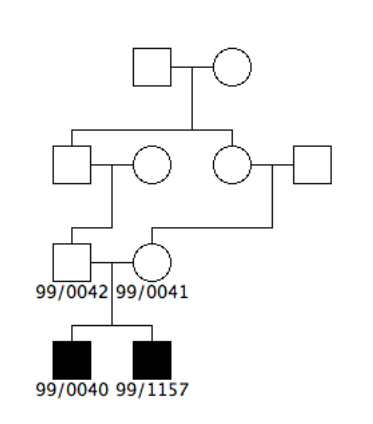

*RP-0509*

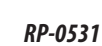

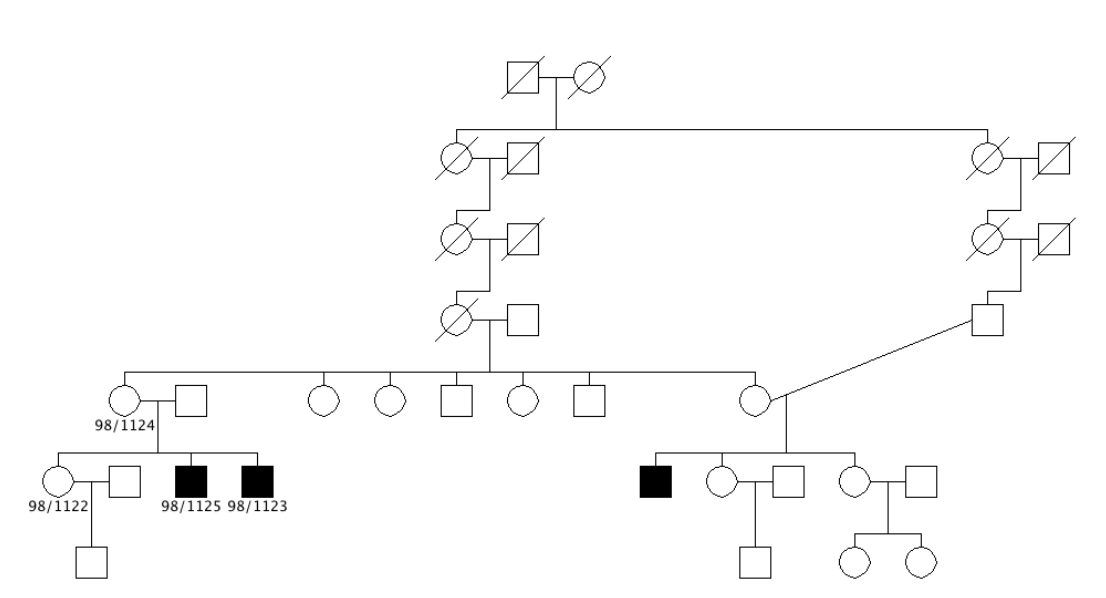

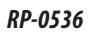

99/0160

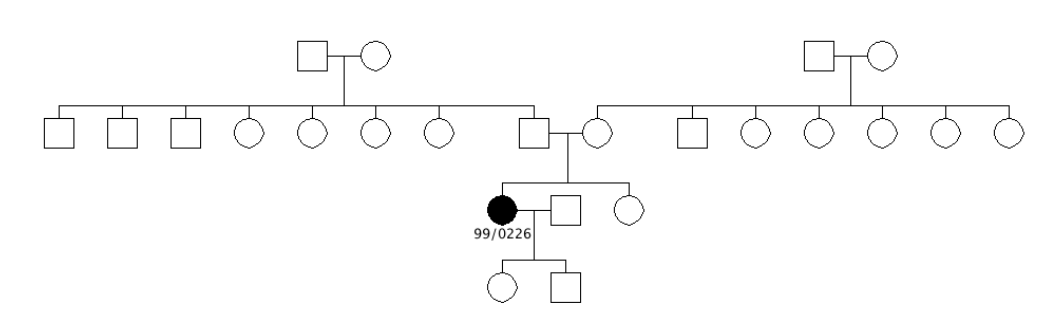

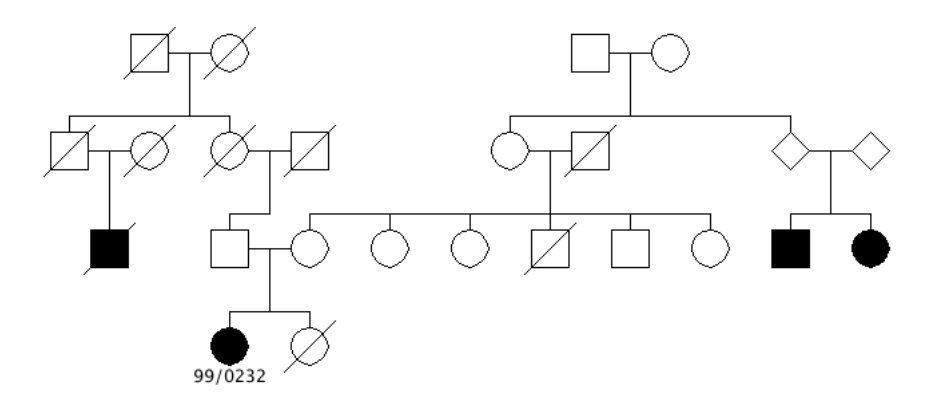

*RP-0540*

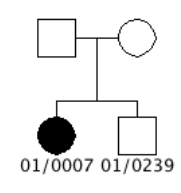

*RP-0564*

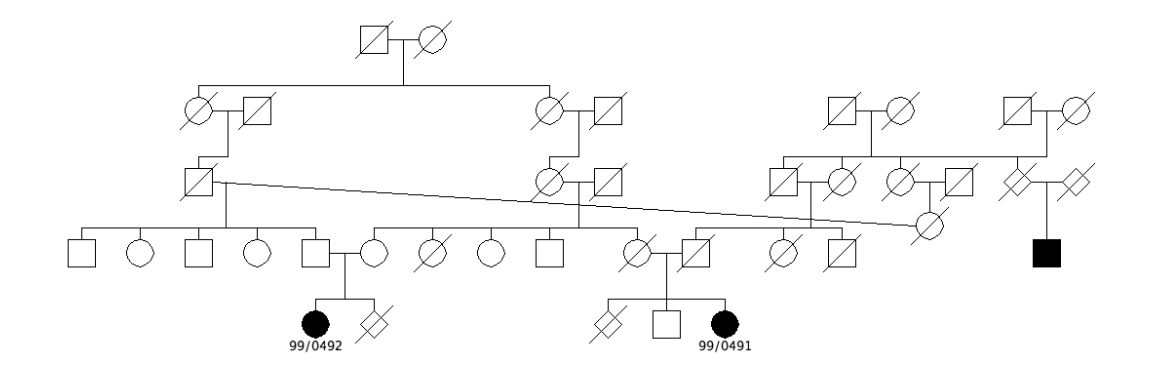

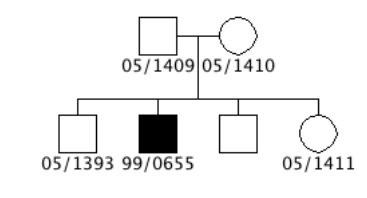

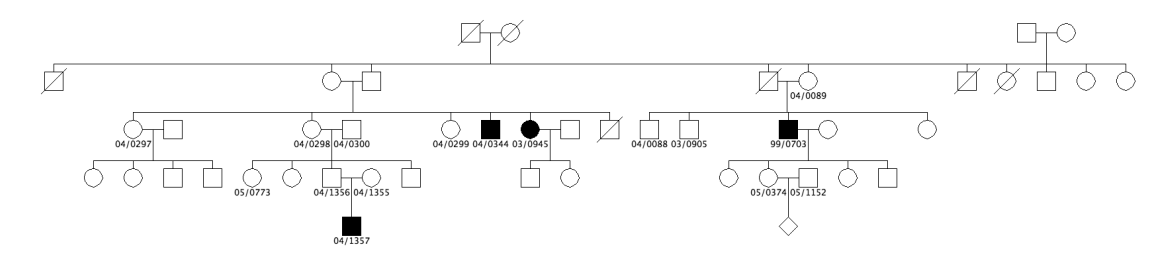

*RP-0578*

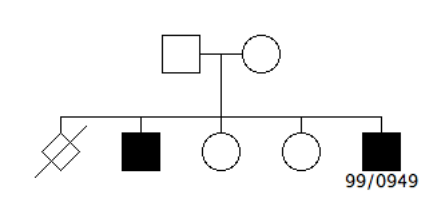

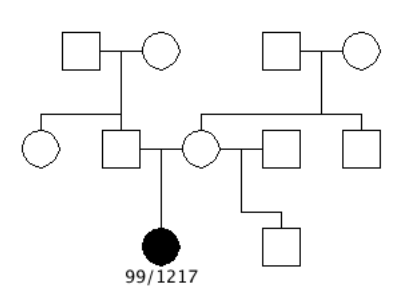

*RP-0579*

*RP-0586*

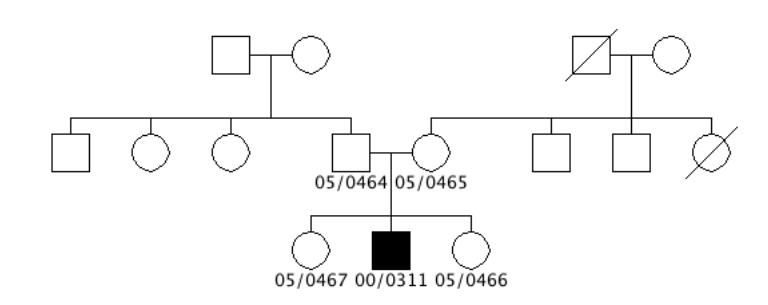

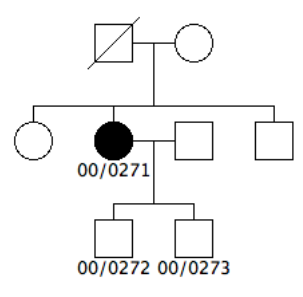

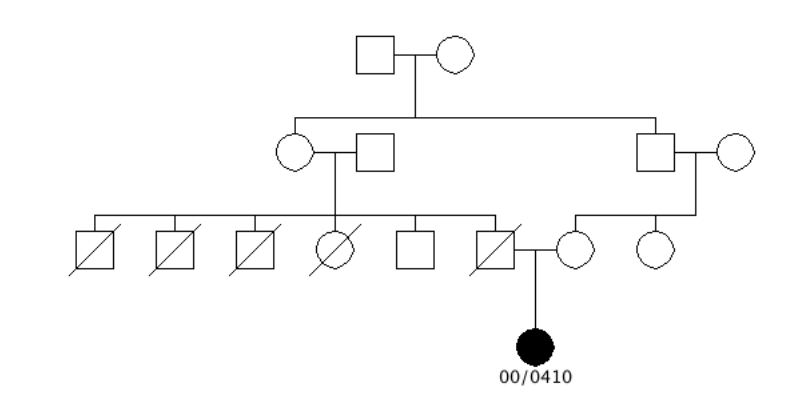

*RP-0604*

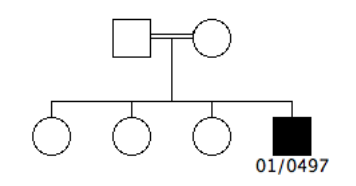

*RP-0614*

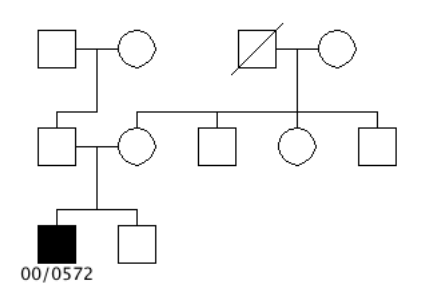

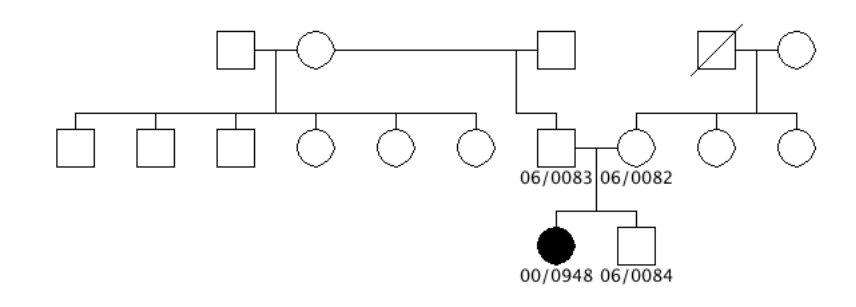

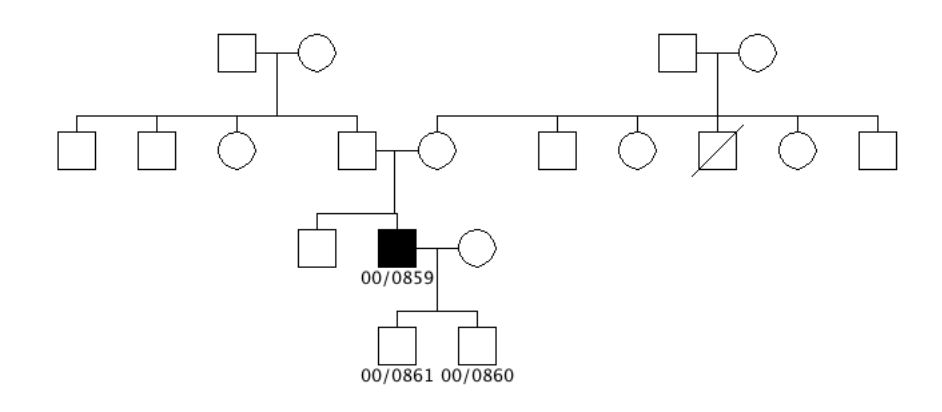

*RP-0621*

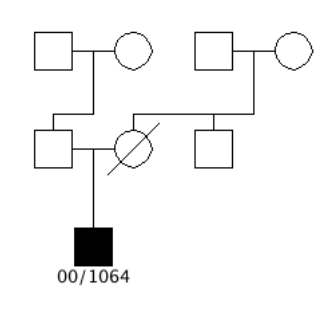

*RP-0628*

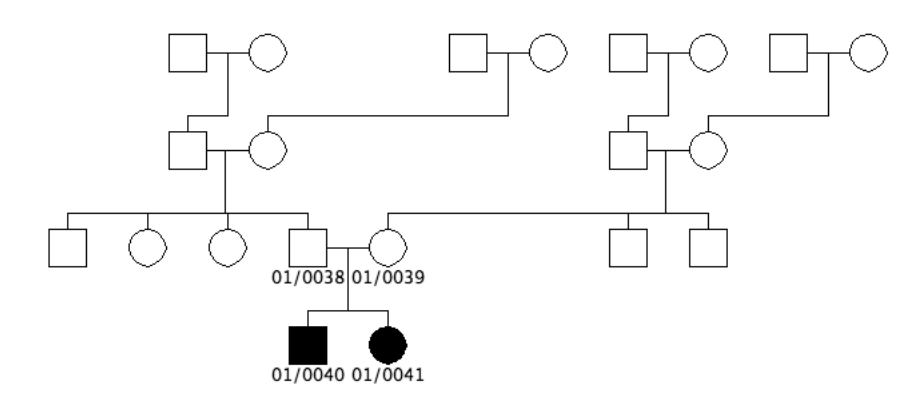

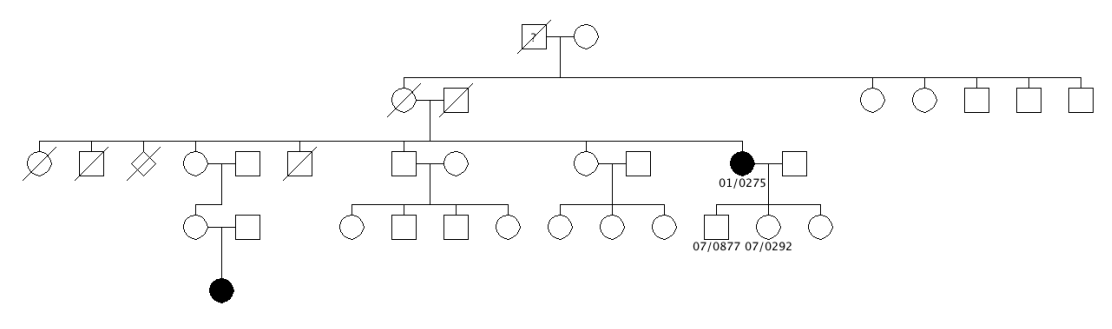

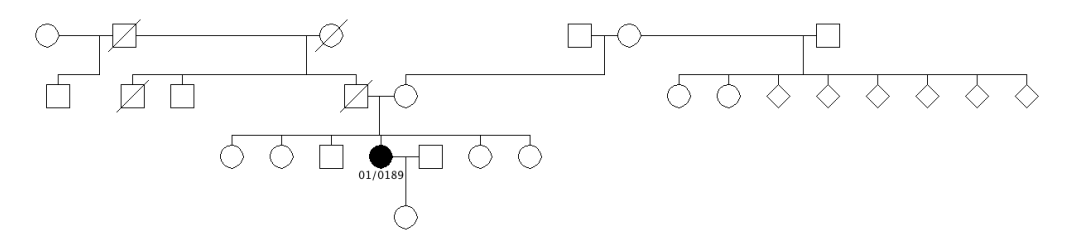

*RP-0643*

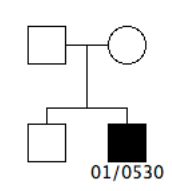

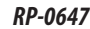

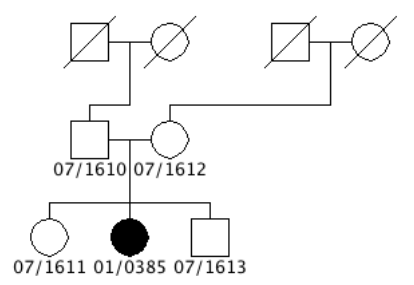

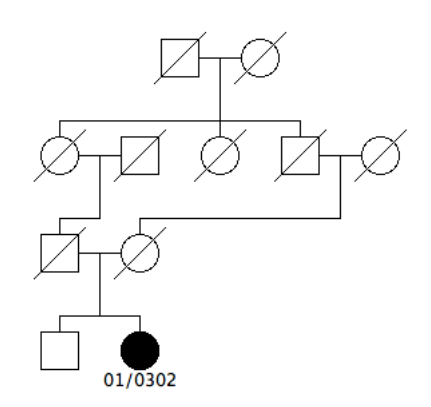

*RP-0658*

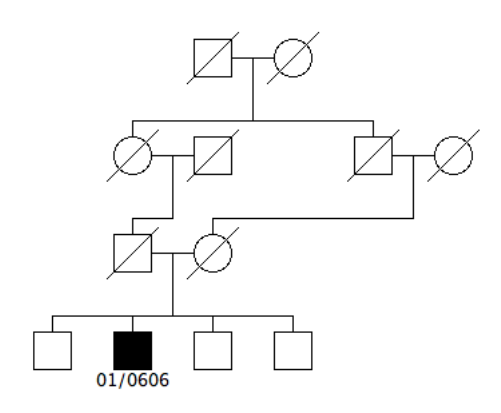

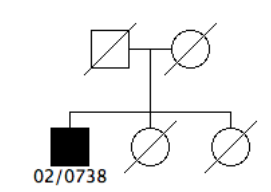

*RP-0675*

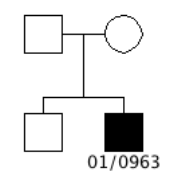

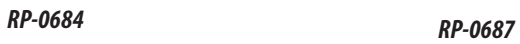

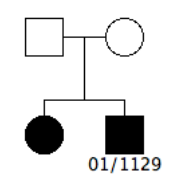

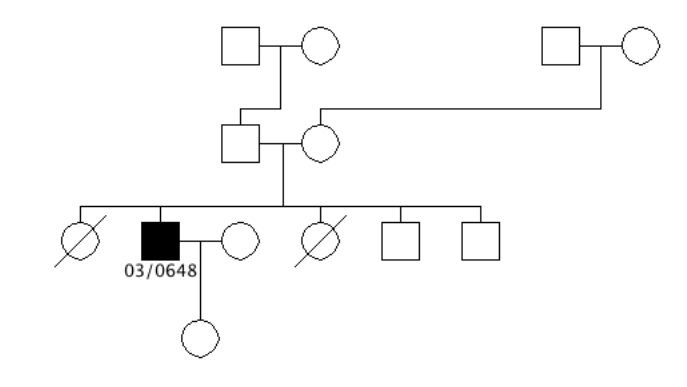

*RP-0688*

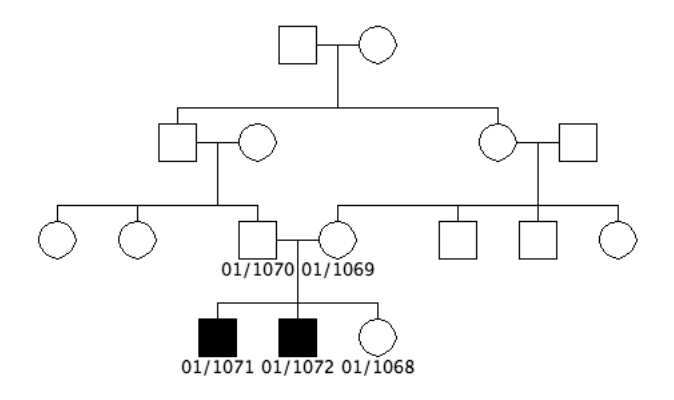

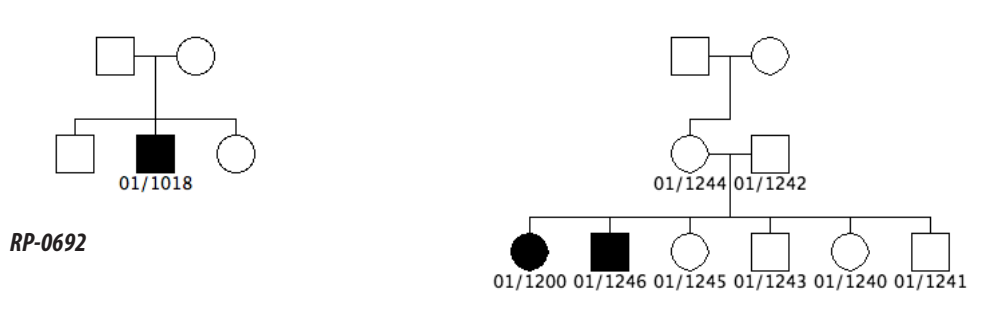

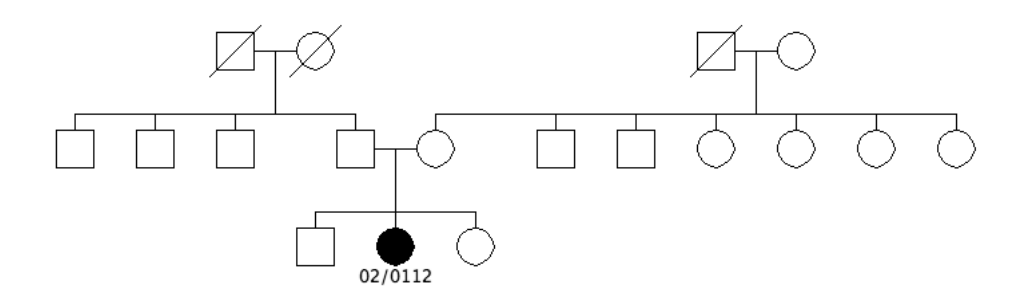

*RP-0708*

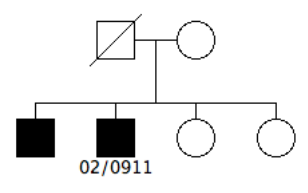

*RP-0712*

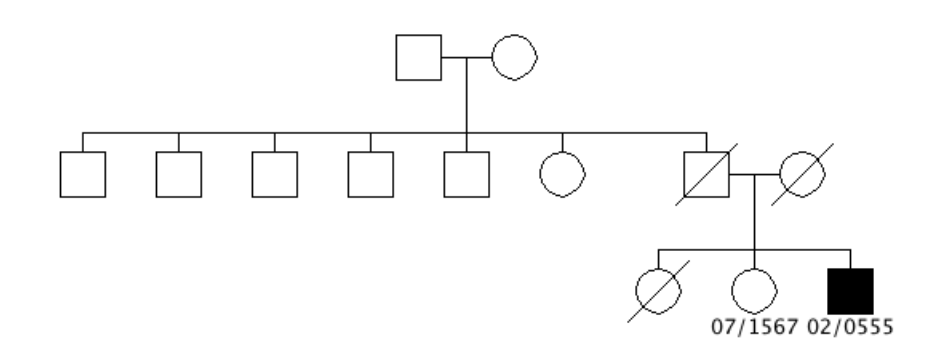

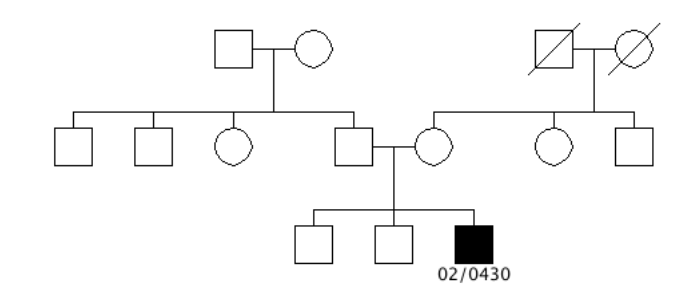

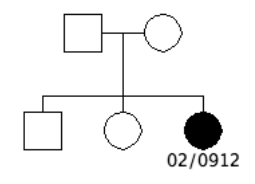

*RP-0733*

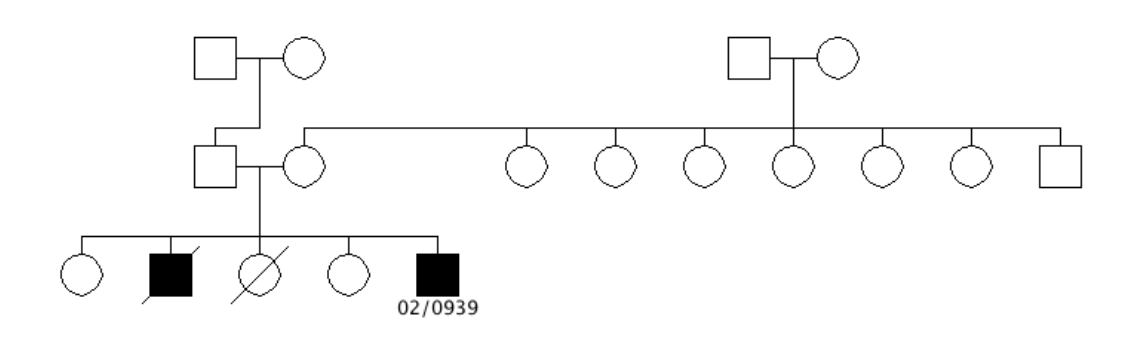

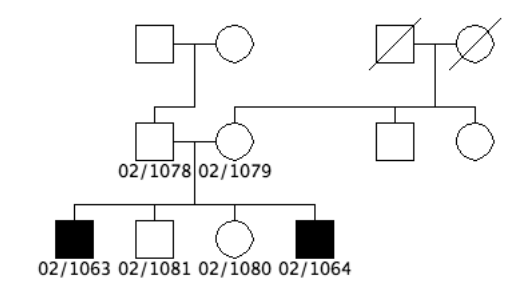

*RP-0744*

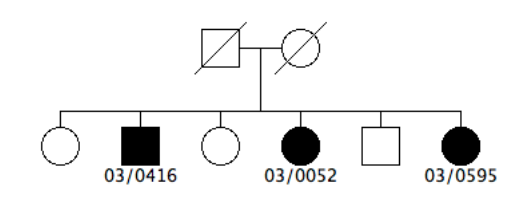

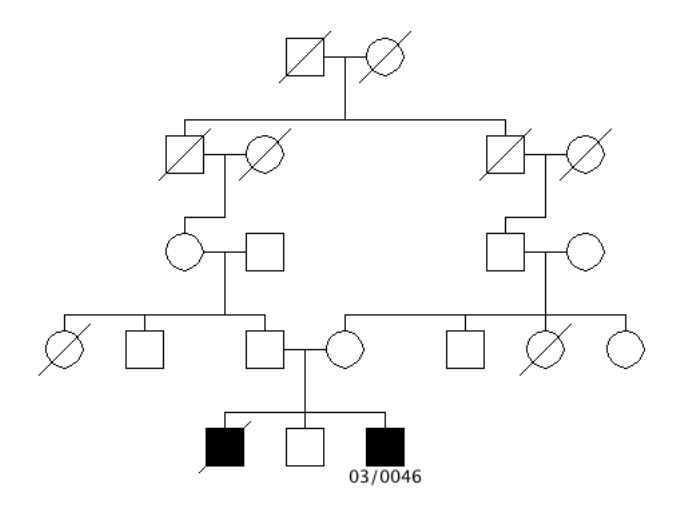

*RP-0759sub1*

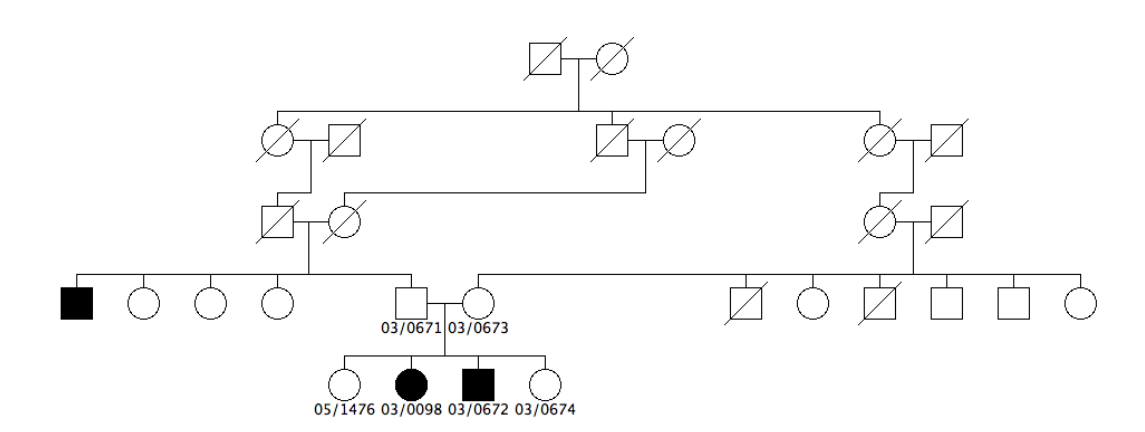

*RP-0763*

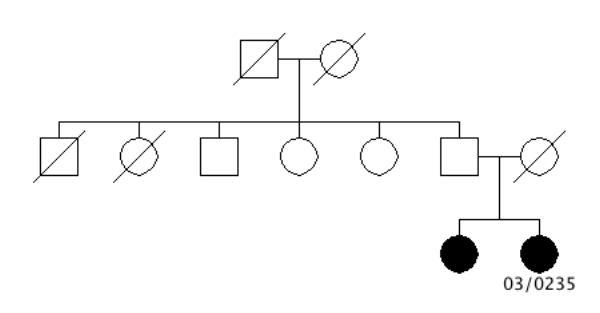

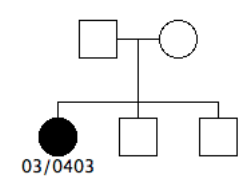

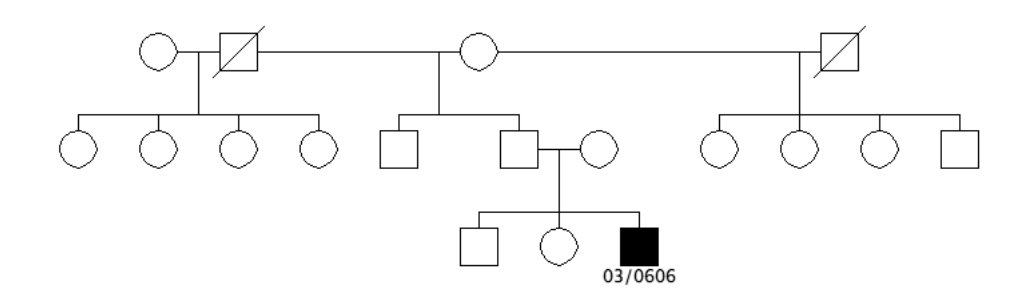

*RP-0790*

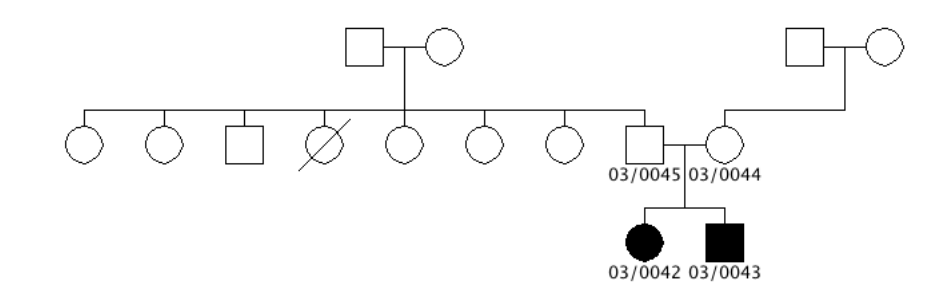

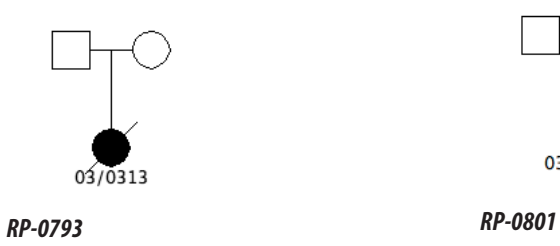

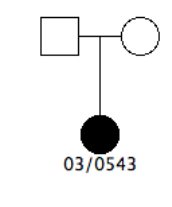

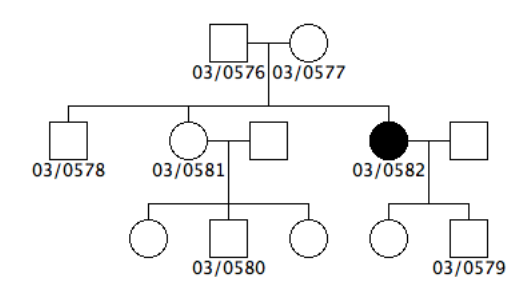

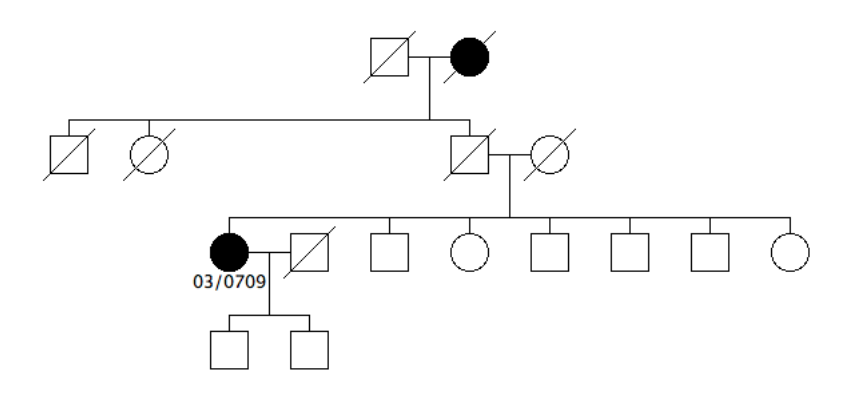

*RP-0807*

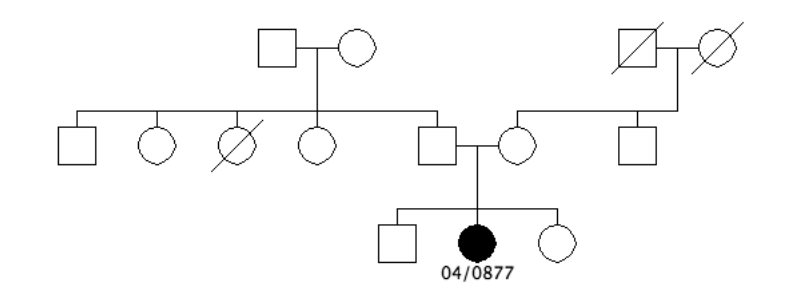

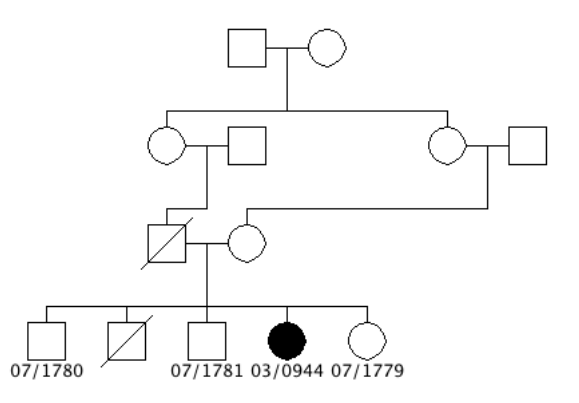

*RP-0813*

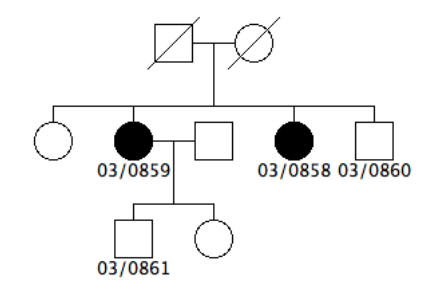

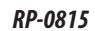

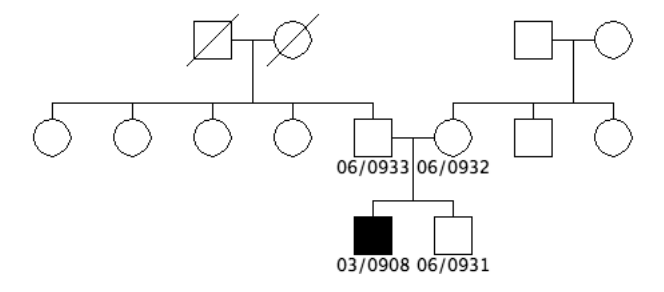

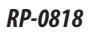

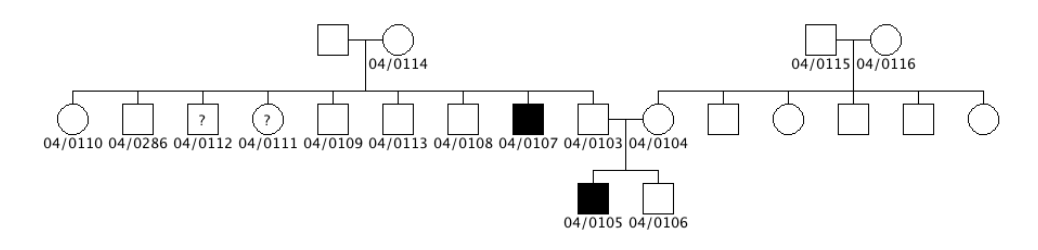

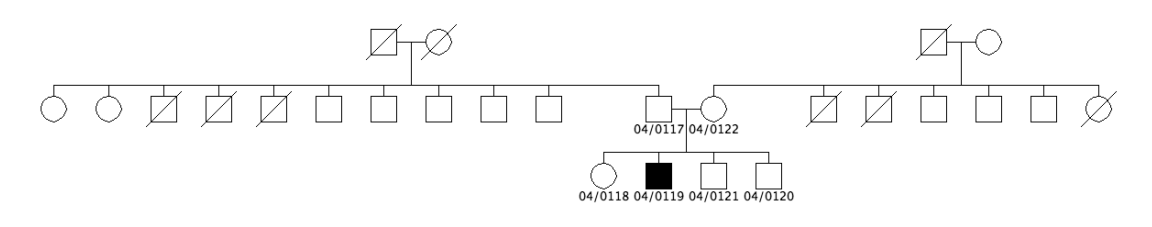

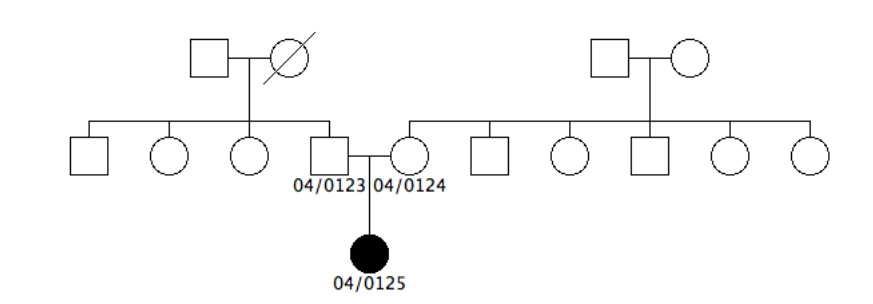

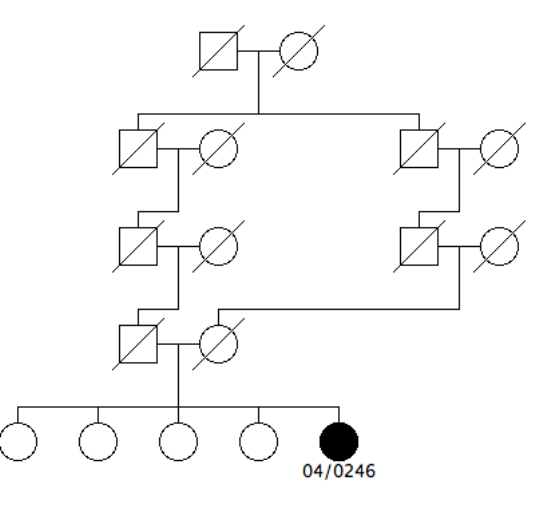

*RP-0843*

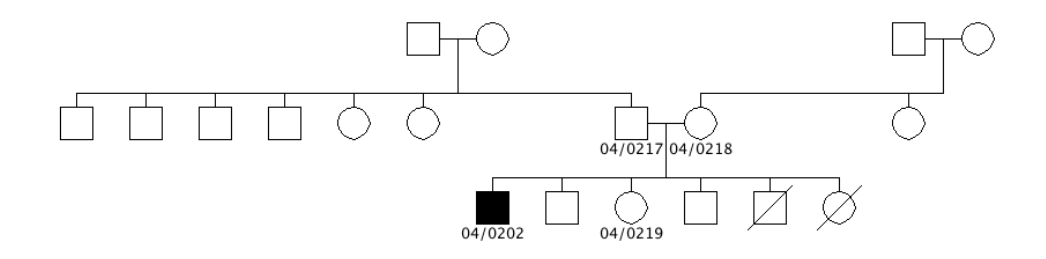

*RP-0850*

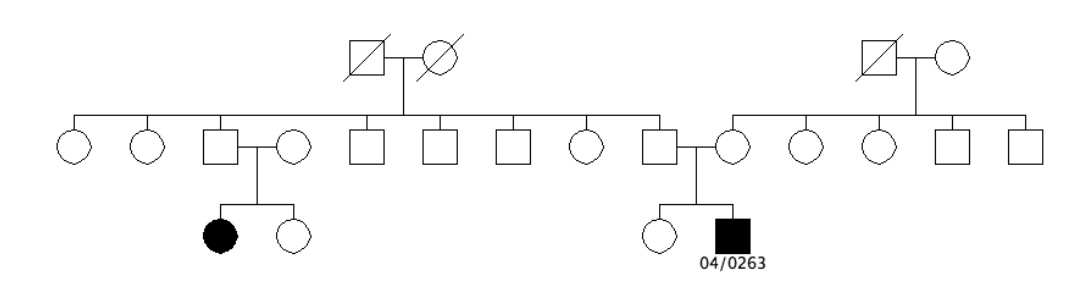

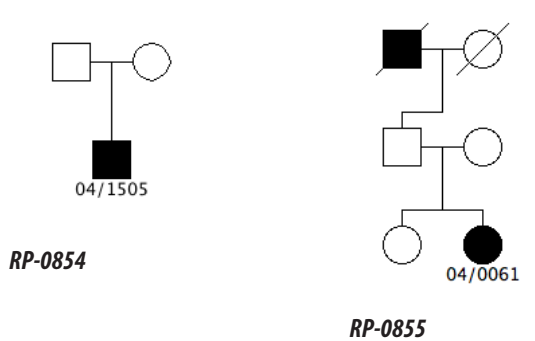

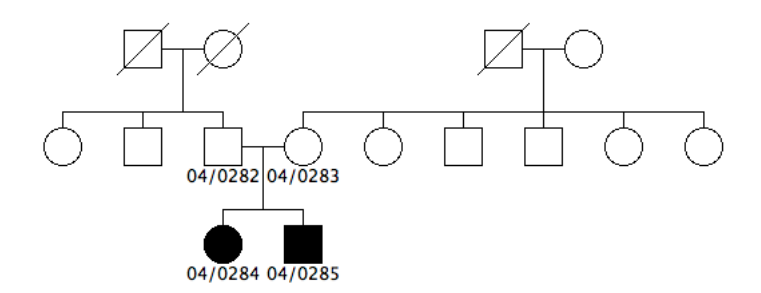

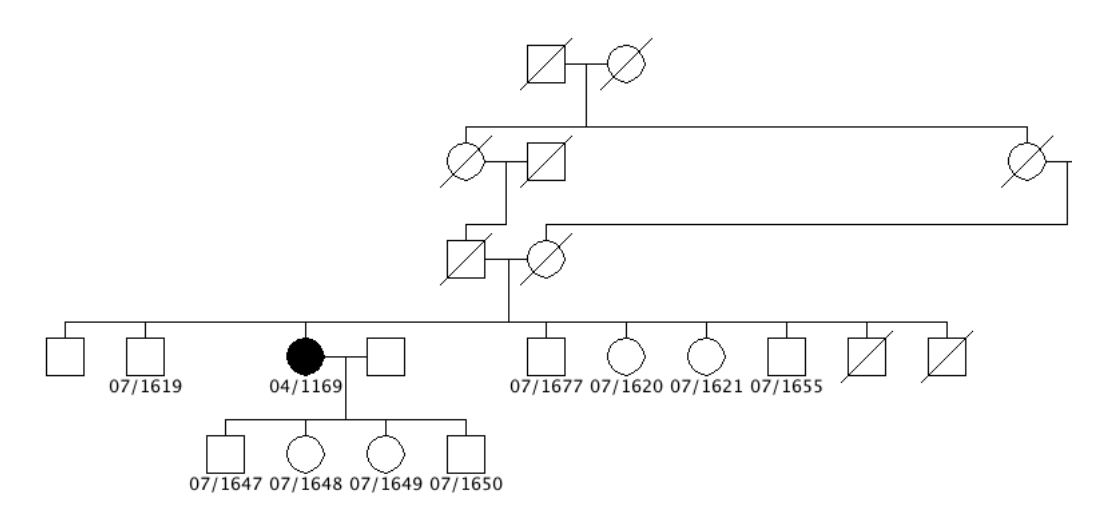

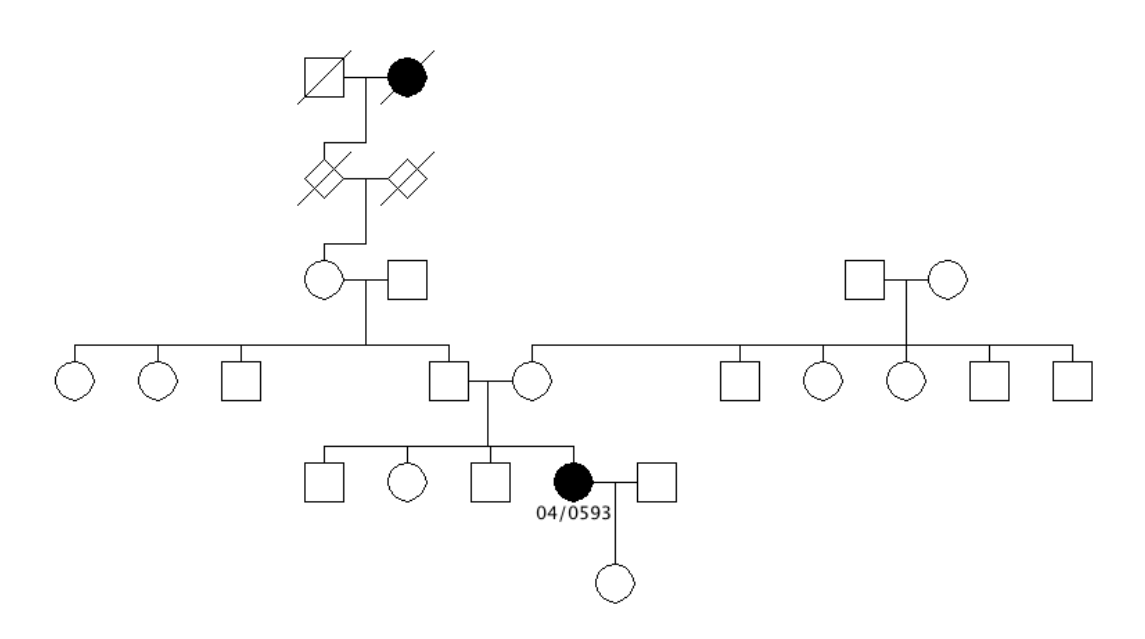

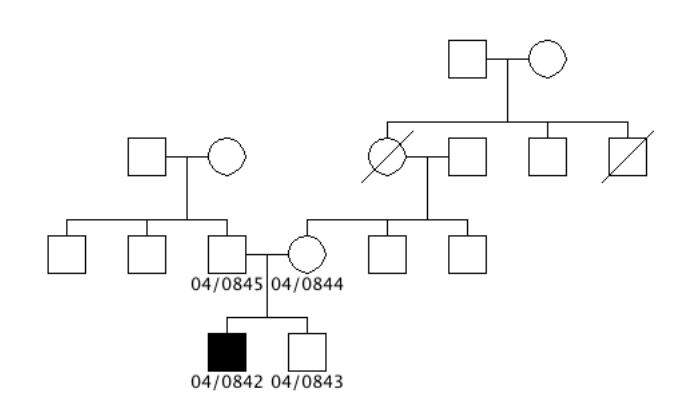

*RP-0872*

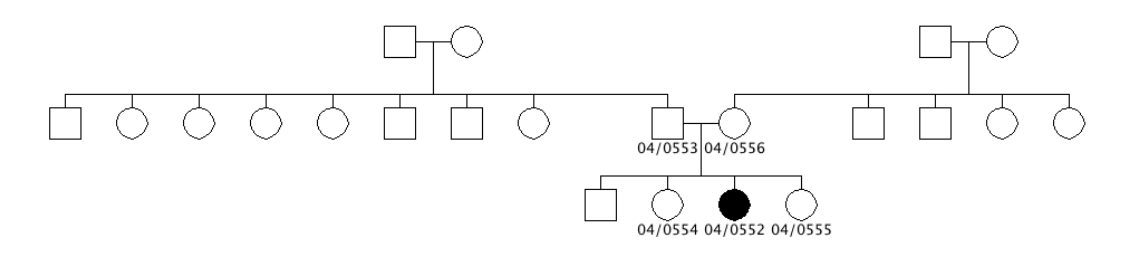

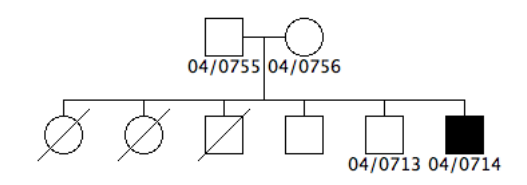

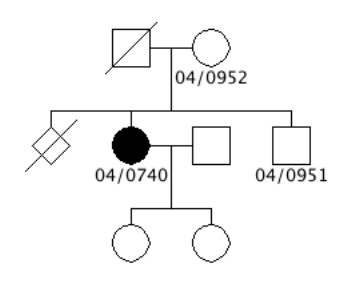

*RP-0879*

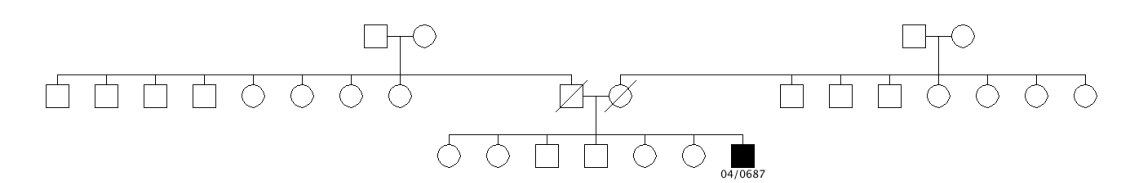

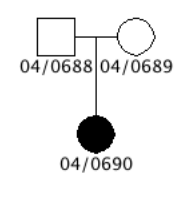

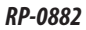
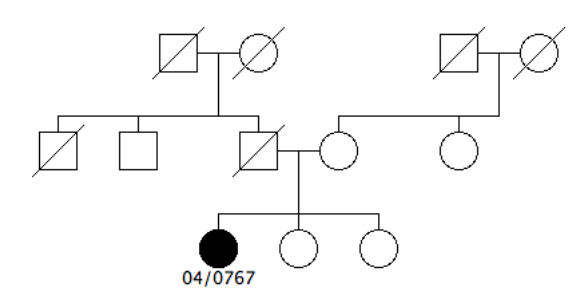

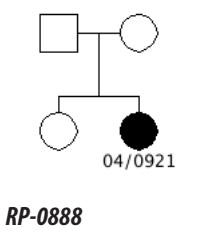

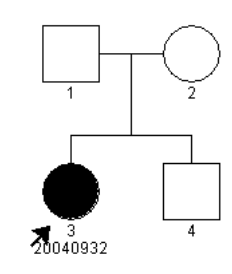

*RP-0892*

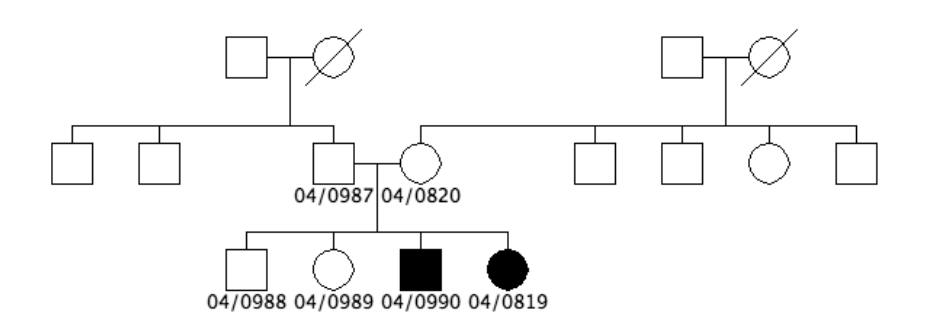

*RP-0897*

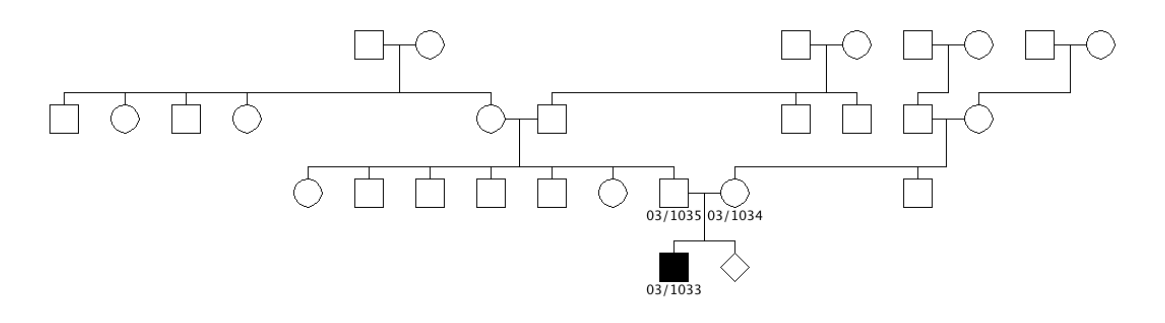

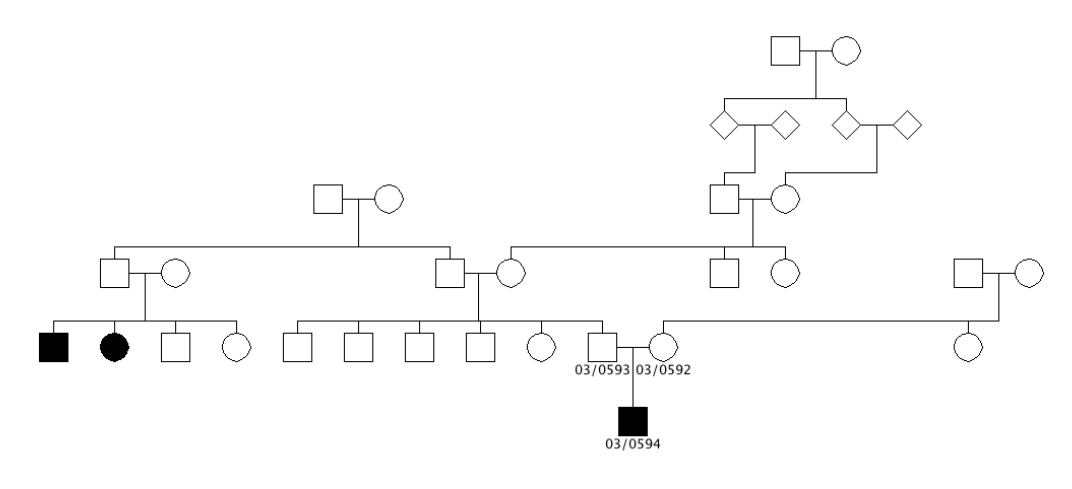

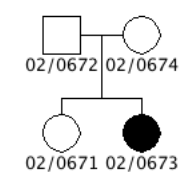

*RP-0901*

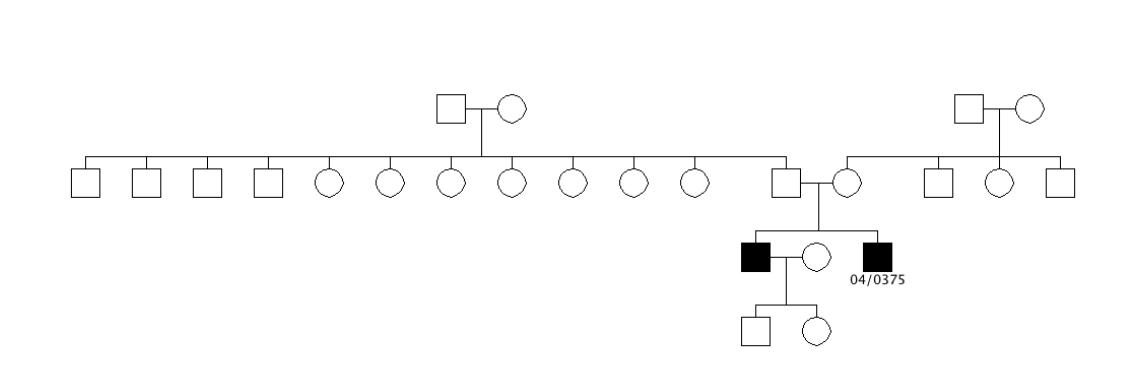

*RP-0902*

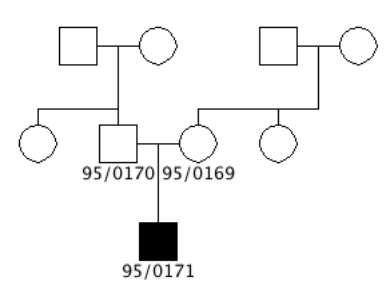

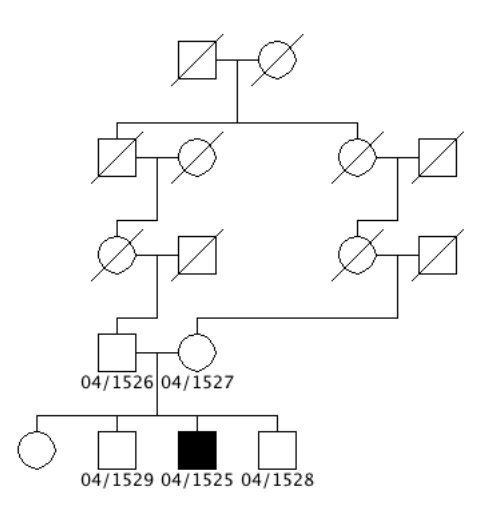

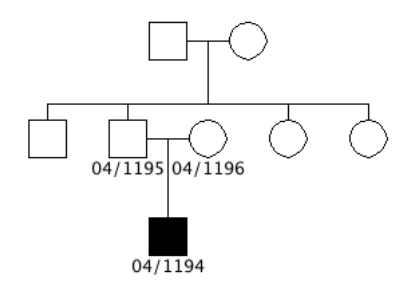

*RP-0907*

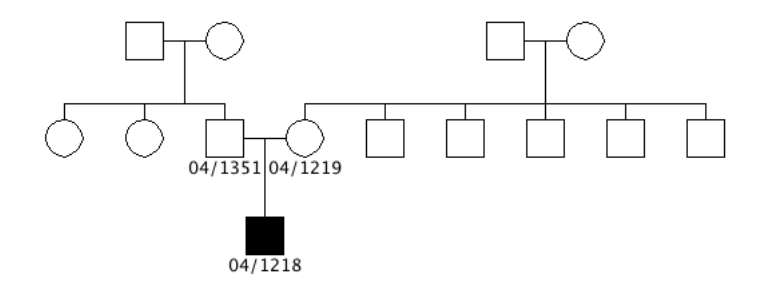

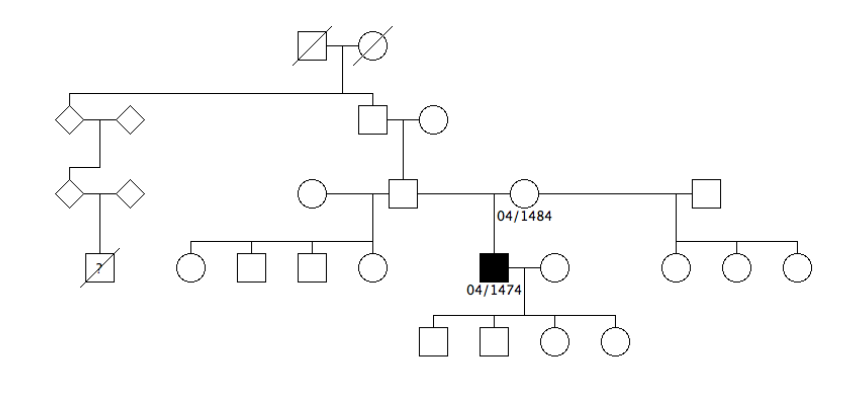

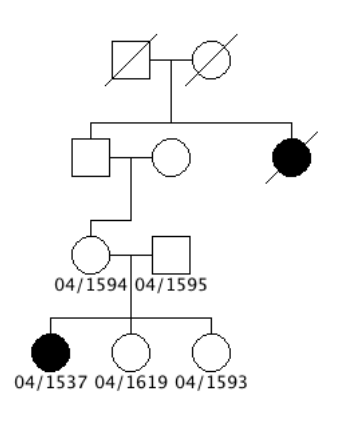

*RP-0924*

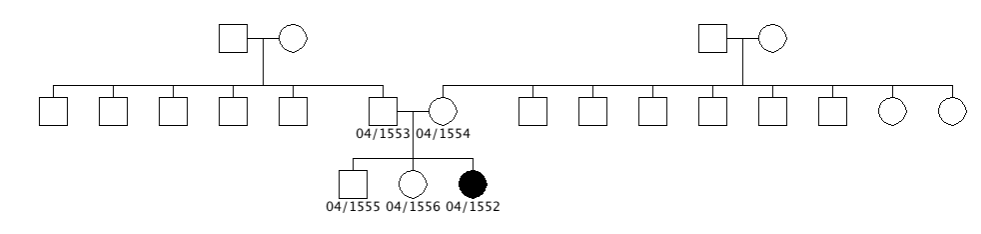

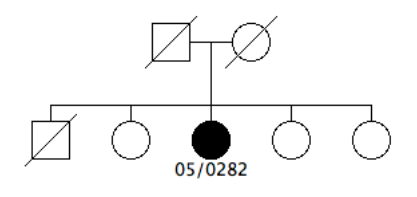

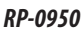

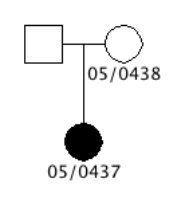

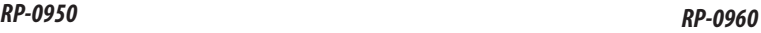

# **8.3. Código Fuente de los Programas de Análisis**

### **8.3.1. strparseXML.pl**

<sup>1</sup> #!/usr/bin/perl

```
2 # Copyright © Diego Cantalapiedra 2007. All rights reserved. 
        # strparseXML.pl parses XML files containing genotype results from GeneMapper v3.5,
    4 # and outputs text files (.out) with the results formatted for
    5 # direct input into analysis.pl
    6 use strict;
   7 use XML::Twig;<br>8 use Getopt::Lc
       use Getopt::Long;
   9 my $familyOpt = ';
    10 my $result = GetOptions ("families|familias" => \$familyOpt);
    11 my %fams;
    12 my %emptyHash;
    13 my %familiasRP;
    14 my $inOutFile = shift @ARGV;
    15 unless ($familyOpt) (
    16 open(OUTFILE, ">$inOutFile.out");
    17 open(ERRORLOG, ">>allele_error.log");
    18 )
    19 my $twig =XML::Twig->new( twig_roots => ( '/ArchiveDocument/DBObject' => 1),
   20 twig handlers =>
   21 ( '*[@NAME="Sample"]' => \&sample)
 22 );
    23 $twig->parsefile("$inOutFile");
   24 print OUTFILE "EOF";<br>25 unless ($familyOpt)
       unless ($familyOpt) ( close(OUTFILE) );
    26 if ($familyOpt) (
    27 print STDERR "Familias representadas en $inOutFile:\n";
   28 foreach my $fm (sort keys %fams) (<br>29 if ($fams($fm) == 1) (
             if ($fams($fm) == 1) (
    30 print STDERR "$fm (1 ADN)\n";
    31 ) else (
    32 print STDERR "$fm ($fams($fm) ADNs)\n";
   33 )
          \rightarrow 35 )
    36 sub sample (
    37 if ($familyOpt) ( # Only return the list of family numbers.
    38 my ($t, $sample) = @_;
    39 my @s;
    40 
    41 # Pillamos el nœmero de familia.
    42 @s = $sample->get_xpath('*[@NAME="COMMENTS"]');
    43 if (scalar(@s) > 1) ( die "Error: Hay ", scalar(@s), 
   44 " entradas con atributo COMMENTS");
    45 if (scalar(@s) == 0) (
    46 die "Error: Hay 0 entradas con atributo COMMENTS");
    47 $fams( $s[0]->('att')->('VALUE') )++;
    48 
    49 ) else (
    50 my ($t, $sample) = @_;
    51 my @s;
    52 my %muestra;
    53 
    54 # Pillamos el nombre de la muestra.
    55 @s = $sample->get_xpath('*[@NAME="SAMPLE_NAME"]');
```

```
 56 if (scalar(@s) > 1) ( die "Error: Hay ", scalar(@s), 
   57 " entradas con atributo SAMPLE_NAME");
   58 if (scalar(@s) == 0) (
   59 die "Error: Hay 0 entradas con atributo SAMPLE_NAME");
  60 $muestra(name) = $s[0] \rightarrow ('att') \rightarrow ('VALUE');
  61 $muestra(name) =~ s/[-1]/\sqrt{7}; # Sustitiumos el gui-\theta 62 # o el gui—n bajo, por la barra.
   63 # Mirar si se me ha colado alguna muestra repetida de esas cuyo
   64 # nombre es algo como 99/1234_Placa-4_PCR-4s
   65 if ($muestra(name) =~ /_Placa/i) (
  66 \text{Imuestra}(\text{name}) = \frac{1}{2} /^(.+?)_Placa/i;
  67 my $real = $1;
   68 print ERRORLOG $inOutFile, " -> ", $muestra(name), " has become $real\n";
   69 $muestra(name) = $real;
 70 )
   71 
   72 # Excepci—n, por error de cambio de muestras (intercambiar 97/0145 y 97/0147).
   73 if ($muestra(name) eq "97/0145") (
   74 $muestra(name) = "97/0147";
   75 print ERRORLOG $inOutFile, " -> 97/0145 has become ", $muestra(name), " due to sample exchange during DNA 
        extraction.\n";
   76 ) elsif ($muestra(name) eq "97/0147") (
   77 $muestra(name) = "97/0145";
   78 print ERRORLOG $inOutFile, " -> 97/0147 has become ", $muestra(name), " due to sample exchange during DNA 
        extraction.\n";
   79 )
   80 
   81 # Miramos si ha pasado con Žxito el an‡lisis.
   82 @s = $sample->get_xpath('*[@NAME="IS_ANALYSIS_FAILED"]');
   83 if (scalar(@s) > 1) ( die "Error: Hay ", scalar(@s), 
  84 " entradas con atributo IS_ANALYSIS_FAILED");
   85 if (scalar(@s) == 0) (
   86 die "Error: Hay 0 entradas con atributo IS_ANALYSIS_FAILED");
   87 $muestra(IsAnalysisFailed) = $s[0]->('att')->('VALUE');
   88 
   89 # Pillamos el nœmero de familia.
   90 @s = $sample->get_xpath('*[@NAME="COMMENTS"]');
   91 if (scalar(@s) > 1) ( die "Error: Hay ", scalar(@s), 
  92 " entradas con atributo COMMENTS");
   93 if (scalar(@s) == 0) (
   94 die "Error: Hay 0 entradas con atributo COMMENTS");
   95 $muestra(familyNum) = $s[0]->('att')->('VALUE');
   96 
  97 # Excepci-n, por error en la info de la placa 6.
   98 if ($muestra(familyNum) eq "SRP-0901") (
   99 my $antes = $muestra(name);
  100 $muestra(name) = ~ s/03/02/;
 101 print ERRORLOG $inOutFile, " -> ", $antes, " has become ", $muestra(name), " due to wrong info in plate 6.\n";
   102 )
  103 
  104 # Leer el fichero DNA_list.txt con los nœmeros de familia.
   105 open(DNALIST, "<DNA_list.txt")
  106 or die "Can't open file DNA_list.txt\n";
  107 my @chunks;
  108 while (my $linea = <DNALIST>) (
  109 chomp $linea;
  110 @chunks = split /\t/, $linea;
 111    $familiasRP($chunks[0])++;
  112 )
  113 close(DNALIST);
  114 # A adimos 'None', que es la familia de las muestras 'Agua'.
  115 $familiasRP('None')++;
  116 # Y arreglamos el asunto, si el nœmero de familia reciŽn
 117 # capturado es por ejemplo 'none'.
  118 if ($muestra(familyNum) =~ /none/i) (
   119 $muestra(familyNum) = 'None';
 120 )
  121 
  122 # Como es muy posible que los nœmeros de familia estŽn m‡s
  123 # actualizados en el fichero DNA_list.txt que en los datos
  124 # provenientes del secuenciador, ahora se compara el nœmero
```

```
 125 # de familia reciŽn capturado, con la lista de nœmeros de 
  126 # familia actualizados, y si difieren, se sustituye.
  127 unless (exists $familiasRP( $muestra(familyNum) )) (
 128 $muestra(familyNum) =\gamma /(\dagger)/;<br>129 my $n = $1;
               mv $n = $1:
  130 foreach my $fn (keys %familiasRP) (
 131 if (\frac{f}{n} = \sqrt{fn}) (\frac{m}{n} familyNum) = \frac{f}{n}; last );
  132 )
  133 )
  134 
  135 
  136 # Pillamos el mensaje de status.
  137 @s = $sample->get_xpath('*[@NAME="STATUS_MESSAGE"]');
  138 if (scalar(@s) > 1) ( die "Error: Hay ", scalar(@s), 
  139 " entradas con atributo STATUS_MESSAGE");
  140 if (scalar(@s) == 0) (
  141 die "Error: Hay 0 entradas con atributo STATUS_MESSAGE");
  142 $muestra(statusMessage) = $s[0]->('att')->('VALUE');
  143 
  144 # Pillamos los Allele calls.
             my @acs = $sample->get_xpath('.//*[@NAME="AlleleCall"]');
  146 my @mks;
  147 if (scalar(@acs) > 0) (
  148 my $mn;
  149 my @tempAlleleList;
  150 my @cleanAlleleList;
  151 foreach my $ac (@acs) (
  152 @tempAlleleList = ();
  153 @cleanAlleleList = ();
  154 # Pillamos el nombre del marcador.
                   155 ($mn) = $ac->get_xpath('.//*[@NAME="MARKER_NAME"]');
  156 push @mks, ( 'name' => $mn->('att')->('VALUE') );
  157 
  158 # Pillamos los alelos.
 159 @s = ();
  160 @s = $ac->get_xpath('.//*[@NAME="ALLELE_NAME"]');
  161 if (scalar(@s) > 0) (
  162 foreach my $a (@s) (
  163 push @tempAlleleList, ( %emptyHash );
 164 $tempAlleleList[-1]->(name) = $a->('att')->('VALUE');
 165 )
  166 )
  167 
 168 # Pillamos las acciones de edici-n.
 169 @s = ();
  170 @s = $ac->get_xpath('.//*[@NAME="EDITING_ACTION"]');
  171 if (scalar(@s) > 0) (
 172 for (my $i = 0; $i < scalar (es); $i++) (
  173 $tempAlleleList[$i]->(edit) = $s[$i]->('att')->('VALUE');
  174 )
 175 )
  176 
  177 # Pillamos las fechas y horas del allele call o el editing.
 178 \qquad \qquad \mathfrak{g}_S = ();
  179 @s = $ac->get_xpath('.//*[@NAME="CREATION_DATE"]');
  180 if (scalar(@s) > 0) (
 181 for (my \$i = 0; \$i < scalar(\mathcal{C}s); \$i++) (
 182 $tempAlleleList[$i]->(date) = $s[$i]->('att')->('VALUE');
  183 $tempAlleleList[$i]->(dateCmp) = $s[$i]->('att')->('VALUE');
 184    $tempAlleleList[$i]->(dateCmp) =~ s/[\s:-]//g;
 \begin{array}{ccc} 185 & & & \\ 186 & & & \end{array} 186 )
  187 
 188 # Pillamos los tama-os reales de los alelos.
 189 @s = ();
  190 @s = $ac->get_xpath('.//*[@NAME="ALLELE_SIZE"]');
  191 if (scalar(@s) > 0) (
  192 for (my $i = 0; $i < scalar(@s); $i++) (
  193 $tempAlleleList[$i]->(size) = $s[$i]->('att')->('VALUE');
  194 )
  195 )
```
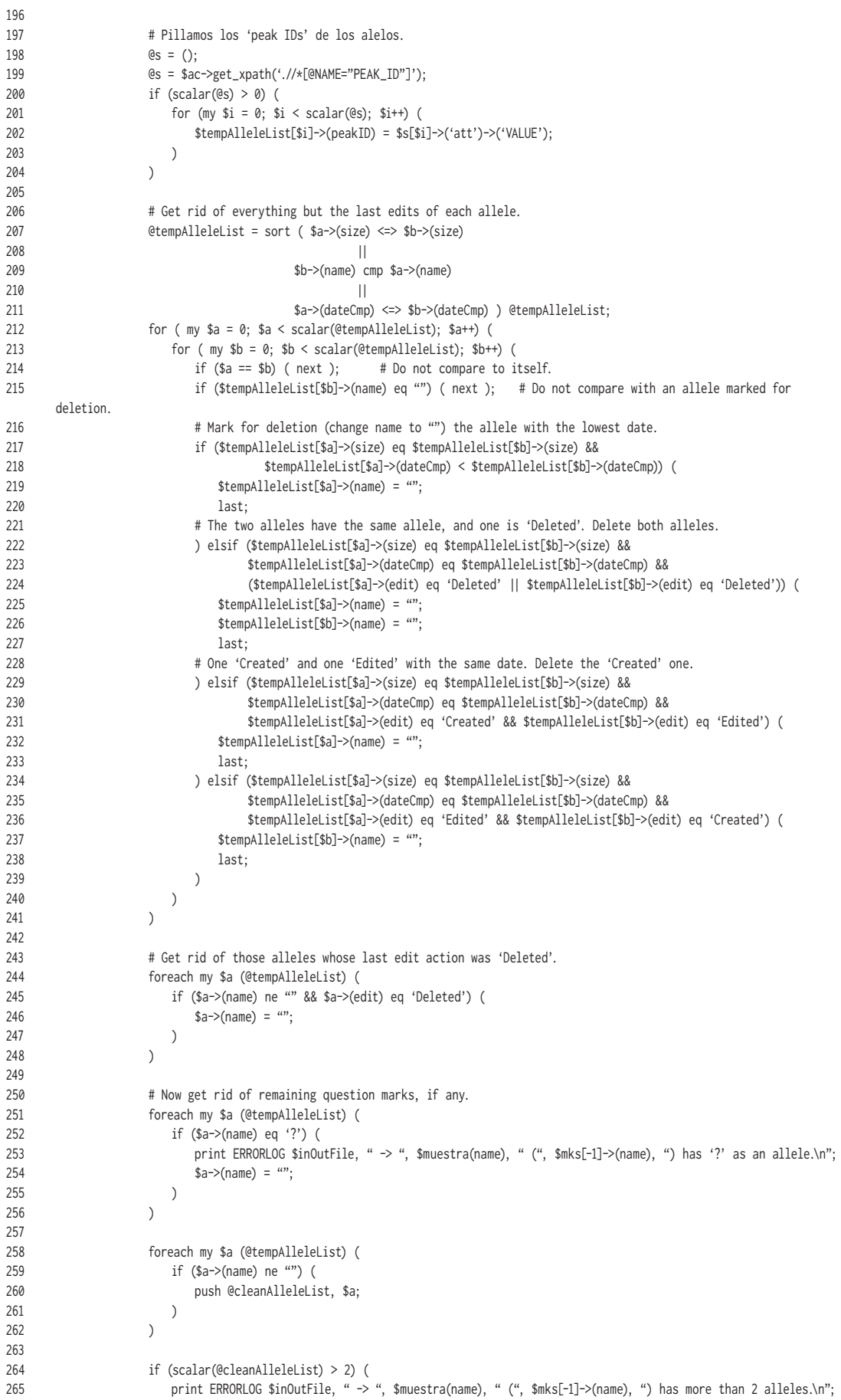

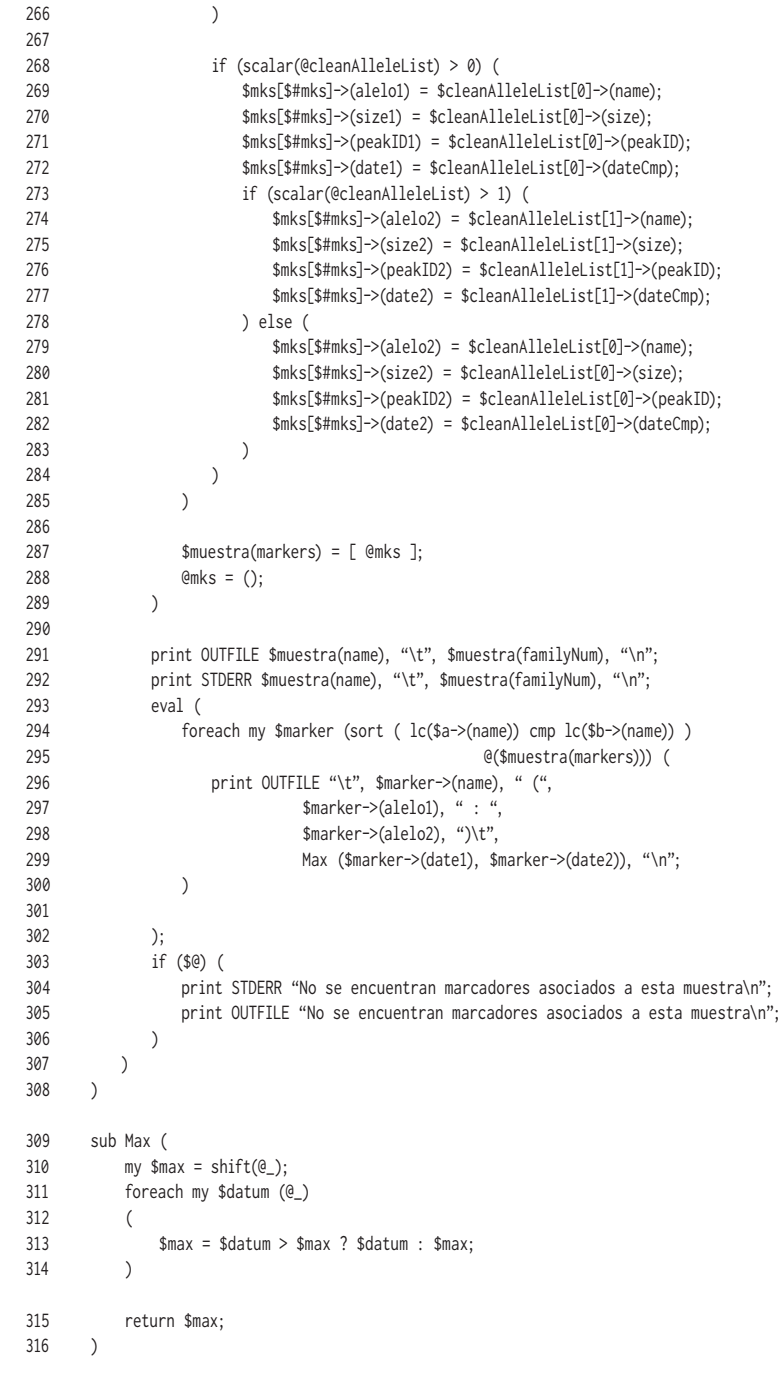

# **8.3.2. strparse.pl**

- 1 #!/usr/bin/perl
- 2 # Copyright © Diego Cantalapiedra 2007. All rights reserved.
- 3 # strparse.pl parses Tab delimited files containing genotype results
- 4 # from GeneMapper v4.0, and outputs text files (.out) with the results
- # formatted for direct input into analysis.pl
- 6 use strict;

```
 7 use Getopt::Long;
    8 my $familyOpt = '';
    9 my $result = GetOptions ("families|familias" => \$familyOpt);
    10 my %fams;
    11 my %emptyHash;
    12 my %familiasRP;
    13 my $pedDir = "/Users/dcantalapiedra/Documents/Lab/Pedigrees_RP/Linkage";
    14 my %pedigrees;
    15 my @chunks;
    16 my @spaces;
    17 my $famPed;
    18 my $idPed;
    19 my $fileName;
    20 my $sampleID;
   21 my $familyNum = \omega;
    22 my $marcador;
    23 my $alelo1 = '';
   24 my $alelo2 = \cdot;
   25 my @s;<br>26 my %mu
        my %muestra:
   27 my $date = \overset{\prime}{\cdot};
    28 # Leer los ficheros .ped con la estructura de los pedigrees,
    29 # para obtener los nœmeros de familia y de ADN.
    30 my @pedFiles = glob ("$pedDir/*.ped");
    31 foreach my $file (@pedFiles) (
    32 open(INFILE, "<$file")
    33 or die "Can't open file $file\n";
   34 while (my $line = <INFILE>) (<br>35 chomp $line:
              chomp $line;
   36 @spaces = \text{line} = \sqrt{\sqrt{s}} + \frac{1}{g};
    37 if (scalar(@spaces) < 5) (
    38 print ERRORLOG "[$file] Can't parse: $line.\n";
    39 next;
 40 )
    41 @chunks = split /\s+/, $line;
    42 $famPed = &formatFamilyName($chunks[0] . '');
    43 unless (exists($pedigrees($famPed))) (
    44 $pedigrees($famPed) = ( %emptyHash );
 45 )
    46 $idPed = &formatID($chunks[1]);
    47 $pedigrees($famPed)->($idPed)++;
    48 )
    49 close(INFILE);
    50 )
    51 my $inOutFile = shift @ARGV;
    52 unless ($familyOpt) (
    53 open(OUTFILE, ">$inOutFile.out");
    54 open(ERRORLOG, ">>allele_error.log");
    55 )
    56 open(INFILE, "<$inOutFile")
    57 or die "Can't open file $inOutFile\n";
    58 if (<INFILE> !~ /^Sample File\tSample Name\tPanel/) (
    59 # If the first line of the file does not start with 'Sample File', etc,
    60 # abort.
    61 print ERRORLOG $inOutFile, " -> Invalid file.\n";
    62 die "File $inOutFile does not seem to be valid.\n";
    63 )
    64 while (my $line = <INFILE>) (
   65 $fileName = '';66 $sampleID = '';67 $familyNum = ''68 smarcador = ''; 69 $alelo1 = '';
 70 $alelo2 = '';
 71 $date = '';
```

```
 72 
  73 chomp $line;
  74 @chunks = split /\t/, $line;
 75 $fileName = $chunks[0];
 76 $sampleID = &formatID($chunks[1]):77 $marcador = $chunks[3];
 78 $alelo1 = $chunks[5];
  79 $alelo2 = $chunks[6];
 80 $alelo1 = ^sS/\2//;81 \text{Salelo2} = \frac{\text{S}}{\text{S}}} 82 
  83 if ($alelo1 eq '' && $alelo2 eq '') (
  84 next;
  85 ) elsif ($alelo1 eq '' && $alelo2 ne '') (
  86 $alelo1 = $alelo2;
  87 ) elsif ($alelo1 ne '' && $alelo2 eq '') (
 88 $alelo2 = $alelo1:
  89 )
  90 
 91
 92 if ( fileName =~ /(\d\d\d\d)-(\d\d)-(\d\d)/ ) ( # date in vyyy-mm-dd format.
  93 $date = "$1$2$3";
  94 )
  95 
  96 # Excepci—n, por error de cambio de muestras (intercambiar 97/0145 y 97/0147).
  97 if ($sampleID eq "97/0145") (
  98 $sampleID = "97/0147";
 99 print ERRORLOG $inOutFile, " -> 97/0145 has become ", $sampleID, " due to sample exchange during DNA extraction.\n";
 100 ) elsif ($sampleID eq "97/0147") (
101 $sampleID = "97/0145";<br>102    print ERRORLOG $inOut
            print ERRORLOG $inOutFile, " -> 97/0147 has become ", $sampleID, " due to sample exchange during DNA extraction.\n";
 103 ) 
 104 
 105 # Now we look for its family number.
 106 if ($sampleID eq 'Agua' || $sampleID eq 'Diego') (
 107 $familyNum = 'None';
 108 ) else (
 109 foreach my $fam (keys %pedigrees) (
 110 foreach my $id (keys %($pedigrees($fam))) (
111 if ($sampleID eq $id ) (
112 $familyNum = $fam;
113 last;
 114 )
 115 )
116 if ($familyNum ne "") (last);
117 )
118 if ($familyNum eq "") (
 119 print ERRORLOG $inOutFile, " -> Could not find family number among pedigrees for sample: $sampleID.\n";
 120 next;
 121 )
122 \t\t 122 123 
 124 # Excepci—n, por error en la info de la placa 6.
 125 if ($familyNum eq "RP-0901" && $sampleID =~ /^03/) (
 126 my $antes = $sampleID;
127 $sampleID =~ s/03/02/;
128 print ERRORLOG $inOutFile, " \rightarrow ", $antes, " has become ", $sampleID, " due to wrong info in plate 6.\n";
 129 )
 130 
 131 
132 unless (exists $muestra($sampleID)) (<br>133 $muestra($sampleID) = ( %emptyHas
            $muestra($sampleID) = ( %emptyHash ):
 134 $muestra($sampleID)->(family) = $familyNum;
 135 $muestra($sampleID)->(markers) = ( %emptyHash );
 136 )
 137 unless (exists $muestra($sampleID)->(markers)->($marcador)) (
 138 $muestra($sampleID)->(markers)->($marcador) = "($alelo1 : $alelo2)\t$date";
 139 )
 140 )
```

```
 141 if ($familyOpt) ( # Only return the list of family numbers.
142 # Count DNAs per family
 143 foreach my $dna (keys %muestra) (
 144 $fams( $muestra($dna)->(family) )++;
 145 )
 146 )
 147 foreach my $adn (keys %muestra) (
148 print OUTFILE $adn, "\t", $muestra($adn)->(family), "\n";
149 print STDERR $adn, "\t", $muestra($adn)->(family), "\n";
 150 foreach my $marker (sort keys %($muestra($adn)->(markers))) (
151 print OUTFILE "\t$marker\t", $muestra($adn)->(markers)->($marker), "\n";
 152 )
 153 )
 154 print OUTFILE "EOF";
 155 unless ($familyOpt) (
 156 close(OUTFILE);
 157 close(ERRORLOG);
 158 )
 159 if ($familyOpt) (
 160 print STDERR "Familias representadas en $inOutFile:\n";
 161 foreach my $fm (sort keys %fams) (
 162 if ($fams($fm) == 1) (
 163 print STDERR "$fm (1 ADN)\n";
 164 ) else (
 165 print STDERR "$fm ($fams($fm) ADNs)\n";
 166 )
 167 )
 168 )
 169 
 170 sub formatFamilyName (
171 my $name = shift @: 172 if ($name eq 'None') ( return 'None' );
173 $name =~ /[-_\/](\d+)(.*?)$/;
 174 my $famTail = $1;
 175 my $subFam = $2;
 176 unless (defined($subFam)) ( $subFam = '' );
 177 if (length($famTail) != 4) (
 178 $famTail = '0' x (4 - length($famTail)) . $famTail;
 179 )
 180 return "RP-$famTail$subFam";
 181 )
 182 sub formatID (
 183 my $id = shift @_;
184 \sin = \cdots 185 if (length($id) == 8 && $id !~ /\D/) (
 186 return &changeID(substr($id, 2, 2) . '/' . substr($id, 4, 4));
187 ) elsif ($id =~ /(\d+)[-_\/M](\d+)/) (
188 my $idHead = $1;
 189 my $idTail = $2;
 190 if (length($idTail) != 4) (
 191 $idTail = '0' x (4 - length($idTail)) . $idTail;
 192 )
 193 return &changeID("$idHead/$idTail");
 194 ) else (
 195 return &changeID($id);
 196 )
 197 )
 198 sub changeID (
 199 # There are a few individuals with two different DNA IDs,
 200 # so we have to choose one and stick with it.
 201 my $id = shift @_;
202 \text{sid} = \text{''};
 203 if ($id eq '97/1021') (
 204 return '03/0061';
```

```
205) elsif ($id eq '99/0346') (
               return '01/0931';
206
207) elsif ($id eq '1799') (
208
               return '2318';
209
           ) else (
210
                return $id;
211
            \rightarrow\overline{\phantom{a}} )
212
```
#### 8.3.3. snpparse.pl

 $\mathbf{1}$ #!/usr/bin/perl -w

- $\overline{2}$  $#$
- $\overline{3}$ # Copyright © Diego Cantalapiedra 2007. All rights reserved.
- $\Lambda$ # snpparse.pl parses Excel files containing genotype results from MassARRAY
- 5 # arRP SNP microarray, and outputs text files (.out) with the results formatted for
- $\mathsf{f}$ # direct input into analysis.pl
- $\overline{7}$ use strict;
- $8^{\circ}$ use Time::localtime:
- $\overline{9}$ use MacOSX::File::Info;

my \$errorLog:

10 use Spreadsheet::ParseExcel;

```
11
   my %empty;
```
 $12$ 

```
13open $errorLog, '>allele_error.log';
14my @files = glob ("./*.xls");15
      FILE: foreach my $file (@files) (
        if ($file eq "results.xls") (next);
16
17\,my $fileCreationDate;
18
         mv $familv:
19
        my $genesCol;
20
         my $snpsCol;
21my $samplesRow;
22my %samples;
23# Looking for the file creation date.
24my $finfo = MacOSX::File::Info->get($file);
25
26my time = $finfo \rightarrow ctime();27my $tm = localtime($time);
          $fileCreationDate = sprintf("%04d%02d%02d%02d%02d%02d",
28
29
             $tm->year+1900, $tm->mon+1, $tm->mday,
30
              $tm->hour, $tm->min, $tm->sec);
3132
         my $excel = Spreadsheet::ParseExcel::Workbook->Parse($file);
33
          open(OUTFILE, ">$file.out");
34$file = ^s/\\ \lambda}/\gamma;
                               # Removes leading ./ from filename.
35foreach my $sheet (@($excel->(Worksheet))) (
36
              $sheet->(MaxRow) ||= $sheet->(MinRow);
37
              $sheet->(MaxCol) ||= $sheet->(MinCol);
              ($family, $genesCol, $snpsCol, $samplesRow) = locateThings(\%($sheet));
38\,39
              unless ((defined($family) && $family ne "") || $genesCol || $snpsCol || $samplesRow) (
40
                 last FILE;
41\rightarrowprint STDERR "Processing $file\n";
4243
44# Get sample names, gene names, SNP names, and genotypes.
45
              getSamples($file, \%($sheet), $genesCol, $snpsCol, $samplesRow, \%samples, $errorLog);
46\rightarrow47
48
          # Print out data.
49
          foreach my $sample (sort keys %samples) (
```

```
 50 print OUTFILE "$sample\t$family\n";
   51 foreach my $snp (sort keys %($samples($sample))) (
   52 print OUTFILE "\t", $samples($sample)->($snp)->(gene), "p", $snp, " (";
   53 if ($samples($sample)->($snp)->(genotype) eq "") (
  54 print OUTFILE " : )\t\n";
   55 ) else (
   56 my $g1 = substr $samples($sample)->($snp)->(genotype), 0, 1;
   57 my $g2 = substr $samples($sample)->($snp)->(genotype), 1, 1;
   58 print OUTFILE "$g1 : $g2)\t$fileCreationDate\n";
 59 )
   60 )
   61 )
   62 close(OUTFILE);
   63 )
   64 close($errorLog);
   65 sub locateThings (
   66 my $sheetRef = shift @_;
   67 my $fam;
          my $gCol:
   69 my $sCol;
   70 my $sRow;
  71 \text{Sfam} = \text{SsheetRef} > (\text{Cells})[0][0] \rightarrow (\text{Val}); 72 if ($fam !~ /RP/) (
  73 $fam = under: 74 )
   75 $sheetRef->(MaxRow) ||= $sheetRef->(MinRow);
  76 $sheetRef->(MaxCol) ||= $sheetRef->(MinCol);
   77 foreach my $row ($sheetRef->(MinRow) .. $sheetRef->(MaxRow)) (
             foreach my $col ($sheetRef->(MinCol) .. $sheetRef->(MaxCol)) (
   79 my $cell = $sheetRef->(Cells)[$row][$col];
   80 if ($cell) (
   81 if ($cell->(Val) eq "RPE65") (
  \text{sgCol} = \text{Scol}; 83 ) elsif ($cell->(Val) eq "hCV3207821") (
  84 $sCol = $col; 85 )
   86 
   87 )
 88 )
   89 if ($gCol && $sCol) (last);
   90 )
   91 
   92 if ($sCol) (
   93 foreach my $row ($sheetRef->(MinRow) .. $sheetRef->(MaxRow)) (
   94 my $cell = $sheetRef->(Cells)[$row][$sCol];
   95 if ($cell->(Val)) (
  96 $sRow = $row - 1; 97 last;
 98 )
   99 )
 100 )
   101 return $fam, $gCol, $sCol, $sRow;
  102 )
  103 sub getSamples (
   104 my ($file, $sheetRef, $gCol, $sCol, $sRow, $samplesRef, $errorFH) = @_;
  105 my $sName;
   106 $sheetRef->(MaxRow) ||= $sheetRef->(MinRow);
  107 $sheetRef->(MaxCol) ||= $sheetRef->(MinCol);
  108 foreach my $col ($sheetRef->(MinCol) .. $sheetRef->(MaxCol)) (
  109 my $cell = $sheetRef->(Cells)[$sRow][$col];
  110 if ($cell && $cell->(Val) =~ /\d/) (
 111 $sName = $cell>\frac{Val}{)};
  112 if ($sName =~ /^M/) (
 113 $sName = ~ s/M//; 114 ) else (
 115 $sName = ~ s/M/\sqrt{ };
  116 )
```
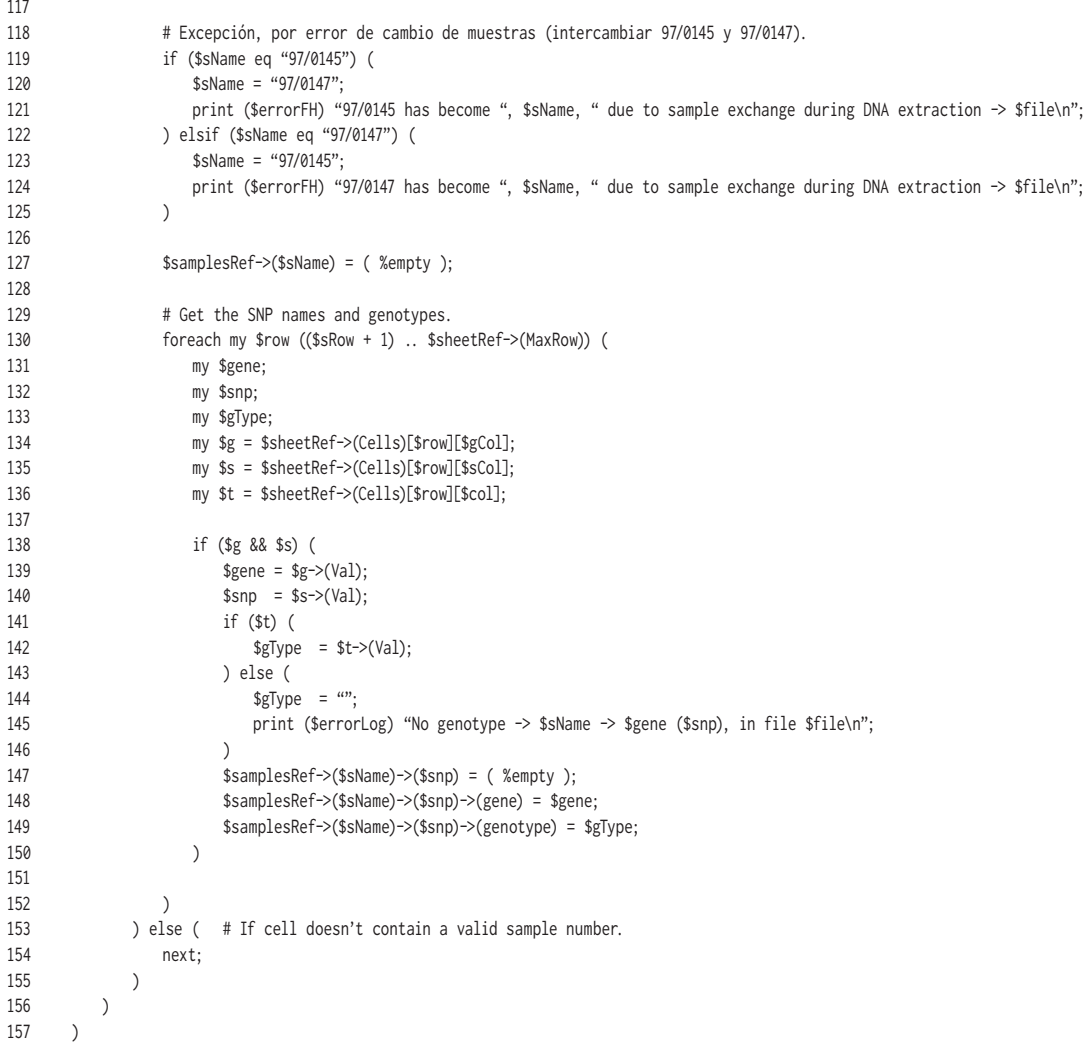

### 8.3.4. analysis.pl #!/usr/bin/perl

 $\mathbf{1}$ 

```
# analysis.pl version 1.1
 \overline{2}\sqrt{3}## Copyright © Diego Cantalapiedra 2007. All rights reserved.
 \overline{4}\sqrt{2}\pm6\,# Takes all output files from strparseXML.pl/strparse.pl and
      # supported and performs a co-segregation analysis, ruling out<br># genes and providing homozygosity alerts if at least two markers
 \overline{7}\,8\,# for a particular gene, are homozygous, without any marker being
 \mathsf{q}10\,# heterozygous.
11## Command line arguments:
12
13# -t (--table): outputs data (families and ruled-out genes) in tab-delimited
                       format, to a file named 'results.txt'.
      # format, to a file named 'results.txt.<br># -u (--united): unites all data from available .out files, and outputs it in
1415
16\,a file named 'all.out'.
17\,#18
       # New in version 1.1:
      # It now reads family information from .ped files.
19
20use strict;
```

```
 21 use Getopt::Long;
   22 my $tableOpt = ';
   23 my $unitedOpt = ';
    24 my $result = GetOptions ("table" => \$tableOpt,
   25 "united" => \$unitedOpt);
    26 
    27 unless ($tableOpt || $unitedOpt) (
   28 print STDERR "\n\nUsage:\n\n";
   29 print STDERR "./srpchk.pl -t (--table): outputs data (families and ruled-out genes) in\n";
   30 print STDERR " tab-delimited format, to 'results.txt'.\n";
   31 print STDERR "./srpchk.pl -u (--united): unites all data from available .out files, and\n";
   32 print STDERR " outputs it to 'all.out'.\n\n\n\n";
    33 exit;
    34 )
    35 
    36 open(ERRORLOG, ">error.log")
    37 or die "Can't create file error.log\n";
    38 my $pedDir = "/Users/dcantalapiedra/Documents/Lab/Pedigrees_RP/Linkage";
    39 my %muestras;
    40 my $marcador;
    41 my $alelos;
    42 my $alelosTmp;
    43 my $fecha;
    44 my $fechaTmp;
    45 my @allLines;
    46 my $line;
   47 my %families;<br>48 my %emptyHas
        my %emptyHash;
    49 my @emptyArray;
    50 my $family;
    51 my $sample;
    52 my $gene;
    53 my $marker;
    54 my $allele1;
    55 my $allele2;
    56 my $lastGene = '';
    57 my $anyHet = 0; # Default = 0; if Heterozygous for any marker, will be 1.
    58 my $failAll = 1; # Default = 1; if any marker has valid alleles for a gene,
    59 # it will be 0.
    60 my $numHom = 0; # Number of homogygous markers for any gene/sample.
    61 my %geneBin;
    62 my @genes;
    63 my %allMarkers;
    64 my %locations = ( # [print order] crhomosomal location
    65 # Comment these out to exclude genes from the analysis.
    66 RPE65 => "[01]1p31", 
    67 ABCA4 => "[02]1p22.1-p21", 
    68 CRB1 => "[03]1q31-q32.1", 
    69 USH2A => "[04]1q41", 
    70 MERTK => "[05]2q14.1",
   71 CERKL => "[06]2q31.3", # Not in arRP chip.
 72 SAG => "[07]2q37.1", 
 73 RHO => "[08]3q21-q24", 
   74 PDE6B => "[09]4p16.3",
   75 CNGA1 => "[10]4p12-cen",
   76 LRAT => "[11]4q32.1",
    77 PDE6A => "[12]5q31.2-q34", 
   78 TULP1 => "[13]6p21.3",
   79 RGR => "[14]10q23",
   80 RPGRIP1 => "[15]14q11", # Not in arRP chip.
   81 RDH12 => "[16]14q24.1", # Not in arRP chip.
   82 NR2E3 => "[17]15q22.32",
    83 RLBP1 => "[18]15q26", 
    84 CNGB1 => "[19]16q13",
    85 AIPL1 => "[20]17p13.1", # Not in arRP chip.
    86 GUCY2D => "[21]17p13.1", # Not in arRP chip.
    87 CRX => "[22]19q13.3" # Not in arRP chip.
    88 );
```

```
89 my ssrpFamTotal = 0;
  90 my $arrpFamTotal = 0;
  91 my $adrpFamTotal = 0;
  92 my $xlrpFamTotal = 0;
   93 my %srpRuledOut;
   94 my %arrpRuledOut;
   95 my %adrpRuledOut;
   96 my %xlrpRuledOut;
  97 my $srpRuledOutCounter = 0;
  98 my $arrpRuledOutCounter = 0;
   99 my $adrpRuledOutCounter = 0;
  100 my $xlrpRuledOutCounter = 0;
  101 my %markerStats;
  102 
  103 my @files = glob ("./*.out");
  104 foreach my $file (@files) (
  105 if ($file eq "./all.out") ( next );
  106 open(INFILE, "<$file")
  107 or die "Can't open file $file\n";
 108<br>109
          while (my $line = \langleINFILE>) (
  110 chomp $line;
 111 if ($line =~ /^\t/) (
  112 if ($line =~ /\t$/) ( # Si no hay fecha (ni alelos)...
  113 # Pillamos el nombre del marcador y los alelos.
 114 \text{line} = \frac{\text{line} - \text{div}(\cdot+ \cdot;\cdot)}{\text{line}(\cdot+ \cdot;\cdot)}115 \text{Smarcador} = $1;116 $alelos = $2;
 117 $fecha = 0;118 ) else (<br>119 # Pil
                  119 # Pillamos el nombre del marcador, los alelos y la fecha.
 120 \{line = \gamma / \t\(\cdot+?)\s(\(\cdot+:.+)\t\(\dagger)/;121 $marcador = $1;
 122 $alelos = $2;
 123 $fecha = $3;
 124 )
  125 
  126 if (exists ($muestras($sample)->($marcador))) (
 127 $muestras($sample)->($marcador) =~ /\s(\(.+:.+\))\t(\d+)$/;
 128 $alelosTmp = $1;
 129    $fechaTmp = $2;
 130 # If new marker exists, compare it to the existing one.
  131 if ($fecha > $fechaTmp) (
 132 # If date of new marker is more recent, substitute the old
 133 # marker with the new one, only if new marker has alleles.
  134 if ($alelos ne '( : )') (
  135 $muestras($sample)->($marcador) = "\t$marcador $alelos";
 136 )
  137 ) else (
 138 # If date of new marker is older, substitute the old
 139 # marker with the new one, only if new marker has alleles
 140 # and old marker has not.
  141 if ($alelosTmp eq '( : )' && $alelos ne '( : )') (
  142 $muestras($sample)->($marcador) = "\t$marcador $alelos";
  143 )
  144 )
  145 ) else (
  146 if ($alelos ne '( : )') (
  147 $muestras($sample)->($marcador) = "\t$marcador $alelos";
  148 )
  149 )
  150 ) else (
 151 if ($line =~ /^No se encuentran marcadores/) ( next );
  152 if ($line =~ /^(.+?)\t(.+)$/) (
  153 $sample = $1;
 154 $family = $2; 155 if ($sample ne &formatID($sample)) (
  156 print ERRORLOG "Changed $sample to ";
 $sample = &formatID($sample);158 print ERRORLOG "$sample.\n";
  159 )
```

```
 160 if ($family ne &formatFamilyName($family)) (
  161 print ERRORLOG "Changed $family to ";
   162 $family = &formatFamilyName($family);
  163 print ERRORLOG "$family when reading $sample\n";
   164 )
   165 # Creamos nuevo elemento en el array de muestras,
   166 unless (exists ($muestras($sample))) (
  167 $muestras($sample) = ( %emptyHash );
   168 $muestras($sample)->(family) = $family;
 169 )
   170 )
   171 )
   172 )
   173 close (INFILE);
  174 )
  175 # Para comparar los estudios con STRs y con SNPs, hay que comparar s-lo las
   176 # muestras comunes, estudiadas con ambos mŽtodos. Dicha lista de ADNs se
   177 # encuentra en el fichero common_DNAs.txt. que habr‡ que leer para fijarnos
   178 # solamente en dichos ADNs.
   179 #
   180 # Para uso general, comentar el siguiente bloque:
  181 my %commonDNAs;
   182 open(ADNS, "<common_DNAs.txt")
   183 or die "Can't open file common_DNAs.txt\n";
   184 while (my $line = <ADNS>) (
   185 chomp $line;
  186 $commonDNAs($line)++;
   187 )
  188 close(ADNS);<br>189 # Fin del bloc
        # Fin del bloque.
   190 # Paso intermedio para pasar todos los datos ordenados a un array de lineas
   191 # de texto, con el mismo formato que el de los ficheros .out que genera el
   192 # script abiparse.pl
   193 foreach my $s (sort keys %muestras) (
   194 
   195 # Para uso general, comentar el siguiente bloque:
   196 unless (exists($commonDNAs($s))) ( next );
   197 # Fin del bloque.
   198 
   199 $line = $s . "\t" . $muestras($s)->(family) . "\n";
   200 push @allLines, $line;
   201 foreach my $m (sort keys %($muestras($s))) (
   202 if ($m eq 'family') ( next );
  203 $muestras($s)->($m) =~ s/\t+/\t/;
  204 $line = $muestras ($s) -> ($m) . "\\n"; 205 push @allLines, $line;
   206 )
   207 )
   208 foreach $line (@allLines) (
   209 chomp $line;
  210 if ($line =~ /\^{\prime}) (
   211 # Lo primero es deducir el nombre del gen al que
   212 # se refiere esta linea, a partir del nombre
  213 # del marcador.
  214 \text{line} = \frac{\text{time}}{\text{time} + \frac{1}{2}\sqrt{s} + \frac{1}{2}}215 $marker = $1;
  216 \frac{1}{2} $marker =~ /^(.+?)p/;
   217 $gene = $1;
   218 $geneBin($gene)++;
   219 unless (exists($allMarkers($gene))) ( $allMarkers($gene) = ( %emptyHash ) );
   220 $allMarkers($gene)->($marker)++;
   221 unless (exists $markerStats($marker)) (
   222 $markerStats($marker) = ( %emptyHash );
   223 )
  224 # If gene name is different from the last gene seen,
```
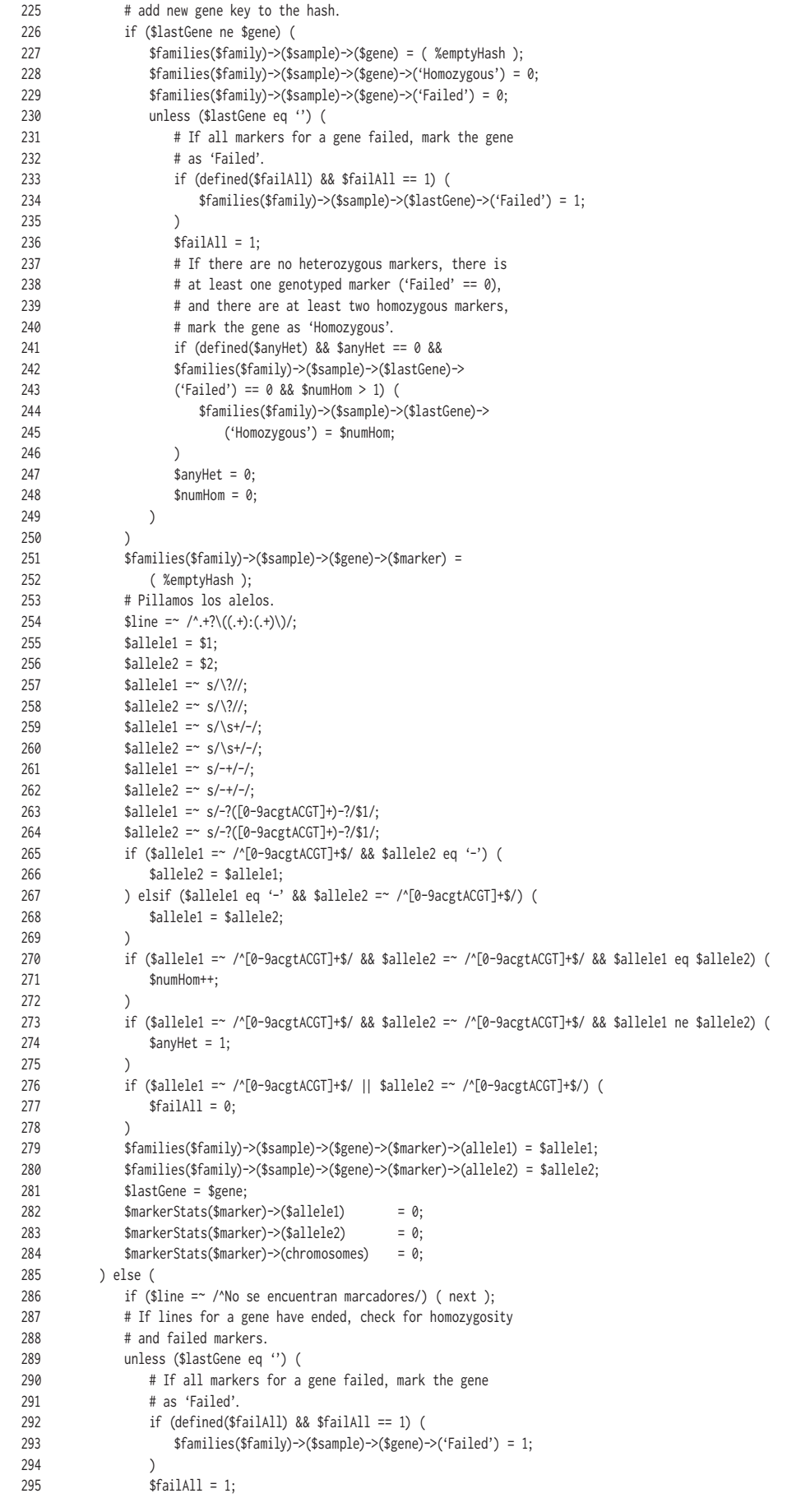

```
 296 # If there are no heterozygous markers, there is
297 \# at least one genotyped marker ('Failed' == 0),
 298 # and there are at least two homozygous markers,
299 # mark the gene as 'Homozygous'.
 300 if (defined($anyHet) && $anyHet == 0 &&
 301 $families($family)->($sample)->($gene)->
 302 ('Failed') == 0 && $numHom > 1) (
 303 $families($family)->($sample)->($gene)->
 304 ('Homozygous') = $numHom;
 305 )
306 $anyHet = 0;
307 $numHom = 0;
 308 )
 309 if ($line =~ /^(.+?)\t(.+)$/) (
310 $sample = $1 . '';
311 $family = $2;
 312 # Creamos nuevo elemento en el array de muestras,
313 # creando si hace falta, la familia en cuesti-m,
 314 # como key del hash de familias.
 315 unless (exists ($families($family))) (
                 $families($family) = ( %emptyHash ):
 317 )
 318 $families($family)->($sample) = ( %emptyHash );
 319 $lastGene = '';
 320 )
 321 )
 322 )
 323 # Delete those genes commented out in the declaration of %locations, above.
 324 foreach my $fam (keys %families) (
         325 foreach my $dna (keys %($families($fam))) (
 326 foreach my $gen (keys %($families($fam)->($dna))) (
 327 unless (exists($locations($gen))) (
 328 delete $families($fam)->($dna)->($gen);
 329 delete $geneBin($gen);
330 )
 331 )
 332 )
 333 )
 334 @genes = sort(keys %geneBin);
 335 my %pedigrees;
 336 my @chunks;
 337 my @spaces;
 338 my $famPed;
 339 my $idPed;
 340 my $hasBeenStudied;
 341 # Leer los ficheros .ped con la estructura de los pedigrees.
342 my @pedFiles = glob ("$pedDir/*.ped");
 343 foreach my $file (@pedFiles) (
 344 open(INFILE, "<$file")
 345 or die "Can't open file $file\n";
 346 while (my $line = <INFILE>) (
 347 chomp $line;
348 @spaces = $line =~ /\s+/g;
 349 if (scalar(@spaces) < 5) (
 350 print ERRORLOG "[$file] Can't parse: $line.\n";
 351 next;
 352 )
353 $hasBeenStudied = 0;
354 @chunks = split /\s+/, $line;
 355 $famPed = &formatFamilyName($chunks[0] . '');
 356 # Si esta linea corresponde a un pedigree que no est‡
 357 # incluido en el an‡lisis y del cual no hay genotipos,
 358 # pasamos a la siguiente linea; (pasamos a la siguiente
 359 # linea y no al siguiente fichero .ped porque un fichero
 360 # de pedigree puede contener datos de m‡s de una familia).
 361 unless (exists($families($famPed))) (next);
```
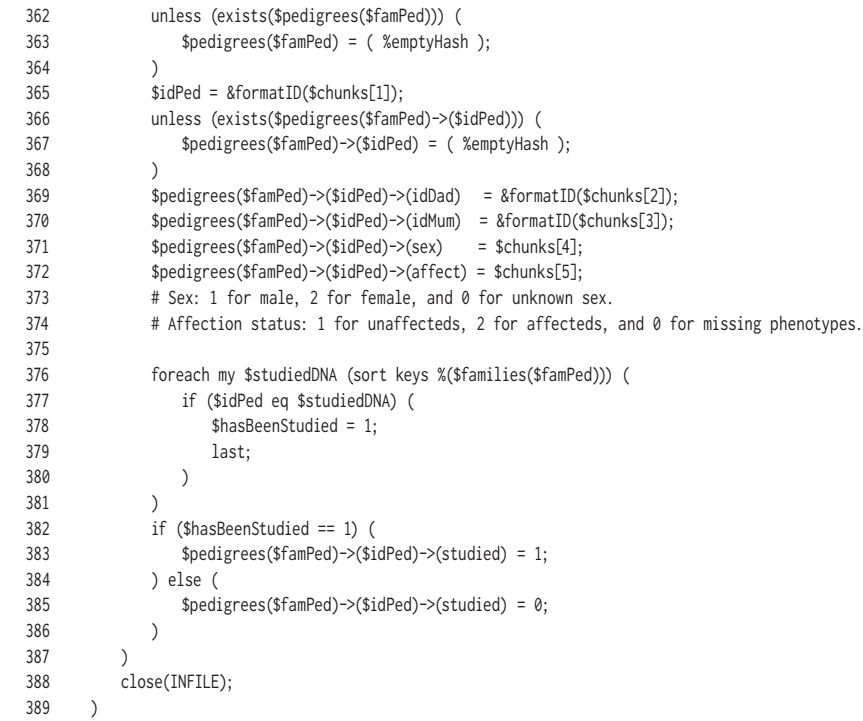

```
 390 # Tests.
 391 # my $tipo;
      # my $ibd;
 393 # my @spouses;
 394 # my @allSpouses;
 395 # my $spText;
 396 #foreach my $pedi (sort keys %pedigrees) (
 397 # print "$pedi: ";
 398 # if ($tipo = &whatInheritancePattern($pedi)) (
 399 # print $tipo, " ";
 400 # )
 401 # if ($ibd = &isThisFamilyConsanguineous($pedi)) (
 402 # print "(consanguinea)\n";
 403 # ) else (
 404 # print "(no consanguinea)\n";
 405 # )
 406 # undef @spouses;
 407 # if (@spouses = &getUnrelatedSpouses($pedi)) (
 408 # push @allSpouses, @spouses;
409 # $spText = join ', ', @spouses;
 410 # print "Conyuges: $spText.\n";
 411 # )
 412 # my @parejas = &getCouples($pedi);
 413 # print "Hay ", scalar(@parejas), " parejas.\n";
 414 # my @par;
 415 # foreach my $couple (@parejas) (
 416 # @par = split /-/, $couple;
417 # print " ", $par[0], " ", $par[1];
 418 #
 419 # if (1 == &areTheseTwoRelated($pedi, $par[0], $par[1])) (
 420 # print " (consanguinea)";
 421 # )
422 # print "\n";
 423 # )
 424 # print "\n";
 425 #)
426 # print "\n\n";
```
# print scalar(keys %pedigrees), " pedigrees.\n";

- # print "Total number of unrelated spouses: ", scalar(@allSpouses), ".\n";
- # print "(";
- # foreach my \$sp (@allSpouses) (
- # print "\$sp, ";
- # )
- 433 # print "). $\ln$ ";
- my %affectedDNAs; my %hermanosSanos; my %studiedDNAsCount; my \$affectedDNAsCount; # Let's populate some useful stat variables. foreach my \$fam (keys %families) ( 440 \$studiedDNAsCount(\$fam) = scalar(keys %(\$families(\$fam))); 441 \$affectedDNAsCount = 0;<br>442 foreach mv \$id (kevs %(9 foreach my \$id (keys %(\$pedigrees(\$fam))) (
- 443 if (\$pedigrees(\$fam)->(\$id)->(studied) == 1 && # If it has been studied, 444 \$pedigrees(\$fam)->(\$id)->(affect) == 2) ( # and it is affected... 445 \$affectedDNAsCount++; 446 ) 447 ) 448 \$studiedDNAsCount(\$fam) = \$studiedDNAsCount(\$fam) . "\t" . \$affectedDNAsCount;
- )
- my %RFamilias;
- my \$sa;
- my \$sa1;
- my \$sa2;
- my \$ge;
- my \$ge1stP;
- my \$ge2ndP;
- my \$gen;
- my \$text;
- my @padres;
- my \$isAffected;
- my @afectosTotales;
- my @susHermanosSanos;
- my %afectos;
- my \$sameAlleles;
- my %alelos1;
- my %alelos2;
- my %alelosAfecto;
- my %alelosSano;
- my %alelos1stParent;
- my %alelos2ndParent;
- my \$alAfecto;
- my \$alSano;
- my \$al1;
- my \$al2;
- my \$borraGen;
- my \$borraMarcador;
- my \$inheritance;
- 478 my \$alelo1;<br>479 my \$alelo2:
- my \$alelo2:
- my %ruledOutPerStructure;
- # Preparations prior to printing out results.
- # First populate the Results Table.
- foreach my \$fam (sort keys %families) (
- 484 if (\$fam eq 'None') ( next );
- 485 \$inheritance = &whatInheritancePattern(\$fam);
- 486 if (\$inheritance =~ /SRP/) ( # It can be SRP or SRP+CONS.
- 487 \$srpFamTotal++;

```
8. Anexo
```

```
 488 ) elsif ($inheritance eq 'ADRP') (
 489 $adrpFamTotal++;
490 ) elsif ($fam =~ /XLRP/) ( # It is in fact ARRP/XLRP. No way to tell from the pedigree.
 491 $xlrpFamTotal++;
 492 ) else (
 493 $arrpFamTotal++;
 494 )
 495 $RFamilias($fam) = ( %emptyHash );
 496 foreach my $geneName (@genes) (
 497 $RFamilias($fam)->($geneName) = '';
 498 )
 499 )
 500 # Family loop.
 501 foreach my $fam (sort keys %families) (
 502 if ($fam eq 'None') ( next );
 503 undef @afectosTotales;
 504 undef %afectos;
 505 # First, see if there is a pedigree file for this family, and
 506 # whether this family has affected individuals who had been studied or not.
         unless (&checkFamily($fam, *ERRORLOG)) ( next ):
 508 $inheritance = &whatInheritancePattern($fam);
 509 
 510 # Now we need to grab the alleles of affected family members, as well as
 511 # count the actual number of affected people in the family, so we can set up
 512 # the comparison loops later on.
 513 unless (@afectosTotales = &getAffectedDNAs($fam)) ( next );
 514 foreach my $affDNA (@afectosTotales) (
 515 if ($pedigrees($fam)->($affDNA)->(studied) == 0) ( next );
516 # We now loop through all the affected individuals who have been studied.<br>517 $afectos($affDNA) = ( %emptvHash ):
            \text{Aefectos}(\text{AffDNA}) = (\text{XemptyHash});
 518 $ge = $families($fam)->($affDNA);
519 # Gene loop.
 520 foreach my $g (sort keys %($ge)) (
521 # We take now care of the homozygous and failed markers.
522 \text{stext} = \text{``};
 523 if ($ge->($g)->('Homozygous') > 0) (
 524 $text .= $ge->($g)->('Homozygous') . " homozygous markers.";
 525 )
 526 if ($ge->($g)->('Failed') == 1) (
527 $text .= "All markers failed.";
 528 )
 529 if ($text ne '') (
 530 $RFamilias($fam)->($g) .= "$affDNA: [$text] ";
 531 )
532 if (\text{sge}>\text{sg}>\text{Gg})-\text{Gg} == 1) (next ); # All markers failed.
 533 unless (exists $afectos($affDNA)->($g)) (
 534 $afectos($affDNA)->($g) = ( %emptyHash );
 535 )
536 # Marker loop.
 537 foreach my $mkr (sort keys %($ge->($g))) (
 538 if ($mkr =~ /^.+?p.+/) (
 539 unless (exists $afectos($affDNA)->($g)->($mkr)) (
 540 $afectos($affDNA)->($g)->($mkr) = ( %emptyHash );
 541 )
 542 $afectos($affDNA)->($g)->($mkr)->($ge->($g)->($mkr)->(allele1))++;
 543 $afectos($affDNA)->($g)->($mkr)->($ge->($g)->($mkr)->(allele2))++;
 544 )
 545 )
 546 )
 547 )
 548 # First, remove dashes (and markers or genes or samples, if no alleles left).
 549 foreach my $s (keys %afectos) (
 550 foreach my $g (keys %($afectos($s))) (
 551 foreach my $m (keys %($afectos($s)->($g))) (
 552 if (exists $afectos($s)->($g)->($m)->('-')) (
 553 delete $afectos($s)->($g)->($m)->('-');
 554 )
 555 if (scalar keys %($afectos($s)->($g)->($m)) == 0) (
 556 delete $afectos($s)->($g)->($m);
```
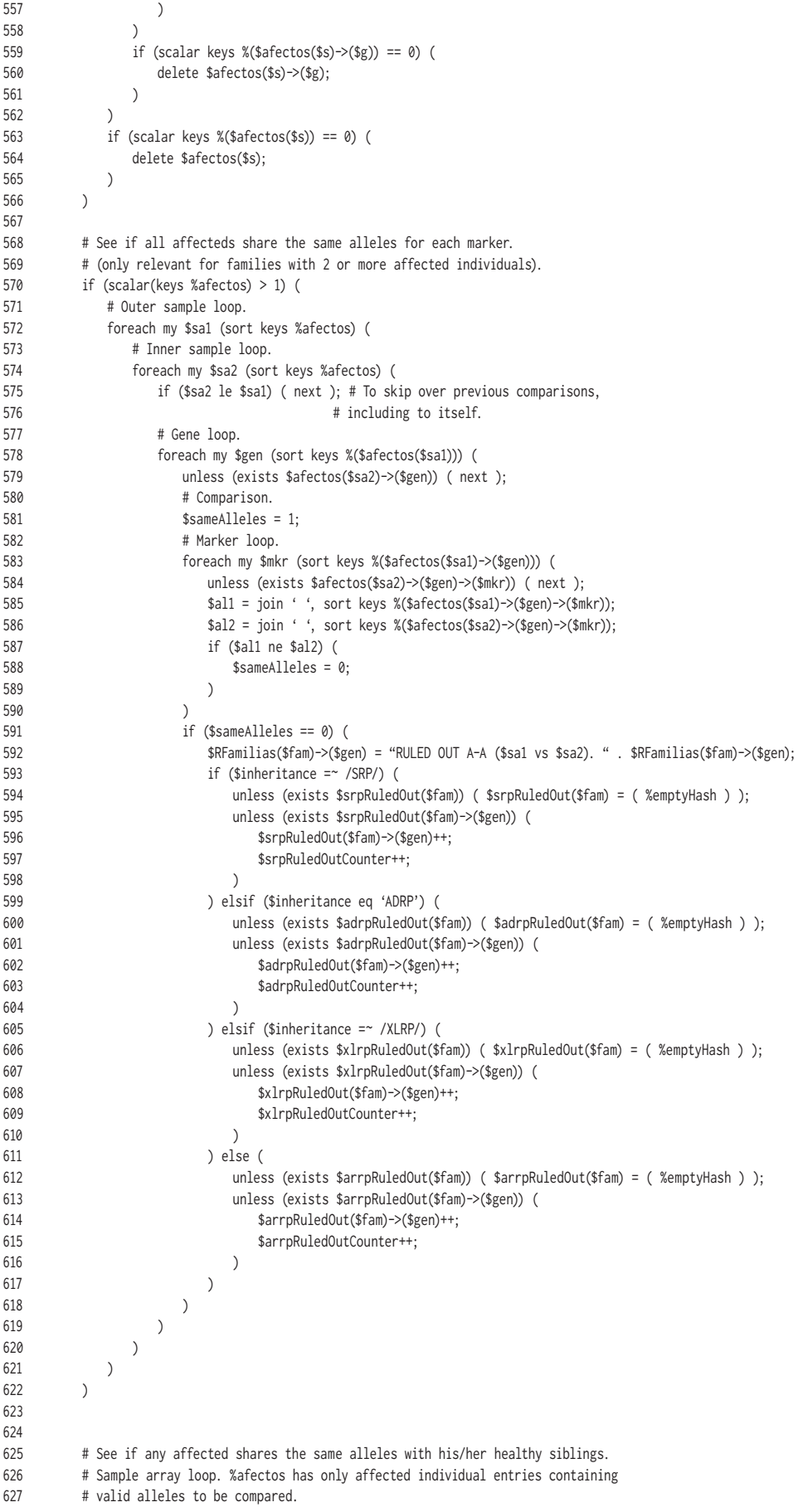

```
 628 AFECTO: foreach my $affDNA (keys %afectos) (
  629 undef @padres;
   630 undef @susHermanosSanos;
   631 # Now get his/her healthy siblings. If there are no healthy
  632 # siblings, move on to the next affected family member.
  633 unless (@susHermanosSanos = &getHealthySiblings($fam, $affDNA)) ( next );
   634 
  635 @padres = &getParents($fam, $affDNA);
  636 
   637 # Para ser un afecto con al menos un hermano/a, los padres 
  638 # han de estar necesariamente representados en el pedigree; pero
  639 # vamos a comprobar primero (por hacer las cosas bien) que este
  640 # individuo tenga padres (que no sea fundador, o que el ID de
  641 # sus padres no sea 0). Si no tiene padres, pasaremos al siguiente
  642 # afecto del bucle (con next;) porque ningœn gen podr'a ser
   643 # descartado al comparar este afecto con sus hermanos sanos.
  644 if ($padres[0] eq '0' || $padres[1] eq '0') ( next );
   645 
  646 # ÀHan sido estudiados ambos? Si no, pasamos al siguiente afecto.
   647 # Para ser estricto, si falta por genotipar
               648 # el padre o la madre (y al no saber a ciencia cierta si era
  649 # homocigoto, no se podr‡ descartar este gen, ni ningœn otro).
   650 # Como todav'a no podemos averiguar si cada gen est‡ genotipado,
   651 # nos limitamos de momento a comprobar si est‡n descritos como
   652 # que han sido estudiados o no.
  653 if ($pedigrees($fam)->($padres[0])->(studied) == 0 ||
   654 $pedigrees($fam)->($padres[1])->(studied) == 0) (
   655 next;
  656 )
   657 
   658 
  659 # Ok, we now have an affected individual, who has at least one healthy
  660 # sibling, and whose parents exist in the pedigree and have been studied.
  661 undef %alelosAfecto;
   662 undef %alelos1stParent;
  663 undef %alelos2ndParent;
   664 $ge = $families($fam)->($affDNA);
   665 
  666 # A adimos los equivalentes a $ge para ambos padres.
 667 \text{se1stP} = \text{sfam1lies}(\text{sfam}) - \text{spadres[0]};
   668 $ge2ndP = $families($fam)->($padres[1]);
   669 
  670 # FOR FUTURE VERSION: try to factor getting all the alleles into a
   671 # subroutine, passing appropriate references and getting a hash, in 
   672 # the form: %alelosAfecto = &getAlleles($ge);
  673 
   674 # Pillamos los alelos del afecto.
  675 \# Gene loop.
   676 foreach my $g (sort keys %($ge)) (
  677 if ($ge->($g)->('Failed') == 1) ( next ); # All markers failed.
   678 unless (exists $alelosAfecto($g)) (
   679 $alelosAfecto($g) = ( %emptyHash );
  680 )
  681 # Marker loop.
   682 foreach my $mkr (sort keys %($ge->($g))) (
   683 if ($mkr =~ /^.+?p.+/) (
  684 unless (exists $alelosAfecto($g)->($mkr)) (
   685 $alelosAfecto($g)->($mkr) = ( %emptyHash );
 686 )
  687 $alelosAfecto($g)->($mkr)->($ge->($g)->($mkr)->(allele1))++;
   688 $alelosAfecto($g)->($mkr)->($ge->($g)->($mkr)->(allele2))++;
   689 )
  690 )
  691 )
   692 
   693 # Remove dashes (and markers or genes, if no alleles left).
  694 foreach my $g (keys %alelosAfecto) (
   695 foreach my $m (keys %($alelosAfecto($g))) (
  696 if (exists $alelosAfecto($g)->($m)->('-')) (
   697 delete $alelosAfecto($g)->($m)->('-');
  698 )
```
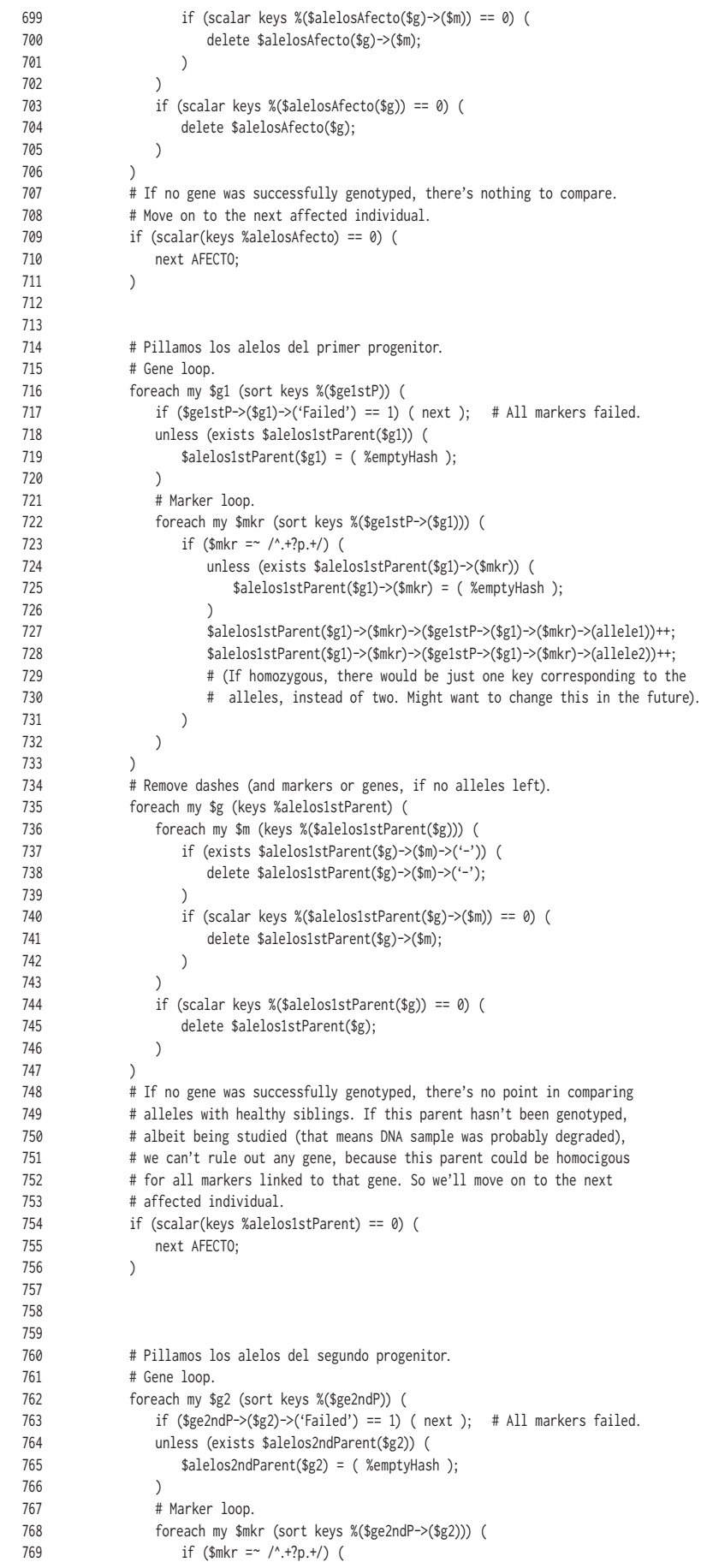

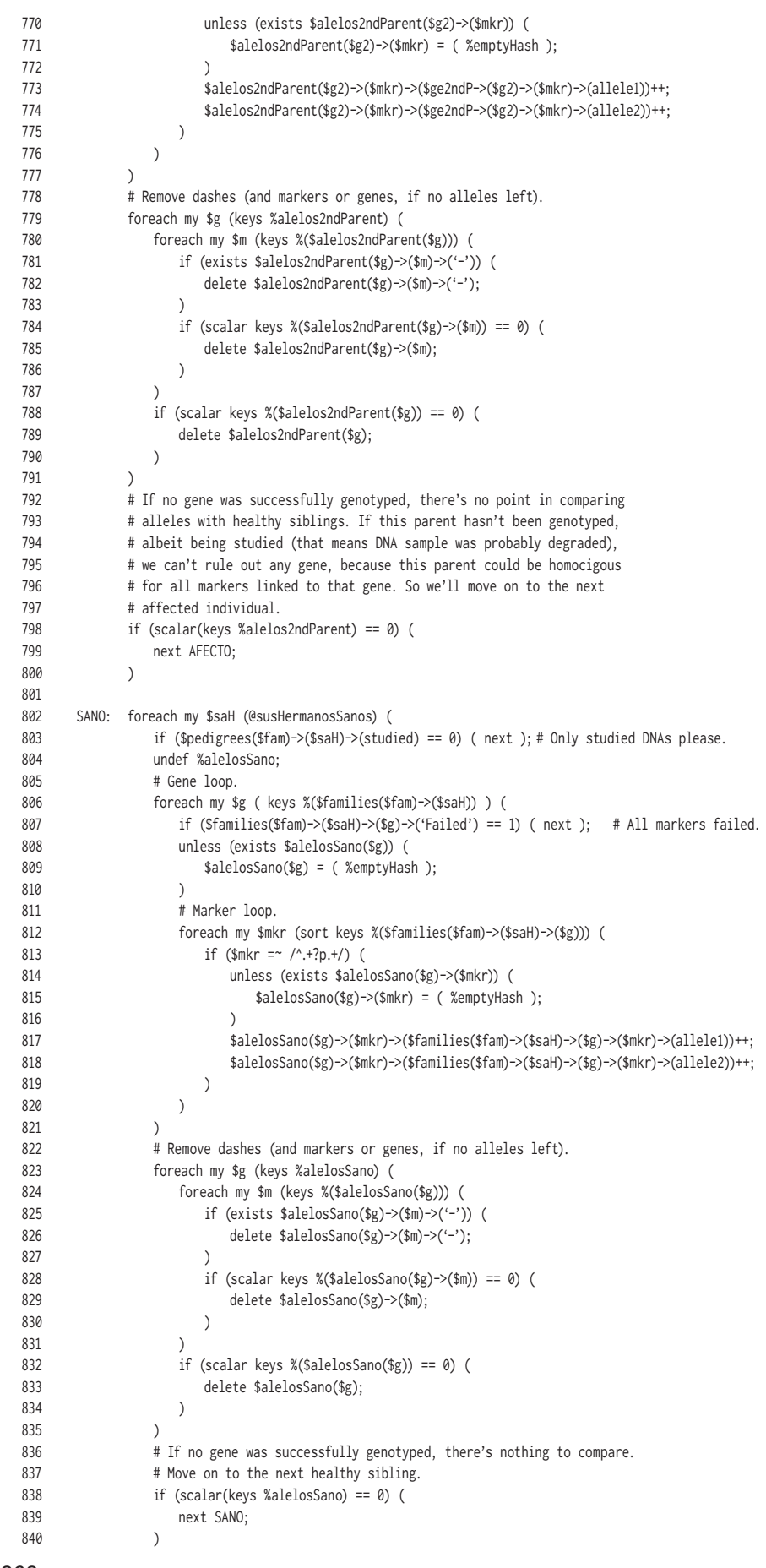

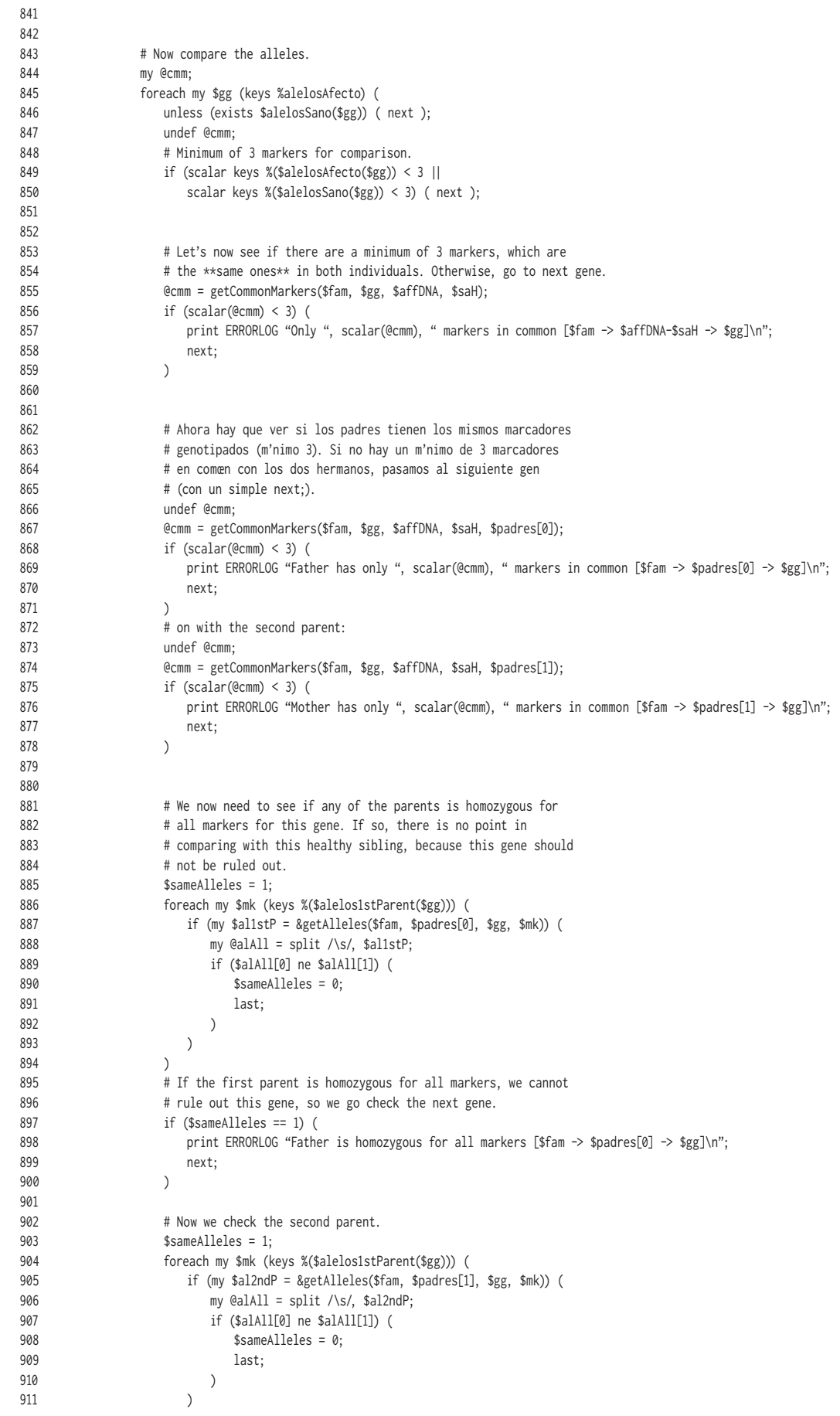

```
210
 912
  913 # If the second parent is homozygous for all markers, we cannot
 914 # rule out this gene, so we go check the next gene.
   915 if ($sameAlleles == 1) (
  916 print ERRORLOG "Mother is homozygous for all markers [$fam -> $padres[1] -> $gg]\n";
  917 next;
  918 )
  919 
 920 # We now check whether both parents have the same haplotypes,
  921 # in which case, the gene cannot be ruled out either.
   922 my $al1stP = &getAllAllelesGene($fam, $padres[0], $gg);
  923 my $al2ndP = &getAllAllelesGene($fam, $padres[1], $gg);
   924 if ($al1stP eq $al2ndP) (
  925 print ERRORLOG "Parents have the same alleles [$fam -> $padres[0]-$padres[1] -> $gg]\n";
  926 next;
   927 )
  928 
   929 
 930 # Finally, we need to see if both parents share the same alleles for
 931 # all markers except one (which is also non-informative) for this gene.
  932 # If so, there is no point in comparing with this healthy sibling,
 933 # because this gene should not be ruled out.
   934 undef @cmm;
  935 if (@cmm = getCommonMarkers($fam, $gg, $padres[0], $padres[1], $affDNA, $saH)) (
   936 my $markerNum = scalar(@cmm);
  937 if ($markerNum <= 1) ( next );
 938 my $sameAlleles = 0;
  939 my $nonInformat = 0;
  940 foreach my $mkr (@cmm) (
   941 my $alFather = getAlleles($fam, $padres[0], $gg, $mkr);
  942 my $alMother = getAlleles($fam, $padres[1], $gg, $mkr);
 943 my @alsFa = split /\s/, $alFather;
 944 my @alsMo = split /\s/, $alMother;
 945 if ($alFather eq $alMother) ( $sameAlleles++ );
   946 if ($alsFa[0] eq $alsFa[1]) ( $nonInformat++ );
  947 if ($alsMo[0] eq $alsMo[1]) ( $nonInformat++ );
   948 )
  949 if ((\text{SmarkerNum} - 1) == \text{SsameAlleles 8& $nonInformat > 0) 950 next;
   951 )
 952 )
   953 
  954 
  955 # Finalmente, si la ejecuci-ne ha llegado aqu', dejamos que
  956 # continœe con la comparaci-ne entre los dos hermanos.
  957 
  958 # Comparison
  959 $sameAlleles = 1:
   960 foreach my $mm (keys %($alelosAfecto($gg))) (
  961 unless (exists $alelosSano($gg)->($mm)) ( next );
  962 $alAfecto = join ' ', sort keys %($alelosAfecto($gg)->($mm));
  963 $alsano = join '', sort keys % (§ alelosSano ($gr)~>$(mm));
  964 if ($alAfecto ne $alSano) (
  965 $sameAlleles = 0;
  966 )
   967 )
  968 # If this gene has been ruled out with an A-H comparison...
  969 if ($sameAlleles == 1) (
   970 $RFamilias($fam)->($gg) = "RULED OUT A-H ($affDNA vs $saH). " . $RFamilias($fam)->($gg);
 971 if ($inheritance =~ /SRP/) (
   972 unless (exists $srpRuledOut($fam)) ( $srpRuledOut($fam) = ( %emptyHash ) );
  973 unless (exists $srpRuledOut($fam)->($gg)) (
  974 $srpRuledOut($fam)->($gg)++;
 975 $srpRuledOutCounter++;
 976 )
   977 ) elsif ($inheritance eq 'ADRP') (
  978 unless (exists $adrpRuledOut($fam)) ( $adrpRuledOut($fam) = ( %emptyHash ) );
   979 unless (exists $adrpRuledOut($fam)->($gg)) (
   980 $adrpRuledOut($fam)->($gg)++;
  981 $adrpRuledOutCounter++;
 982 )
```
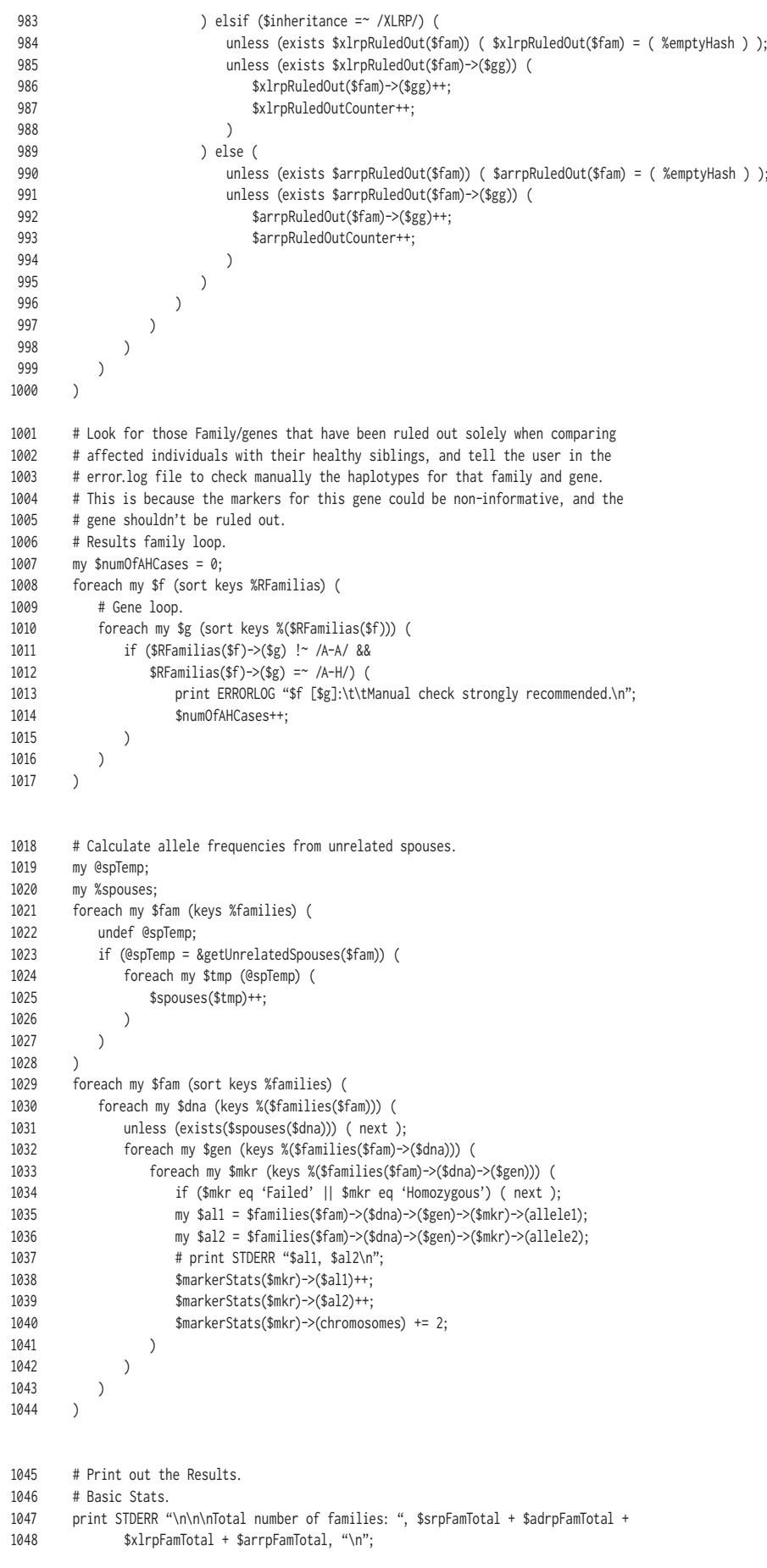

```
 1049 print STDERR "Total number of genes: ", scalar (@genes), "\n\n";
 1050 print STDERR "Number of ruled out genes:\n";
 1051 print STDERR " $adrpRuledOutCounter in $adrpFamTotal ADRP families (",
 1052 int(($adrpRuledOutCounter / ($adrpFamTotal * scalar (@genes))) * 100), "%) or ",
 1053 $adrpRuledOutCounter / $adrpFamTotal, " genes per family\n" unless ($adrpFamTotal == 0);
 1054 print STDERR " $arrpRuledOutCounter in $arrpFamTotal ARRP families (",
 1055 int(($arrpRuledOutCounter / ($arrpFamTotal * scalar (@genes))) * 100), "%) or ",
1056 $arrpRuledOutCounter / $arrpFamTotal, " genes per family\n" unless ($arrpFamTotal == 0);
 1057 print STDERR " $srpRuledOutCounter in $srpFamTotal SRP families (",
 1058 int(($srpRuledOutCounter / ($srpFamTotal * scalar (@genes))) * 100), "%) or ",
 1059 $srpRuledOutCounter / $srpFamTotal, " genes per family\n" unless ($srpFamTotal == 0);
 1060 print STDERR " $xlrpRuledOutCounter in $xlrpFamTotal XLRP families (",
 1061 int(($xlrpRuledOutCounter / ($xlrpFamTotal * scalar (@genes))) * 100), "%) or ",
 1062 $xlrpRuledOutCounter / $xlrpFamTotal, " genes per family\n" unless ($xlrpFamTotal == 0);
 1063 print STDERR "\nTotal number of ruled-out genes, only because of A-H comparison: $numOfAHCases";
 1064 # Marker Stats.
 1065 print STDERR "\nTotal number of unrelated spouses:", scalar(keys %spouses), "\n";
 1066 print STDERR "\nObserved alleles:\n\n";
 1067 foreach my $m (sort keys %markerStats) (
 1068 print STDERR "$m:";
 1069 foreach my $a (sort keys %( $markerStats($m) )) (
 1070 if ($a eq 'chromosomes') ( next );
1071 my $num = $markerStats($m)->($a);
 1072 my $tot = $markerStats($m)->(chromosomes);
 1073 if ($tot != 0) (
 1074 # printf STDERR " %s (%g%%, %d of %d)", $a, (($num / $tot) * 100), $num, $tot;
 1075 # printf STDERR " %s (%g%%)", $a, (($num / $tot) * 100);
 1076 printf STDERR " %s (%g)", $a, ($num / $tot);
 1077 ) else (
                 # printf STDERR " %s ( - , %d of %d)", $a, $num, $tot;
 1079 printf STDERR " %s ( - )", $a;
 1080 )
 1081 )
1082 print STDERR "\n";
 1083 )
 1084 print STDERR "\n\n";
 1085 # Re-order genes.
 1086 my @orderedGenes;
 1087 my $order;
 1088 my $tag;
 1089 my %seen = ();
 1090 foreach my $uGene (@genes) (
 1091 foreach my $loc (keys %locations) (
 1092 if ($uGene eq $loc) (
1093 $locations($loc) = ~ //\\[(\dagger)\](.+);
1094 $order = $1;
1095 $tag = $2;
1096 $seen($order) = "$loc ($tag)";
 1097 last;
 1098 )
 1099 )
 1100 )
 1101 foreach my $se (sort keys %seen) (
1102 $seen($se) = \frac{\sqrt{(.+?)}\s + \frac{'}{;}}{?}1103 \text{stag} = $1;
 1104 push @orderedGenes, $tag;
 1105 )
 1106 # Actual print out.
 1107 if ($tableOpt) (
 1108 my $ruledOutCount;
 1109 my $homozygosityAlertCount;
 1110 my $alertsHom;
 1111 my $alertsNon;
 1112 
 1113 open(OUTFILE, ">results.txt")
 1114 or die "Can't open file results.txt for outputting.\n";
 1115 # Header
 1116 print OUTFILE "Family\tType\tConsanguinity";
```
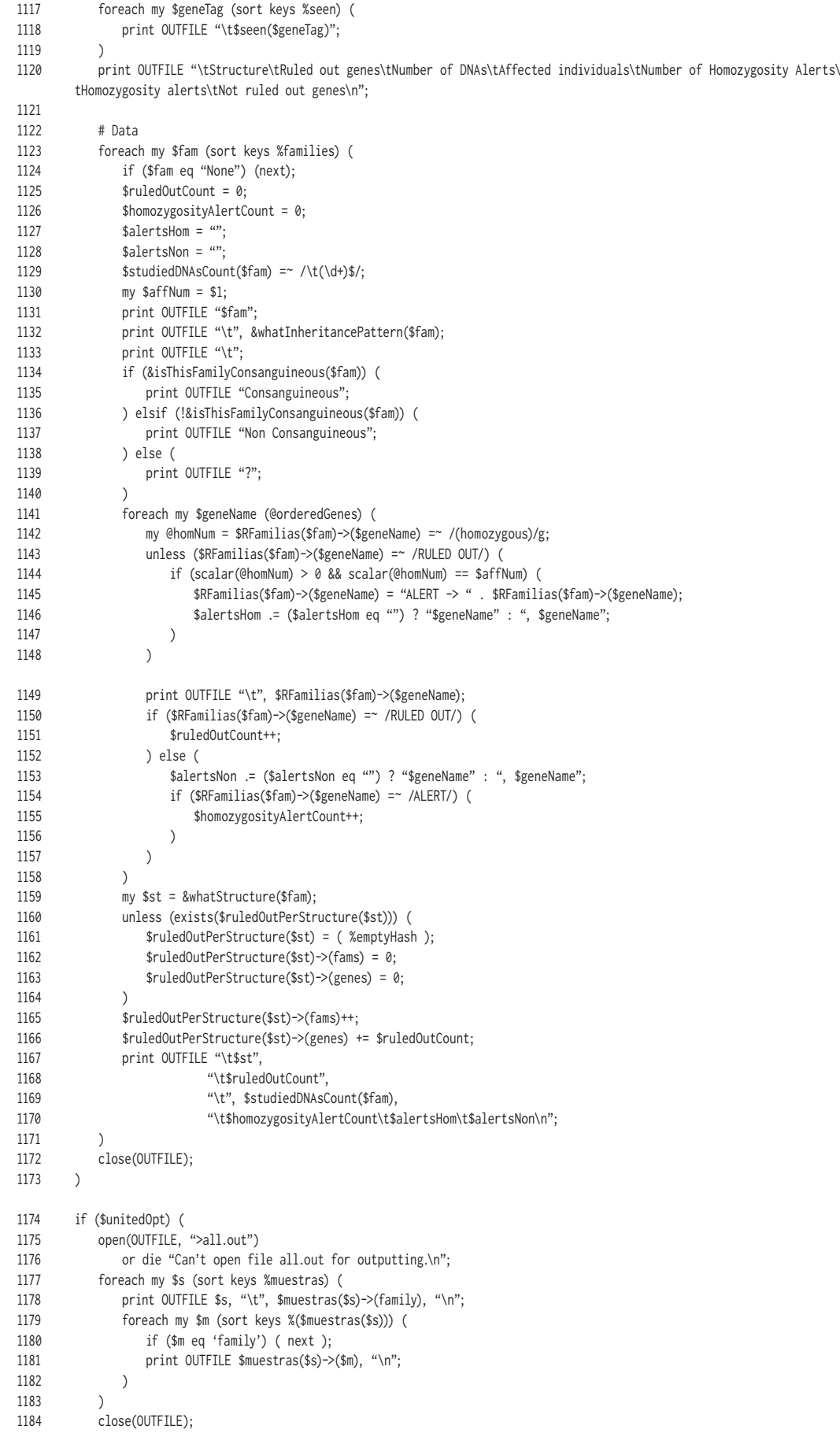

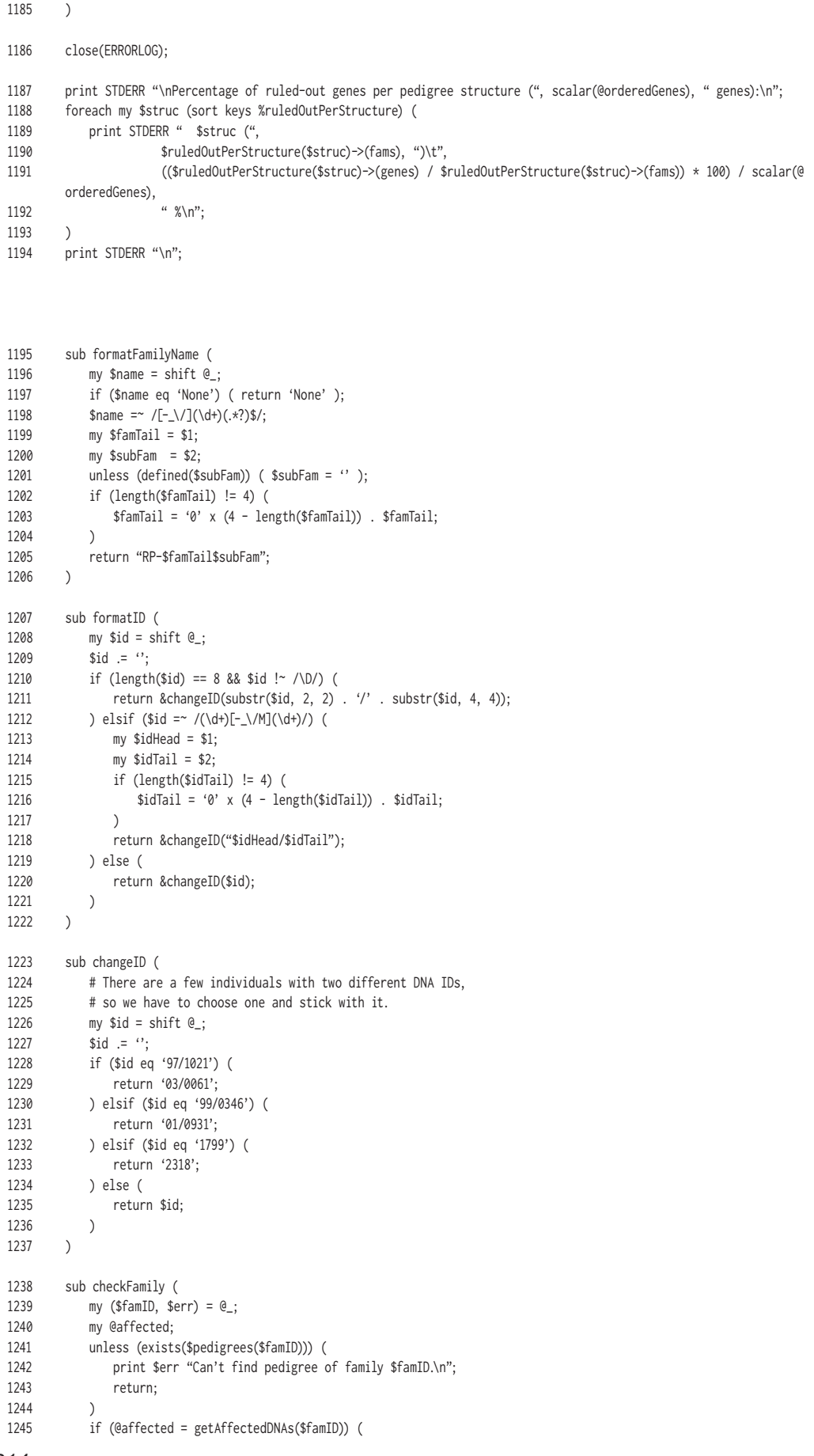

```
1246 # At least one must have been studied.
  1247 foreach my $afID (@affected) (
  1248 if ($pedigrees($famID)->($afID)->(studied) == 1) (
  1249 return 1;
  1250 )
  1251 )
 1252 print $err "There are no studied affected individuals in family $famID.\n";
  1253 return;
  1254 ) else (
 1255 print $err "There are no affected individuals in family $famID.\n";
  1256 return;
  1257 )
  1258 )
  1259 sub getAffectedDNAs (
 1260 my \text{ffamID} = \text{shift } \Theta;
  1261 my @affected;
  1262 foreach my $id (sort keys %($pedigrees($famID))) (
 1263 if (2 == $pedigrees($famID)->($id)->(affect)) (
 1264 push @affected, $id;<br>1265 )
 1265
  1266 )
  1267 if (scalar(@affected) > 0) (
  1268 return @affected;
  1269 ) else (
  1270 return;
  1271 )
  1272 )
 1273 sub getHealthySiblings (<br>1274 mv ($famID. $id) = @
           my ($famID, $id) = \mathbb{e}_;
  1275 my @healthySibs;
  1276 my $id_padres;
  1277 my $i_padres;
  1278 foreach my $i (sort keys %($pedigrees($famID))) (
  1279 if ($i eq $id) ( next );
 1280 $id_padres = join ' ', &getParents($famID, $id);
 1281 $i_padres = join ' ', &getParents($famID, $i);
  1282 if ($pedigrees($famID)->($i)->(affect) == 1 &&
  1283 $id_padres eq $i_padres) (
  1284 push @healthySibs, $i;
  1285 )
  1286 )
  1287 if (scalar(@healthySibs) > 0) (
  1288 return @healthySibs;
  1289 ) else (
  1290 return;
  1291 )
  1292 )
  1293 sub getParents (
 1294 my ($famID, $id) = Q_;
  1295 my $dad = $pedigrees($famID)->($id)->(idDad) . '';
  1296 my $mum = $pedigrees($famID)->($id)->(idMum) . '';
  1297 return ($dad, $mum);
  1298 )
  1299 sub getChildren (
  1300 my ($famID, $id) = @_;
  1301 my @children;
  1302 my @parents;
  1303 foreach my $i (sort keys %($pedigrees($famID))) (
 1304 @parents = &getParents($famID, $i);
  1305 if ($parents[0] eq $id || $parents[1] eq $id) (
  1306 push @children, $i;
  1307 )
  1308 )
  1309 if (scalar(@children) > 0) (
  1310 return @children;
  1311 ) else (
  1312 return;
```
*8. Anexo*

```
216
  1313 )
  1314 )
  1315 sub getAncestors (
 1316 my ($famID, $id) = Q;
  1317 if ($id eq '0') ( return ('0', '0') );
  1318 my @ancestors = &getParents($famID, $id);
  1319 if ($ancestors[0] eq '0' && $ancestors[1] eq '0') ( return @ancestors );
  1320 my @tmp = @ancestors;
  1321 my @parents;
  1322 while (scalar(@tmp) > 0) (
 1323 $id = shift \space \text{Otmp}; 1324 @parents = &getParents($famID, $id);
  1325 if ($parents[0] ne '0' && $parents[1] ne '0') (
  1326 push @ancestors, @parents;
  1327 push @tmp, @parents;
  1328 )
  1329 )
  1330 return @ancestors;
  1331 )
  1332 sub affectedAmongAncestors (
  1333 # Returns 1 if there is at least one affected individual amongst
  1334 # the ancestors of the passed id.
  1335 my ($famID, $id) = @_;
  1336 if ($id eq '0') ( return );
  1337 my @ancestors = &getAncestors($famID, $id);
 1338 my $isAffected = 0;
  1339 foreach my $ances (@ancestors) (
 1340 if ($ances eq '0') ( next );<br>1341 if ($pedigrees($famID)->($anc
              if ($pedigrees($famID)->($ances)->(affect) == 2) (
 1342 $isAffected = 1;
  1343 last;
  1344 )
  1345 )
 1346 \overline{\text{if}} ($isAffected == 1) (
  1347 return 1;
  1348 ) else (
  1349 return;
  1350 )
  1351 )
  1352 sub areTheseTwoRelated (
  1353 my ($famID, $id_A, $id_B) = @_;
  1354 my @ancestors_A = getAncestors($famID, $id_A);
  1355 my @ancestors_B = getAncestors($famID, $id_B);
  1356 if (($ancestors_A[0] eq '0' && $ancestors_A[1] eq '0') ||
  1357 ($ancestors_B[0] eq '0' && $ancestors_B[1] eq '0')) ( 
  1358 return 0;
  1359 )
  1360 my $isCons = 0;
  1361 INIT: foreach my $ida (@ancestors_A) (
  1362 foreach my $idb (@ancestors_B) (
  1363 if ($ida eq $idb) (
 1364 $isCons = 1;
  1365 last INIT;
  1366 )
  1367 )
  1368 )
  1369 return $isCons;
  1370 )
  1371 sub getCouples (
 1372 my $famID = shift \mathbb{e}_;
  1373 my $parents;
  1374 my %seenCouples;
  1375 foreach my $id (sort keys %($pedigrees($famID))) (
 1376 $parents = join '-', &getParents($famID, $id);
  1377 $seenCouples($parents)++;
  1378 )
  1379 delete $seenCouples('0-0');
```

```
 1380 if (scalar(keys %seenCouples) > 0) (
 1381 return sort keys %seenCouples;
 1382 ) else (
 1383 return;
 1384 )
 1385 )
 1386 sub isThisFamilyConsanguineous (
 1387 # Only looks for consanguineity in those couples with affected children.
 1388 my $famID = shift @_;
 1389 my @aff;
 1390 unless (@aff = &getAffectedDNAs($famID)) ( return );
 1391 my @parents;
 1392 my $isCons = 0;
 1393 foreach my $affDNA (@aff) (
 1394 @parents = getParents($famID, $affDNA);
 1395 if (&areTheseTwoRelated($famID, $parents[0], $parents[1])) (
1396 $isCons = 1;
 1397 )
1398 )<br>1399 r
         return $isCons:
 1400 )
 1401 sub isSRP (
 1402 # Checks to see if it is an sporadic case, with or without consanguineity.
 1403 my $famID = shift @_;
 1404 my @aff;
 1405 unless (@aff = &getAffectedDNAs($famID)) ( return );
 1406 if (scalar(@aff) == 1) (
1407 return 'SRP';<br>1408 ) else (
          1408 ) else (
 1409 return;
 1410 )
 1411 )
 1412 sub isADRP (
1413 # Checks now if it is dominant.
 1414 # If parents or offspring of affected individuals are also
 1415 # affected, it is considered to be dominant.
1416 my $famID = shift @_{;} 1417 my @aff;
 1418 unless (@aff = &getAffectedDNAs($famID)) ( return );
 1419 my @parentsAndChildren;
 1420 my @parents;
 1421 my @children;
 1422 my $isDom = 0;
 1423 INIT: foreach my $affDNA (@aff) (
 1424 undef @parentsAndChildren;
 1425 if (@parents = &getParents($famID, $affDNA)) (
 1426 push @parentsAndChildren, @parents;
 1427 )
 1428 if (@children = &getChildren($famID, $affDNA)) (
 1429 push @parentsAndChildren, @children;
 1430 )
 1431 if (scalar(@parentsAndChildren) == 0) ( next );
 1432 # See if any parent or child of this affected individual, is also
 1433 # affected (ie. is also present in the array of affected persons @aff).
 1434 foreach my $pc (@parentsAndChildren) (
 1435 foreach my $af (@aff) (
 1436 if ($pc eq $af) (
1437 $isDom = 1;
 1438 last INIT;
 1439 )
 1440 )
 1441 )
 1442 )
 1443 if ($isDom == 1) (
 1444 return 'ADRP';
 1445 ) else (
 1446 return; 
 1447 )
```
```
8. Anexo
```

```
 1448 )
 1449 sub areThereAffectedFemales (
 1450 # Very basic check for female affected individuals.
1451 my \text{famID} = \text{shift } \Theta_;
 1452 my @aff;
 1453 unless (@aff = &getAffectedDNAs($famID)) ( return );
 1454 my $femaleFlag = 0;
 1455 foreach my $i (@aff) (
1456 if (2 == $pedigrees({$famID}\rightarrow{$i}\rightarrow{~(sex)}$) (
1457 $femaleFlag = 1;
 1458 last;
 1459 )
 1460 )
 1461 if ($femaleFlag == 1) (
 1462 return 1;
 1463 ) else (
 1464 return;
 1465 )
 1466 )
 1467 sub whatInheritancePattern (
 1468 # Returns the pattern of inheritance (SRP, SRP+CONS, ARRP, ADRP, XLRP).
 1469 my $famID = shift @_;
 1470 my $srp;
 1471 if ($srp = &isSRP($famID)) ( return $srp );
 1472 my $adrp;
 1473 if ($adrp = &isADRP($famID)) ( return $adrp );
 1474 my $affectedFemales;
1475 if ($affectedFemales = &areThereAffectedFemales($famID)) (<br>1476 # At this point, if it is not SRP nor ADRP, and there
              # At this point, if it is not SRP nor ADRP, and there are at least
 1477 # one affected female, it means that it is ARRP.
 1478 return 'ARRP';
 1479 )
 1480 
 1481 # Let's now try to distinguish between ARRP and XLRP.
 1482 my @aff;
 1483 unless (@aff = &getAffectedDNAs($famID)) ( return );
 1484 my @parents;
 1485 my $dadAffAncestors;
1486 my $throughHealthyDad = 0;
 1487 foreach my $affID (@aff) (
 1488 @parents = getParents($famID, $affID);
 1489 unless (&areTheseTwoRelated($famID, $parents[0], $parents[1])) (
 1490 # Fot the disease to be X-linked, it has to be transmitted to an
 1491 # affected male, from his mother. So if we find affected ancestors
1492 # of his father, it must be recessive.
 1493 if ($dadAffAncestors = affectedAmongAncestors($famID, $parents[0])) (
1494 $throughHealthyDad = 1;
 1495 last;
 1496 )
 1497 )
 1498 )
 1499 if ($throughHealthyDad == 1) (
 1500 return 'ARRP';
 1501 ) else (
 1502 return 'ARRP/XLRP';
 1503 )
 1504 return;
 1505 )
 1506 sub getUnrelatedSpouses (
 1507 # Returns a list of genotyped spouses suitable for the calculation of
 1508 # allele frequencies in the general population.
 1509 my $famID = shift @_;
 1510 my @couples;
 1511 unless (@couples = &getCouples($famID)) ( return );
 1512 my $male;
 1513 my $female;
 1514 my @mParents;
 1515 my @fParents;
```
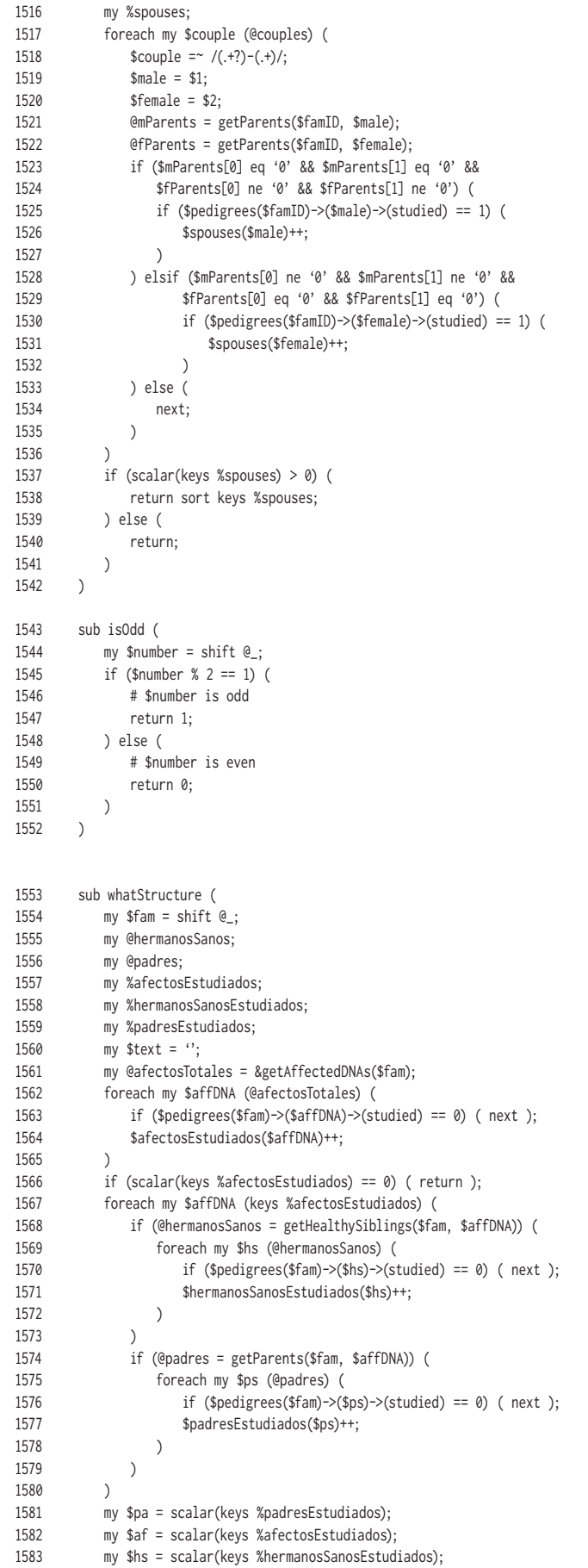

```
8. Anexo
```

```
 1584 if (isOdd($pa)) ( $pa-- );
 1585 if (\$pa == 1 || \$pa == 0) (\$hs = 0);
  1586 if ($hs == 0) ( $pa = 0 );
  1587 
  1588 # Padres estudiados
  1589 if ($pa != 0) ( $text .= $pa . "P" );
  1590 
 1591 # Afectos estudiados
 1592 if ($af != 0) ( $text .= " " . $af . "A" );
  1593 
  1594 # Hermanos sanos estudiados
  1595 if ($hs != 0) ( $text .= " " . $hs . "H" );
  1596 
 1597 $text = x / \surd s + \surd ; 1598 return $text;
  1599 )
  1600 sub getAllAllelesGene (
  1601 my ($fam, $dna, $gen) = @_;
 1602 my @markers;<br>1603 foreach mv $
           foreach my $mkr (sort keys %($allMarkers($gen))) (
  1604 if ($mkr eq 'Failed' || $mkr eq 'Homozygous') ( next );
  1605 push @markers, $mkr;
  1606 )
  1607 my @alelos;
  1608 foreach my $mkr (@markers) (
  1609 if (exists($families($fam)->($dna)->($gen)->($mkr))) (
  1610 my $alelo1 = $families($fam)->($dna)->($gen)->($mkr)->(allele1);
  1611 my $alelo2 = $families($fam)->($dna)->($gen)->($mkr)->(allele2);
 1612 push @alelos, $alelo1, $alelo2;<br>1613 ) else (
              ) else (
  1614 push @alelos, '-', '-';
  1615 )
  1616 )
 1617 if (scalar @alelos >= 1) (
 1618 my $alelosText = join ' ', @alelos;
 1619 return $alelosText;
  1620 ) else (
  1621 return;
  1622 )
  1623 )
  1624 sub getAlleles (
  1625 my ($fam, $dna, $gen, $mkr) = @_;
  1626 if ($mkr eq 'Failed' || $mkr eq 'Homozygous') ( return );
```
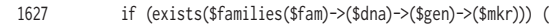

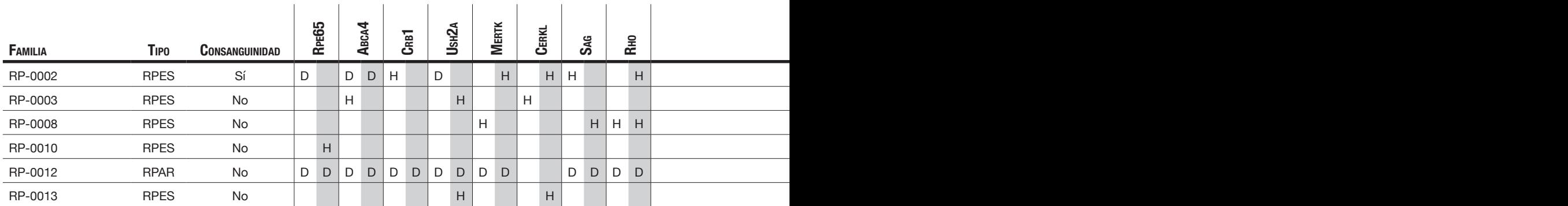

## **8.4. Tabla General de Resultados**

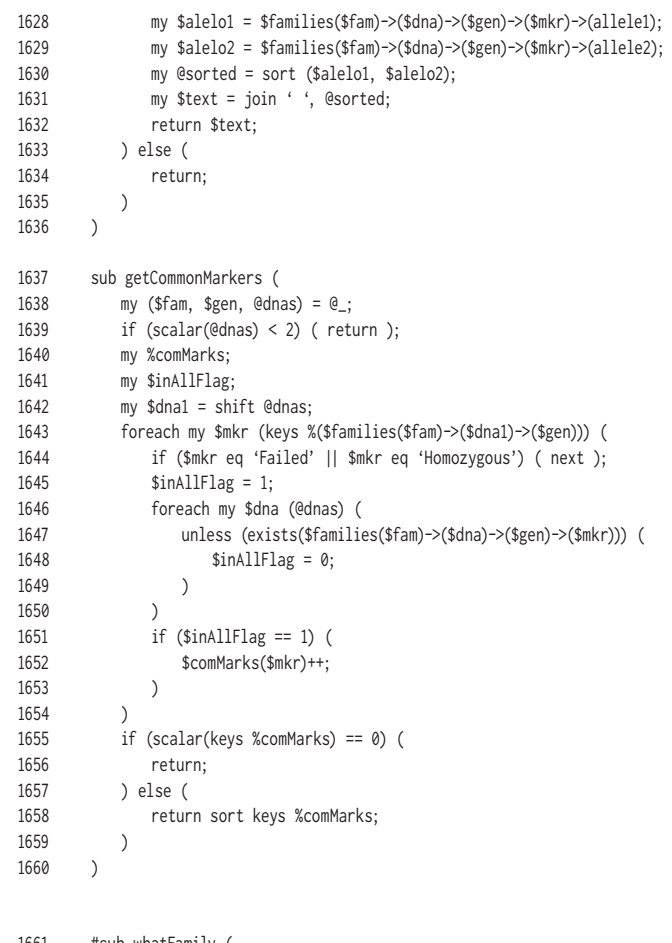

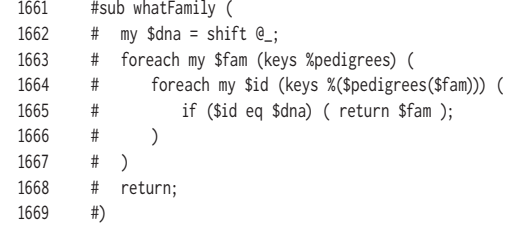

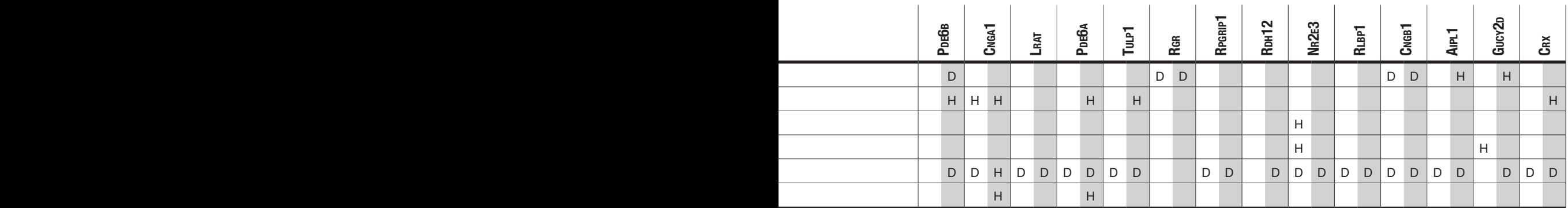

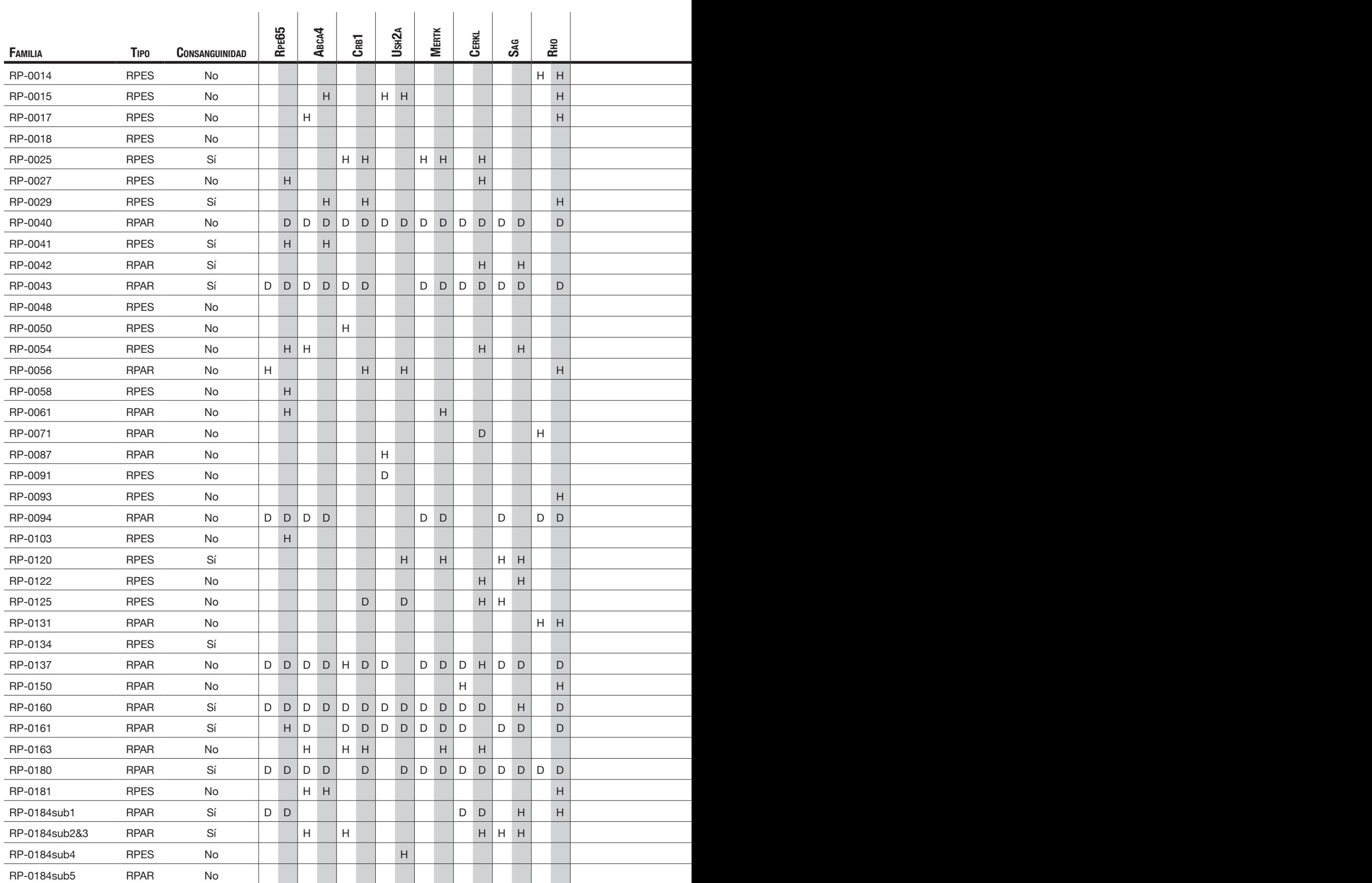

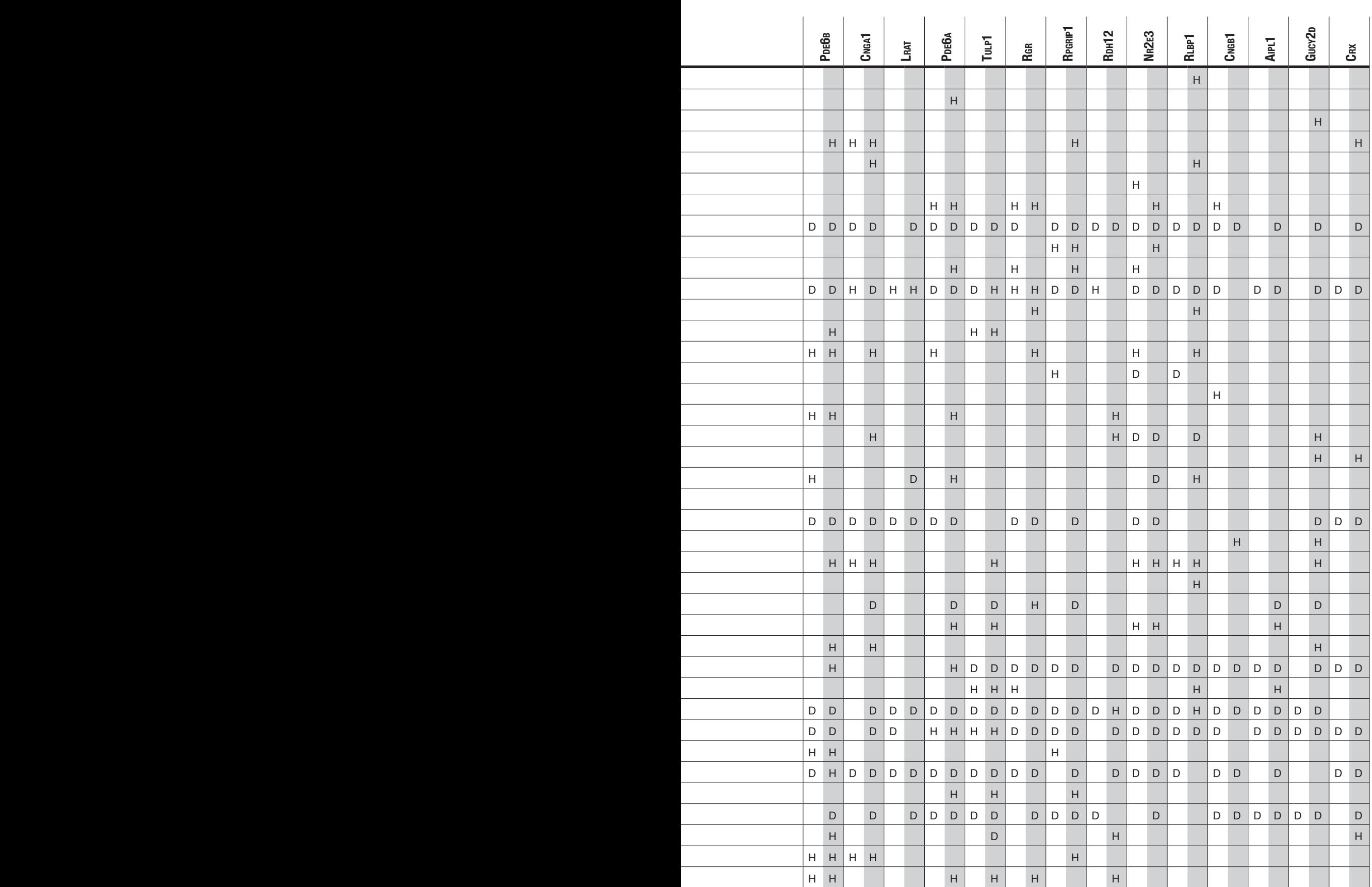

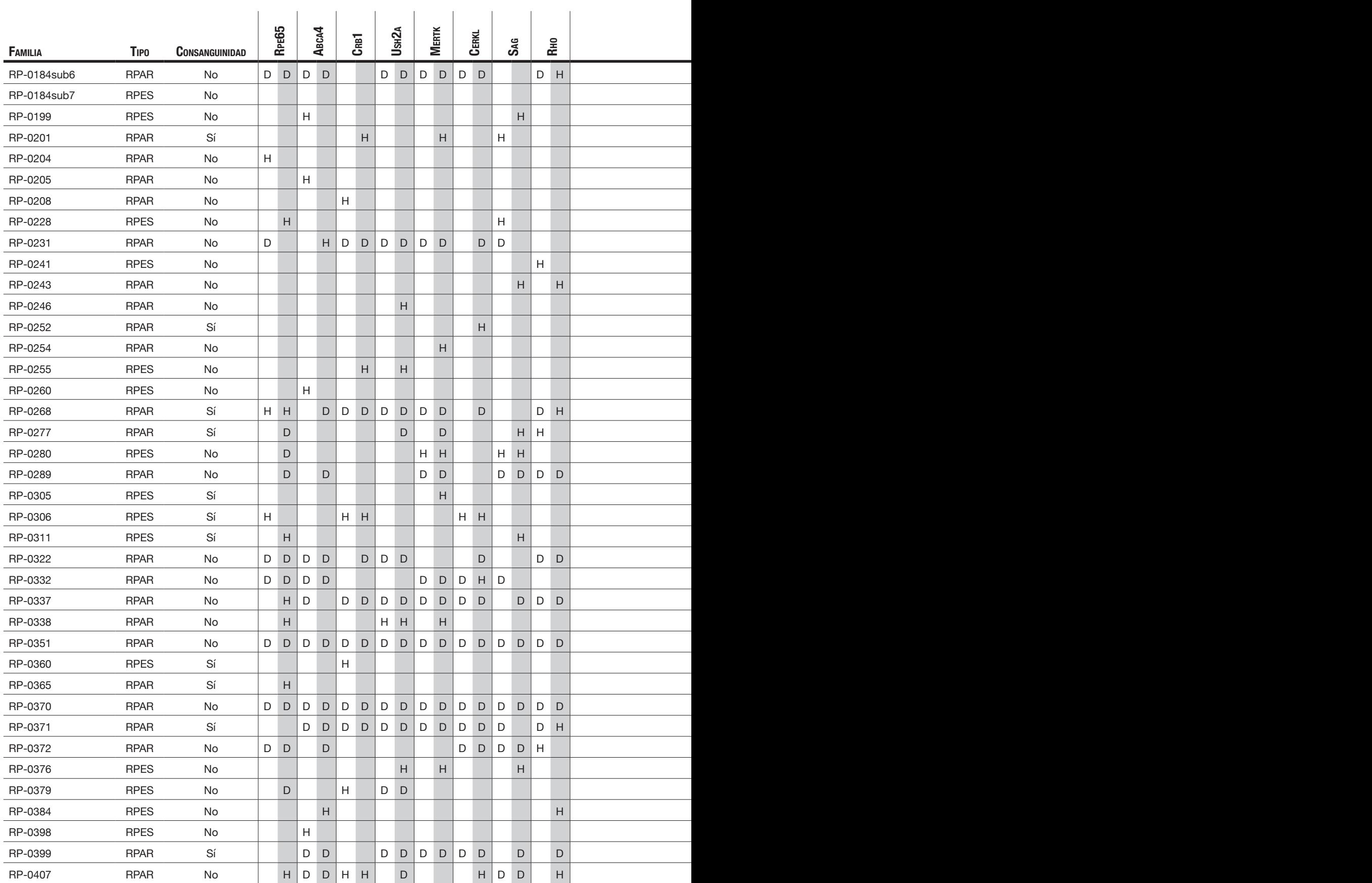

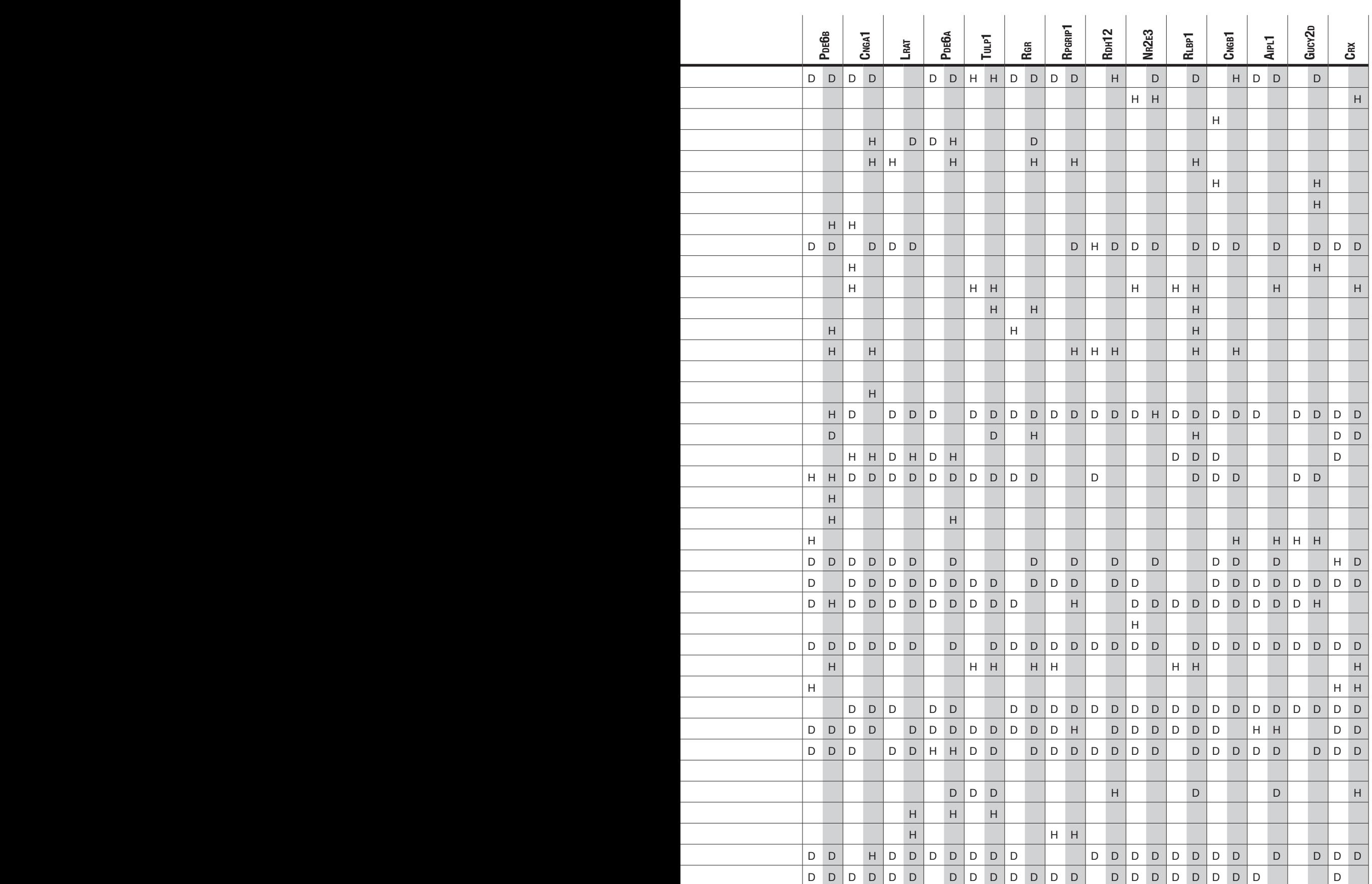

*8. Anexo*

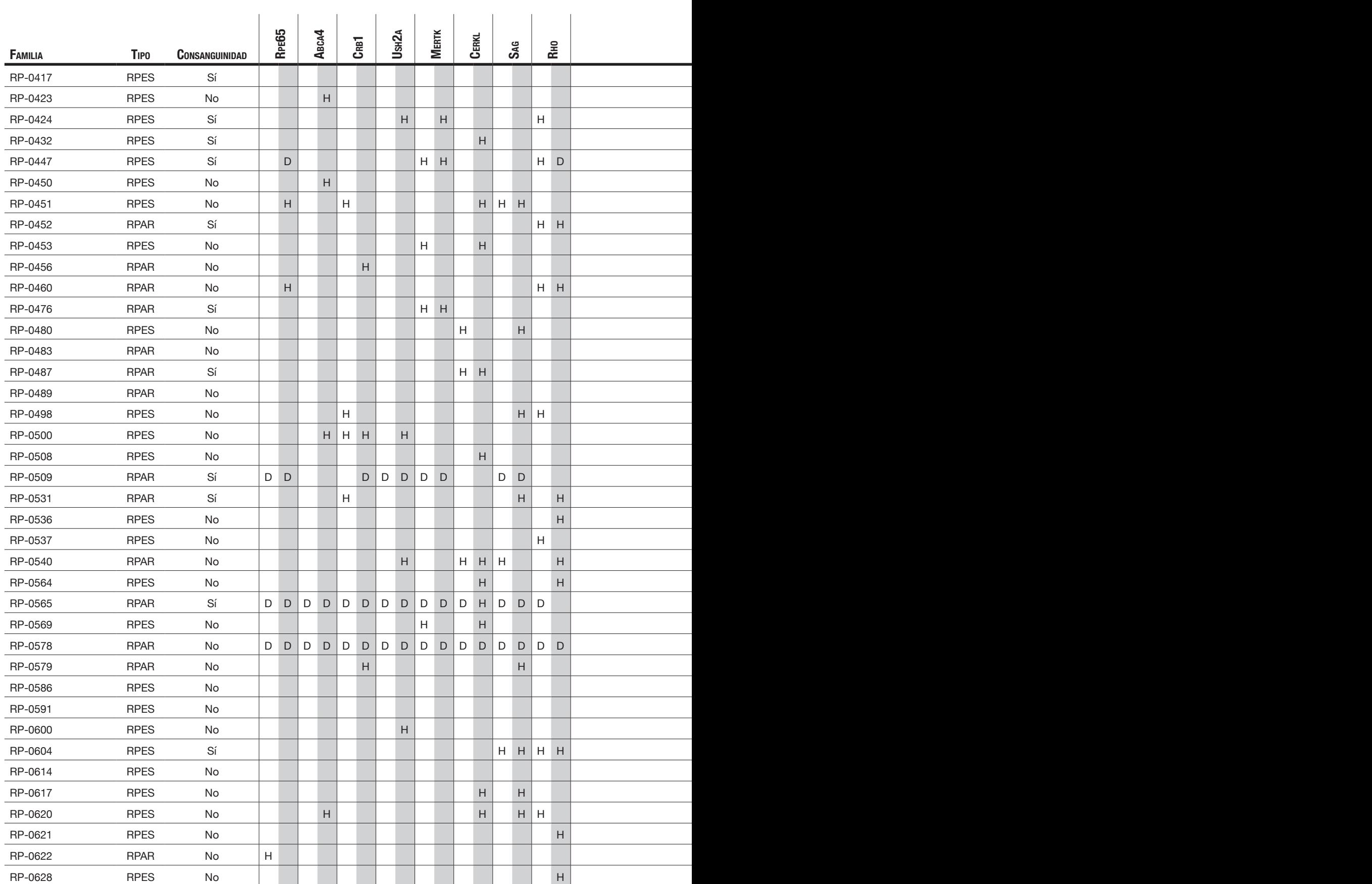

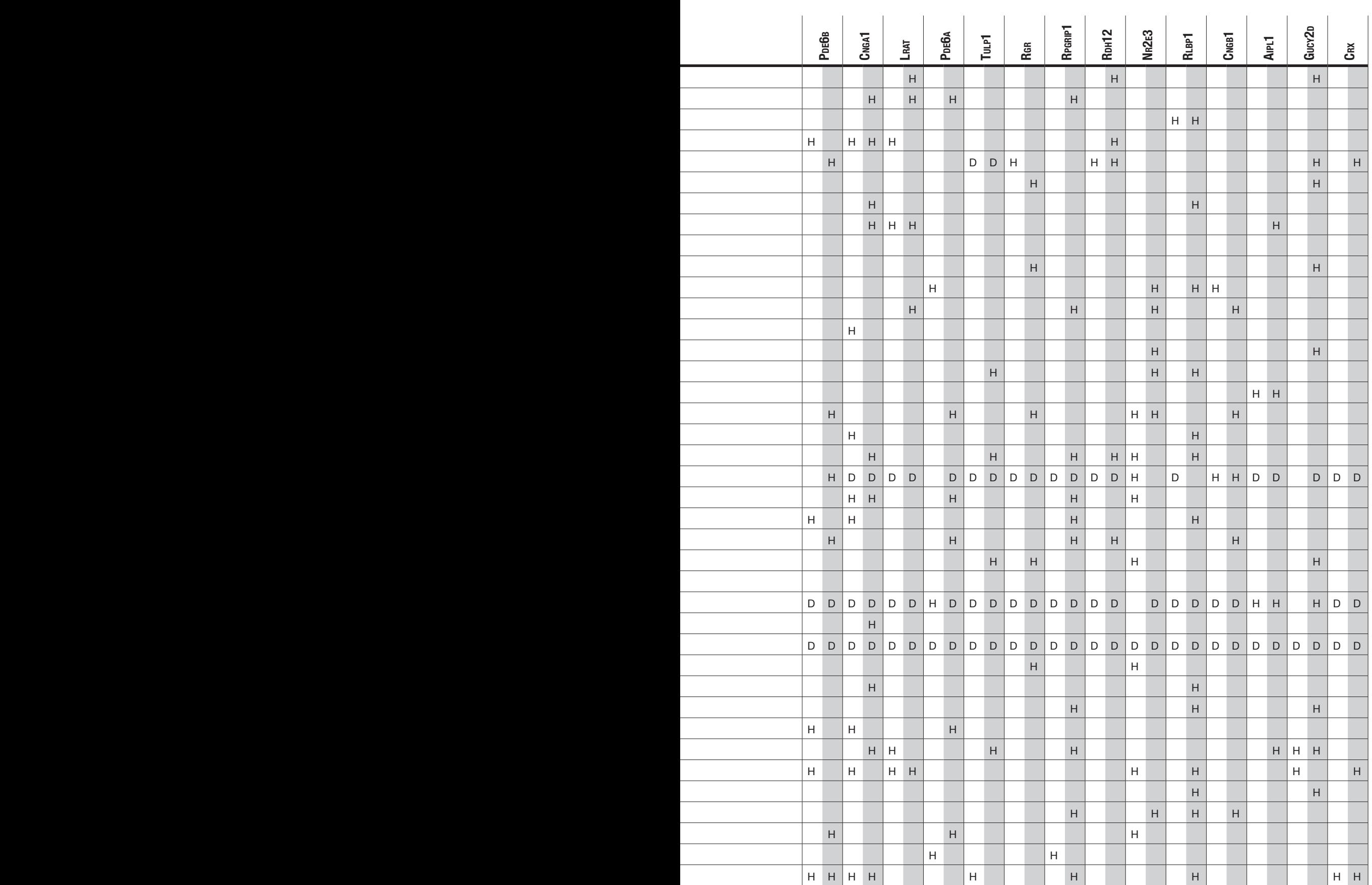

*8. Anexo*

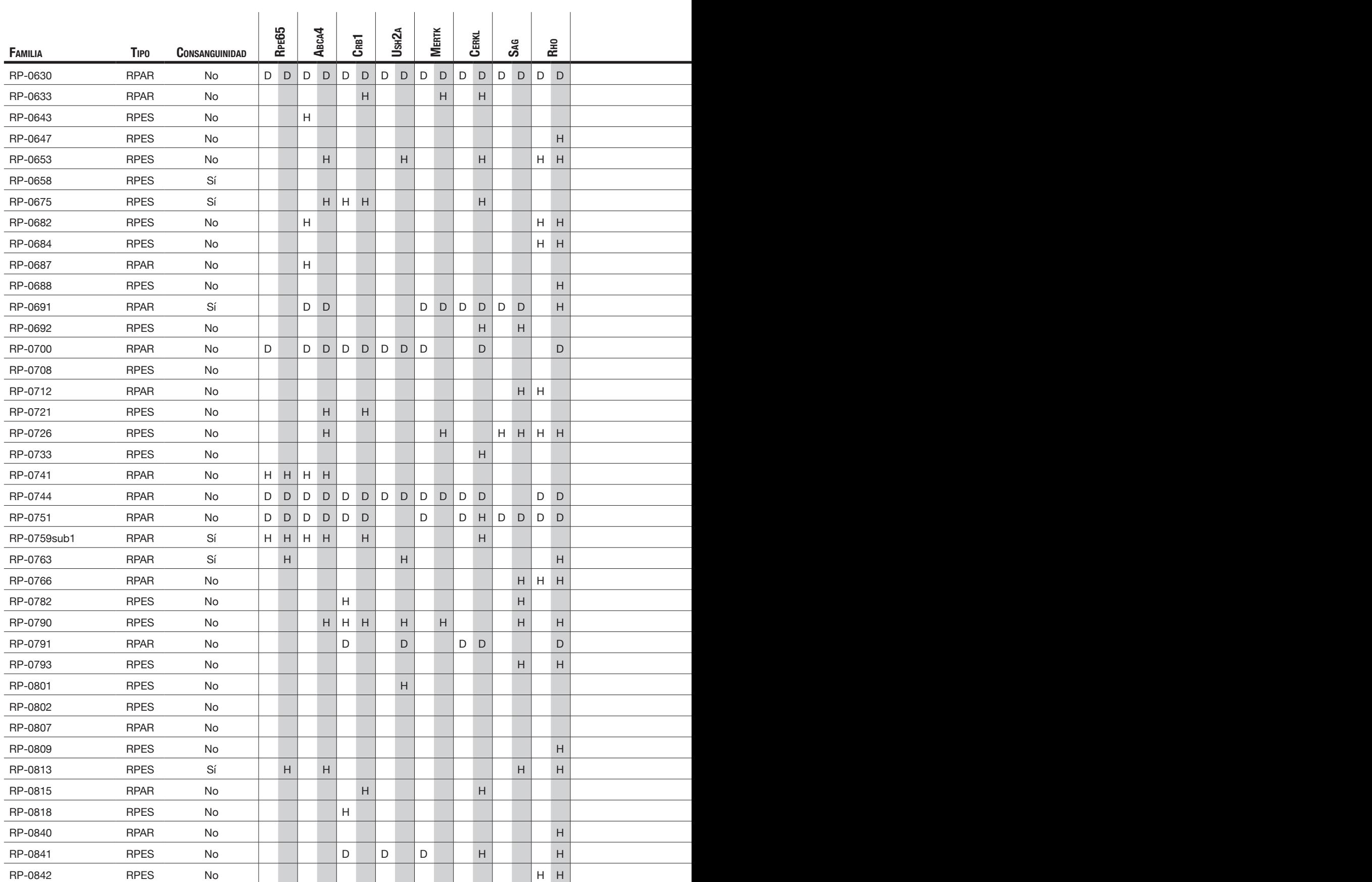

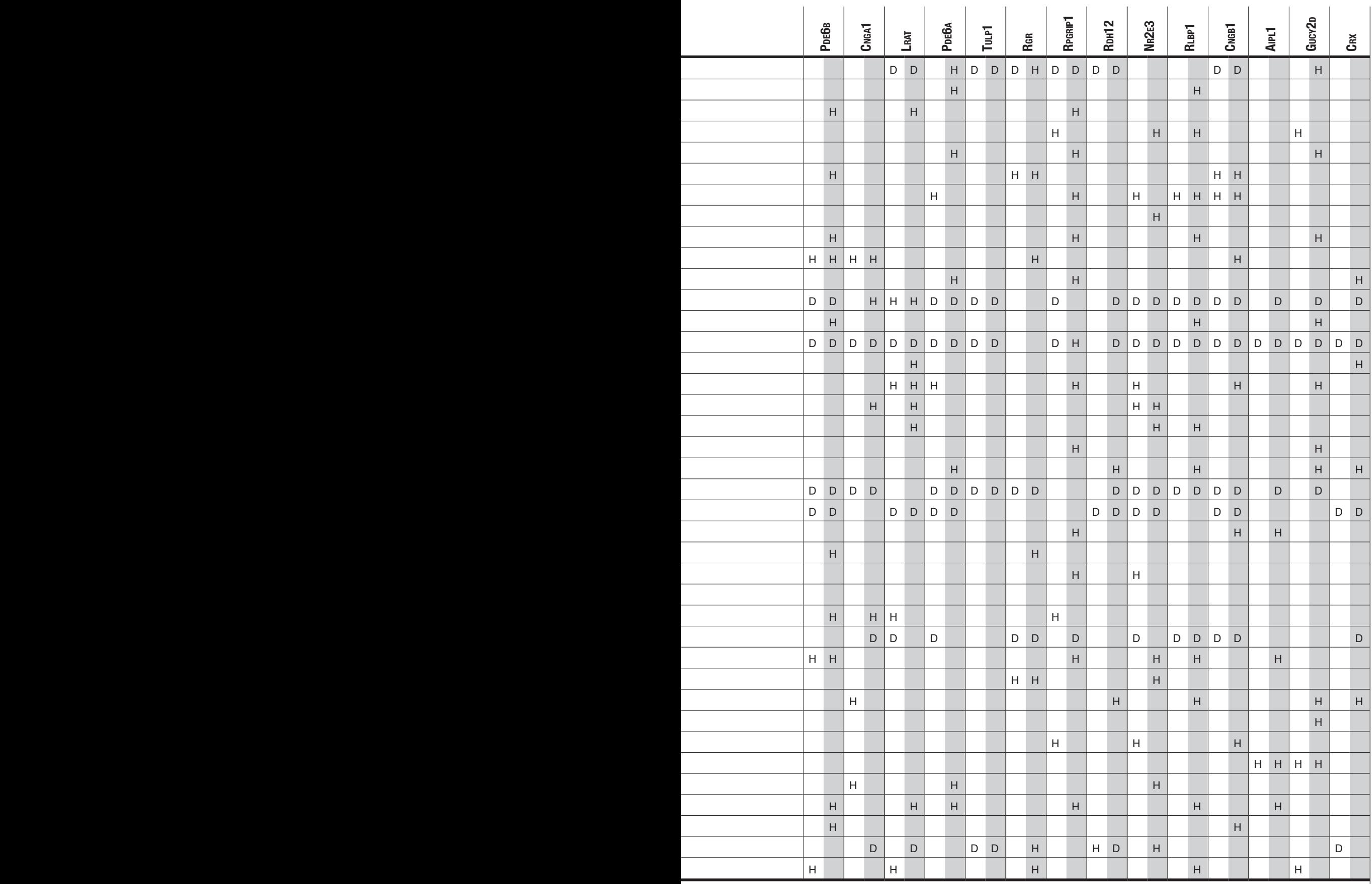

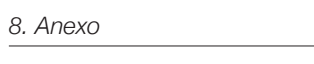

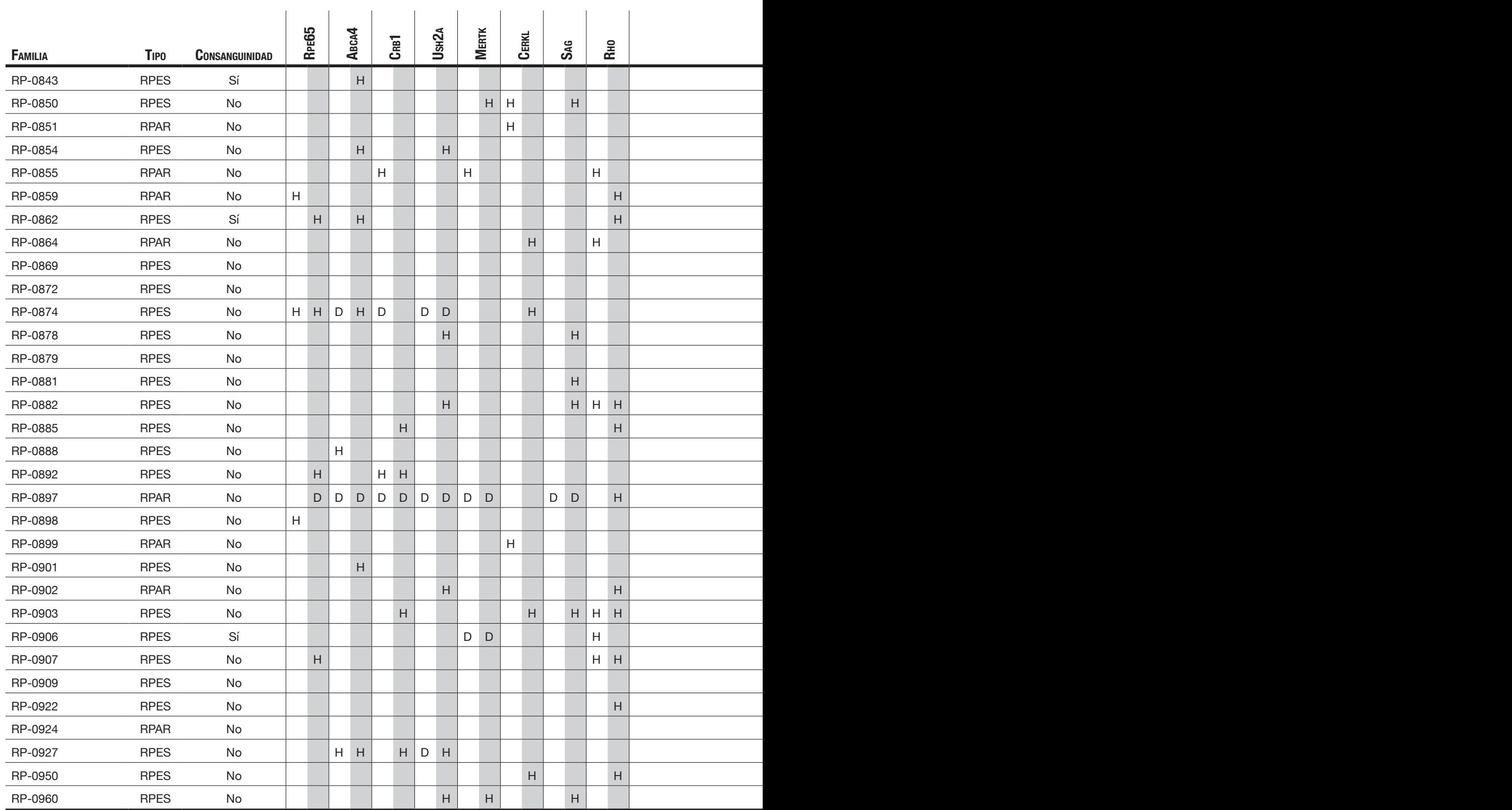

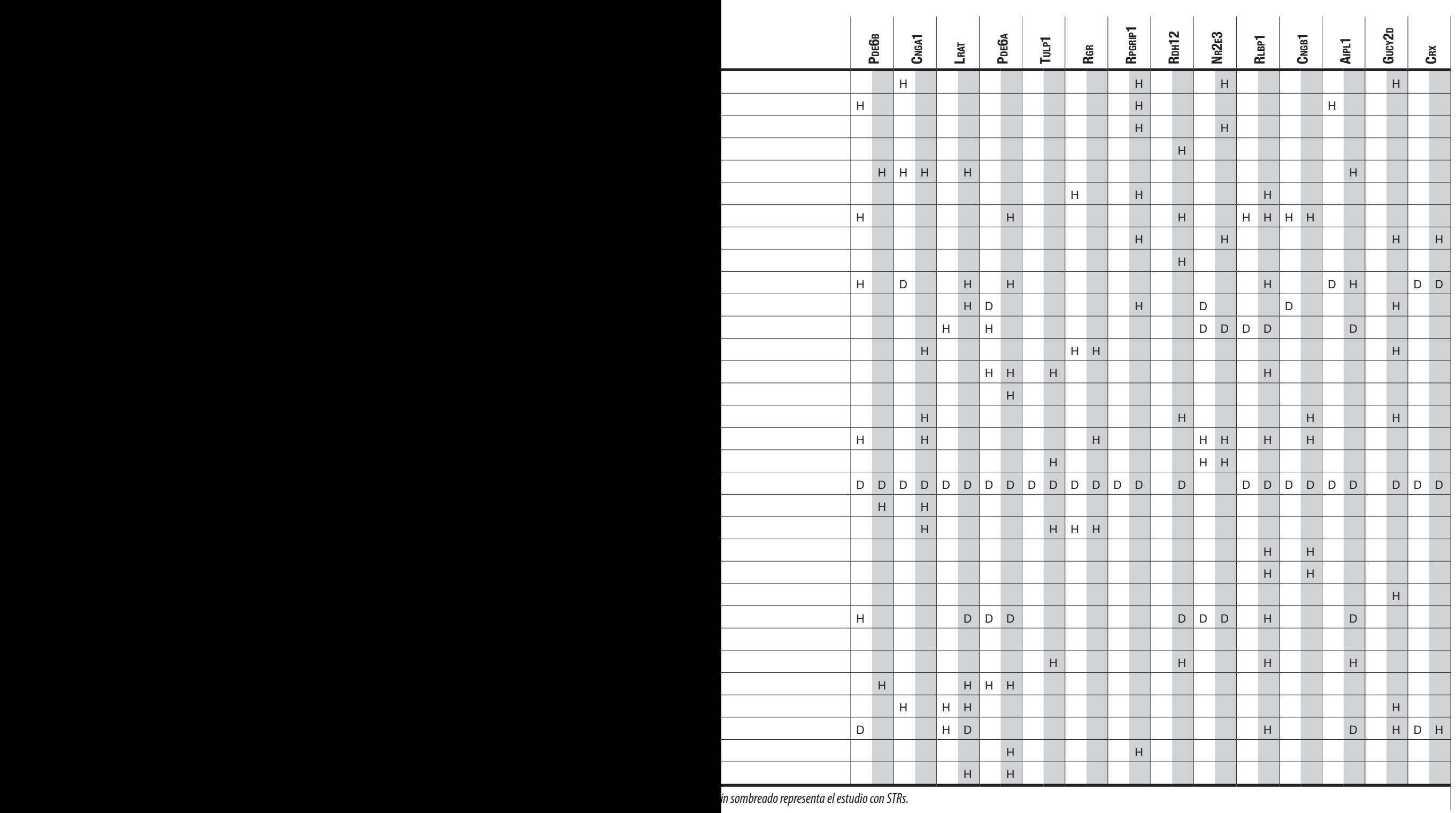

## *8. Anexo*